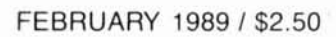

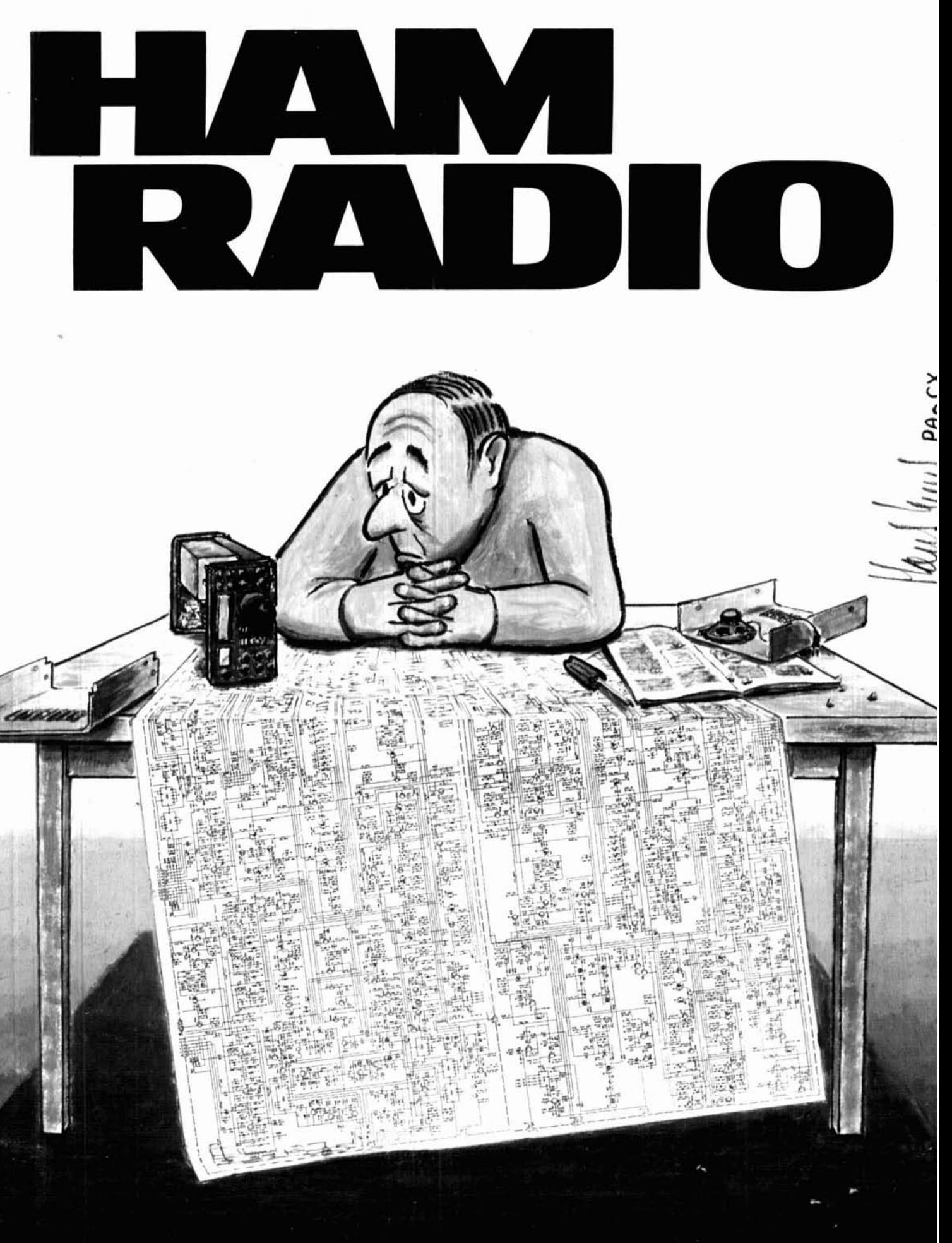

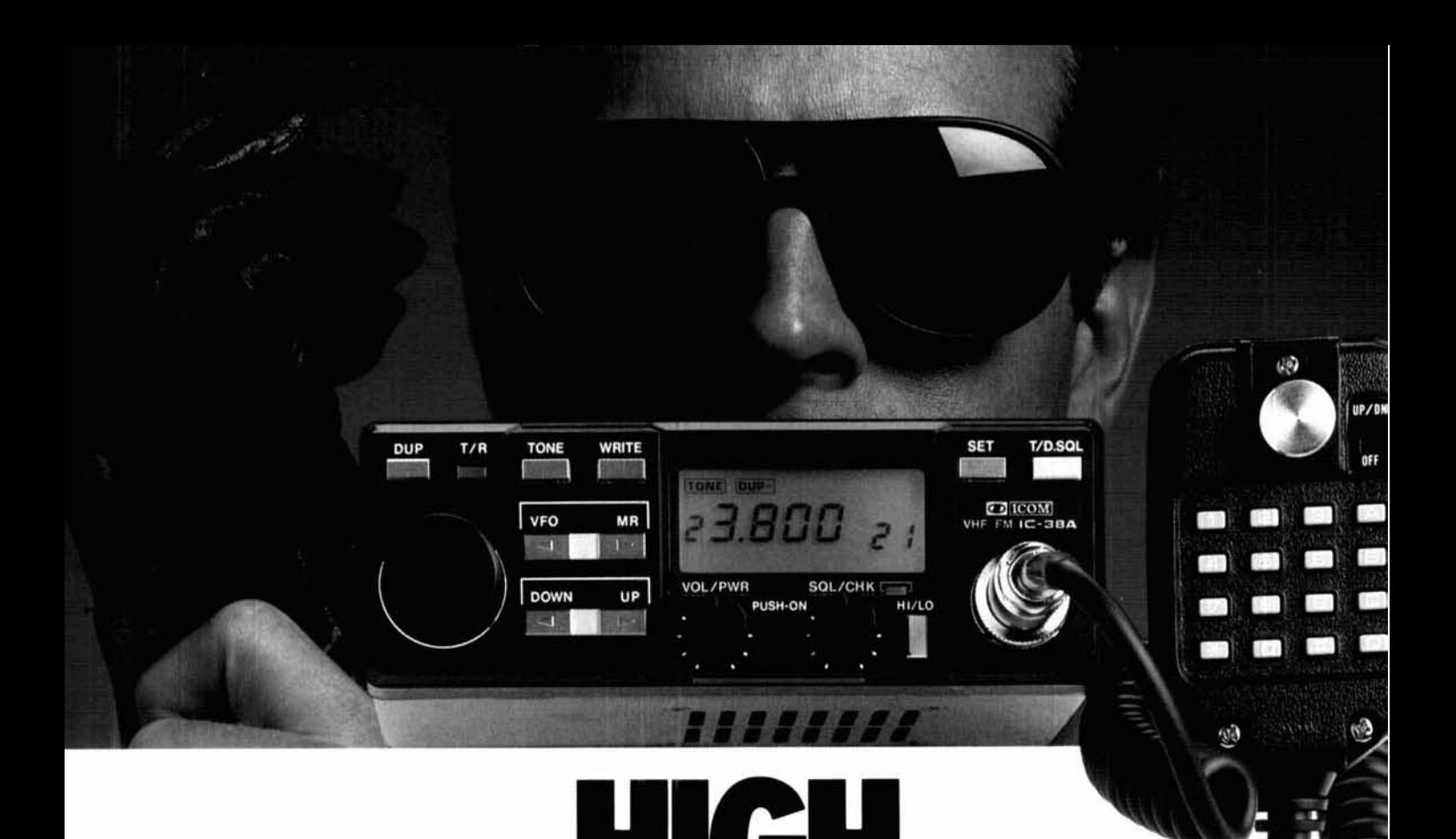

PERFORMANC

ICOM has a commitment to high performance 220MHz gear. That's why we're the only manufacturer who can offer you a full line of 220MHz equipment ... whether it's a mobile, handheld, base station transceiver. or fiber optic multi-bander.

Handhelds. Choose the full-featured five-watt **IC-O3AT** with 10 full function memories capable of storing odd offsets and subaudible tones, scanning and

**M 220M** 

DTMF direct keyboard entry. Or select the **IC-3AT** easy-tooperate handheld featuring thumbwheel switch frequency . selection.

Mobiles. ICOM offers the **IC-38A,** which sports a large LCD readout. 21 memories, scanning, and memory lock-out. The slim-line **IC-37A** features an LED readout, nine memories capable of storing offset and subaudible tones and both memory and band scan.

Base Station. The **IC-375A** is a 220MHz all mode operator's dream... 25 watts output, an internal power supply, 99

memories, scanning, and all subaudible tones built-in.

NEW! IC-375A Transcelver **NEW! IC-375A Transcelver Multi-Bander**. The new-<br>
Multi-Bander. The new-<br>
est addition to ICOM's est addition to ICOM's 220MHz family ... the **IC-900**  fiber optic controlled sixband mobile, which has a 220MHz optional band unit. Quality. High Perform-

ance. That's ICOM 220MHz.

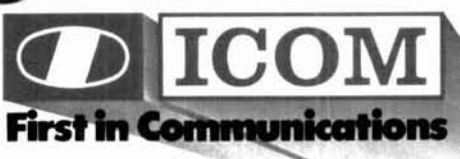

 $IC-3AT$ **Hand** held

 $~114$ 

 $IC-03AT$ Handheld

ICOM America. Inc., 2380-116th Ave. N.E., Bellevue, WA 98004 Customer Service Hotline (206) 454-7619 3150 Premier Drive, Suite, 126, Irving, TX 75063 / 1777 Phoenix Parkway, Suite 201, Atlanta, GA 30349<br>ICOM CANADA, A Division of ICOM America, Inc., 3071 - #5 Road, Unit 9, Richmond, B.C. V6X 2T4 Canada All stated specifications are approximate and subject to change without notice or obligation. All ICOM radios significantly exceed FCC regulations limiting spurious emissions 220MHz687

IC-38A Mobile

#### **FOUR user selectable operating modes and a 90 number autodialer make Private Patch V ONLY choice!** + \* **"+-t the maler**<br> **ONLY** c  $\sum_{i=1}^n$  $\geq$   $\frac{1}{2}$

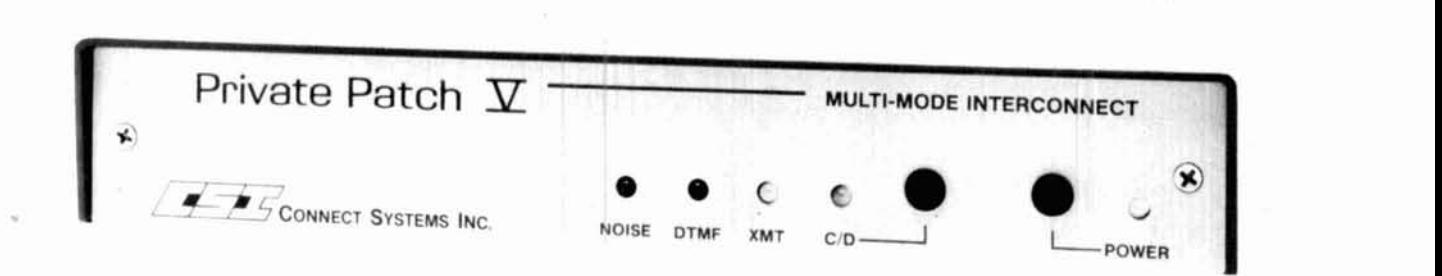

#### **SELECT AN OPERATING MODE** Private Patch V is a totally new concept in automatic **USING THE BUILT-IN KEYBOARD...**

#### 1. SIMPLEX SAMPLING PATCH

Private Patch V achieves a level of sampling patch performance unobtainable in any other product. Crucial to performance is the noise squelch filter. Compare our five pole filter to the competition's two pole filter. Advanced software algorithms perform noise correlation tests which result in greater useable range than the competition. Nine selectable VOX enhancement ratios allow you to vary performance from straight sampling to highly VOX enhanced. (sampling rate decreased while the land party is speaking). The mobile is in full control and can breakin at any time.

#### 2. SIMPLEX VOX PATCH

VOX mode offers superb simplex operation with any radio, including synthesized and relay switched models. VOX mode has other advantages too. **1.** A linear amplifier can be used to extend straight simplex range. **2.** You can operate through any remotely located repeater to greatly extend range. 3. If desired you can connect Private Patch V to the MIC and speaker jack of your radio. NO INTERNAL CONNECTIONS ARE REQUIRED. Control is maintained automatically with built-in dial tone detection, busy signal detection and fully programmable activity and time out timers. An optional electronic voice delay board eliminates first word clipping with slow switching radios.

#### 3. DUPLEX PATCH

Select duplex mode when connecting Private Patch V to your existing repeater or duplex base station. Many features including semi-duplex privacy mode are user programmable. The mobile is in full control at all times.

#### 4. REPEATER CONTROLLER

Private Patch V will convert any receiver and transmitter into an outstanding performing repeater with duplex autopatch. Features such as repeater onloff code, hangtime, activity timer time. CW ID interval etc. are fully user programmable. Private Patch V is the right choice for your club system.

phone patches. A built-in keyboard and menu driven and functions specifically to your application.

Private Patch V can be a sampling patch today. A VOX patch tomorrow. And a repeater controller next year!

You may never need another patch again.

## **COMPARE THESE FEATURES..** . 90 phone number autodialer

- 
- Last number redial
- Regenerated tone/pulse dialing
- Toll restrict: 1st and 2nd digit restrict, prefix lockout and digit counting
- 1-5 digit connect/disconnect code
- 2-5 digit secret toll override code
- User programmable CW ID
- Remote hook flash
- Auto disconnect on dialtone/busy signals
- Telephone remote base
- Remote controlled relay (relay optional)
- Lightning protected

#### **Call or write today for your FREE brochure.**

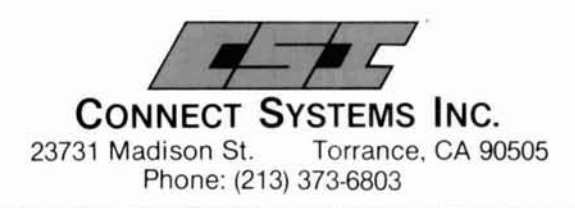

**AMATEUR ELECTRONIC SUPPLY: Mllwauhr~** WI Wtr **hllllr OH. Orlando FL Clearwaler FL La?**  Vegas NV · **BARRY ELECTRONICS CORP...** New York NY · ERICKSON COMMUNICATIONS: ergas NY + BAM RADIO OUTLET: Anahem CA, Burlingame CA, Oakland CA, Phoenix AZ<br>San Diego CA, Van Nuys CA, Atlanta GA + HENRY RADIO: Los Angeles CA + INTERNATIONAL<br>RADIO SYSTEMS: Miami FL + JUNS ELECTRONICS: Culver City CA + SAIDIO SYSTEMS: Mamil EL + JUNS ELECTRONICS: Cuber City CA + MADISON ELECTRONICS<br>RADIO SYSTEMS: Mamil EL + JUNS ELECTRONICS: Cuber City CA + MADISON ELECTRONICS:<br>EUPPLY: Houston: TX + MIAMI RADIO CENTER CORP.: Mamil: FL + RADIO CENTER: Harlingen TX . CANADA-COM-WEST RADIO SYSTEMS. LTD.: Vanco

## **KENWOOD**

... pacesetter in Amateur Radio

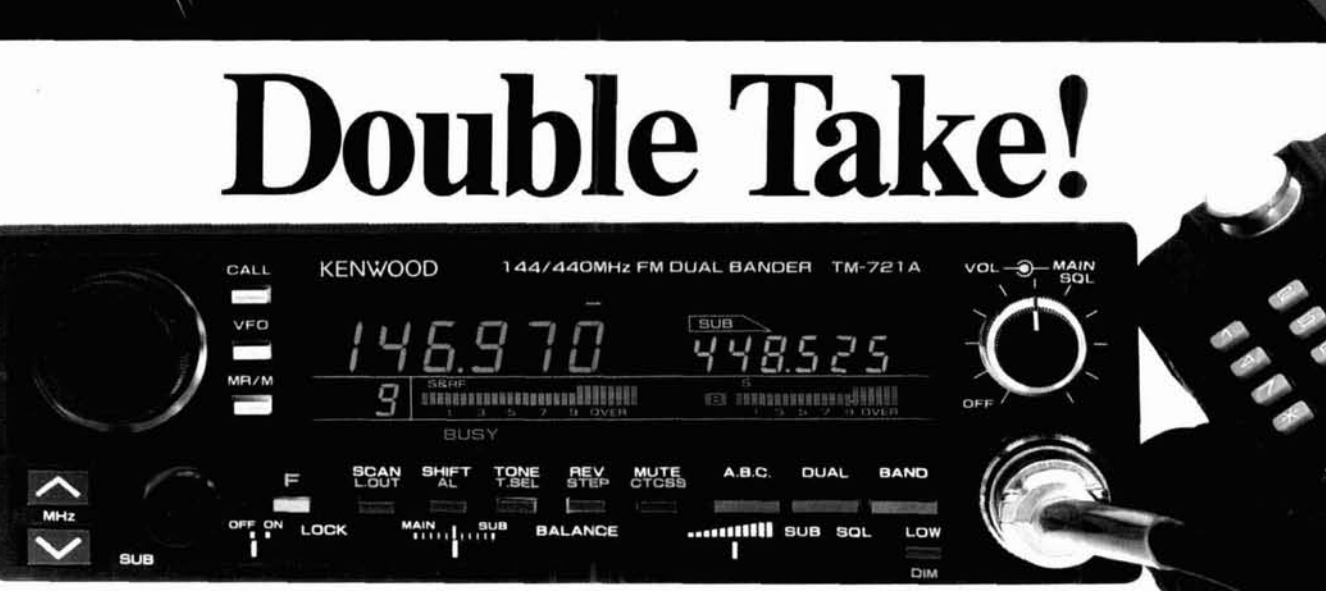

## **TM-621A/721A**<br>144/220 and 144/450 MHz  $FM$  Dual Banders

Once again, Kenwood brings you another Dual Bander First! The TM-621A is the first 144/220 MHz FM Dual Bander. The Kenwood TM-621A and TM-721A (144/450 MHz) redefines the original Kenwood "Dual Bander" concept. The wide range of innovative features includes a dual channel watch function, selectable full duplex operation, 30 memory channels, extended frequency coverage, large multi-color dual digital LCD displays, programmable scanning, and more!

- \* Extended receiver range (138.000-173 995 MHz) on 2 m, 70 cm coverage is 438.000-449.995 MHz; 1-1/4 m coverage is 215-229.995 MHz. (Specifications guaranteed on Amateur bands only Two meter transmit range is 144-148 MHz. Modifiable for MARS/CAP. Permits required.)
- . Separate frequency display for "main" and "sub-band"
- . Call channel function. A special memory channel for each band stores frequency, offset, and sub-tone of your favorite channel. Simply press the CALL key, and your favorite channel is selected!

Optional Accessories:<br>
FRC-10 Multi-function handset/remote mobile speaker = PG-2N DC cable = PG-3B<br>
controller = PS-430 Power supply = TSU-6 DC line noise filter = MC-60A, MC-80, controller **PS-430** Power supply **TSU-6** DC line noise filter **MC-60A, MC-80,** CTCSS decode unit **- SW-100B** Compact MC-85 Base station mics. **• MA-4000** Dual CTCSS decode unit **= SW-100B** Compact **MC-85** Base station mics.  $*$  **MA-4000** Dual SWR/power/volt meter  $*$  **SW-200B** Deluxe band 2 m/70 cm mobile antenna (mount not SWR/power/volt meter **= SW-200B** Deluxe band 2 m/70 cm mobile antenna (mount not **KENWOOD U.S.A. CORPORATION**<br>SWR/power meter **= SWT-1** 2 m antenna supplied) **= MB-11** Mobile bracket **= MC-43S** 2201E. Dominguez St., Long B SWR/power meter **SWT-1** 2 m antenna supplied) **» MB-11** Mobile bracket **» MC-43S** 2201 E. Dominguez St., Long Beach, CA 90810 tuner **= SWT-2** 70 cm antenna tuner **• SP-40** UP/DWN hand mic. **• MC-48B** 16-key DTMF P.O. Box 2 Compact mobile speaker · SP-50B Deluxe

- 14 memory channels and one call **a <b>a**TM-621A has auto offset.<br>channel for each band store frequency, **a** Full duplex operation. **Example 5 and the function memory channels.** <br>**Channel for each band store frequency,** . Full duplex operation<br>repeater offset, CTCSS, and reverse. repeater offset, CTCSS, and reverse.<br> **CTCSS** encode/decode selectable<br>
Channels "A" and "b" establish upper<br>
from front panel or UP/DWN keys on and lower limits for programmable band<br>scan. Channels "C" and "d" store transmit and receive frequencies independently<br>for "odd splits"  $\overline{B}$  = Each function key has a unit of "odd splits"
- \* 45 Watts on 2 m, 35 watts on 70 cm.<br>25 watts on 1-1/4 m. Approx. 5 watts low power.
- \* Automatic Band Change (A.B.C.) . \* 16 key DTMF mic. included. Automatically changes between main **a** Handset/remote.control option and sub-band when a signal is present. (RC-10)
- and sub-band when a signal is present. (FC-10).<br>• Dual watch function allows VHF and . **•** Frequency (dial) lock.<br>UHF receive simultaneously. . . . Supplied accessories: 16-key DTMF
- Programmable memory and band<br>scanning, with memory channel<br>lock-out and priority watch function.
- · Balance control and separate squelch controls for each hand

#### **ACTUAL SIZE FRONT PANEL**

- -
- 
- microphone. (Encode built-in, optional
- **Each function key has a unique tone for positive feedback.**
- $\bullet$  Illuminated front panel controls<br>and keys.
- 
- 
- 
- 

Complete service manuals are available for all Kenwood. transceivers and most accessories. Specifications, features and prices are subject to change without notice or obligation.

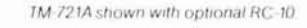

UP/DWN hand mic. \* MC-48B 16-key DTMF P.O. Box 22745, Long Beach, CA 90801-5745<br>hand mic.

## KENWOOD

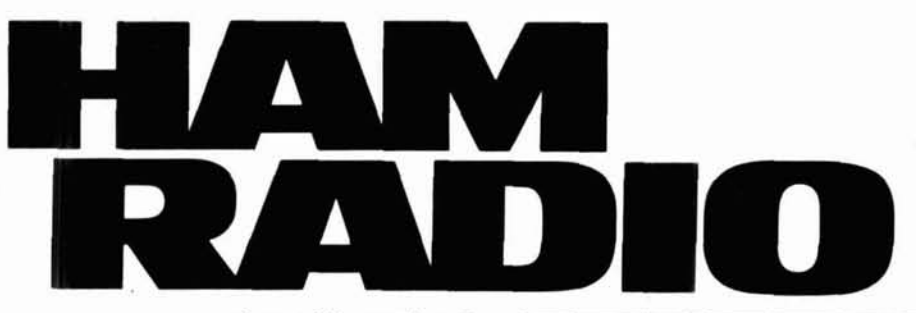

### **FEBRUARY 1989**

#### volume 22, number 2

T. H. Tenney, Jr., W1NLB publisher<br>and editor-in-chief

> Terry Northup, KA1STC managing editor

Marty Durham, NBlH technical editor

Robert **D.** Wilson, WAlTKH consulting editor

> Tom McMullen, WlSL Joseph J. Schroeder. WJUV Alfred Wilson. WBNIF associate editors

> > Susan Shorrock production editor Peggy Tenney, KAlQDG

copy editor Beth McCormack

editorial assistant

#### editorial review board

Peter Bertini, K1ZJH Forrest Gehrke, K2BT Michael Gruchalla. P.E. Bob Lewis, W2EBS<br>Mason Logan, K4MT<br>Vern Riportella, WA2LQQ<br>Ed Wetherhold, W3NQN

#### publishing staff J. Craig Clark, Jr., **NlACH**  assistant publisher Henry S. Gallup, N1GCF director of advertising sales

Dorothy Sargent. KAlZK advertising production manager

Susan Shorrock circulation manager

Therese Bourgault circulation Phil Alix, NlFPX

traffic manager

Maribeth Buchanan HAM **RADIO** Bookstore Hans Evers, PAOCX cover

> Bill Burtis cover photo

HAM RADIO Magazine is published monthly by Communications Technology, Inc.<br>Greenville, New Hampshire 03048-0498<br>Telephone: 603-878-1441

#### subscription rates

United States: one year, \$22.95; two years, \$38.95; three years, \$49.95<br>Europe (via KLM air mail), \$40.00<br>Canada, Japan, South Africa and other countries (via KLM)<br>one year, \$31.00; two years, \$55.00; three years, \$74.00 All subscription orders payable in U.S. funds, via international postal money order or check drawn on U.S. bank

#### international subscription agents: page88

Microfilm copies are available from<br>Buckmaster Publishing<br>Mineral, Virginia 23117

Cassette tapes of selected articles from HAM RADIO<br>are available to the blind and physically handicapped<br>from Recorded Periodicals. 919 Walnut Street, Philadelphia, Pennsylvania 19107

Copyright 1988 by Communications Technology, Inc. Title registered at U.S. Patent Office

Second class postage paid<br>at Greenville, New Hampshire 03048-0498 at Greenville, New Hampshire 03048-0498<br>and at additional mailing offices<br>ISSN 0148-5989

Send change of address to *HAM RADIO*<br>Greenville. New Hampshire 03048-0498

#### **FEATURES**

- **10 A \$40 Digital Voice Storage Id'er**  Carl Lyster, WA4ADG
- **18 Ham Radio Techniques: "Son of Woodpecker"**  Bill Orr, WGSAI
- **24 High-Impedance Rotary Step Attenuator**  John Pivnichny, NZDCH
- **20 The L-Match A Useful Tool for Improving Your SWR**  Robert C. Cheek, W3VT
- **42 VHF/UHF World: OX Records on 50 MHz and Above: part 2**  Joe Reisert, WlJR
- **59 Antenna Array Patterns with a Personal Computer**  Dennis D. King, KC7MT
- **67 A 220-MHz 9600-Baud Data Radio System for Packet**  Fred **B.** Cupp, W2DUC
- **82 Practically Speaking: Antenna System Instruments**  Joe Carr, K4lPV
- **94 The Weekender: A Transmit Timer for the KPC-2**  Peter J. Bertini, K1ZJH
- **104 Elmer's Notebook:**   $FETs - the Other Transistors$ Tom McMullen, W1SL

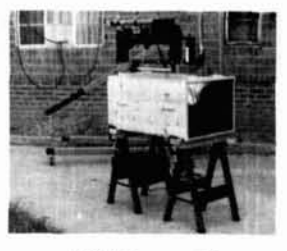

WlJR, page 42

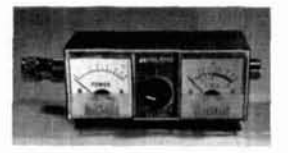

K41PV, page 82

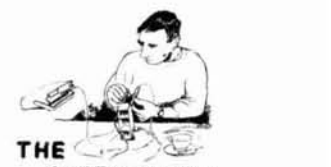

WEEKENDER N2DCH, page 24 KlZJH, page 94

See page 17 for the winners of December's handheld radio contest.

#### **DEPARTMENTS**

- 
- **Backscatter 4 Flea Market 98 Comments 6 New Products 101,103.105 Ham Notebook 54 HamMart 102 OX Forecaster 91 Advertiser's Index 110 Short Circuit 96 Reader Service 110** 
	-

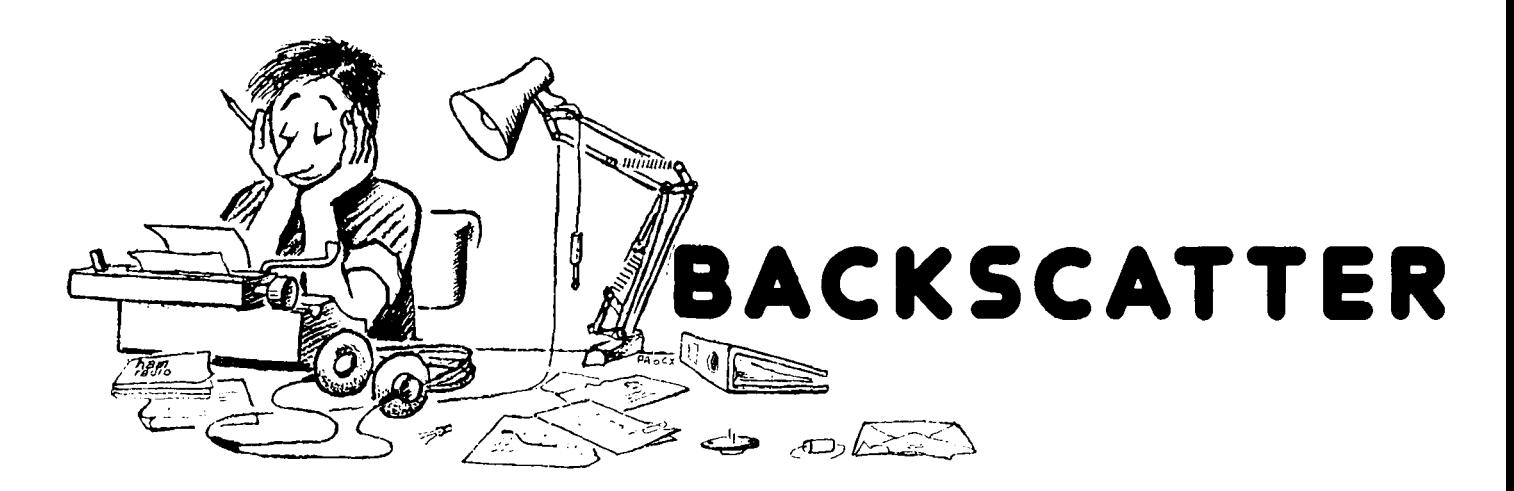

#### **Glasnost and Amateur Radio**

**It's fascinating** how the "Iron Curtain" has opened in the past few months. First a group of Russian and Finnish hams operated from Malyj Vysotskij Island; then jamming of several shortwave broadcasters stopped. Now, there's the amazing story of how the International Amateur Radio Network (IARN) was able to get two operators and \$10,000 worth of radio gear into the Soviet Union to help with the Armenian relief effort! This would have been unheard of 10 years ago. Today, it could signal the beginning of a new era of cooperation between the USSR and the rest of the world.

Recently, the ARRL participated in assembling portable battery-operated packet stations. The first complete stations were shipped to Moscow on December 19th. The RSGB's Raynet Organization activated its International Emergency Center, and has been cooperating with the British Red Cross and the UK Overseas Development Agency. We thought you'd enjoy the following piece as a sample of some of the ham activities you'll read more about shortly.

> (Thanks Westlink and W9ELR) **de** NlACH

### **A Christmas Present To Armenia**

**On December 14,** 1988 the IARN, an all-volunteer Amateur Radio organization, asked for people to go to Moscow and help the Soviet Amateur Radio Operators set up much-needed radio circuits between earthquake-ravaged Armenia and the rest of the world. Nearly \$10,000 of sophisticated radio communication equipment had been donated by various manufacturers and charitable organizations for this purpose.

Charles Sheffer, KJ4TY, of Apalachicola, Florida and I flew to Cleveland, Ohio to meet with a handful of dedicated Amateur Radio operators (headed by Dave Speltz, KB1PJ) to coordinate and finalize plans for this humanitarian effort.

Glenn Baxter, KIMAN, of Belgrade Lakes, Maine, head of the IARN, had obtained permission from the Soviet Union for this person-to-person assistance. This was a tremendous breakthrough between two great powers.

KJ4TY and I finally left JFK Airport in New York on December 17th. Aeroflot, the U.S.S.R.'s airline, had agreed to fly us (and all of our radio equipment) to Moscow, at no expense. The Aeroflot personnel were very helpful and put all the radio equipment aboard the plane as our personal baggage.

After an 8-hour flight, we arrived in Moscow and were met at the airport by Soviet officials and representatives of the Soviet Union Amateur Radio community. The officials helped us through customs, waiving all red tape so we could enter the country. We were greeted cordially and, after the proper introductions, were taken to our hotel. During our stay, we had a car, driver, and an interpreter at our disposal.

We eagerly awaited an appointment with the local Amateur Radio organization to finalize plans for assisting them in setting up the emergency communications links between Armenia, Moscow, and the rest of the world.

On our third day in Moscow, we were called into a meeting and told that we must leave the following day. Officials explained that the Aeroflot had reservations booked for nearly a year. They also explained that there were so many foreign assistance personnel in Armenia already, that it was beginning to interfere with the total relief program. They felt that their own Amateur Radio operators could set up the necessary communication links. Having met with some of the local Amateurs, we heartily agreed that they could do the job.

Early the next morning, Soviet officials picked us up at our hotel and drove us to the airport. We left all the radio equipment for use in the emergency networks.

The Soviets seemed extremely grateful for the equipment. They gave us a parting gift and thanked us time and time again for our efforts.

Amateur Radio operators worldwide had been rooting for us, and had assisted with communications in preparation for this trip. This was the first time that anything of this magnitude had been attempted with the Soviet Union. As our efforts were purely humanitarian, we feel that a great stride forward has been made for closer and peaceful cooperation between two great countries.

Our Christmas present to the Soviet Union will prove, in a small way, that people on this planet can work together for a better, more peaceful world.

Al **Vayhinger, W9ELR** 

## **KENWOOD**

... pacesetter in Amateur Radio

Digital Second

**Matching Pair** 

TheTS-711A 2 meter and theTS-8l1A 70 centimeter all mode transceivers are the perfect rigs for your VHF and UHF operations. Both rigs feature Kenwood's new Digital Code Squelch (DCS) signaling system. Together, they form the perfect "matching pair" for satellite operation.

- Highly stable dual digital VFOs. The 10 Hz step, dual digital VFOs offer excellent stability through the use of a TCXO (Temperature Compensated Crystal Oscillator).
- Large fluorescent multi-function display. Shows frequency, RIT shift, VFO AIB, SPLIT, ALERT, repeater offset, digital code, and memory channel.
- 40 multi-function memories. Stores frequency, mode, repeater offset, and CTCSS tone. Memories are backed up with a built-in lithium battery.

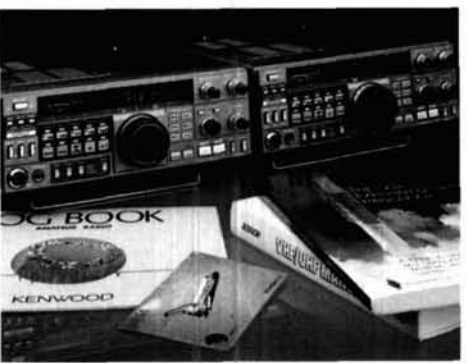

- $\bullet$  Versatile scanning functions. Programmable band and memory scan action.<br>(with channel lock-out), "Center-ston" . Built-in AC power supply. (with channel lock-out). "Center-stop" <br>tuning on EM, An "alert" function lets **Departion Operation on 12 volts DC** is also tuning on FM. An "alert" function lets Operation on 12 volts Decaded in 12 volts Decaded in 12 volts Decaded i you listen for activity on your priority possible.<br>channel while listening on another **COM Semi break-in CW**, with side tone. channel while listening on another semi break-in CW, with side tone.<br>  $\bullet$  Semi break-in CW, with side tone. frequency. A Kenwood exclusive!
- Continuously adjustable from 2 to available<br>
25 watts 25 watts.
- ons<br>Automatic mode selection.<br>You may select the mode manually using the front panel mode keys. Manual mode selection is verified in International Morse Code.
- All-mode squelch.
- High performance noise blanker.
- Speech processor. For maximum efficiency on SSB and FM.
- · IF shift.
- "Quick-Step'' tuning. Vary the tuning characteristics from<br>"conventional VFO feel" to a stepping
- 
- 
- RF power output control.<br>
Continuously adjustable from 2 to available from authorized Kenwood

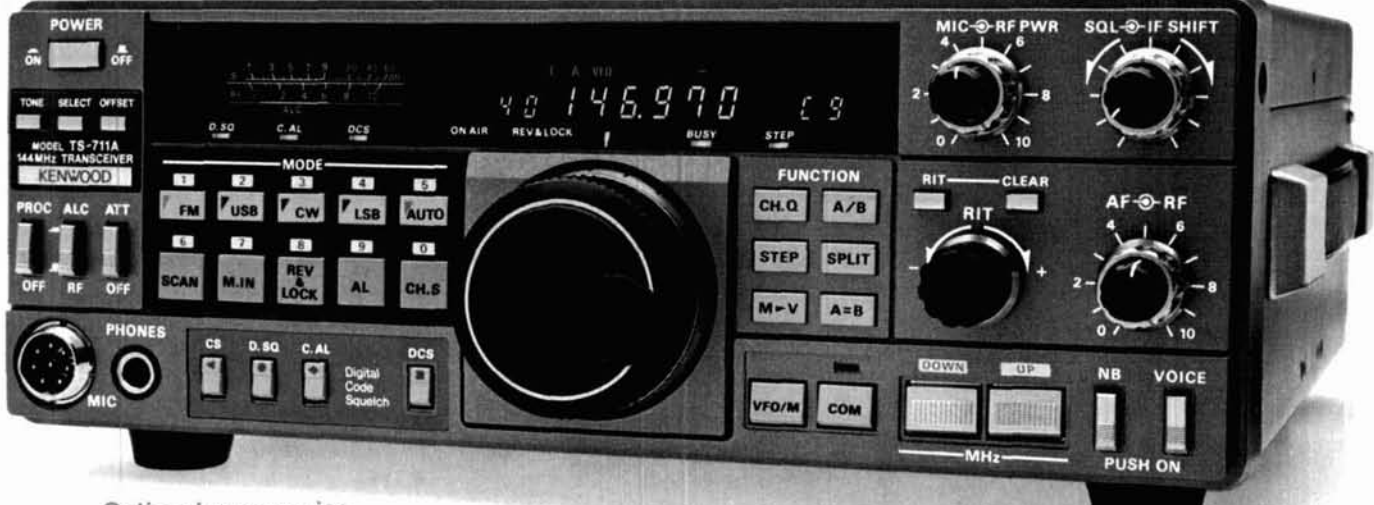

**SWT-270-cm antenna tuner**<br>• PG-2U DC power cable

- Optional accessories.<br>• IF-10A computer interface
- IF-10A computer interface MC-48B 16-key DTMF, MC-43S UP/<br>IF-232C level translator DOWN mobile hand microphones
- 
- IF-232C level translator DOWN mobile hand microphones CD-10 call sign display strange SW-200A/B SWR/power meters:
- SP-430 external speaker SW-200A 1.8-150 MHz<br>■ VS-1 voice synthesizer SW-200B 140-450 MHz
- VS-1 voice synthesizer SW-200B 140-450 MHz
- TU-5 CTCSS tone unit SWT-1 2-m antenna tuner
- 
- MC-6OA, MC-80, MC-85
- 
- Complete service manuals are available for all Kenwood transceivers and most accessories Specifications and prices are subject to change without notice or obligation.

## KENWO KENWOOD U.S.A. CORPORATION

2201 E. Dominguez St., Long Beach, CA 90810 P.O. Box 22745, Long Beach, CA 90801-5745.

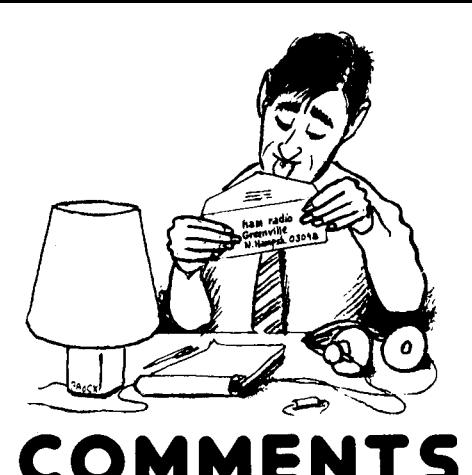

#### **Attracting or discouraging newcomers**

#### **Dear HR**

Your editorial and some letters in the August issue raised some good points why Amateur Radio still has problems attracting newcomers, but I feel the major reasons were not really addressed.

Forget the old excuse about ham equipment costing too much today $$ gear has always been too expensive for younger amateurs! My first rig was a Heath HW-16, which ran for a little over \$100. That might sound like a terrific bargain, but \$100 was my parents' monthly mortgage payment.

I think you can make a good case that new hams today have an easier time of equipping their stations than newcomers did two decades ago. There are plenty of used rigs around from the late 1970s, which do an excellent job on CW and SSB and can be had for well under \$500. These are tube rigs, to be sure, but it doesn't take long to properly tune one up when changing bands. You can also get on 220 or 10 with a new rig for well under \$500. Cost clearly isn't the problem.

Is there really any demand at all for a "bare bones" transceiver at about \$5007 The folks at Ten-Tec have marketed a very similar rig, the Argosy, for several years with only modest sales; I hear rumors that it's been discontinued. In the August issue, WIFB asked what happened to the concept of high volume and low per-unit profit. What happened is that there's no "high volume" to speak of today in the

ham radio market  $-$  by its very nature, it's a low volume, high markup business. Using W1FB's reasoning, HAM RADIO could really increase its circulation by lowering the subscription price to \$5 per year! If W1FB thinks there's money to be made by manufacturing a \$500 transceiver, he should do it and get rich. (Or go degree) with radio.<br>broke...) examples a mateur radio has been "curmudg-

The problem is not a lack of technical interest or smarts amoung young people. If you're one of those rare hams with an interest in computing above the Commodore-64 level, you've seen how rapidly teenagers can master C and assembly programming and discuss the intricacies of the Microchannel data bus. They're learning and having fun, and being a computer whiz is "cool" in a lot of circles. Many of these youngsters would have been attracted to Amateur Radio in the past. (As an aside, the microcomputer industry has quite a few former Amateurs who left the hobby for computing. The most famous of these is Steve Wozniack, the co-founder of Apple Computer.)

So why are we not seeing the expected influx of newcomers from Novice enhancement? Consider the following:

1. Radio is no longer something mysterious or exciting. This is the era of instant worldwide communications by satellite. Even in the mid-1960s, the idea of being able to talk to someone thousands of miles away seemed like science fiction, and there was a natural curiosity as to how such an amazing feat could be accomplished. Youngsters today have grown up with live television from the moon, directdialing to foreign countries, and cordless telephones. Radio is an accepted fact of their lives, not an exciting innovation. They have little reason to get excited about owning or operating a radio station. (If they only want to engage in aimless chatter by radio with a group of friends, there's always CB.)

It's interesting to look at some old technical magazines in a good library.

At the turn of the century, electricity was the big thing and entire magazines were devoted to experiments with it. As electricity became commonplace, interest in experimenting with it died out  $-$  and so did the magazines. We're doubtlessly seeing a similar phenomenon (hopefully to a smaller

COMMENTS broke...)<br>The problem is not a lack of techni-eonized." In the August issue, W1FB wrote that "...a large portion of the fraternity consists of retirees who must exist on fixed incomes." That's obvious to anyone who listens to the General portion of 75 meters. Suppose you're a teenager. Would you want to talk to a bunch of people old enough to be your grandfather? I'm 35 and have a hard time finding someone interesting stateside to have a ragchew with. Can you imagine what it must be like for someone who's 157 Moreover, I have a feeling that a lot of older (in a mental, if not chronological, sense) Amateurs dislike youngsters. There's a letter in the August issue complaining about a generation of "gimmies" who "...are accustomed to essentially getting everything that they want." I don't think I'd have much to say to such a person on the air, and I doubt if many young potential Amateurs would either.

> 3. A lot of Amateurs don't want growth. This is Amateur Radio's dirty little secret. I recently spoke with a non-ham who had been instrumental in producing the licensing materials now sold through Radio Shack stores. He attended Ham-Com in Dallas and sat in on a session about attracting newcomers. He was shocked at the number of hams there who were quite vocal in their desire for fewer, not more, Amateurs. I told him he should listen to our bands sometime!

> 4. The ham industry isn't involved as it must be for its own future. One of my hobbies is scuba diving. Go into a dive shop and ask about becoming certified. They won't let you go until you've signed up for a course! Now walk into your local ham dealer and ask

## **KENWOOD**

 $\overline{6}$ 

H. n

 $\epsilon$ 

... pacesetter in Amateur Radio

**Rated H** 

20000-40

in HF transceiver design and construction, no one has been able to match the TS-940s in performance, value and reliability.The product reviews glow with superlatiyes, and the field-proven performance shows that the TS-940S is "The Number One Rated **HF**  Transceiver!"

- . 100% duty cycle transmitter. Kenwood specifies transmit duty cycle *time*. The TS-940S is quaranteed to operate at full power output for periods exceeding one hour. (14.250 MHz. CW. 110 watts.) Perfect for RTTY, SSTV, and other long-duration modes.
- First with a full one-year limited warranty.
- Extremely stable phase locked loop (PLL) VFO, Reference frequency accuracy is measured ~n **parts per** million!

with audio filtering \*YG-455C-1 (500 Hz), linear amplifier \* SM-220 station monitor antenna tuner • SP-940 external speaker station mics. • PC-1A phone patch • TL-922A<br>with audio filtering • YG-455C-1 (500 Hz), linear amplifier • SM-220 station monitor<br>YG-455CN-1 (250 Hz). YK-88C-1 (500 Hz) CW • BS-8 pan Filters. YK-88A-1 (6 kHz) AM filters. YK-88C-1 (500 Hz), linear amplifier • SM-220 station monitor<br>VKG-455CN-1 (250 Hz), WA-88C-1 (500 Hz) CW + BS-8 pan display • SW-200A and SW-2000 KENWOOD U.S.A. CORPORATION<br>Significant synthesizer · SO-1 temperature compensated computer interface. The PO. Box 22745. Long Beach, CA 90801-5745

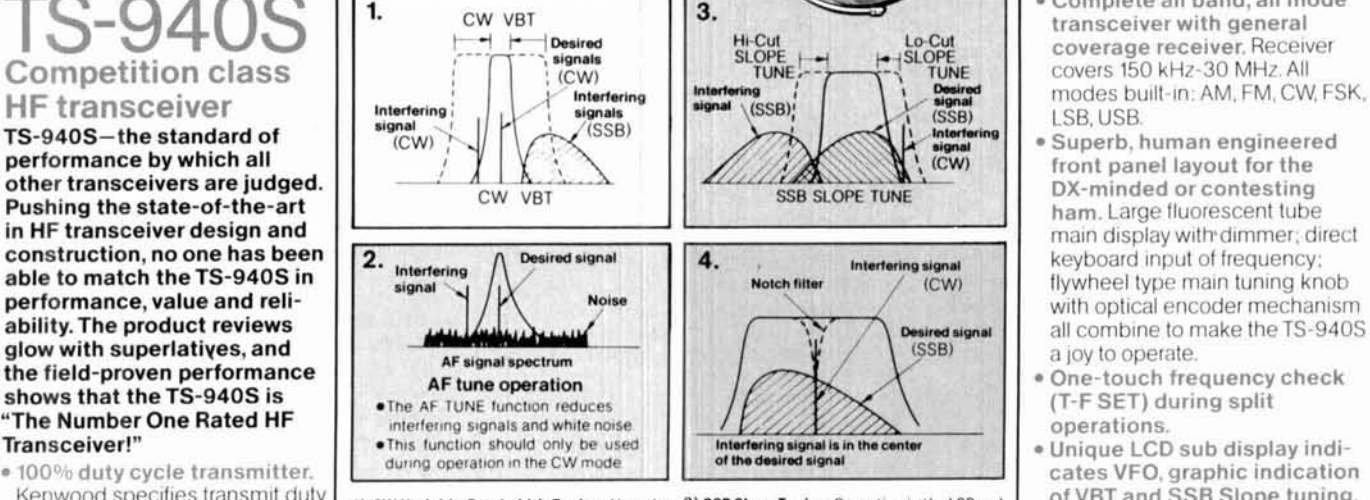

**1) CW Variable Bandwidth Tuning.** Vary the **3) SSB Slope Tuning.** Operating in the LSB and passband width continuously in the CW, FSK, USB modes, this front panel control allows frequency. This effectively minimizes ORM **from nearby SSB** and CW signals.

2) AF Tune. Enabled with the push of a button, this CW interference fighter inserts a tun- 4) IF Notch Filter. The tunable notch filter able, three pole active filter between the SSB/ sharply attenuates interfering signals by as reduce interfering signals and noise, and peaks audio frequency response lor optimum all modes except FM. CW performance.

USB modes, this front panel control allows<br>independent continuously variable adjustand AM modes, without affecting the center *~independent, continuously variable adjust-*<br>frequency This effectively minimizes ORM *\_m*ent of the high or low frequency slopes of the IF passband. The LCD sub display illustrates<br>the filtering position.

-

able. three pole active filter between the SSBI sharply attenuates interfering signals by as CW demodulator and the audio amplifier Dure much as 40 dB. As shown here the interfering much as  $40$  dB. As shown here, the interfering sinnal is reduced, while the desired signal  $\frac{1}{100}$  CW QSOs, this control can be used to signal is reduced, while the desired signal reduce interfering signals and noise, and remains unaffected. The notch filter works in

Optional accessories: crystal oscillator = MC-43S UP/DOWN hand<br>
a AT-940 full range (160-10m) automatic mic. = MC-60A, MC-80, MC-85 deluxe base ATTLE POSTER ATTENUARY CHARGES TRIMORES CHARGES CHARGES CHARGES CHARGES CHARGES CHARGES AND A SERIES AND A SERIES AND A SERIES AND THE CHARGES AND CHARGES AND CHARGES AND CHARGES AND CHARGES AND CHARGES AND CHARGES AND CHA **Optional accessories:** crystal oscillator • MC-43S UP/DOWN hand<br>
• AT-940 full range (160-10m) automatic mic. • MC-60A, MC-80, MC-85 deluxe base<br>
antenna tuner • SP-940 external speaker station mics. • PC-1A phone patch

Complete all band, all mode coverage receiver. Receiver covers 150 kHz-30 MHz.All LSB, USB.<br>• Superb, human engineered

Of cellence!

- main display with dimmer; direct keyboard input of frequency; flywheel type main tuning knob with optical encoder mechanism all combine to make the TS-940S a joy to operate.
- **One-touch frequency check** (T-F SET) during split operations.
- · Unique LCD sub display indicates VFO, graphic indication of VBT and SSB Slope tuning, and time.
- · Simple one step mode changing with CW announcement.
- $\bullet$  Other vital operating functions. Selectable semi or full break-in CW (QSK), RIT/XIT, all mode squelch, RF attenuator, filter select switch, selectable AGC. cwvariable pitch control, speech processor, and RF power output control, programmable band scan or 40 channel memory scan.

## KENW/OOD

Complete service manuals are available for all Kenwood transceivers and most accessories Specifications, features, and prices are subject to change without notice or obligation

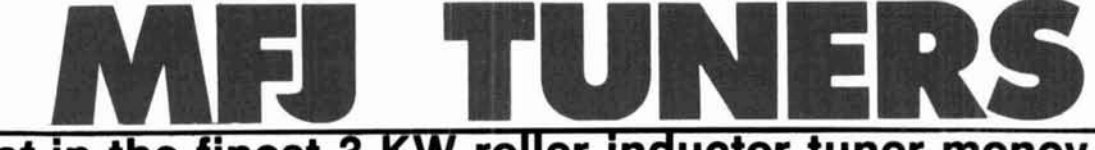

### **Invest in the finest 3 KW roller inductor tuner money can buy with dummy load, new peak reading Meter and more...** The MEJ-989C is a composet 3 KW

roller inductor tuner with a new peak reading Cross-Needle SWR/Wattmeter. The roller inductor lets you get your SWR down to absolute minimum.

With three continuously variable components -- two massive 6 KV capacitors and a high inductance roller inductor -- you get precise control ove SWR and the widest matching range possible from 1.8-30 MHz.

You get a new lighted peak and SWR/Wattmeter with a new more<br>accurate directional coupler.<br>**Assembly be a giant two core balun MFJ-989C COUP is a set of the fear out of high power**<br>wound with tellon wire for balanced<br>wound with tellon wire for balan wound with teflon wire for balanced

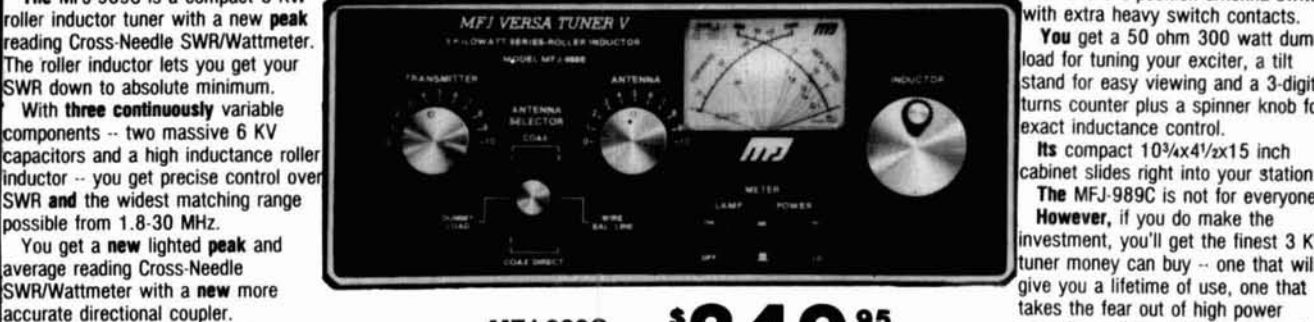

#### lines and a 6-position antenna switch

with extra heavy switch contacts. **You** get a 50 ohm 300 watt dummy load for tuning your exciter, a tilt stand for easy viewing and a 3-digit turns counter plus a spinner knob for exact inductance control.

Its compact  $10<sup>3</sup>/x4<sup>1</sup>/zx15$  inch cablnet slides right into your station. **The** MFJ.989C is not for everyone. However, if you do make the

investment, you'll get the finest 3 **KW**  tuner money can buy  $-$  one that will For get a giant two core balun<br>
You get a giant two core balun<br>
You get a giant tend one that lets you get

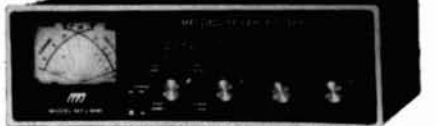

The MFJ-949C gives you more **MFJ-949C** precise matches than any tuner that \$1 3995 uses two tapped inducters. Why? Because you get two continuously

variable capacitors that give you infinitely more positions than the limited number on switched coils.

This gives you the precise control you need to get your SWR down to a minimum, After all, isn't that why you need a tuner.

You also get a dual range lighted Cross-Needle SWRIWattmeter. 6-position antenna switch, 50 ohm 300 watt dummy load, balun for balanced lines and<br>
continuous 1.8.30 MHz coverage  $\cdot$  all in a compact<br>
10x3x7 inches.<br>
The column of the state of the state of the state of the state of the state of the state of the stat

With MFJ's best 300 watt tuner you get an MFJ<br>tuner that has earned a reputation for being able to match just about anything -- on that is highly perfected and has years of proven reliability.

#### **MFJ's smallest VERSA TUNER**

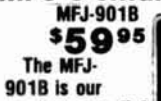

smallest -- **5x2x6** *smallest -- <b>5x2x6 smallest -- and most affordable) 200 wall PEP Versa* 

tuner -- when both your space and your budget is limited. Matches dipoles, vees, random wires, verticals, mobile whips, beams, balanced and coax lines continuously 1.8-30 MHz. Excellent for<br>matching solid state rigs to linears. Efficient airwound inductor. 4:1 balun for balanced lines.

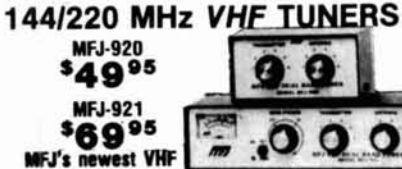

tuners cover both 2 Meters and the new Novice 220 MHz bands. They handle 300 watts PEP and match a wide range of impedances for coax fed **ORDER ANY PRODUCT FROM MFJ AND TRY IT - NO**<br>CORDER ANY PRODUCT FROM MFJ AND TRY IT -- NO

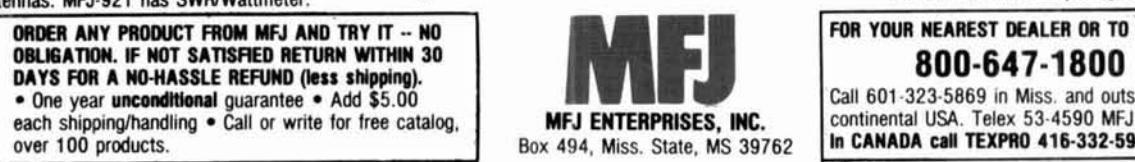

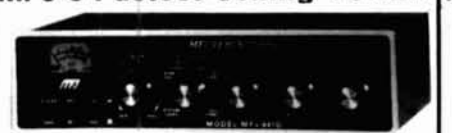

The MFJ-941D is MFJ's fastest selling MFJ-941D 300 W PEP antenna tuner! Why? soo 95 Because it has more features than tuners costing much more and it

matches everything continuously from 1.8-30 MHz. It matches dipoles, vees, verticals, mobile whips, random wires, balanced and coax lines.

SWR/Wattmeter reads forward/reflected power in 30 and 300 watt ranges. Antenna switch selects 2 coax lines, direct or through tuner, random wire/ balanced line or tuner bypass. Efficient airwound

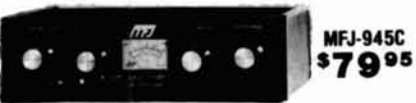

Don't leave home without this mobile tuner! Have an uninterrupted trip as the MFJ-945C extends your antenna bandwidth and eliminates the need to stop, go outside and readjust your mobile whip.

You can operate anywhere in a band and get low SWR. You'll get maximum power out of your solid state or tube rig and it'll run cooler and last longer. Small 8x2x6 inches uses little room. SWR/

Wattmeter and convenient placement of controls make tuning fast and easy while in motion. 300 watts PEP output, efficient airwound inductor, 1000 volt capacitors. Mobile mount, MFJ-20, \$3.00.

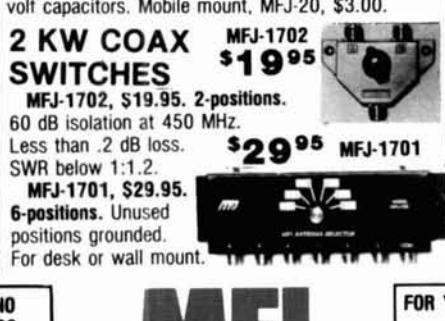

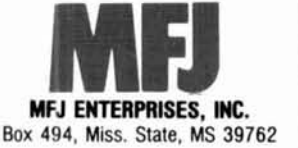

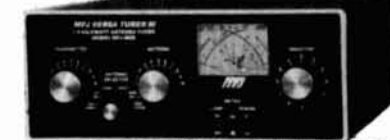

For a few extra dollars, the MFJ-**MFJ-962C** 962C lets you use your barefoot rig 199<sup>95</sup>now and have the capacity to add a 1500 watt PEP linear amplifer later.

Two continuously variable 6 KV capacitors give you precise control for getting your SWR down to a minimum. And lots of inductance gives you the widest matching range possible.

You can read both peak and average power with the lighted 2-color Cross-Needle SWR/Wattmeter. A new directional coupler gives you more accurate

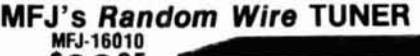

\$39<sup>95</sup> You can operate all bands anywhere with any transceiver when you let the MFJ-16010 turn any

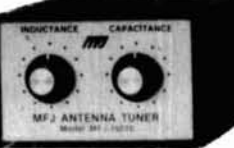

random wire into a transmitting antenna. Great for apartment, motel, camping operation. Tunes 1.8-30 MHz. Handles 200 watts. Ultra compact 2x3x4 in.

#### **MFJ artificial RF ground** \$7095 MFJ-931

You can create an artificial RF around and eliminate RF "bites"

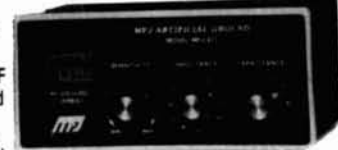

feedback. TVI and RFI when you let the MFJ-931 resonate a random length of wire and turn it into a tuned counterpoise. The MFJ-931 also lets you electrically place a far away RF ground directly at **your rig**  $-$  no matter how far away it is  $-$  by tuning out the reactance of your ground connection wire.

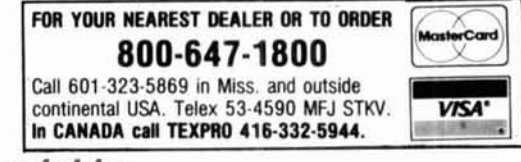

about geting licensed. You might be referred to a local club.

The diving industry recognizes it has to take the initiative to train new divers, thereby increasing its customer base and assuring future profits. Major manufacturers and local ham dealers must adopt a similar attitude instead of leaving it up to an overloaded ARRL and local clubs.

5. We need some form of code-free license. Actually, this would merely restore an old tradition to Amateur Radio, since many (if not most) people who obtained a Conditional or Technician license prior to 1976 never really learned CW. (Don't take my word on it; look at the results of those the FCC called in for re-testing!) What is so terrible about substituting stiffer theory for CW above 144 MHz, or maybe having a modified form of the old Novice ticket authorizing FM on 220 but with a expiration limit of one or two years? A no-code license is not a panacea for slow growth, but it would help.

The most interesting thing about the idea of a code-free license is the hypocrisy it brings out in the Amateur ranks. Ever notice how many of the strongest defenders of the code don't have the Extra? If CW is that essential (and easy), may I humbly suggest they take some of the energy they use opposing no-code and get their CW speed up to 20 WPM?

I got interested in Amateur Radio early enough to enjoy Rod Newkirk's DX column in QST. He ended one column devoted to increasing QRM on the bands by remarking that we must have more Amateurs. Our choice, in Rod's terrific phrase, was either QRM or QRT. His words are just as applicable today. I want to enjoy Amateur Radio for several more years. But it will not be possible without a sustained flow of younger recruits in the ranks and changes in the structure of the service. We need realistic thinking, not chimeras or warm nostalgia.

> **Harry Helms, AAGFW, San Diego, California 92126**

#### **Applause for Net Control Operators**

#### **Dear HR**

As I sit here, for the third day, monitoring the FCC Emergency Frequencies of 14.325 and 14.275, 1 am appalled at what I hear. There are not only the overly enthusiastic hams who try to assist when no assistance is asked for by Net Control, but those who intentionally and with malice cause interference. Then there are those who think that their questions and messages are the most important ones and should be answered without regard to, and before all others.

For those who fall into the category of causing malicious interference there is no solution other than trying to identify them and suspend their licenses. If they think that they can not be identified they are mistaken. Fellow Amateurs, let's do our thing and selfpolice the bands.

As to the over enthusiastic hams, please follow the instructions of the net control operator. It is obvious from monitoring the nets that the net control operators not only know what they are doing, but are doing an outstanding job under the circumstances. Let's NOT add to their problems.

As far as those who have health and welfare (H **8** W) traffic, remember LIFE and DEATH traffic M U S T come first. I also have H **8** W traffic and have a deep interest in seeing that it gets into the system. However, I wait and follow the instructions of the Net Control.

Having been an Amateur for over 25 years and a net control operator for a good number of years, while serving in the military, I know how demanding the job is. My hat off to all those who served as net control operators during the Hurricane Gilbert emergency. Thank you for your outstanding devotion to Amateur Radio.

> **David L. Schwein, N40BU. Sebring, Florida 33870**

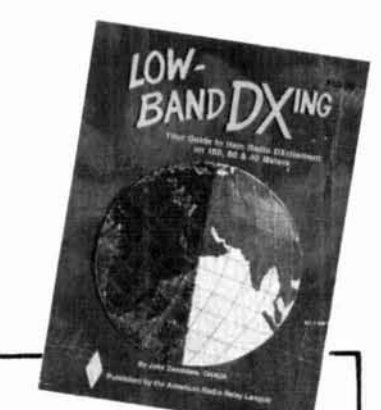

#### **LOW BAND DX-ING COMPUTER PROGRAMS by John Devoldere, ON4UN, for Apple Ilelc. MS-DOS, Commodore C-128 Apple Macintosh and Kaypro CPM Computers**

Here's a collection of 30 super programs written by ON4UN. Just about every interest or need is covered-from antenna design and optimization to general operating programs. Antenna programs include: shunt and series input L network design, feedline transformer, shunt network design, SWR calculation, plus 11 more! General Ham programs include: sunrise/sunset, great circle distances, grayline, vertical antenna design program, sunrise calendar plus 9 more! Phew. When you sit down to use these pro**grams you'll be amazed at what you have**  The best value in computer software avail**able today** 1986

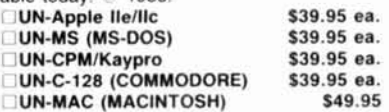

#### **LOW BAND DX'ING by** John Devoldere **ON4UN**

Now Available! The new, 2nd edition of the definitive book on Low Band DX'ing, Based upon years of practical on-the-air **experience, learn the secrets of how ON4UN has been so successful on the low**  bands. Extensive coverage is given to trans $mit$  and receive antennas with clear concise explanations and plenty of illustrationsdipoles, inverted V's, slopers, phased arrays and Beverages-they're all in this book Also covered: propagation, transmitters, **receivers, operating, software and an exten**sive Low Band bibliography. Going to be a best seller! Get yours today. @ 1987 2nd **Edition 200 pages** Softbound \$9.95

#### **BUY'EM** BOTH SPECIAL OFFER

Book & Software Reg. \$49.90 (\$59.90 for Mac) Just \$44.90 (\$54.90 for Mac) **LJUN-SO (specify computer) \$44.90 [JUN-MSO Macintosh Special \$54.90** 

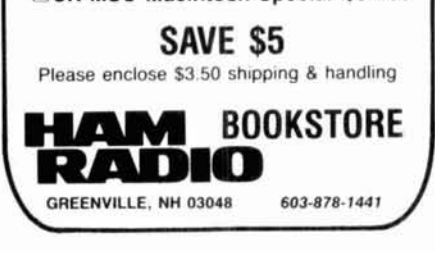

# A \$40 DIGITAL VOICE<br>STORAGE ID'ER

**By Carl Lyster, WA4ADG, 4412** Damas Road, Knoxville, Tennessee 37921

### **Use this device to reproduce up to 6.4 seconds of voice**

have designed and built a digital voice storage device capable of reproducing up to6.4 seconds of human voice. The basic design can be expanded to provide longer and/or multiple messages.

#### **Theory of operation**

To understand digital voice storage, first assume that you want to record a 1000-Hz, zero to 5-volt sine wave. If you were to "freeze" the sine wave for an instant, you would observe a DC voltage somewhere between zero and 5 volts. You'd record the readings in a notebook and plot them on a piece of graph paper. Then you would "release" the sine wave and freeze it again 1/10,000th of a second later. The recording and plotting of this new value would show it to beslightly different in amplitude. If you were to repeat this process 10,000 times, you would have a written record composed of 10,000 voltage data points representing 1000 cycles of the sine wave, and a graph to prove it! Now try the experiment using real world electronics to accomplish the same results.

In place of a voltmeter, use an analog-to-digital converter (ADC) chip  $-$  an IC that measures a DC voltage and converts it to a binary number. Store thedata points on some RAM memory chips (instead of in a notebook) and use a quartz crystal timebase to accurately time the 1/10,000th of a second sampling intervals. Before running the experiment, make one last change. This time try sampling the output of an amplified microphone instead of recording a sine wave.

Speak into the microphone until you use all of the RAM storage space. You now have a digitized human voice stored in the RAM memory. Program a ROM memory chip with the exact data contained in the RAM memory chips to make a permanent copy of the recorded voice. An almost indestructible voice recording is stored in the ROM memory chip!

How do you recreate the voice stored in ROM? Retrieve the data from the ROM chip one data point at a time, with a spacing of exactly 1/10,000th of a second between data points. Feed each data point oneafter the other to an IC called a digital-to-analog converter (DAC). This chip takes a binary number representing a voltage and generates that voltage as itsoutput. Thedata points entering the DAC cause a varying voltage output which is an exact duplication of the amplified microphone's output.

Now let's get to the ones and zeros of how this \$40 wonder works.

#### **Technical description**

Assume that the ROM chip has already been programmed with the desired voice passage (more on this later). Refertofig. **I.** IC4isa CD4013dualflipflop. One flip flop is used as the start/stop latch. A positive going 5-volt input pulse toggles the **Q** output high and the **Q**  bar output low. The Q output of the start/stop latch is used as an active high PTT signal to key external repeater logic. The Q output also gates the 10-kHz sampling clock at IC5a, and the Q bar signal enables the chip select lines of both the ROM and DAC. Two gates of IC5 (c and d) form an adjustable oscillator running at 20 kHz. Pot R1 sets the frequency of the oscillator and can be used as a "pitch adjustment" to fine tune thevoice tone. The20 kHz clock isdivided by 2 in IC4b, which gives the required 10-kHz sampling clock and ensures a 50-percent duty cycle. The 10-kHz clock is inverted by IC5b and used to clock data into the DAC. The sequential addressing of the ROM is performed by two CD 4040 12-stage binary counters, IC2 and IC3. The gated 10-kHz clock pulses are fed to the first 12-stage counter, IC2. This counter addresses the first 12 bits **(AO-A111** of the voice ROM. When IC2 overflows, a pulse is sent to the clock input

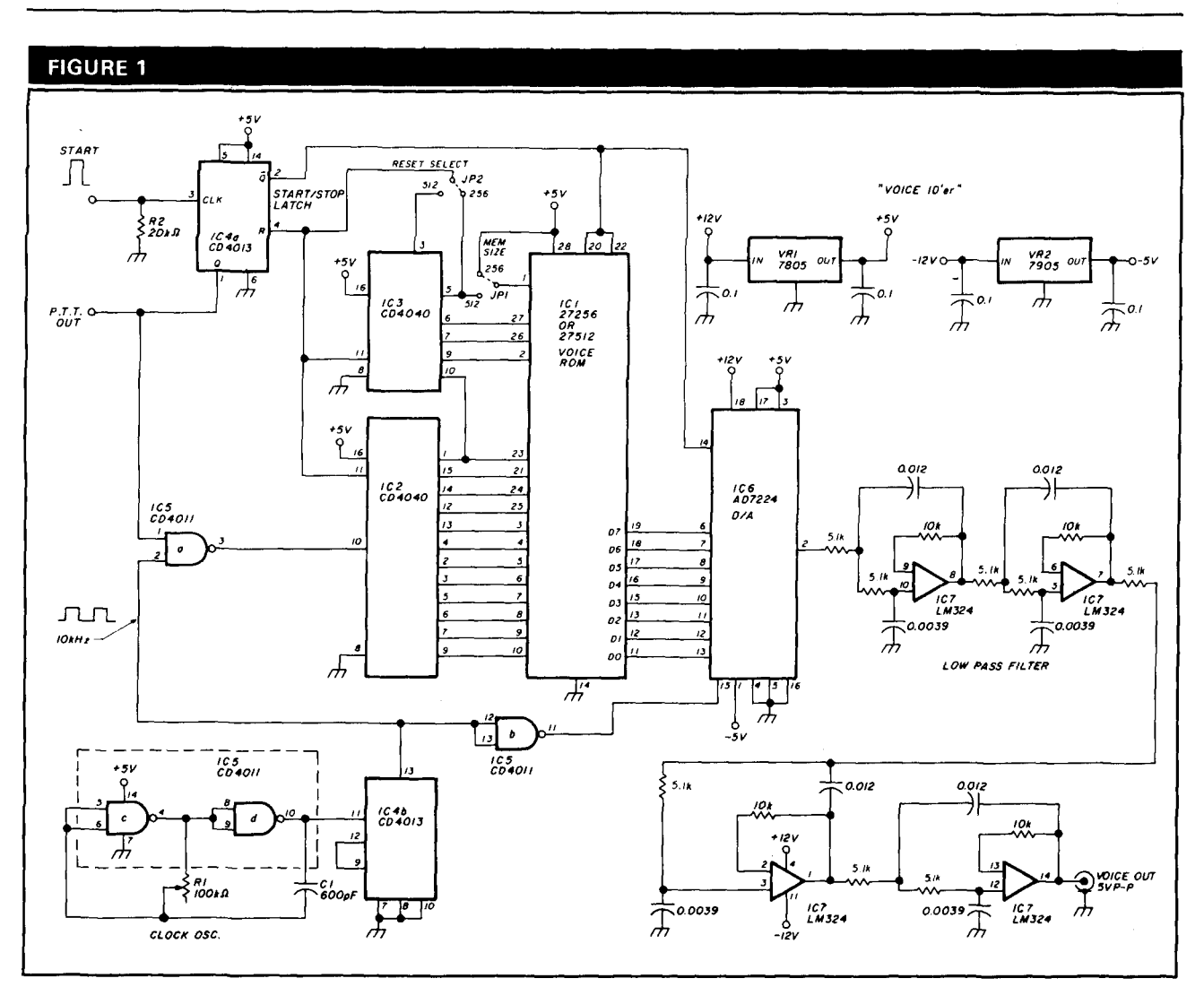

Complete schematic for the digitized voice ID'er.

of the next counter IC3, which handles the remaining address bits A12-A16.

There are two popular ROMs suitable for this circuit, the27256 32K by8ROMandthe27512 64K by8ROM. At a sampling rate of 10 kHz the27256gives3.2seconds of voice; the 27512 delivers 6.4 seconds. These chips cost about \$7 and \$15, respectively.

The 27256 requires 15 address bits, AO-A14. The 27512 needs 16 bits, AO-A15, to addressall memory locations. Two jumpers provided in the binary counter chain accommodate these differences. Jumper JP1 is connected to pin 1 of the ROM socket. If you use a 27256 ROM, you must select JP1 to provide a + 5volt level on pin 1 of the ROM. With a27512, JP1 must apply counter address bit A15 to pin 1 of the ROM. The remaining jumper, JP2, controls the reset lines of the binary counters and the start/stop latch. This jumper selects the run time of the circuit. If you are using a 27256, you must connect JP2 to address bit A15 of the counter chain. A15 goes high after 3.2 seconds of run time. A high level on the reset lines clears the counters and the start/stop latch.

#### **PARTS LIST**

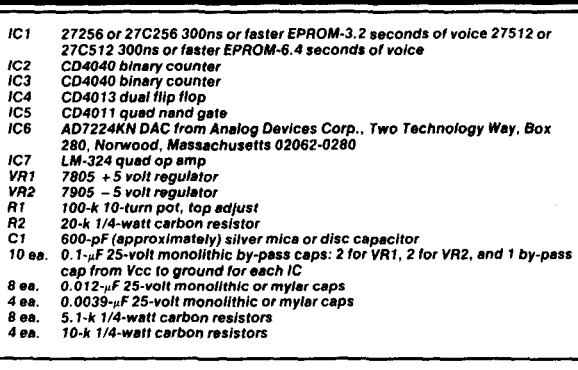

When using a27512, connect JP2 to A16 of the counter chain, which goes high after 6.4 seconds of run time.

As the counters address each of the ROMs' memory locations sequentially, the 8-bit data output is clocked into the DAC. The DAC produces a voltage at pin 2 proportional to the magnitude of the binary number data point output by the ROM. A value of zero gives zero volts

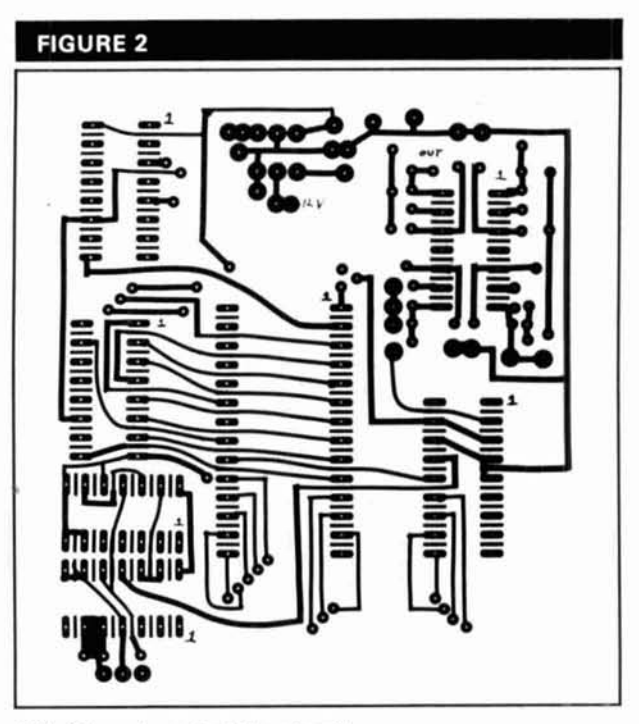

**Foil-side pc layout of the circuit.** 

out, binary 10000000 gives 2.5 volts out and binary 11111111 gives 5 volts of output. This device can deliver 5 volts p-p of audio output, a substantial signal that needs to be reduced by a pot or fixed resistor network for most applications.

The power supply requirements are  $+12$  Vdc at 40 mA and  $-12$  Vdc at 15 mA. The  $+$  and  $-12$  Vdc supplies are used in the low-pass filters and are also regulated down to  $+$  and  $-5$  Vdc. The  $+5$  Vdc is used as the basic logic supply while the  $-5$  Vdc is used as a reference for the DAC. See figs. 2-5 for pc board layouts and parts placement.

#### **Bandwidth, sampling rate, and lowpass filters**

When designing a digital voice storage device, pay careful attention to the interrelationship between audio bandwidth, digital sampling rate, and low-pass filter rolloff characteristics.

Audio bandwidth is usually determined by the frequency response of external electronics - in this case a typical narrowband FM voice channel. Assumea maximum frequency response of 5 kHz and you have just cast in concrete the minimum requirementsfor sampling rate and low-pass filter roll-off characteristics.

According to the Nyquist sampling theorem, a sine wave must be sampled a minimum of two times per cycle to be faithfully recreated. This project demonstratesthis basic theorem. Because you've chosen 5 kHz as the maximum audio frequency, you must sample the signal at least 10,000 times per second and the low-pass filters

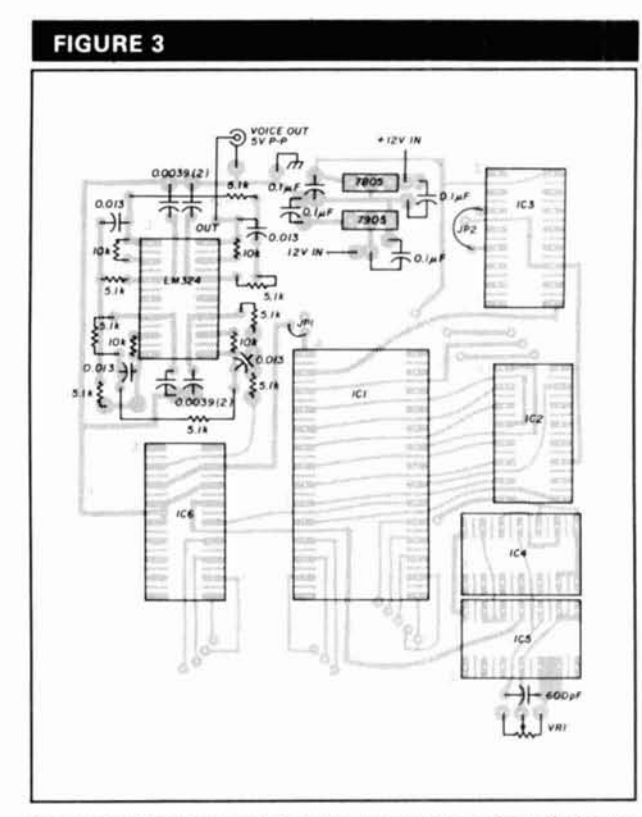

**Component placement for the component side of the pc board.** 

must roll off at 5 kHz. Roll-off is usually measured in dB per octave; how much is needed?

When you violate the sampling theorem, a phenomenon known asaliasing results if you attempt to reproduce a frequency higher than the sampling rate allows. This makes the sine wave sound like a bucket of rusty bolts! Consequently, the low-pass filters must remove any detectable signal level in the frequency range above the Nyquist limit. The minimum detectable signal level is related toa property known asdynamic range, which is also expressed in dB and represents the amplitude range between the minimum and maximum reproducible levels.

This circuit uses an 8-bit DAC which gives 256 possiblevoltage level outputs with a maximum of 5 Vdc and a minimum of  $5/256 = 0.0195$  Vdc output. The formula for figuring dynamic range in dB, 20 log out/in, shows that this circuit has  $20 \log 5/0.0195 = 48$  dB of dynamic range. Figure the dB roll-off for the filter. Remember that the low-pass filters must attenuate the nonreproducible audio frequencies (in this case above 5 kHz) below the minimum signal level out (0.0195 Vdc). By convention, roll-off is chosen to produce a maximum reproducible output of one half the minimum reproducible level, or  $0.0195/2 = 0.0097$  Vdc. The required roll-off is then dB  $= 20 \log 5/0.0097 = 54 \text{ dB}.$ 

My primary concernsfor theactive filter design I chose for this project were price and parts availability. I didn't

## **ElMAC Tubes Provide Superior Reliability at radio station KWAV**  - **over 131,000 hours of service!**

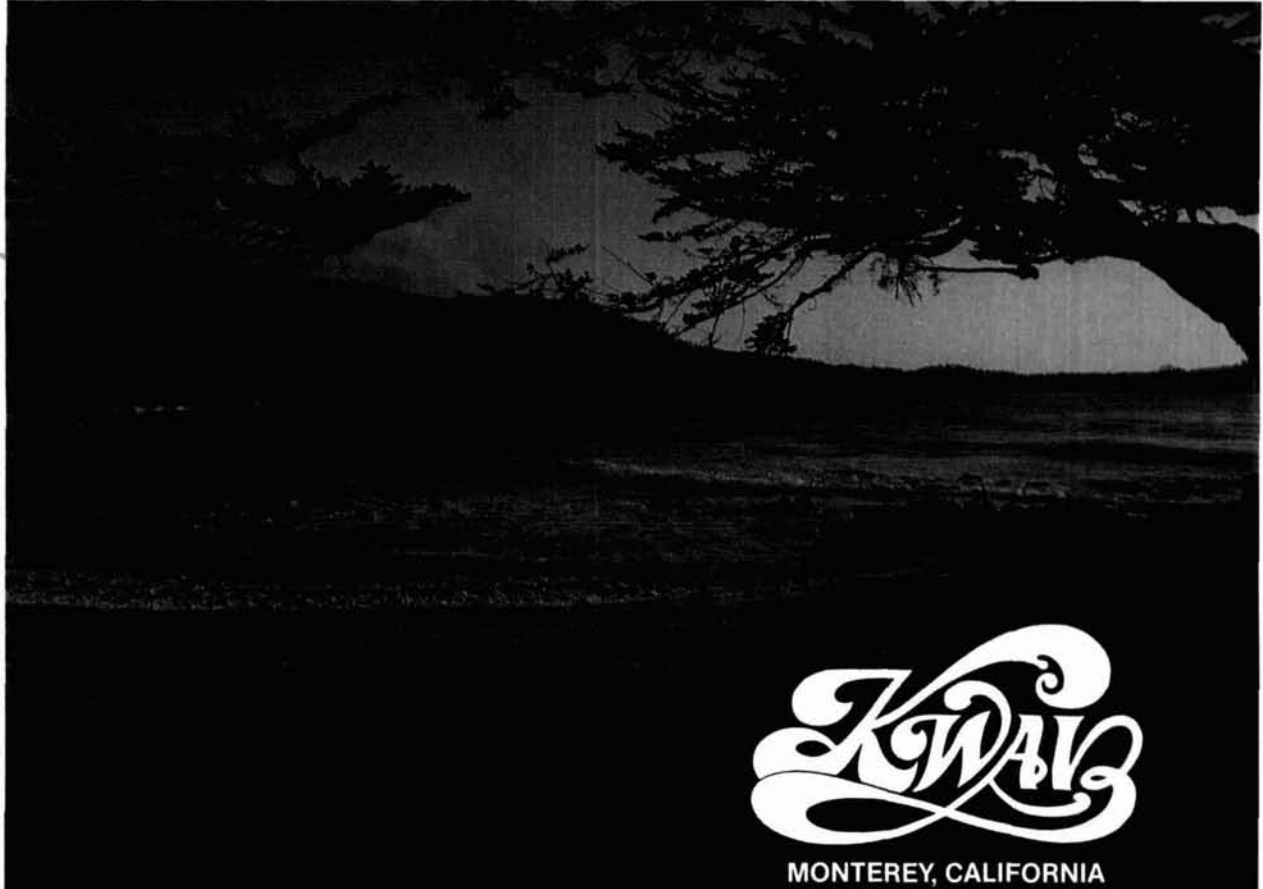

Ken Warren, Chief Engineer at KWAV reports that their 10 kW FM transmitter went on the air in November, 1972, equipped with EIMAC power tubes. The original tubes are still in operation after over 15 years of continuous duty!

Ken says, "In spite of terrible power line regulation, we've had no problems with ElMAC tubes. In fact, in the last two years, our standby transmitter has operated less than two hours!"

Transmitter downtime means less revenue. ElMAC tube reliability gives you more of what you need and less of what you don't want. More operating time and less downtime!

EIMAC backs their proven tube

reliability with the longest and best warranty program in the business. Up to 10,000 hours for selected types.

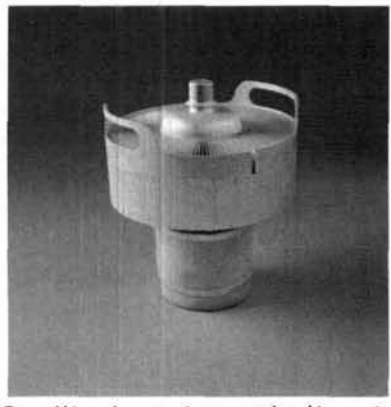

Quality is a top priority at EIMAC, where our 50-year charter is to produce long-life products. And our products are

backed by the most comprehensive and longest warranty offered in the industry. Send for our free Extended Warranty Brochure which covers this program in detail: Write to:

> **Varian ElMAC 301 Industrial Way San Carlos, CA 94070 Telephone: (415) 592-1221**

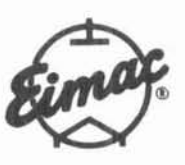

**varians** eimac

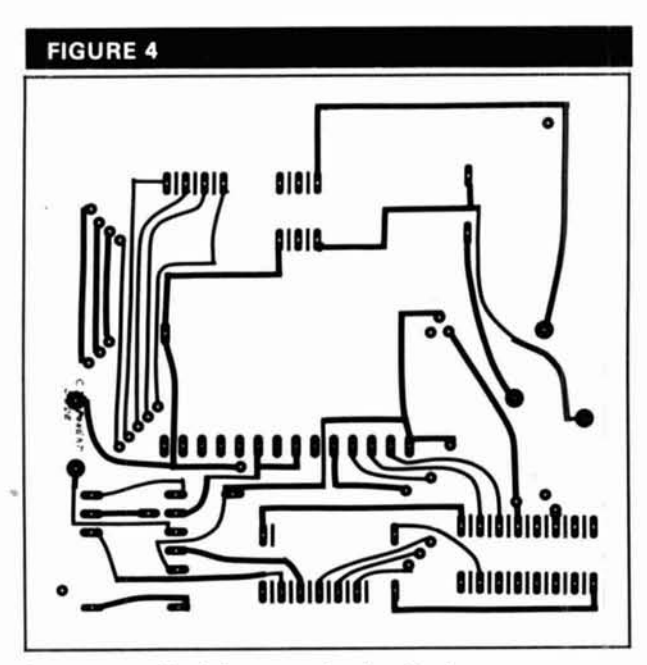

Component-side foil pattern for the circuit. **Foil-side component placement guide.** 

rule out performance compromises in order to keep the construction simple. Activefilter design issomewhat of a "black art" at best, even with the help of **The Active Filter Cookbook.** Design work often requires oddball, impossible-to-locate resistor and capacitor values, which I refused to accept.

The filter I settled on may not suit the taste of a mathematical purist but, at the cost of \$1.00 each in parts, it can't be beat! I tested standard "off theshelf" 5-percent component values; they yielded very satisfactory results.

I needed a 54-dB roll-off, 5-kHz filter. The Active Fil**ter Cookbook** showed that a series of 5 second-order, equal component Sallen-key low-pass sections would fit the bill. Each second-order section gives 12dB of rolloff. For economic reasons, I wanted to implement the entire filter on one LM-324 quad op amp. I designed a 4section filter string which yielded about 48 dB per octave roll-off. The performance of the 48-dB filter was unacceptableso I changed the component valuesto the next higher 5-percent value. This, in effect, lowered the cutoff frequency of the filter below 5 kHz (a necessarycompromise in order to give a 54-dB roll-off at 5 kHz). The final filter is pure simplicity: 2 resistor values, 2 capacitor values, and one 30-cent op amp!

#### **Programming the voice ROM**

You can program the voice ROM only with the aid of a personal computer. I plan to write another article on digital voice storage on the IBM PC. The hardware to implement voice storage on the PC is simple and provides the ability to directly program ROMs. The capability to store and retrieve voice on the PC offers a myriad of possibilities for automating the ham shack.

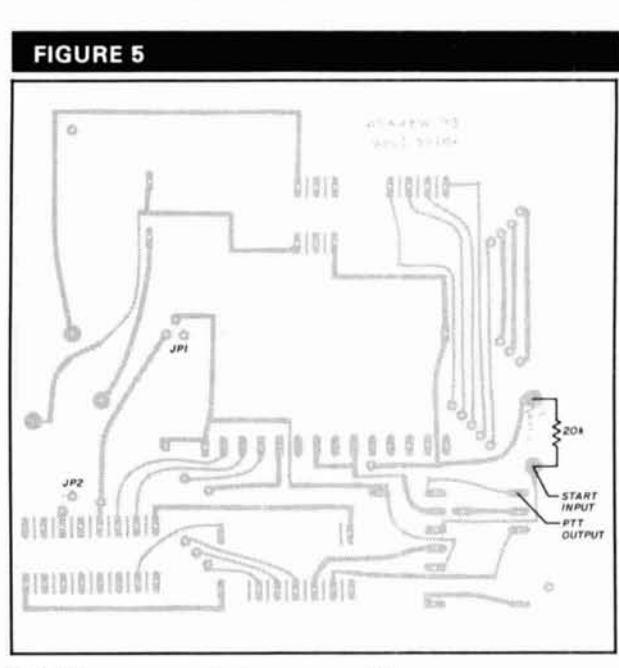

If you can't wait to find out how to program your ROM with the PC, I'll program it for you if you send me your EPROM, a good quality cassette recording of the voice passage you want programmed, and \$10tocover postage and handling.

#### **Modification of other ideas**

This basic circuit has many uses beyond a repeater ID'er. You can prepare a canned message CQ caller for contests, create a beacon ID'er, or use the circuit as an instant touch-tone dialer for your favorite phone numbers. You can store any audio signal with frequency components under 5 kHz, including packet and SSTV transmissions. Because all the low-pass filter stages are DC coupled, the device can alsostore a serial TTL-level digital signal, provided that you keep the rate below 5K baud. I've used a similar unit to store digital test messages previously obtained from cassette tape in my professional work. Some useful changes you may wish to make include:

Provide the ability tostore two short messages in one ROM.

 $\bullet$  Increase the length of storage time by adding more ROMs.

Both of these changes can be added easily. If you'd like to place two messages with a length of up to 3.2 seconds each into a 27512 ROM, simply select JP2 to providea run time of 3.2seconds and remove JP1. You can select two messages by way of an external ground applied to pin 1 of the ROM, if you place a4.7-k resistor from pin 1 of the ROM to  $+5$  volts. This divides the ROM space in half because pin 1 of the ROM is address bit A15. The 4.7-k pull-up resistor normally supplies a logic 1 to the A15 bit of the ROM; this selects the first message.

## You'll be hard-pressed to beat the performance of Yaesu's new FT-411 handheld.

Let Yaesu's "next generation" handheld lighten your load! Picking up where our popular FT-209R Series left off, the 2-meter FT-411 will amaze with its astounding array of features!

**The brains of a base station.** "Sophisticated operation" takes on new meaning in the FT-411. You get 49 memories, plus dual VFOs for quick band-hopping. Keyboard frequency entry. Automatic repeater shift. DTMF autodialer with ten memories of up to 15 digits each.

*Built-in CTCSS encode/decode.* Selectable channel steps:  $5/10/12.5/20/25$  kHz. Programmable band scan with upper/lower<br>limits. Selectable memory scan. And Let raesus hext generation handned ng<br>
Picking up where our popular FT-209R<br>
FT-411 will amaze with its astounding are<br> **The brains of a base station.** "Sop<br>
on new meaning in the FT-411. You get 49<br>
quick band-hopping. Ke MHz (MARS/CAP permit required for transmit on  $140-150$  MHz). Not bad for a handheld measuring just  $55(w) \times 32(d) \times 139(h)$ <br>mm (the same size as our FT-23R for transmit on 140-150 MHz).<br>
Not bad for a handheld mea-<br>
suring just 55(w) x 32(d) x 139(h)<br>
mm (the same size as our FT-23R<br>
Series HTs)!<br>
Friendly operation. For operating convenience the FT-411's Series HTs)!

**Friendly operation.** For operating convenience, the FT-411's keypad features a "do-re-mi" audible command verification. Both the display and keypad can be backlit (brightly!) for night operation at the push of a button. A rotary channel selec tor allows fast manual tuning. Or key in the frequency directly. Operate VOX (with YH-2 headset option). Plus you get a battery saver to conserve power

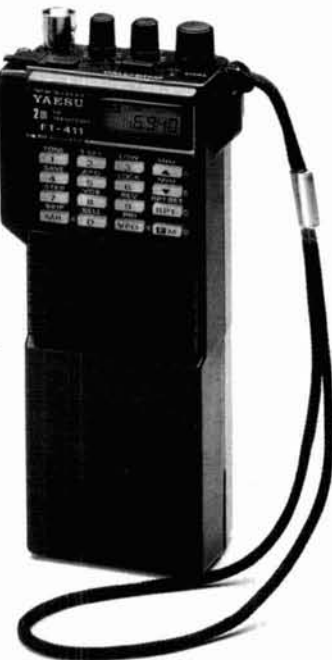

while monitoring. And a (defeatable) automatic power-off feature that shuts down your radio if you forget to turn it off!

**High power capability.** The FT-411 comes equipped with the 2.5-watt, 600-mAh FNB-10 battery pack. Try our optional FNB-12 5-watt, 500mAh pack or tiny FNB-9 2.5-watt, 200-mAh pack. Or get 6 watts output by applying 13.8-volts DC from an external power supply.

**Swap options with Yaesu's FT-23R Series. Our rugged** best-seller's chargers, batteries, and microphones are fully compatible with the FT-411. The FT-23R is the perfect companion for the FT-411, and at a great price!

**Iky out an FT-411 today.** Ask for it now at your local Yaesu dealer. Or call 1-800-999-2070 for a free brochure. And experi-

ence the legendary Yaesu HT performance!

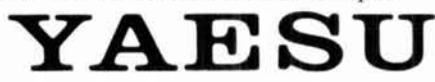

Yaesu USA 17210 Edwards Road, Cerritos, CA 90701 (213) 404-2700. Repair Service: (213) 404-4884. Parts: (213) 404-4847. Prices and specifications subject to change without notice. Specifications guaranteed only within amat

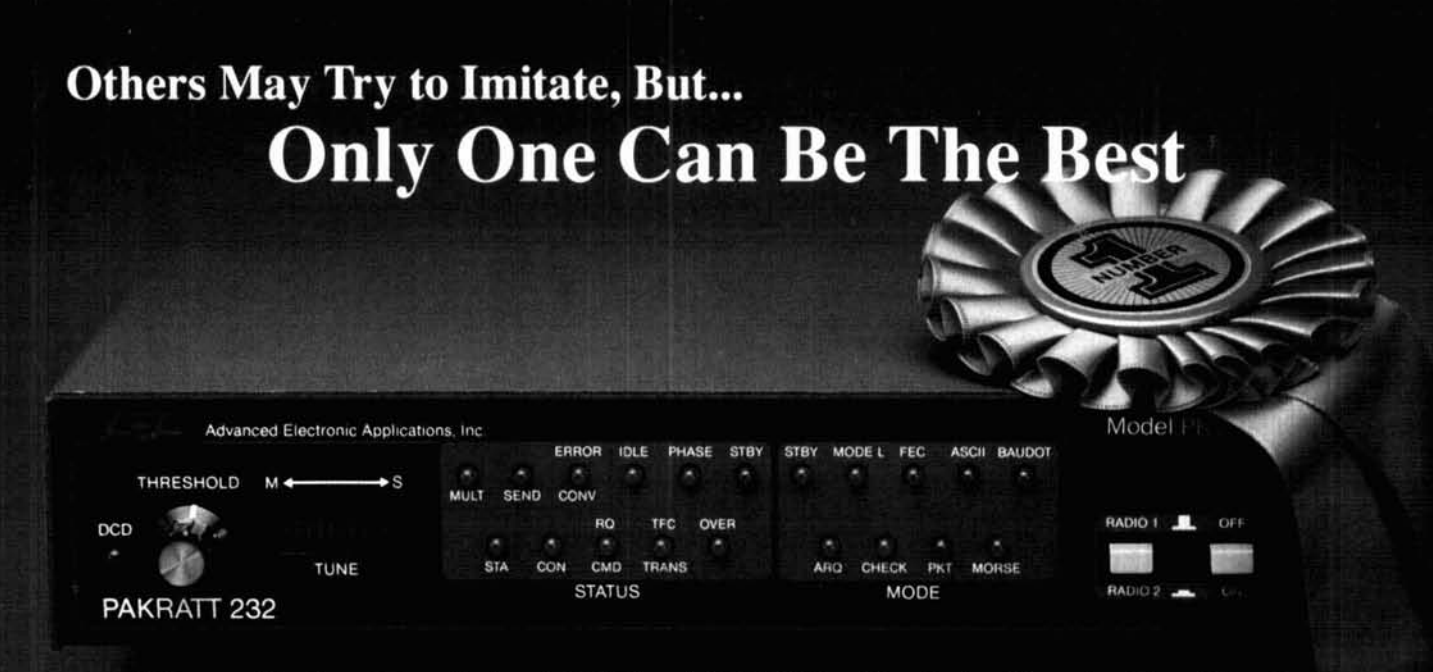

Morse Code - Baudot - ASCII - AMTOR - Packet - Facsimile - Navtex

Amateur Net Price \$319.95

It's a lesson you learn very early in life. Many can be good, some may be better, but only one can be the best. The **PK-232** is the best multi-mode data controller you **can** buy.

### **1 Versatility**

The PK-232 should be listed in the amateur radio dictionary under the word Versatile. One data controller that can transmit and receive in six digital modes, and can be used with almost every computer or data terminal. You can even monitor Navtex, the new marine weather and navigational system. Don't forget two radio ports for both VHF and HF, and a no compromise VHF/HF/CW internal modem with an eight pole bandpass filter followed by a limiter discriminator with automatic threshold control.

--

The intemal decoding program (SIAM<sup>un)</sup> feature can even identify different types of signals for you, including some simple types of RTTY encryption. The only software your computer needs is a terminal program.

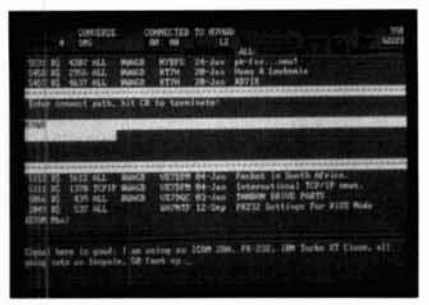

PC Pakratt Packet TX/RX Display

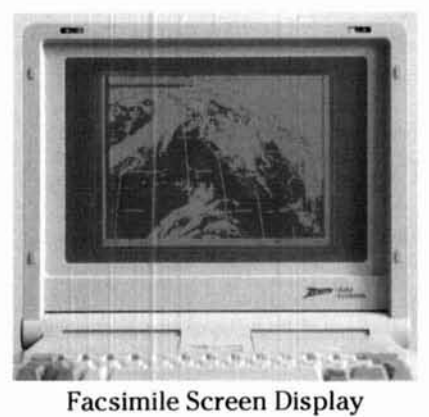

#### **2 Software Support**

While you can use most modem or communications programs with the PK-232, AEA has two very special packages available exclusively for the PK-232.... PC Pakratt with Fax for IBM PC and compatible computers, and Com Pakratt with Fax for the Commodore 64 and 128.

Each package includes a terminal program with split screen display, QSO buffer, disk storage of received data, and printer operation, and a second program for transmission/reception and screen display of facsimile signals. The IBM programs are on  $5 - 1/4$ " disk and the Commodore programs are plug-in ROM cartridges.

#### **3 Proven Winner**

No matter what computer or terminal you plan to use. the PK-232 is the best choice for a multi-mode data controller. Over 20,000 amateurs around the world have on-air tested the PK-232 for you. They, along with most major U.S. amateur magazines, have reviewed the PK-232 and found it to be a good value and excellent addition to the ham station.

No other multi-mode controller offers the features and performance of the PK-232. Don't be fooled by imitations. Ask your friends, or call the local amateur radio store. We're confident the PK-232 reputation will convince you that it's time to order your very own PK-232.

Call an authorized AEA dealer today. You deserve the best you can buy, you deserve the PK- 232.

**Advanced Electronic Applications, Inc.** 

> P.O. BOX C-2160 Lynnwood, WA 98036 206-775-7373

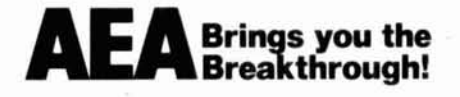

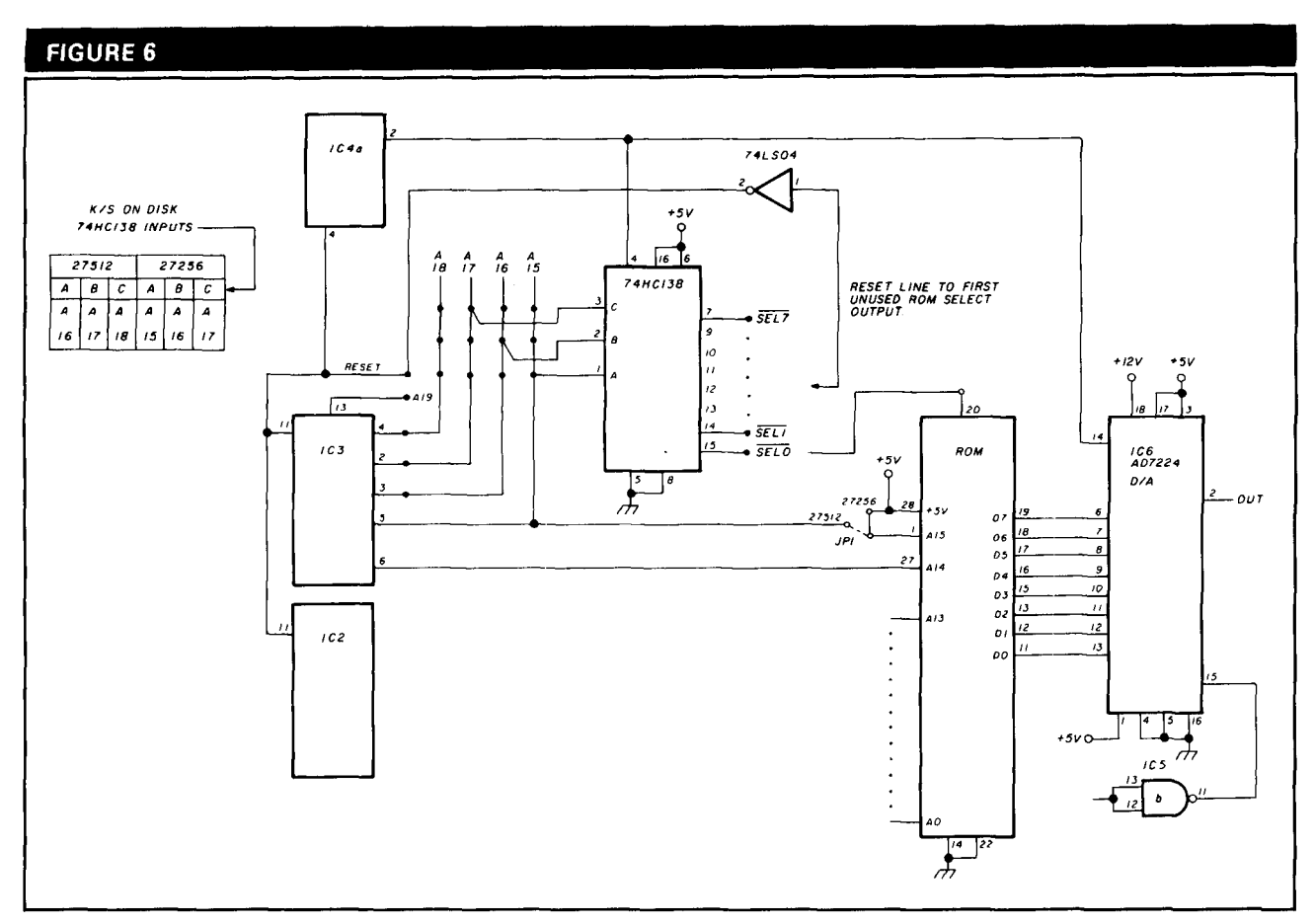

**Schematic of the multi-ROM modification to allow expansion for up to 8 ROMs.** 

Select the second message by grounding A15 from an external source like a switch. I've used this scheme several times for repeaters by placing the normal callsign in the first half and a burglar alarm message in the second. I control the choice of messages with a switch on the door of the repeater building.

You can increase the length of the stored message by adding extra ROMs. All you **need** is an additional decoder chip to select them in sequence. Each additional ROM is wired in parallel with the first one, except for the chip select line pin 20 which is tied to one of the decoder outputs. Pin 22 of all ROMs must go to ground.

One 74HC138 octal decoder allows expansion of up to8 ROMs; more than this will require extra buffering for the counter address bits. Using **27512** ROMs will give a maximum of 51.2 seconds of voice; 27256 ROMs will give you 25.6seconds. When you usean extra decoder, the reset signal is derived from the next unused ROM select output of the decoder. For example, assume that you need a circuit containing 5 ROMs. The 74HC138 decoder has8 outputs labeled from 0 to 7. Ouput **0** would go to the first ROM, output **1** to thesecond ROM, output 2 to the third, output 3 to the fourth, and output 4 to the fifth and last ROM. Output 5of thedecoder goes low after the last ROM is triggered, so output **5** must be inverted and used as the reset signal for the run/stop latch and the binary counters. (See **fig. 6.)** 

I hope I've helped give you a basic understanding of digital voice storage principles, and that you're eager to apply this device to your own projects. With a little ingenuity and logic you can modify the circuit to meet your own needs. Next time I'll discuss adding voice to the IBM **series** of computersand clonesand the PROM programming procedure.

#### **Article A HAM RADIO**

A circuit board and parts kit are available from the author for \$50.00 (ROM not included). Price includes one free programming of a ROM.

#### **DECEMBER WINNERS**

**Congratulations to J.H. Defriend, WDGDTD, our December sweeps winner and W.C. Cloninger, Jr., K30F, author of December's most popular**  WEEKENDER - "Get the Most from Your NiCds." Both will receive a **handheld radio. To enter for February's drawing, send in the evaluation card bound into this issue, or submit a WEEKENDER project. You could be our next winner! Ed.** 

## **HAM RADIO TECHNIQUES**

The good news is that the sunspot 21 or 28-MHz bands. As more Ama-<br>cycle is rapidly rising and the MUF is teurs gain experience on 18 MHz. system. The tower doesn't affect their cycle is rapidly rising and the MUF is teurs gain experience on 18 MHz, system. The tower doesn't affect their<br>increasing. Ten meters is now a real they'll find the propagation different operation, and the wire antennas do DX band. The bad news is that the ris-<br>from that on 14 or 21 MHz. I have interact with the antenna atop the ing MUF has revealed some noxious monitored 18 MHz for years and have tower. interference in the Amateur bands, run transmissions using an experimenand it's bound to get worse before it tal license (KM2XDW). Propagation **The 18-MHz delta loop**<br>gets better. experiments with the Cocos-Keeling The delta loop in fig. 1 is a good

the "son of Woodpecker" radar signal will quickly earn a reputation as a first in the 12-meter band. This buzzing class DX band! "In the 12-meter band. The feedpoint imped-<br>
source of interference is centered source of the loop is about 120 ohms. around 24.95 MHz and seems to be around 24.95 MHz and seems to be<br>missile-tracking radar. It has a high repetition rate and sounds like a bumblebee. The signal peaks during the afternoon hours, indicating it's to the west of the Continental United States. When propagation is good, the buzzing noise blankets a large portion of the 12-meter band.

Direction-finding exercises have spotted the radar in the vicinity of Lake Baikal, and south of the city of Ulan-Ude, Siberia. I don't know if the radar runs continuously; I've only heard it at those times of the day when the MUF is high enough to support a propagation path between Central Asia and the United States. Unfortunately, the radar signal will become more disruptive as the MUF rises. And when the radar is absent, the "Woodpecker" takes over! What's next?

## **"Quickie" antennas**<br>for 18 MHz

It's fun to get on a new band and **into a coil about 6 inches in diameter.** 

"Son of Woodpecker," conditions. When the 24-MHz band service. They're designed to be hung<br> **OR MORA Of What WA** was opened for general Amateur use, from a yardarm on an existing tower. **or, more of what we** was opened for general Amateur use, from a yardarm on an existing tower.<br> **don't need!** I found this band's propagation modes Because these antennas have their **I** found this band's propagation modes Because these antennas have their quite different from those on either the own feedlines, you don't need to disquite different from those on either the they'll find the propagation different experiments with the Cocos-Keeling The interference I'm referring to is Islands and India show that 18 MHz "first" antenna for 18 MHz. It has a<br>E "son of Woodpecker" radar signal will quickly earn a reputation as a first slight gain over a dipole and is ver

.<br>INTE*NNAS* 

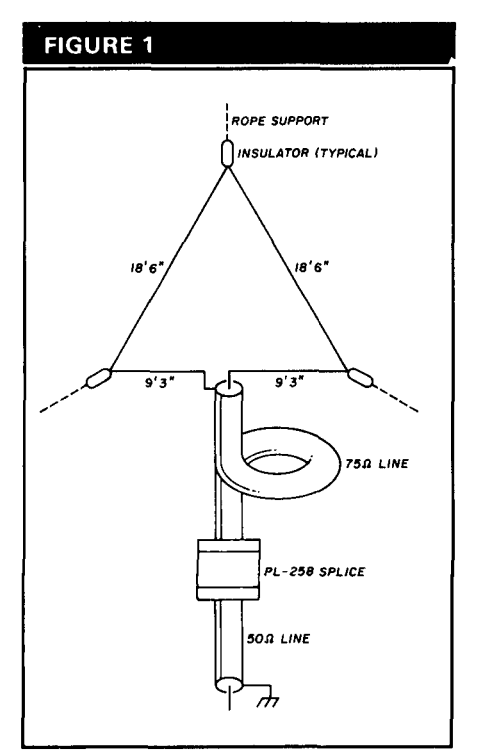

**Delta loop for 18 MHz. Coax transformer is 9 feet long, plug tip to plug tip. It's wound** 

### **Bill Orr. W6SAI**

You can't do much on any band without an antenna. Here are several "quickie" antennas specifically for 18 experience a different set of operating MHz that are easy to build and put into conditions. When the 24-MHz band service. They're designed to be hung

ance of the loop is about 120 ohms. Use a 75-ohm quarter-wave transformer to provide a reasonable match to a 50-ohm coax line. The transformer is wound into a coil to choke off RF currents that might flow on the outside of the coax shield.

The feedpoint of the loop terminates in an SO-239 coax connector mounted on a small insulator plate. The transformer has PL-259 plugs on both ends. Make the splice between the transformer and the 50-ohm line with a PL-258 splice adapter. After making the connection, weatherproof the plugs and adapter with coax tape or heatshrink tubing.

The loop is supported at the apex and the side insulators are tied off to objects nearby. The radiation pattern is similar to that of a dipole and is horizontally polarized.

#### **A multiband version of the delta loop**

You can operate the delta loop on the 18, 21, 24, and 28-MHz bands if

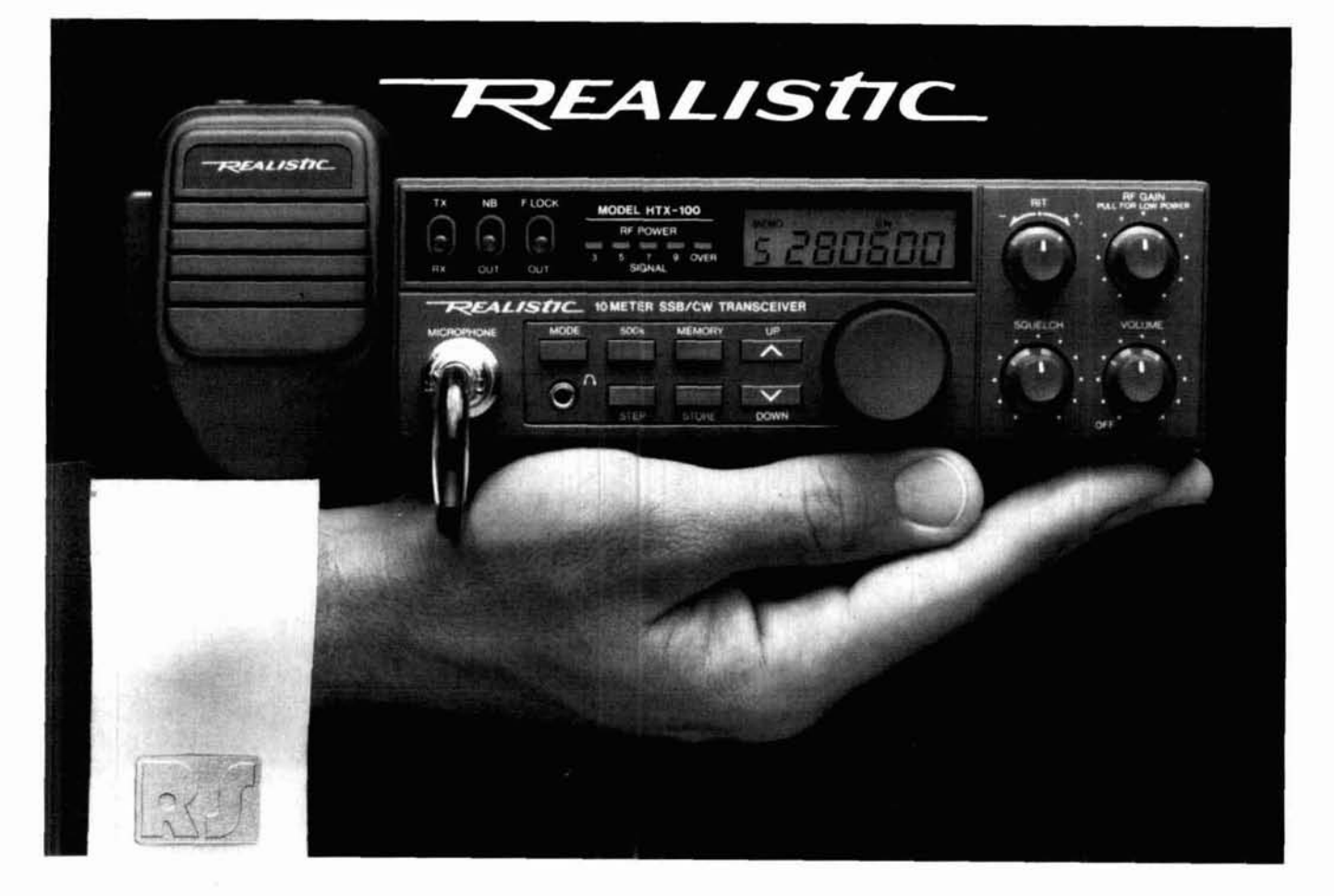

## **America's Communications Leader Presents Its All-New 10-Meter SSB/CW Mobile Transceiver**

Realistic, America's premier brand of scanners, **CB** radios and satellite TV systems introduces the HTX-100, the perfect first rig for a beginning Ham and a superb 10 meter mobile radio for any amateur. It's compact, yet loaded with "big rig" features.

#### **Pushbutton Memory Tuning**

An easy-to-program memory stores 10 favorite frequencies and

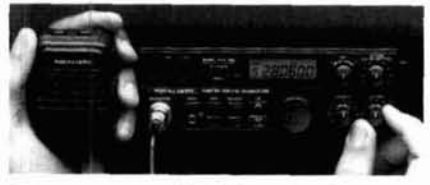

Ultracompact and includes everything you need for underdash installation

mike-mounted pushbuttons permit safe and easy up/down frequency selection while you drive. A frontpanel lock control prevents accidental frequency changes. You can fine-tune reception with the  $±1.5$ kHz RIT control. Coverage is 28.0 to 29.6999 MHz, USB or CW. Convenient semi break-in keying and CW sidetone are built in.

#### **Selectable Power Output**

You can select 25-watt or 5-watt QRP power output from the front panel. The HTX-100 has a backlit LCD frequency display with mode and tuning-step indicators. You also get a 5-step LED signal/RF power meter, noise blanker, hefty 3-watt audio output, high-quality built-in

speaker, front-panel headphone jack and a rear-panel jack for adding an external speaker.

#### **Join the Action on "10"**

With improving band conditions and new Novice voice and digital privileges, the 10-meter fun is just beginning. Be a part of it with this affordable, top-quality transceiver! Only \$259.95 and in stock today at our store near you.

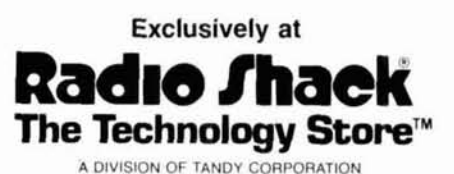

Price applies at participating Radio Shack stores and dealers

**FREE 184-Page Radio Shack Catalog! Write Dept. 379, 300 One Tandy Center; Fort Worth, TX 76102** 

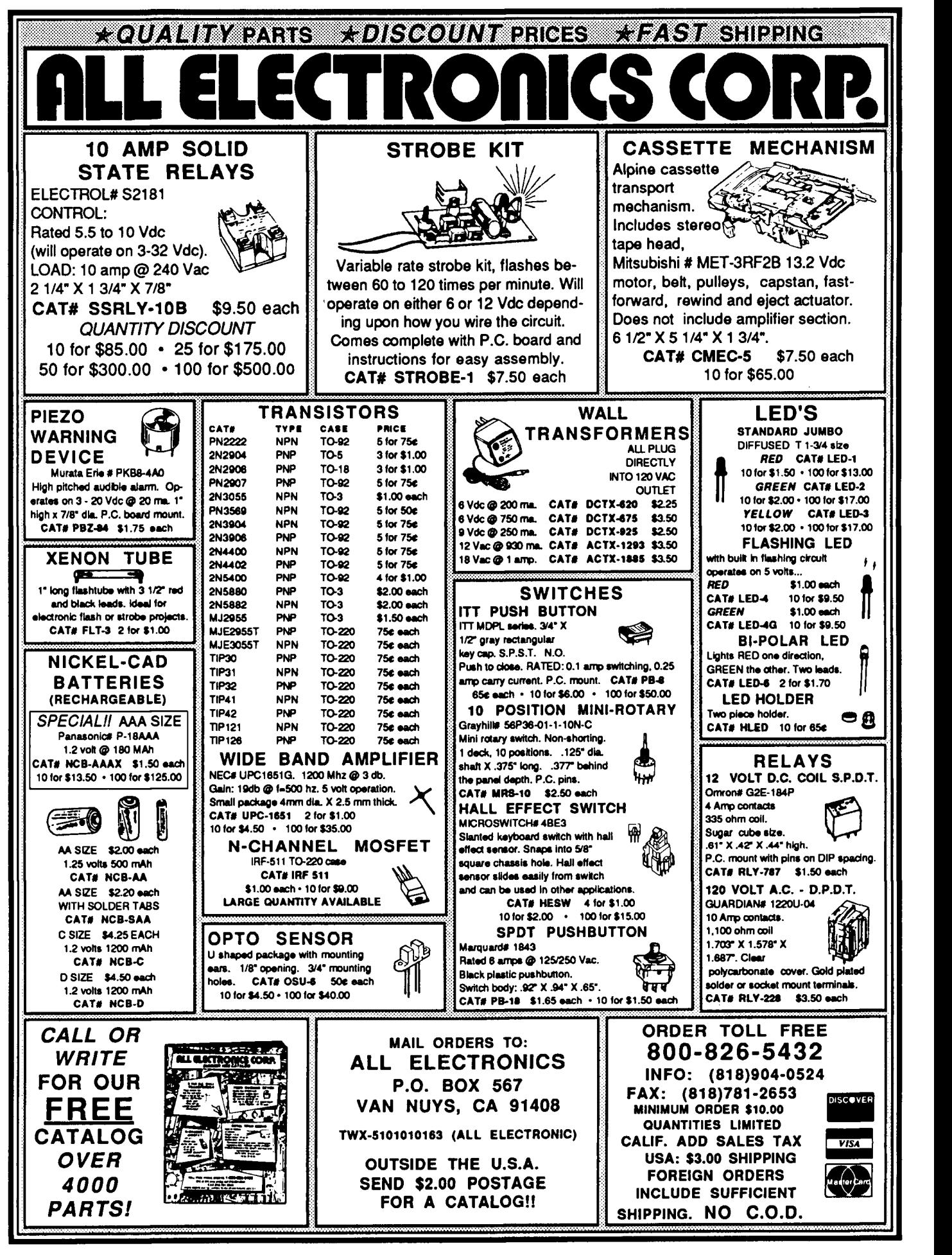

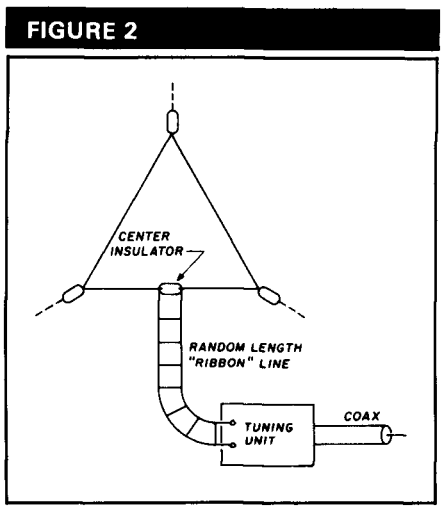

**Balanced line feed with antenna tuning unit at station permits multiband operation of delta loop shown in fig. 1.** 

you feed it with a two-wire balanced line as shown in **fig.** 2. Transmittingtype 300-ohm ribbon line is satisfactory. You can also use open-wire style line. Match the line to a coax feed sys tem by way of an antenna tuner (ATU pounds to keep water out of the line. **Dual-band dipole is fed with open-wire sec-**<br> **an Transportately legated at the station pounds to keep water out of the line. Dual-band 1:1 bal** 

antenna on a band, change the length of the line between the antenna and The extended dipole in **fig.** 4 will The antenna presents a typical the line, and a particular line length  $\blacksquare$  **FIGURE 3** the tuning unit. To solve this problem, add a few feet of line (a foot at a time) until you get a satisfactory match.

#### **The bi-square array for 18 MHz**

The diamond-shaped bi-square beam is much larger than the delta loop, but provides about 3-dB gain. This is a great antenna to try if you have the space. It's shown in **fig.3.** 

The loop is a half wavelength on a side and open at the top. The feedpoint impedance at the bottom of the loop is about 2900 ohms; I use a twowire 600-ohm quarter-wave stub to provide a more reasonable impedance value of about 122 ohms. Match it to a 50-ohm coax line by adding a quarter-wave transformer made of 75 ohm coax. Wind the 75-ohm line into a coil about 6 inches in diameter to reduce RF currents flowing on the outline is less than 1.2:l across the band once the antenna is adjusted for resonance.

#### **Tuning the antenna**

Resonate the loop and stub to 18.1 MHz with a dip meter. Temporarily close the stub at the bottom using a movable short with a I-turn loop in the middle. I made mine with two copper alligator clips so I could move it up and down the stub a few inches. I adjusted the position of the short until I achieved antenna resonance with the dip meter, as monitored in a nearby receiver. As soon as you find the resonance, remove the short and place an 50-239 coax receptacle across the bottom of the line.

You'll need to waterproof the coax receptacle and all plugs and splices in the system. It's imperative to use coax tape or other weatherproofing com-

### If you have difficulty loading the **An extended dipole for 18** and 28 MHz

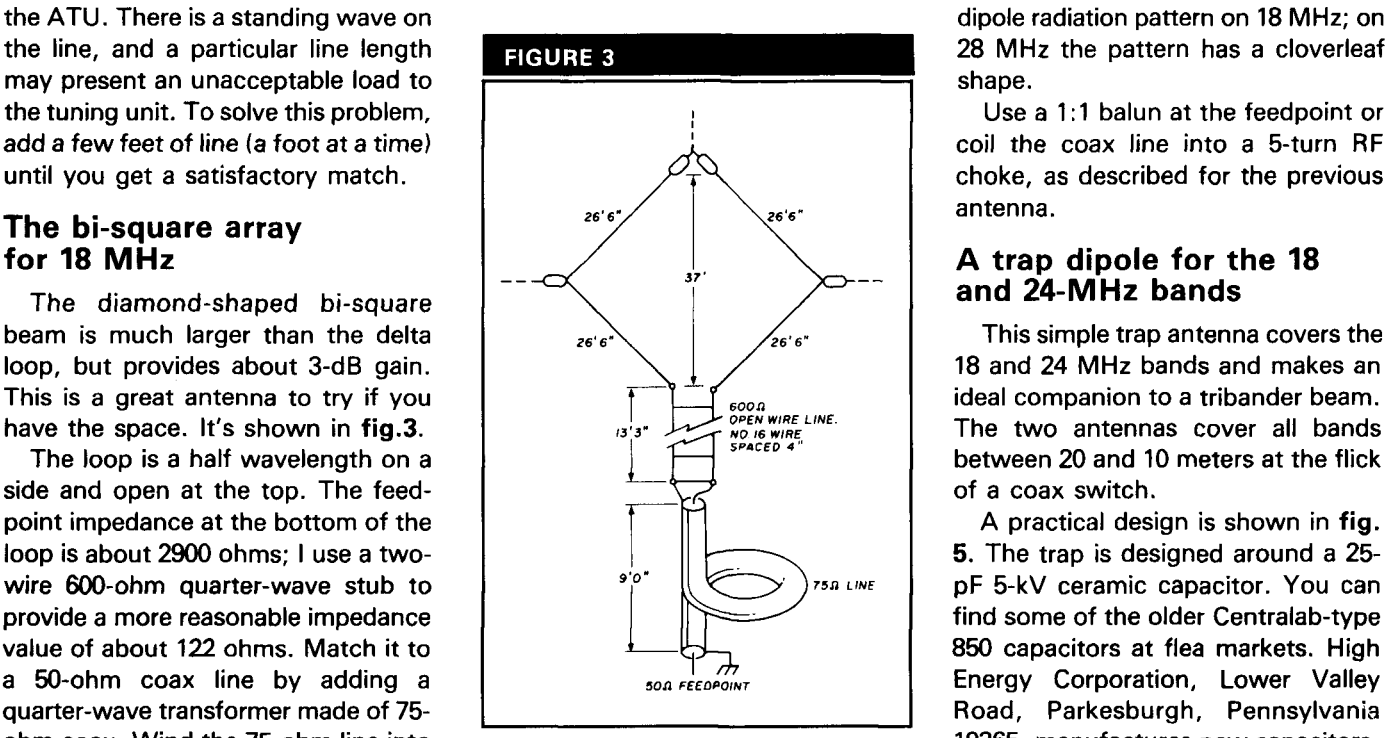

pattern and about 3-dB gain over a dipole. **Note that top of loop is open.** son coil stock. The coil-capacitor com-

this antenna in my April, 1987 Ham Radio column. The antenna consists of two extended half waves in phase on 18 MHz, fed by an open-wire matching stub. The total wire length of antenna and stub on 10 meters is about 2-1/2 wavelengths. You can achieve a good resonance on both bands. The feedpoint impedance is close to 50 ohms.

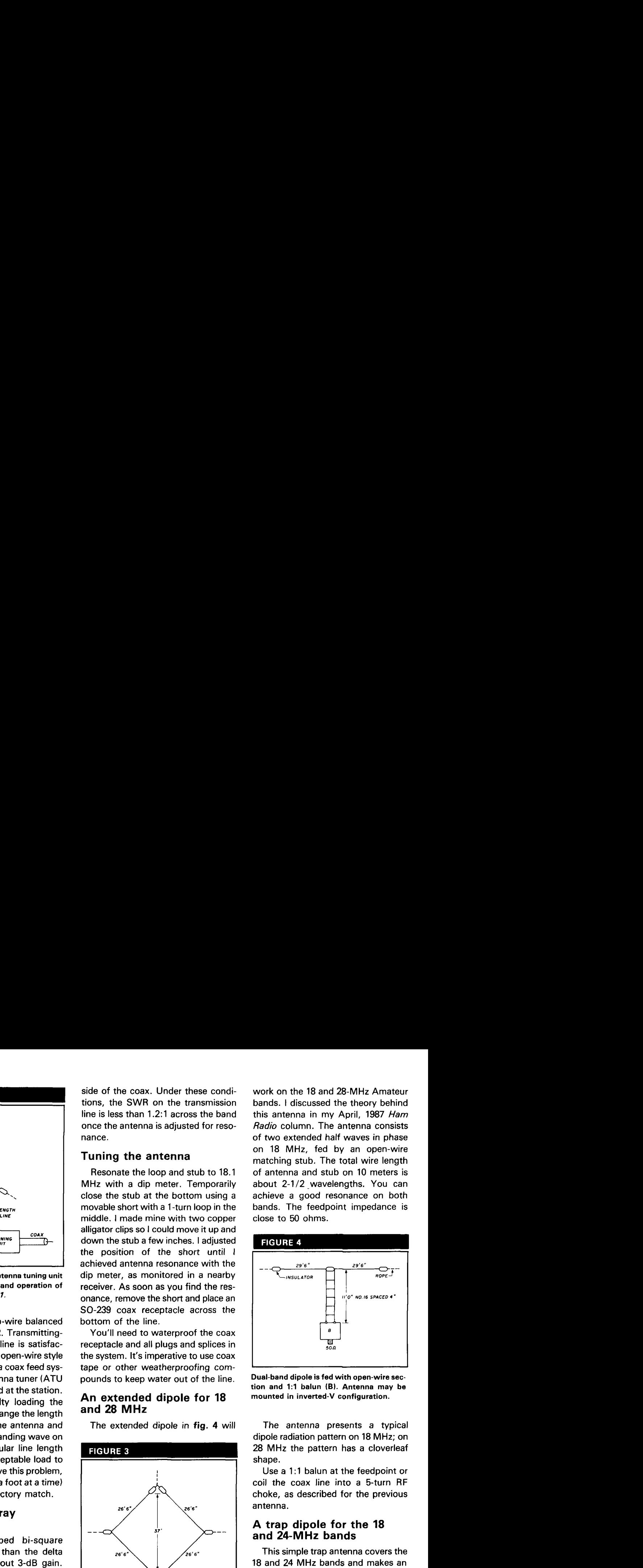

or Transmatch) located at the station. **tion and 1:l balun (B). Antenna may be** 

Use a 1:1 balun at the feedpoint or coil the coax line into a 5-turn RF choke, as described for the previous antenna.

#### **A trap dipole for the 18 and 24-MHz bands**

This simple trap antenna covers the 18 and 24 MHz bands and makes an ideal companion to a tribander beam. The two antennas cover all bands between 20 and 10 meters at the flick of a coax switch.

A practical design is shown in fig. 5. The trap is designed around a 25 pF 5-kV ceramic capacitor. You can find some of the older Centralab-type 850 capacitors at flea markets. High <sup>500</sup> FEOPOINT **I I I I I I LOWER Corporation, Lower Valley**<br>Road, Parkesburgh, Pennsylvania **uBi-square,, beam provides a bi-directional** 19365, manufactures new capacitors.

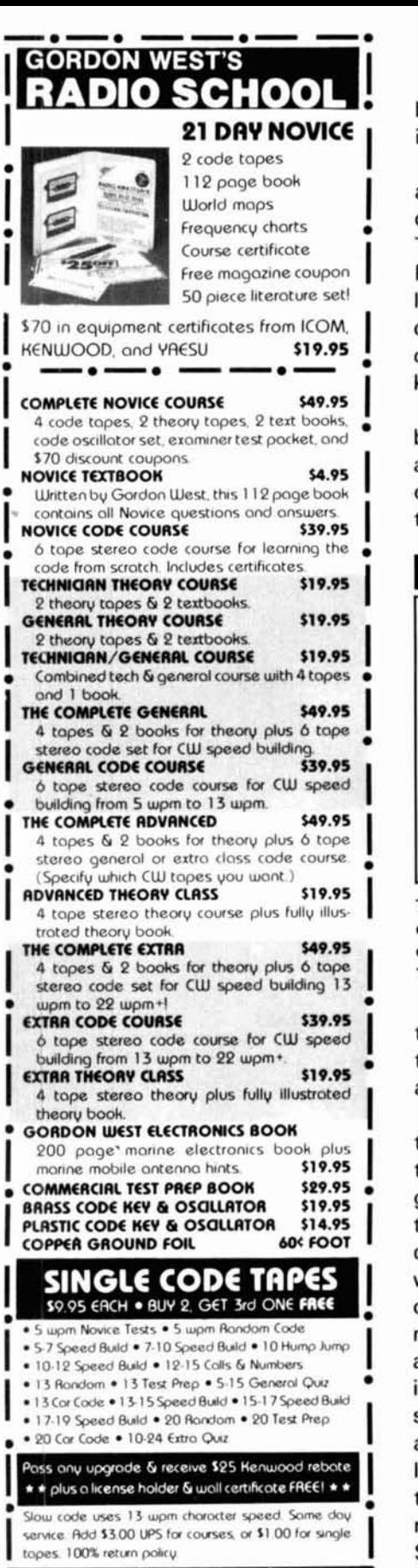

#### **GORDON WEST RADIO SCHOOL** 2414 COLLEGE DR., COSTA MESA, CA 92626 (714) 549-5000 Mon.-Fri. 10-4pm

 $~106$ 

bination is mounted to a short ceramic insulator, as shown in the illustration.

Before placing the traps in the antenna, check their frequency with a dip meter and a calibrated receiver. The design frequency is 24.95 MHz. Place the trap in an area free of metallic objects and couple it loosely to the dip meter. Note the resonant frequency: it should be within  $\pm$  100 kHz, of the design frequency.

One end turn of each trap can be broken free of the coil bars, and moved about or trimmed to set the exact point of resonance. Do this after attaching<br>the trap to the insulator — the capaci-

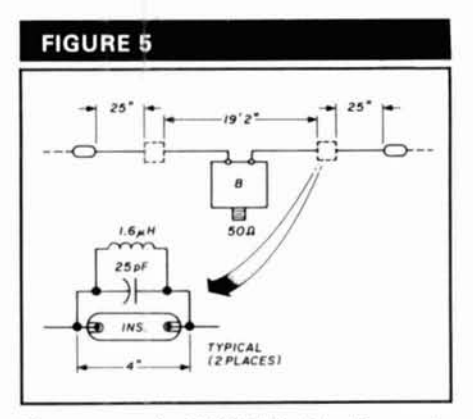

**Trap antenna for 18/24 MHz. Trap is mounted across ceramic insulator. Coil consists**  of 12-3/4 turns, no. 20, 5/8-inch diameter, **16 tumslinch. (Barker and Williamson 3007.)** 

tance across the insulator influences the resonant frequency of the trap to a degree.

You can trim the end sections "on the nose" by erecting the antenna in the clear about 6 feet above the ground. Place a half-turn coil across the center insulator of the antenna and check the 18 and 24-MHz resonances with a dip oscillator. Removing 1 inch on each side of the center sections moves the resonant frequency 100 kHz at 24.9 MHz. You must adjust the inner sections before resonating the tip sections. I cut my tip sections about a foot long and twisted the extra length back on the antenna. I took off the extra length upon reaching the right resonant point at 18.1 MHz. The SWR across either band will be less than 1.5:1 when the antenna is in place.

#### **A really simple shortwave receiver**

Are you tired of modern high-tech radios? Do you yearn for the good old days when radios had only a couple of knobs? Well, fig. 6 shows the receiver for you. The radio uses only three tubes and runs on inexpensive A, B, and C batteries. I've included a layout of the aluminum chassis to help you build this little set. You say your local ham store doesn't carry plug-in coils, radio tubes, tube sockets, tuning capacitors, etc? Well, what does it carry? .... Oh!

#### **The WGSAI "Dead Band" contest**

I salute my readers who spotted the quotation from **Catcher in the Rye,** by J. D. Salinger. The remark was made by the anti-hero, Holden Caulfield. Kudos to the following with a special salute  $(*)$  to those who really know their rye:

Tony Emanuele, WA8RJF; Lou Axeman, N8LA (\*); Bill Wootton, W07J; Steve Buol, KB0BDS; David Raskin, W5TYL; Jim Fox, N7ENI; Jack Starin, WF8M; Bob Eslaire, W9UI/8; Larry Walsh, W5SMA; Martha Wilder, N3FZB; Phil Brandt, W3ELJ; Bruce Rossi, NF7J; Jim Lignugaris, N2IDV; Dick Olson, NS0W; Marty Johnson, W3YOZ **("1;** Marty Davidoff, K2UBC ("1; Preston Douglas, WA21FZ; Roger Leone, K6XQ; Serafino Conflitti, VE3LKN; Eric Nichols, KL7AJ; Bill Calderwood, K1CT; Roger Tobin, N1EYZ; and Frank Smith, W4EIN. Congratulations to all!

School is out and this is winter break. No quiz this month. Instead, I want to recommend a great book. It has nothing to do with Amateur Radio, but it's the best adventure story I've ever read. It covers territory from Vladivostok to Odessa in an exciting tale about two great men. **The Cowboy and the Cossack,** by Clair Huffaker was published by Trident Press, New York (1973). Unfortunately the book is out of print, but it's worth your time to check in a second-hand book store. This is a wonderful book to read when the band is dead!

**FIGURE 6** 

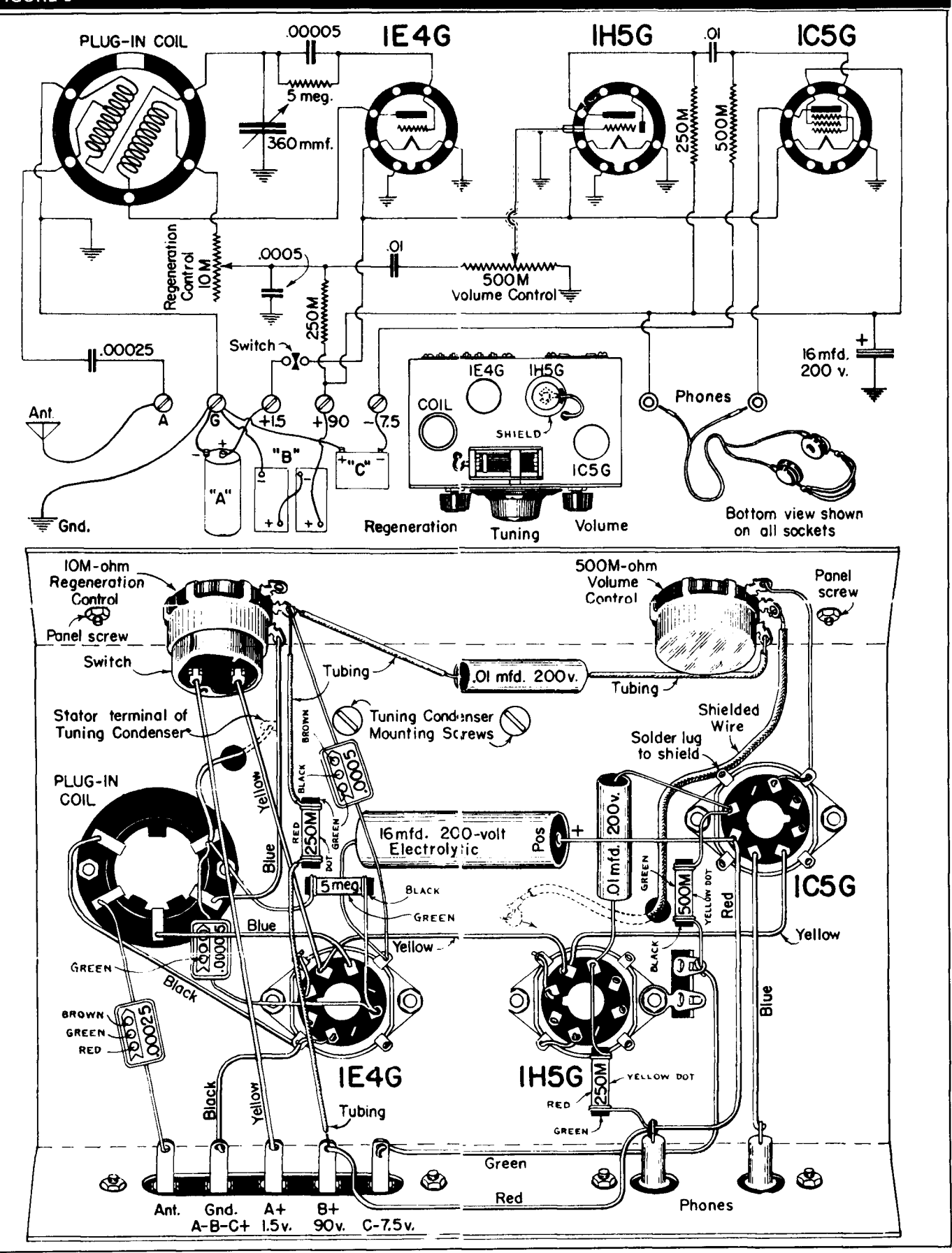

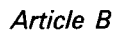

**Produce B B B Schematic of 3-tube regenerative receiver. Just the thing for the new Amateur! <b>HAM RADIO** 

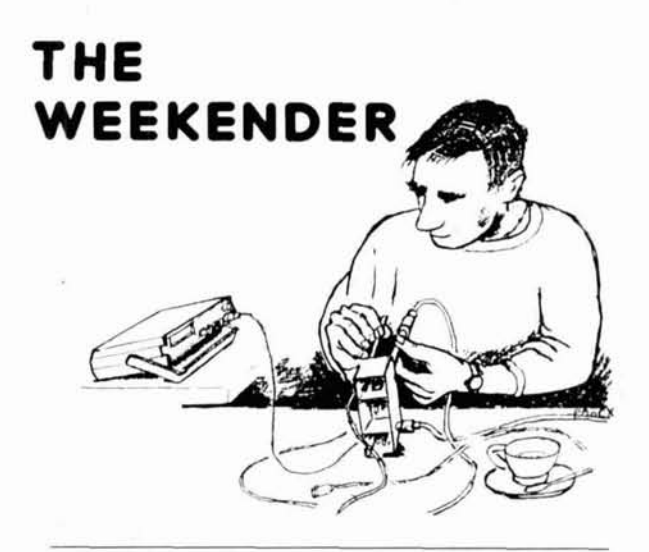

### **High-impedance rotary step attenuator** values labeled on the front.

Need a step attenuator? I was building ladder crystal filters and wanted an attenuator to help in making the passband measurements. I only needed a fewsteps, and a rotary switch similar to one made by W9ERU<sup>1</sup> was more appealing to me than the laboratory type<sup>2</sup> with banks of slide switches. A 200-ohm impedance level is appropriate for the filters. But you can construct any impedance level by using resistors scaled to the values shown here.

#### **Switch**

You'll need a 3-deck rotary switch to select the proper **resistorsfortheT-Networkshown** in fig. 1. Myjunkbox yielded a 7-position one. I selected attenuation values of 0,3,6,12,20,30, and40 dB as convenient valuesfor my crystal filter work. You can duplicate these if your switch has 7 positions, or calculate the resistors for any other number of positions or dB values using the information at the end of thisarticle. Tables of resistor values **(50** ohms) also appear in recent editions of The ARRL Handbook.<sup>3</sup>

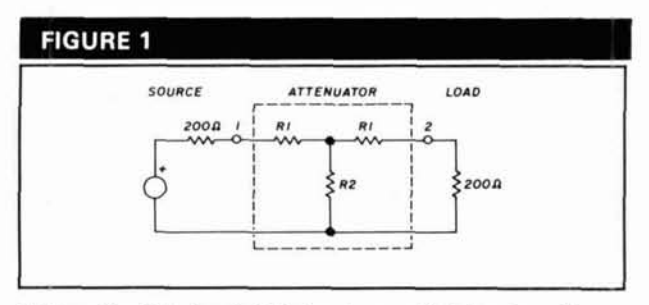

**Schematic of the basic T-Network on which the step attenuator is based.** 

**By John Pivnichny, N2DCH, 3824** Pem- ~rooke Lane, Vestal, **lqew** Y OrK **13850** 

**РНОТО А** 

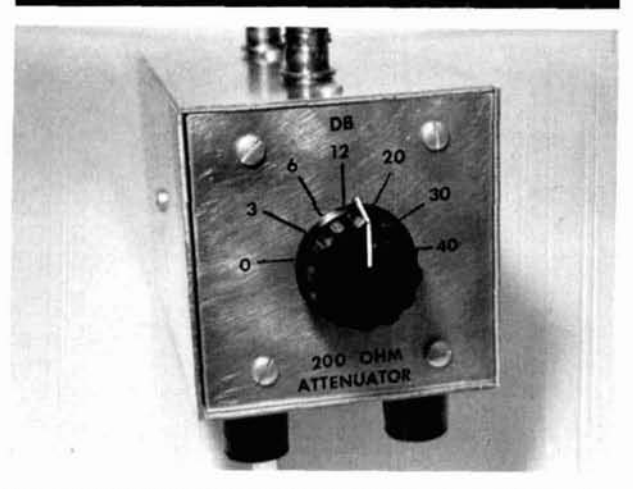

**Front panel view of the step attenuator. Note attenuation** 

#### РНОТО В

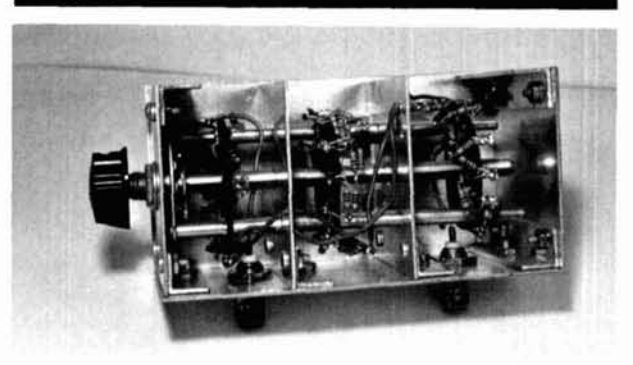

**Internal view of the step attenuator showing partitions used for additional RF shielding.** 

#### **Enclosure**

You can mount the switch in a 2-1/2"  $\times$  2-1/2"  $\times$  5" homebrew box. Sheet aluminum 0.05" thick, cut on a metal shear makesa neat box. I also included twoshield partitions (also 2-1/2"  $\times$  2-1/2") to prevent stray coupling between switch decks. One-half inch aluminum angle stock, 1 /16"thick, holds the sheet metal pieces together forming a rigid and rugged box. See photos A and **B** for details. Note that the bottom plate isexactly  $2-1/2'' \times 5''$ , but the top and sides are cut slightly wider  $(2-9/16'' \times 5'')$  to provide proper overlap of the adjoining edges. I fastened four rubber feet to the bottom plate. Asa finishing touch, I applied dry-transfer letters and India Ink to the front panel after buffing with emery paper. I used clear spray lacquer to protect the lettersand keep them from rubbing off.

#### **Resistors**

The necessary resistance values for **R** 1 and R2 in fig. 1 are listed in table 1. The power rating is also important. For example, in the 3-dB position half of the input power

#### **TABLE 1**

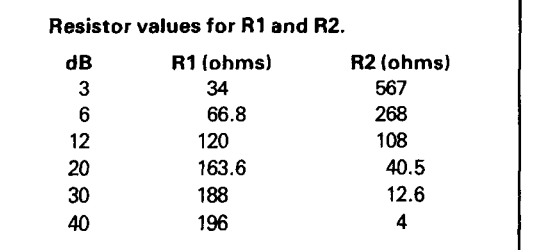

#### TABLE<sub>2</sub>

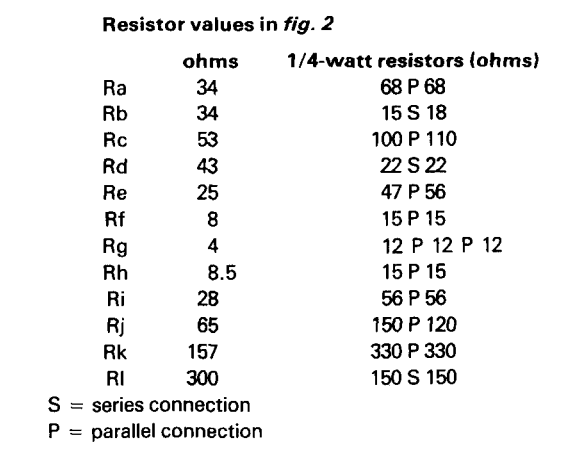

is delivered to the load and the other half must be dissipated by the resistors in theT-Network. At 6 dB, 75 percent of the power is dissipated in the T-Network; at 40 dB, only 0.01 percent goes to the load.

With power in mind, use a series connection of resistors so the power is shared. **Figure** 2 shows the final schematic and **table** 2 lists the series resistor values. Thesearen't standard values, so make a reasonable approximation to Amateur accuracy ( $\pm 2$  percent or so) by selecting two nearly equal standard values and connecting them in parallel or series to obtain the values in table 2. (The 4-ohm value is made with 312-ohm resistors in parallel.)

I used 114-watt resistors as indicated in the last column of **table2.** Each individual resistor of **fig.** 2 can therefore dissipate 1/2 watt. A careful calculation of power shows that this attenuator handles up to a 20-volt RMS (56 volts p-p) input voltage, or 2 watts. At that level the 53-ohm resistor will dissipate almost0.53 watt at 12 dB and greater positions. The remaining 1.5 watts is dissipated in the other resistors, all of which are safely below a half watt each.

Crystal filters can be damaged by excess voltage. I don't recommend putting 20 volts into one. Thisattenuator will easily handle the signal levels you normally encounter.

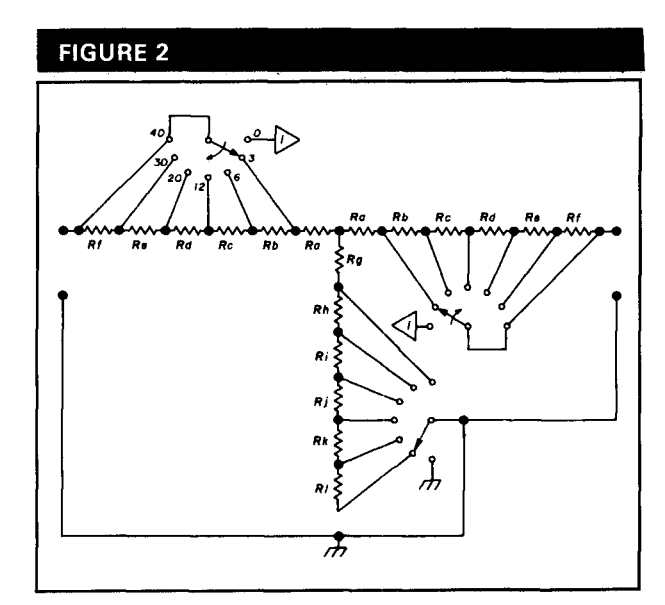

**Schematic of the step attenuator using a 7-position 3-deck rotary switch.** 

#### **Checkout**

After completing the attenuator, make two tests to ensure that thereare no wiring errors. First, attach a200 ohm load to one of the connectors (I used two390-ohm, 1 -watt resistors in parallel). Measure the resistance at the other connector with your ohmmeter. It should read 200 ohms at all switch positions. Repeat this test with the connections reversed.

Second, apply a 20-volt DC potential at one connector with the load attached at the second connector. Read the voltage across the load at each switch position and compare it to **table3.** As before, repeat this test with the connections reversed.

#### **Conclusion**

You now have a rotary step attenuator for crystal filter measurements. It'sa handy accessory that takes only a weekend to build.

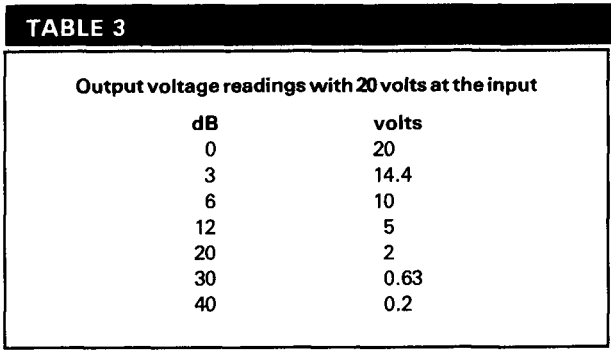

#### **Appendix - resistor value calculation**

Refer to **fig.** 1; the resistance looking into node 1 must be 200 ohms.

 $[(200 + R1) || R2] + R1 = 200$ 

$$
\frac{(200 + R1) R2}{200 + R1 + R2} + R1 = 200
$$
 (1)

after some algebra:  $R1^2 + 2R2R1 - 200^2 = 0$ by the quadratic formula:

$$
R1 = -R2 \pm \sqrt{R2^2 + 200^2} \tag{2}
$$

reject the negative value and define:

$$
P = \frac{(200 + R1) R2}{200 + R1 + R2}
$$

then the attenuation is given by the voltage dividers:

The equation is given by the voltage divides:  
\n
$$
\frac{V2}{VI} = \frac{200}{200 + RI} \cdot \frac{P}{RI + P}
$$
\n(3) (3) (4) 1. Eugene A. Hubble, W9ERU, "A Ste  
\nno. 12, December 1959, pages 20-22.  
\n2. Bob Shriner, WA@UZO, and Paul K.

The procedure for calculating resistor values is asfol- **44.**  lows: **HAM RADIO** *Article C* **HAM RADIO** 

- Pick a value for R2.
- Compute R1 using **eqn.** 2.
- **(1 1** Compute P.
- Compute attenuation V2lV1 using **eqn.** 3.
- Compute dB from  $dB = -20 \log_{10}(V2/V1)$ .

You can write a short BASIC program with any small home computer to perform these calculations. A fornext loop with values of R2 from **1-400** ohms will generate R2 values to the nearest ohm. Use additional loops<br>in 0.1-ohm steps to calculate more accurate values.

Note: Not all versionsof BASIC have the base 10 logarithm function. To convert from the basee natural logarithm to base 10, multiply the base e result by 0.43429.

#### **References**

**1. EugeneA. Hubbell,WSERU, "AStep-TypeF3.F. Attenuator,"OST, vo1.43,** 

2. Bob Shriner, WA0UZO, and Paul K. Pagel, N1FB, "A Step Attenuator You **Can Build," OST, vol. 66, no. 9, September 1982, pages 11-14.** 

**3. TheARRL Handbook, Newington, Connecticut, 62nd edition, 1985, page25** 

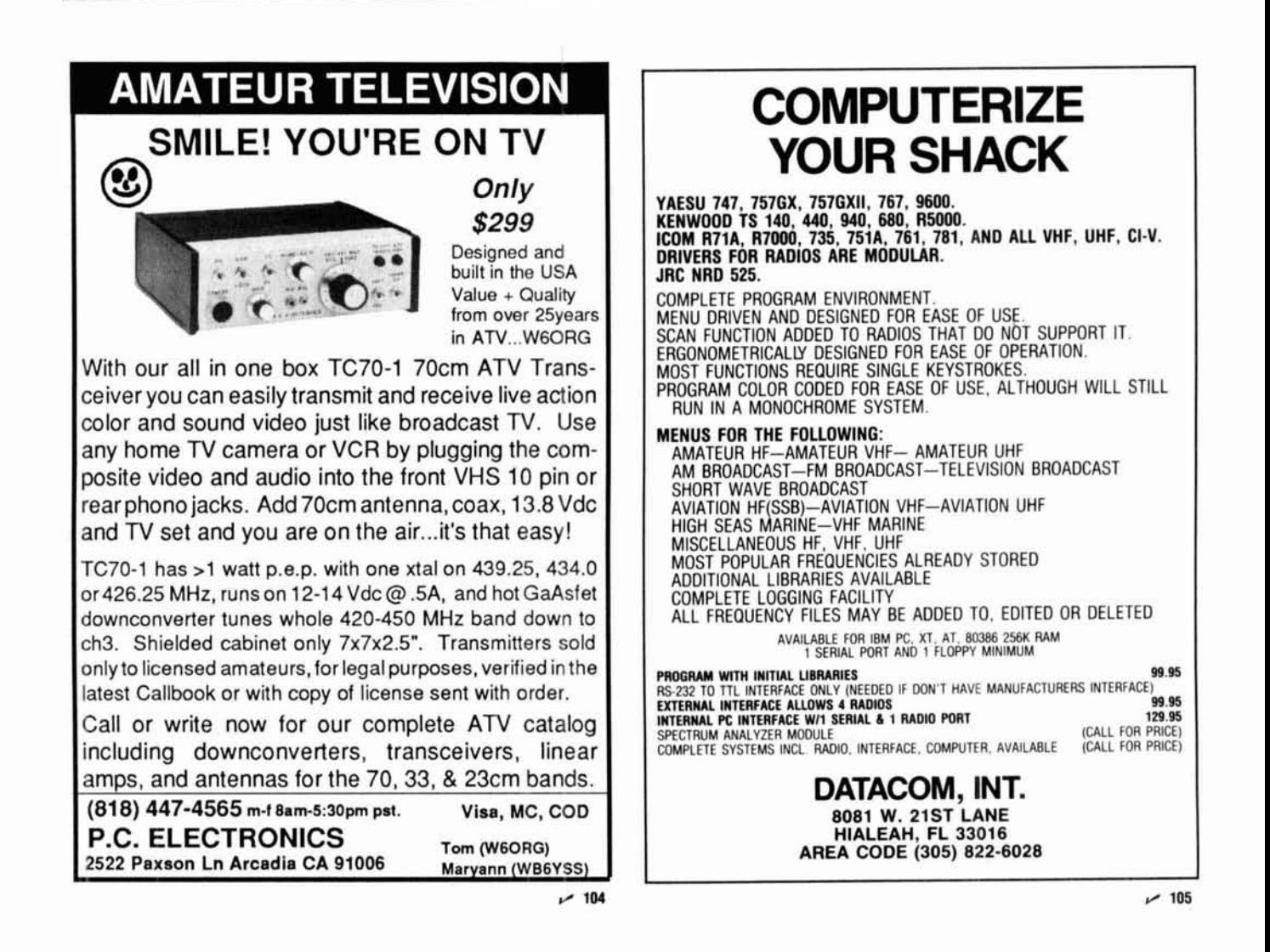

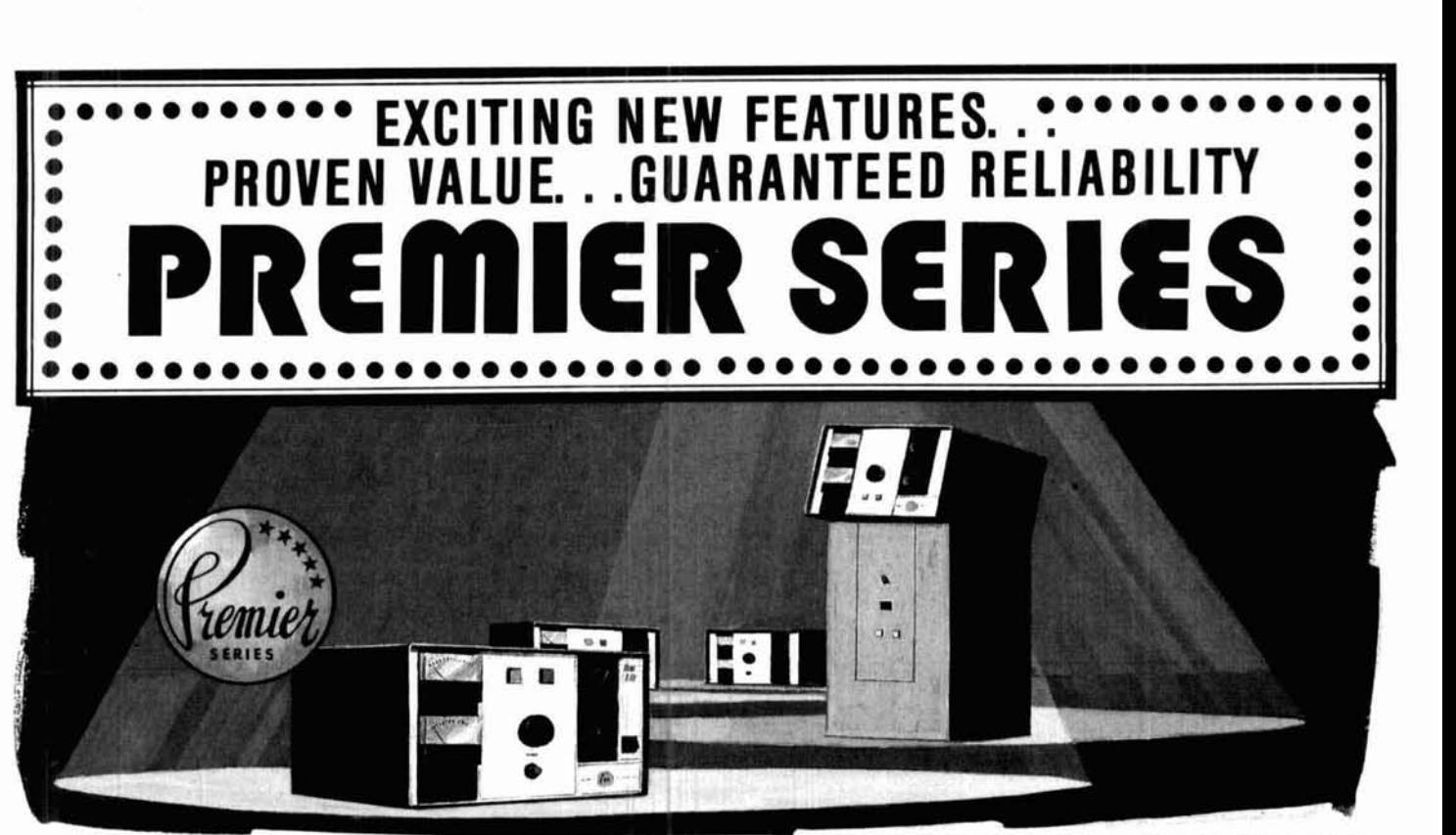

#### **HENRY RADIO'S NEW PREMIER SERIES** . . . **AMPLIFIERS FOR THE DISCRIMINATING AMATEUR WHO REFUSES TO COMPROMISE** . . . **THE 3K PREMIER AND 3KD PREMIER DELUXE AMPLIFIERS. ALL OF THE MATCHLESS QUALITY AND FEATURES OF THEIR PREDECESSORS PLUS QSK BREAK-IN KEY AND 160 METER BAND.**

- **THE PREMIER SERIES**<br>  $\hat{\tau}$  **The 3K Premier Console** --- all the rugged reliability of the 3K (Still available as before)<br>
Console plus QSK and the 160 meter band.<br> **2KD Classic Desk Model** ---3.5
- **†** $\chi$  The 3KD Premier Desk Model --- the same RF deck in a smaller and lighter configuration.
- **† The 3002-A Console** --- maximum legal power in a two meter<br>block buster.
- $\hat{\chi}$  The 3004-A Console --- a unique new approach to high power<br>UHF amplification at 440 MHz.

Attention: All HF amplifiers can be modified for 10 meters · All export HF amplifiers are shipped with **10** meter operation included \* Please call or write for a complete information packet

FCC type acceptance pending on 3K Premier and 3KD Premier models.

Henry amateur amplifiers are available from select dealers throughout the U.S. and are being exported to amateurs all over the world. Henry Radio also offers a broad line of commercial FCC type accepted amplifiers for two way FM communications to 500 MHz, as well as special RF power generators for industrial and scientific users. Call or write Ted Shannon for full information.

We stock these plus many other fine names: AEA ARCO\*ARRL.ASTRONe B **8Km** B& **W.** BIRD CDE CONNECT-WE SIOCK INESE DIUS MANY OTHET THE NAMES.<br>AEA • ARCO • ARRL • ASTRON • B & K • B & W • BIRD • CDE • CONNECT-<br>SYSTEMS • CUSHCRAFT • EIMAC • HAL • HUSTLER • HY-GAIN • ICOM<br>• KENWOOD • LARSEN • NYE • TEMPO • VIBROPLEX • YAESU

2KD Classic Desk Model --- 3.5 - 21.5 MHz. (Two 3-500-Z tubes---the design Henry made famous)

2K Classic Console --- the original and still the standard workhorse.

2K Classic "X" Console --- made heavy duty, rugged and reli-<br>able for a lifetime of service.

3K Classic Console with the magnificent 3CX1200A7 final tube.

**2002-A** ... **a** two-meter desk model using the Eimac 3CX800A7...<br>because this tube is rated at a 15dB gain, only about 25 watts drive is required for full output. 2004-A UHF desk model.

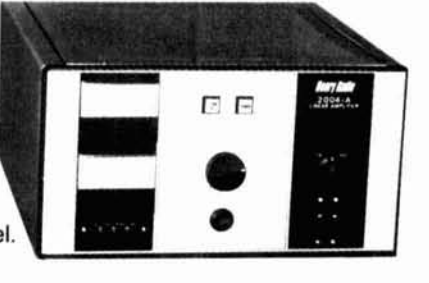

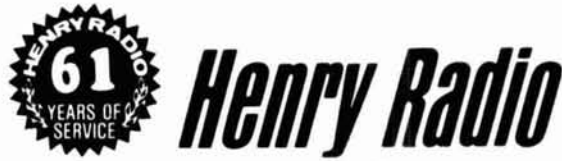

**2050 S. BUNDY DR. LOS ANGELES, CA 90025 (213) 820-1234**  Toll free order number: (800) 877-7979 **TELEX:** 67-3625(Henradlo) **FAX** (213) 828-7790

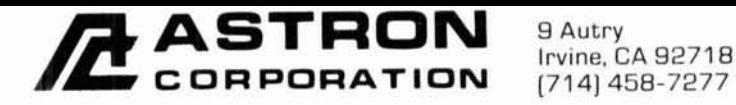

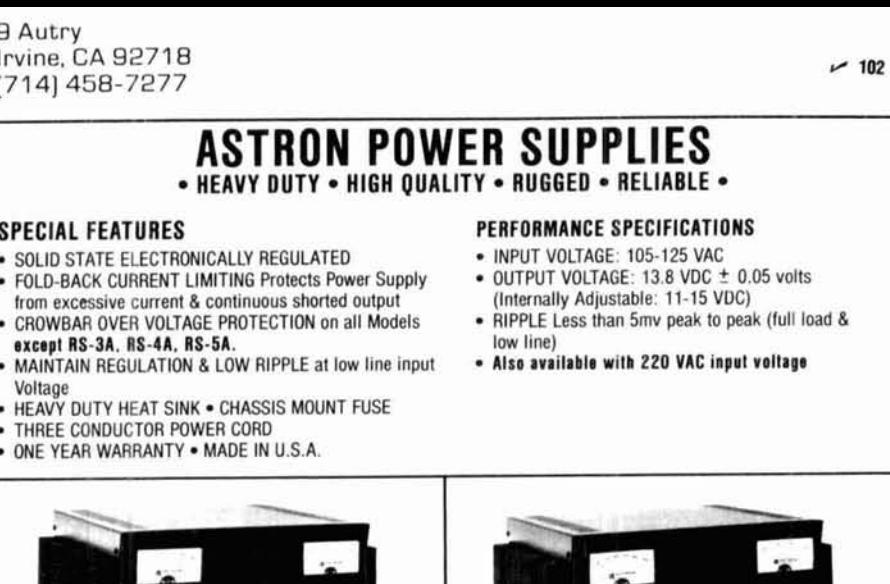

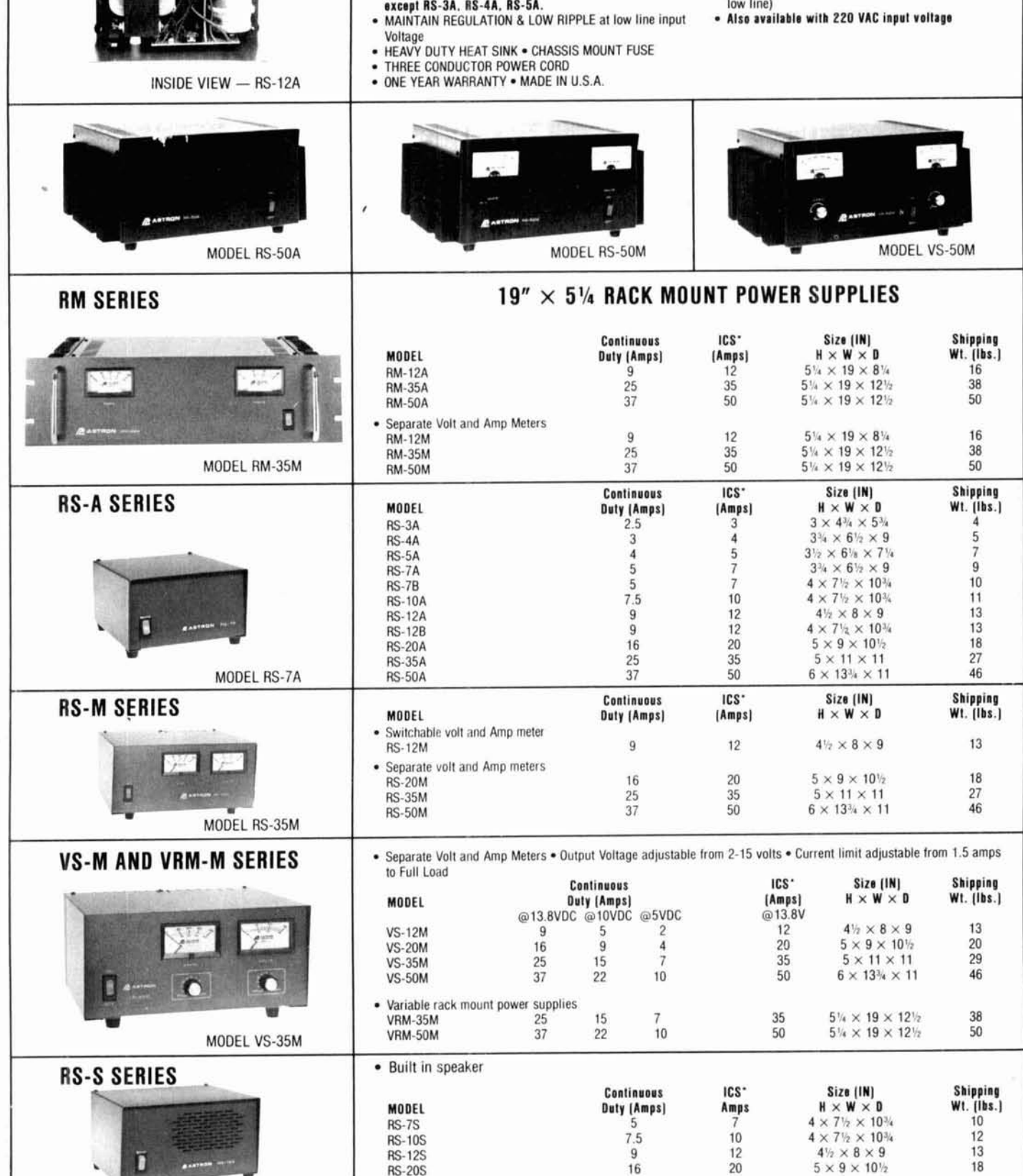

\*ICS-Intermittent Communication Service (50% Duty Cycle 5min. on 5 min. off)

MODEL RS-12S

## **THE L-MATCH** A useful tool for improving your SWR

**By Robert C. Cheek, WSVT, 29** Center Drive, Briarcliffe Acres, Myrtle Beach, South Carolina 29572

ow often have you carefully calculated the length of a dipoleantenna, cut it to just the right length, used coax cable which should have given you a reasonably good match, and then found that the SWR just wouldn't go below2:1? And how often did the SWR rise to an unacceptably high level in the phone portion of the band even though you had an acceptable match in the CW portion (or vice versa), especially on the 3.5 and 7-MHz bands? If your experience has been anything like mine, the answer is: "Almost always!" If you like to operate both phone and CW, the same experience probably applies to your Yagis on the higher frequency bands. You may have a good SWR in one segment of a band, but elsewhere it rises to a point where a modern transistorized rig automatically starts cutting down on power output.

Many modern transceivers have built-in automatic antenna tuners, and I suspect that's why we hear more on-the-air tuning these days. They area lazy man'ssolution to poor SWR. Unfortunately, thosealready in contact with someone on the chosen tuning frequencies must continually pay for this practice.

Power amplifiers usually don't have built-in tuners. Even if you tune your amplifier into a dummy load first, you must touch up the tuning with your antenna connected if the SWR is more than about 1.3:l (another excuse for on-the-air tuning). Wouldn't it be much better to have an SWR close to 1:1 in both the phone and CW segments of the band so all your tuning could be done with a dummy load? Then you could switch your rig to the antenna without further tuning and unnecessary QRM.

A universal antenna tuner with predetermined and carefully marked settings could solve these problems, if you had the patience to reset it each time you made a substantial frequency change. But a simpler, more compact, and less expensive answerto these and many other impedance-matching problems is a well-known, old-<br>fashioned, but infrequently used technique — the L- match. This application of the L-match is mentioned very briefly in the **ARRL Antenna** Book.

I use several fixed L-match configurations; all are built into miniboxes (although I sometimes run 1500 watts PEP). One of these is permanently inserted at the input end of several different coax cables, each feeding a different antenna. Some have a switch to by-pass the network for operation on a frequency range overwhich the SWR is acceptably close to 1 :I. The switches are within reach of my operating position.

Thisarticle shows derivations of formulasfor calculating the reactances, and corresponding capacitance and inductance values, needed in an L-network to make a mismatched line appear to have 1:1 SWR. This makes it look like a desired pure resistance (normally you'll want 50 ohms) to the transmitter at a specified frequency. I've included a program in GW-BASIC for IBM PC compatible computers, but you can also use the formulas and a calculator with a square-root function to make the necessary calculations. The program selects all the possible capacitance and inductance configurations that provide a match for a given case and does the necessary calculations for each configuration. (There may be as many as four different combinations that will do the job for one set of conditions.) The program checks its own results by calculating independently the input impedance of the line with the matching network added, and comparing it to the desired input resistance. I've described a few actual networks to show the design procedure, some possible construction approaches, and the "before" and "after" results.

#### **Some application notes**

The L-match is more versatile than isgenerally recognized and understood. Theoretically an L-type network consisting of only twc, elements (a shunt element and a series element) can match any two complex impedances to each other at a given frequency, as long as the elements are perfectly iussless. Of course you can't have

either inductors or capacitors of infinite "Q", and for applications involving very large impedance transformations there are some limitations. But in the application discussed here, the impedances to be matched aren't different enough to present a problem.

There are other limitations that should be considered in this application. One limitation is that although an antenna tuner (or any other matching deviceat the transmitting end of a coax line) may make the transmitter see a 1:1 SWR, it doesn't in any way affect the SWR in the line beyond the device. Losses in a mismatched line are higher than if the impedance were matched at the antenna end. Fortunately, this effect isn't serious if you use good quality cable in good condition - unless you have lines several hundred feet long at the higher frequencies (28 MHz or higher).

As SWR departs from the ideal 1:1, the voltage and the current at some points on the line become greater than those that exist uniformly on a matched line at the same level of power transfer. For example, at an SWR of 4: 1 the voltage and current at some places along the line will be twice what they would be if the line were matched at the antenna end with the same power going into the antenna. Pay attention to the voltage rating and the current-carrying capacity of the line. The 5000 volt rating of the RG-213 cable gives plenty of margin for poor SWR, compared with the275volts present at 1500watts when the line is matched. A cable connection is far more likely to break than the cable itself if the voltage is excessive at a connection point. The current rating (imposed by the possibility of cable damage due to internal heating) is a more important limitation. The same cable is rated at3500 wattsat 10 MHz, or about 8.4A when the SWR is 1 :l. Witha4:l SWR, thecurrentwill reachabout 11 A at 1500 watts. In our intermittent types of service, peak currents of this level at widely separated pointson the line should cause no damage. But there's probably some cause for concern somewhere not too far above 4:l SWR and above 10 MHz. Theseconsiderationsapply to any input-end matching system.

To summarize: If you are running maximum legal power and using RG-213 or similar cable, I do notrecommend that you use an antenna tuner or any other matching device at the transmitter end of a line to correct an SWR that exceeds 4:1. If your SWR is higher than that, you need todosome work on the antenna or the matching device at its end of the line!

The bandwidth of acceptable SWR is another important thing to consider for thisapplication. The higher the SWR on the line, the greater will be the effect of the individual elements in the matching network at a specific frequency. This means that theeffectsof frequency variations will be more pronounced, and the bandwidth over which reasonable SWR correction can be obtained will be more limited. However, the overriding bandwidth

effect will usually be that caused by the variation of the input impedance of the line. This is due to changing load (antenna) characteristics and the changing electrical length of the line as the frequency is varied. Because each antenna system has its own characteristics, it's impossible to generalize about this problem. I've found that with most antennas, the frequency ranges over which the SWR is acceptable are about the same with the networks in operation as they are in different parts of the same bands where the lines are properly matched. One exception to this is my 40-meter Yagi, on which the parasitic elements are optimized for the CW band. The self-resonant frequency of the director is quite near the upper end of the phone band, and the input impedance of the line varies rapidly as I approach that end of the band. So with a matching network designed to optimize the SWR in the phone segment, the bandwidth of acceptable SWR is slightly less than the entire phone band.

The calculation of the network elements' reactances, whether by the formulas or the computer program, first requires that the input impedance (resistance and reactance) of the line be measured fairly accurately. Do this at the frequency for which the SWR is to be corrected. To make the measurement you'll need either an RF impedance bridge (like the one described in the ARRL Handbook and the ARRL Antenna Book) or a highquality noise bridge calibrated for reactance measurements. I've used both with good results, but you can use the noise bridge only when the frequency of interest is very quiet, so that the null is unmistakable.

Make the measurement at the exact point in the line where the matching network is to be inserted. Use any convenient length of cable from the network back to the transmitter. This cable length can be changed, but the length of the line between the antenna and the matching device must remain the same.

#### **Formulas for calculating the L-match**

An L-network consists of just two elements  $-$  a series element and a shunt element. The shunt element may be on the load side or the generator side of the series element, but there are certain conditions underwhich only one of these configurations provides valid solutions.

In the derivation of the formulas (shown in **figs.** 1 and **2**), the desired impedance as viewed from the generator (transmitter) side is designated as  $R_0$ . The derivations assume that this impedance is to be purely resistive. The impedance of the load (the input to the coaxial cable terminated at its far end by the antenna) will have a resistive component (always positive), designated as R, and a reactive component (positive, negative, or in some cases zero), designated as X<sub>a</sub>. The shunt element of the network is designated as **Xsh.** 

**Figure 1** shows thederivation of the formulasfor the

first configuration in which the shunt element is on the antenna side of the series element. The transmitter is connected through the series element to the parallel combination of the shunt element and the load. The real components are extracted to form one equation from the complex algebra expression of this circuit. The

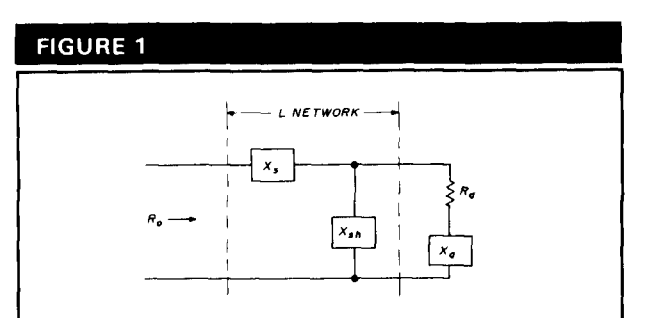

 $R<sub>o</sub>$ , the impedance seen by the transmitter, is the parallel combination of  $R_a + jX_a$  and  $jX_{sh}$ , in series with  $iX_s$ :

$$
R_o = jX_s + \frac{jX_{sh}(R_a + jX_a)}{R_a + j(X_a + X_{sh})}
$$

This can be restated as:

 $R_oR_a$  +  $j(R_oX_a$  +  $R_oX_{sh}$ ) =  $jR_a$   $X_s$  $- X_a X_s - X_s X_{sh} + j R_a X_{sh} - X_a X_{sh}$ From the real terms:

$$
X_s = -\frac{R_oR_a + X_aX_{sh}}{X_a + X_{sh}}
$$

From the imaginary terms, substituting the above for  $X_s$ :  $(R_o - R_a)X_{sh}^2 + 2R_oX_aX_{sh}$ +  $(R_o X_a^2 + R_o R_a^2) = 0$ 

Solving for  $X_{sh}$  by the quadratic formula:

 $X_{sh} =$  $\frac{R_o X_a \pm \sqrt{R_o^2 X_a^2 + (R_a - R_o)} (R_o X_a^2 + R_o R_a^2)}{R_a - R_o}$ 

For either configuration, if  $X<sub>s</sub>$ or  $X<sub>sh</sub>$  (denoted as X below) is positive, calculate its inductance as follows, with F in kHz:

$$
L = \frac{1000X}{6.28F} \mu H
$$

If  $X_s$  or  $X_{sh}$  is negative, calculate its capacitance as follows:

$$
C = \frac{-10^9}{6.28FX} pF
$$

**Derivation of formulas for first configuration.** 

imaginary components that remain (with the "j" operators dropped) constitute a separate equation. The first equation is solved to get a formula for X<sub>s</sub>, the series element. This formula can't yet be used for final calculation of  $X_s$  because it involves  $X_{sh}$ , which is still unknown at this point.

Next the equation derived from the imaginary components is solved for  $X_{\rm sh}$ . The expression for  $X_{\rm s}$  is substituted where X<sub>s</sub> appears in this equation. This gives a quadratic equation for  $X_{\rm sh}$ , which is solved by the quadratic formula to give  $X_{sh}$  in terms of the known resistances and reactances. After X<sub>sh</sub> is calculated, X<sub>s</sub> can be determined from the first formula.

There are always two mathematical solutions for  $X_{\rm sh}$ , as indicated by the plus and minus signs before the square root. However, the configuration doesn't have a valid (real) solution for combinations of the variables that lead to a negative quantity under the square root sign. In such cases, the configuration is not physically realizable and can't be used.

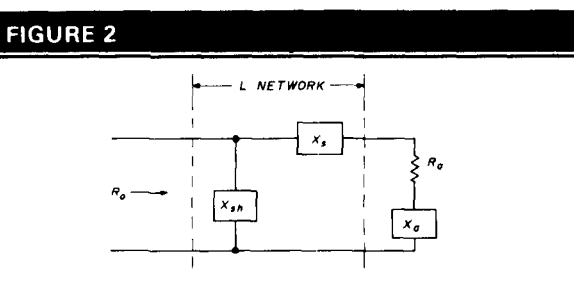

 $R<sub>o</sub>$ , the impedance seen by the transmitter, is  $iX<sub>sh</sub>$  in parallel with the series combination of  $R_a + jX_a$  plus  $jX_s$ :

$$
R_o = \frac{jX_{sh}(R_a + jX_a + jX_s)}{R_a + j(X_a + X_s + X_{sh})}
$$

This can be restated as:  $R_oR_a + jR_o(X_a + X_s + X_{sh}) =$  $-X_aX_{sh}-X_sX_{sh}+jR_aX_{sh}$ From the real terms:  $R_oR_a = -X_aX_{sh} - X_sX_{sh}$ or

$$
X_s = -\frac{K_o K_a}{X_{sh}} - X_a
$$

From the imaginary terms, substituting the above for  $X_s$ :

 $(R_o - R_a)X_{sh}^2 - R_o^2 R_a = 0$ Solving for  $X_{sh}$  by the quadratic formula gives:

$$
X_{sh} = \pm R_o \sqrt{\frac{R_a}{R_o - R_a}}
$$

Use the formulas for L and C as given in fig. 1.

**Derivation of formulas for second configuration.** 

## **Satellite Tracking**

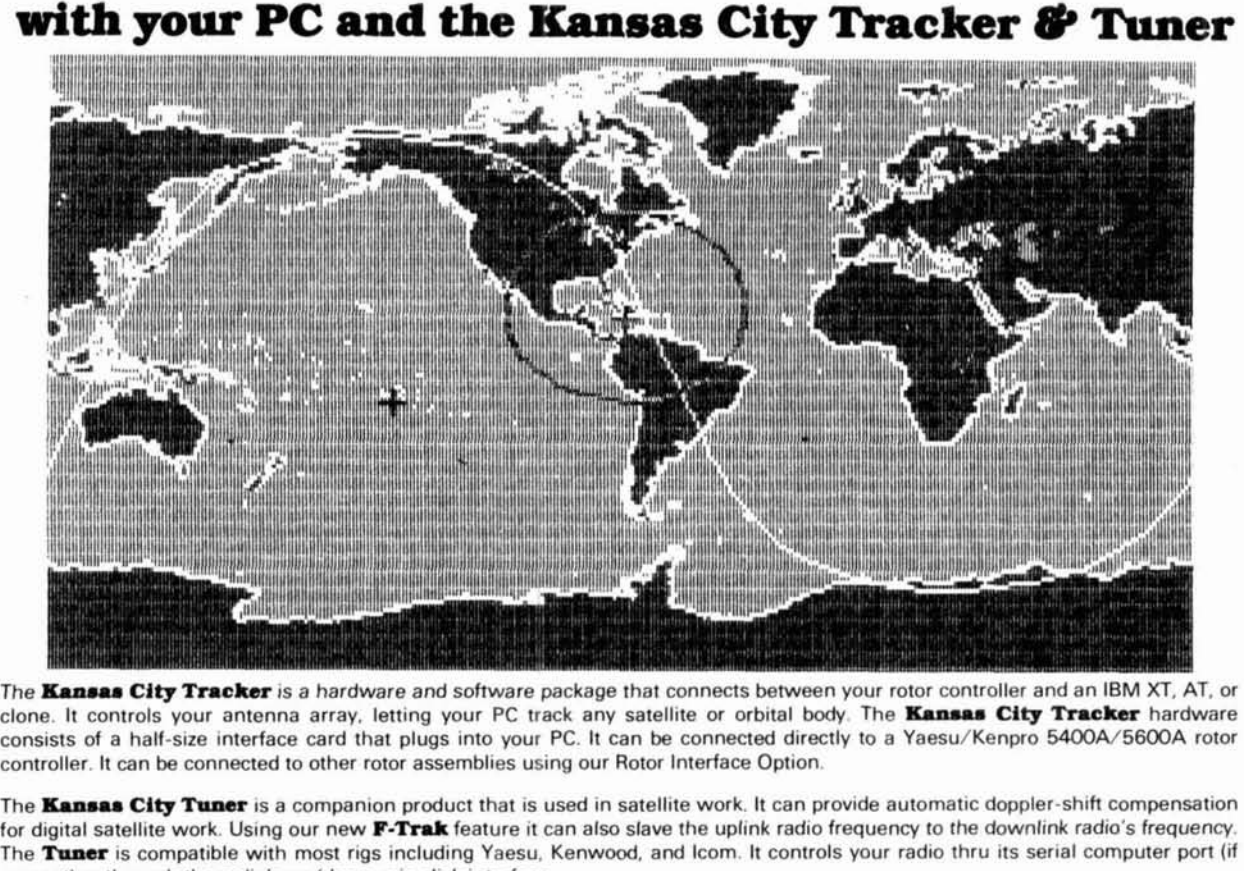

The **Kansas City Tracker** is a hardware and software package that connects between your rotor controller and an IBM XT, AT, or<br>clone. It controls your antenna array, letting your PC track any satellite or orbital body. The consists of a half-size interface card that plugs into your PC. It can be connected directly to a Yaesu/Kenpro 5400A/5600A rotor controller. It can be connected to other rotor assemblies using our Rotor Interface Option.

for digital satellite work. Using our new **F-Trak** feature it can also slave the uplink radio frequency to the downlink radio's frequency. The Tuner is compatible with most rigs including Yaesu, Kenwood, and Icom. It controls your radio thru its serial computer port (if present) or through the radio's up/down mic-click interface. controller. It can be connected to other rotor assemblies using our Rotor Interface Option.<br>The **Kansas City Tuner** is a companion product that is used in satellite work. It can provide automatic doppler-shift compensation

The **Kansas City Tracker** and Tuner include custom serial interfaces and do not use your computer's valuable COMM ports. The software runs in your PC's "spare time," letting you run other programs at the same time.

disappear. You can run other DOS programs while your antenna tracks its target and your radios are tuned under computer control. This unlque feature is especially useful for digital satellite work; a communications program like PROCOMM can be run while the PC aims your antennas and tunes your radios in its spare time. Status pop-up windows allow the user to review and change current and upcoming radio and antenna parameters. The KC Tracker is compatible with DOS 2.00 or higher and will run under DESQ-VIEW.

compatible with AMSAT's QUIKTRAK (3.2) and with Silicon Solution's GRAFTRAK (2.0). These programs can be used to load the **K.num is statellite C.num <b>City Tracker** programs can be used to load the KC Tracker package for the Yaesu/Kenpro<br> **EX.** Tracker package for the Yaesu/Kenpro *CITY Tracker package S400A/5600A controller* passes We also supply assembled & tested TAPR PSK modems 5400A/5600A controller ....................... 89 with cases and 110v power supplies.

**Kansas City Tracker** is compatible with all DX logging • KC Tuner (must be purchased with KC Tracker) .... \$ 79 programs. A special callsign aiming program is included for working nets. Assembled & tested TAPR PSK modem with case &

#### **Packet BBS**

The **Kansas City Tracker** comes complete with special control programs that allow the packet BBS user or control-op to perform automated antenna aiming over an hour, a day, or a week. Your BBS or packet station can be programmed to automatically solicit mall from remote packet sites.

#### **Vision-Lupaired Hams**

The **Kansas City Tracker** has a special morse-code sender section that will announce the rotor position and status automatically or on request. The speed and spacing of the code are adiustable.

**Satellite and EME Work The Kansas City Tracker and Tuner** packages include the **ty Tracker and Kansas City Tuner** are fully **PC** interface card, interface connector, software diskette, and The **Kansas City Tracker** and **Kansas City Tuner** are fully PC interface card, interface connector, software diskette, and compatible with AMSAT's QUIKTRAK (3.2) and with Silicon instructions. Each Kansas City unit carries

5400A/5600A ................................ \$ 19 **DX, Canteat., and Net.** KC Tracker package wlth Rotor lnterface Optron Working DX or contests and need three hands? Use the **&nu@** (to connect to ANY rotors) ....................... \$21 9 *Citr* **Thcker** DOD-UP to work your antenna rotor for vou The 1 1 **Ov** power supply ............................ \$2 19 AMSAT QuikTrak software ...................... \$ 75 Visa and Mastercard accepted.

Shipping and handling: \$5, \$20 for international shipments. Prices subject to change without notice.

#### **L. L. Grace**  Communications Products

41 Acadia Drive · Voorhees. NJ 08043 · U.S.A.

For more info: Telephone 609-751-1018

CompuServe 72677.1 107

In fig. 2 an identical procedure is used to derive the formulas for the second configuration, in which the shunt reactance is on the transmitter side of the series element. Again there are two mathematically valid solutions, and again there are combinations of variablesfor which there is no real solution. This configuration has real solutions only when  $R_a$ , the resistive component at the cable input, is less than  $R_{\alpha}$ , the resistive load to be seen by the transmitter.

Despite the range of variables for which there is no usable solution in one or the other of the configurations, one of them always has a real solution for a given set of variables. In many cases both configurationsareapplicable, and for such cases there are four different possible combinations of reactive elements to choose from.

Generally, the best choice is the one involving the most practical values of inductance and capacitance. From the standpoint of physical size and losses, a lower value of inductance is preferable to a higher one. For harmonic attenuation, a combination using shunt capacitance and series inductance is preferable to one using shunt inductance and series capacitance.

#### **The L-match computer program**

The computer program (fig. **3)** uses the formulas derived in figs. **1** and 2 to compute the reactance values and corresponding capacitances and inductances in all the usable configurationsfor a given set of conditions. The program is written in GW-BASIC and should run successfully on any ISM-compatible personal computer.

The two configurationsareexamined in turn. The first to be examined is the one with the shunt reactance on the antenna side of the series reactance (the first configuration). An error-trapping routine detects situations in which the square-root calculation would involve a negative quantity, or where there is an attempted division by zero. In these situations there is no real solution for the configuration. The error-trapping routine reports this fact and routes the program to the calculation of the second configuration, for which similar error trapping is provided.

As the reactances for each case are determined, a subroutine (lines3000 through 31 10) checks their values by using them to calculate and display the impedance seen by the transmitter with the matching network in place. Line 3080 compensates for small rounding and computing inaccuracies (up to 0.1 percent) in comparing the resistive component of the result with the desired resistive load. In the result, line3090 rounds tozeroany final reactive component of less than 0.1 percent of the resistive component. If single-precision computation were used, these inaccuracies (which occur primarily in the checking routine) might exceed the limits in rare cases where the computations involve small differences in large quantities. All computation isdone in double pre-

cision. But the checking routine is correspondingly accurate only if the program is run with BASIC loaded with the double-precision transcendental math package (BASIC/D) that improves the precision of the trigonometric functions used. If you don't use BASIC/D, a reactive component exceeding 0.1 percent of  $R_0$  (but still negligible) may appear in rare cases in the check result.

In any case, resultsstated in single precision are more than adequate for your purposes. So all computed values to be displayed are converted to single-precision numbers before they are presented.

#### **Some practical L-network matching devices**

In the networks I'll describe, all parts except the miniboxes are from flea markets or my junkbox.

I avoid using variable capacitors because they're bulky, expensive, and hard to find. Also, once you've determined the capacitance, no further change is required in this application.

When winding the coils, I estimate the number of turns required from the formulas given in the **ARRL Handbook,** and then wind about20 percent more. With the network completed (except for final connection of a flexible lead to one end of the coil), I install the device in the line and connect it directly at the output of my SWR meter. Using very low power at the design frequency, I move the lead across the coil to find the tap point that gives minimum SWR. The minimum is usually quite close to 1:1; if it's not, I may need to do some trimming of the capacitance by adding small values in parallel with it or changing to a slightly lower value. When I find the proper combination, I solder the tap and clip off most of the unused coil turns. Before removing all the unused turns, I check the final combination with the box cover installed. Sometimes the coil inductance is lowered by the proximity of the shielding, and the final coil may require an additional turn or two to provide the same inductance as with the cover off.

I have also used manufactured coils (e.g., Miniductors) with equal success. The **ARRL Handbook** also gives information for estimating the inductance of these coils for different diameters and turns per inch.

#### **160-meter dipole**

Figure **4** shows the original SWR curve at the input end of the 50-ohm line to my 160-meter dipole. The minimum SWR is 1.6:1 at **1860** kHz. I normally confine my 160-meter operation to the CW and DX portions of the band (1800 to 1850 kHz). I do most of my operating around 1835 kHz. The SWR on this frequency is 1.8: 1. It'sactually impossibleto tune theamplifier properly with this antenna, because the range of its loading capacitor is severely limited by the heavy padding it requires on this band. Asa result, it runs out of rangevery quickly as the load impedance departs from **50** ohms resistive.

#### **FIGURE 3**

1000 **RO=O:RA=O:XA=O:XSH=O:XS=O:DEFDBL** A-Z 1010 CLS: INPUT"FREQUENCY (KHZ)"; F 102 0 INPUT "DESIRED LOAD RESISTANCE"; RO 10 30 INPUT "RES ISTANCE LOOKING TOWARD ANTENNA" ; RA 1040 INPUT "REACTANCE LOOKING TOWARD ANTENNA" ; XA: PRINT 1050 IF RA=RO THEN PRINT TAB(5)"NO SHUNT REACTANCE REQUIRED":XS=-XA:PRINT:GOSUB 2030:GOTO 4500 Special Case. Calculate XS and go directly to end. 'Special Case. Calculate XS and go directly to end. 1060 PRINT "WITH SHUNT REACTANCE ON ANTENNA SIDE OF SERIES REACTANCE:" 1070 ON ERROR GOT0 4000 'Set up error trapping for next calculation 1080 XSH=((RO\*XA)-(SQR(((RO^2\*XA^2))+((RA-RO)\*((RO\*XA^2)+(RO\*RA^2)))))))/(RA-RO) 'Calculate shunt reactance for first case, first configuration<br>1090 GOSUB 2000:GOSUB 3020 'Calculate series element, display 'Calculate series element, display results and check them 1100 PRINT"OR:";<br>1110 ON ERROR GOTO 4010 'Set up error trapping for next calculation 1120 XSH=((RO\*XA)+(SQR(((RO<sup>^</sup>2\*XA<sup>^</sup>2))+((RA-RO)\*((RO\*XA<sup>^2</sup>)+(RO\*RA<sup>^2</sup>))))))/(RA-RO) 'Calculate second case, first configuration<br>30 GOSUB 2000:GOSUB 3020 'See remarks for 1090 1130 GOSUB 2000:GOSUB 3020 1140 PRINT:PRINT "WITH SHUNT REACTANCE ON TRANSMITTER SIDE OF SERIES REACTANCE:"<br>1150 ON ERROR GOTO 4020 'Set up error trapping for second configuration 1150 'Set up error trapping for second configuration<br>- RA))):XS=-(RO\*RA/XSH)-XA 1000 'Calculate first case, 2nd 1160  $XSH=RO*(SQL((RA)/(RO–RA))):XS=-(RO*RA/XSH)-XA$ configuration<br>1170 GOSUB 2010:GOSUB 3000 'Calculate inductance and capacitance, display results and check them  $1180$  PRINT"OR:";<br> $1190$  XSH=-XSH:XS=-(RO\*RA/XSH)-XA -XA Venetulate second case, second configuration<br>'See remarks for 1170 1200 GOSUB 2010:GOSUB 3000 12 10 PR1NT:GOTO 4 500 2000 XS=- ( (RO\*RA)+(XA\*XSH) )/(XA+XSH) 'Calculate series reactance, first con£ iguration 2010 X=XSH: IF X>0 THEN GOSUB 2510:X!=X:PRINT TAB(5)"Shunt Inductive Reactance is<br>";X!;" ohms (";L!;CHR\$(230);"H)" 'If shunt reactance is inductive, go calculate inductance and display both in single precision 2020 IF X<O THEN GOSUB 2 500:X!=X:PRINT TAB( 5) "Shunt Capacitive Reactance is " ;X! ; " ohms ( ";C! ;"pFd) " ' If shunt reactance is capacitive, go calculate capacitance and display both in single precision 2030 X=XS: IF X<0 THEN GOSUB 2500: X!=X: PRINT TAB(5) "Series Capacitive Reactance is "; X!; "ohms ("; C!; "pFd)" 'Same procedure as for shunt element (line 2020) 'Same procedure as for shunt element (line 2020) 2040 IF X>0 THEN GOSUB 2510:X!=X:PRINT TAB(5) "Series Inductive Reactance is ";X!<br>; "ohms (";L!;CHR\$(230); "H)" 'Same procedure as for shunt element (line 2010) "Same procedure as for shunt element (line 2010)<br>"No Series Reactance Required" ('Special case 2050 IF X=0 THEN PRINT TAB(5)"No Series Reactance Required" 2060 IF RO=RA THEN PRINT TAB( 10) "(Transmitter sees ";RO; "ohms resistive. ) " 'Special case 2070 RETURN 2500 C=-1E+09/(2\*3.141593\*F\*X):C!=C:RETURN 'Calculate capacitance and convert to single precision 2510 **~=X\*1000/(2\*3.141593\*F):L!=L:RETURN** 'Calculate inductance and convert to single precision 3000 Z=SQR( ( **(RA^2\*XSH^2)+(XSH^2\*(XA+XS)** -2) )/(RA+XA+XS+XSH ) 'Calculate magnitude of impedance at network input (second configuration) 3010 A=ATN(-RA/(XA+XS) )-ATN( (XA+XS+XSH)/RA) :XS=O:GOSUB 3080:RETURN 'Calculate phase angle of impedance at network input. Continue at 3080<br>20 Z=SQR(((XA^2\*XSH^2)+(RA^2\*XSH^2))/(RA^2+(XA+XSH)^2)) 'Calculate magnitude 3020 Z=SQR(((XA^2\*XSH^2)+(RA^2\*XSH^2))/(RA^2+(XA+XSH)^2)) of impedance beyond series element (first configuration) 3030 IF XA=O THEN R1=-3.141593/2:GOTO 3050 'Avoid division by zero in next Step 3040 Rl=ATN(-RA/XA) 'Get phase angle of numerator, first configuration 3050 R2=ATN( (XA+XSH)/RA) 'Get phase angle of denominator, first configuration 3060 A=R1-R2 'Phase angle of input impedance, first configuration 3070 IF COS(A)<0 THEN R1=3.141593+Rl:GOTO 3060 calculations and correct if necessary 3080 ZRE=Z\*COS(A):IF ZRE>RO\*.999 AND ZRE<RO\*1.001 THEN ZRE!=RO ELSE ZRE!=ZRE 'Calculate resistive component and ignore inaccuracies under 0.1 percent 3090 ZIM=( Z\*SIN(A) )+XS: IF ABS( ZIM) <.001\*RO THEN ZIM=O:PRINT TAB( lO)"(Transmitter sees"; ZRE! ;"ohms resistive. ) " :RETURN 'Calculate reactive component, add series element. If total is under 0.1 percent of RO round to zero and print results. 3100 ZIM!=ZIM:PRINT TAB( lO)"(Transmitter sees ";ZRE! ;"+j";ZIM! ;"ohms.)" ' If reactive component is significant, print check result in complex notation 3110 RETURN 4000 IF ERR=5 OR ERR=11 THEN PRINT TAB(5) No First-Case Solution":PRINT:RESUME 1<br>110 Server handling for first case, first configuration 'Error handling for first case, first configuration 4 010 IF ERR=5 OR ERR=11 THEN PRINT TAB ( 5) "NO Second-Case So1ution":PRINT: RESUME 'Same for second case, first configuration 4020 IF ERR=5 OR ERR=11 THEN PRINT TAB( 5)"No Solution for This Configuration":RE SUME 4500 'Same for second configuration 4500 LOCATE 2 3,1,0 :PRINT"CALCULATE ANOTHER (Y OR N)?":K\$=INKEY\$: IF K\$=""THEN 450 0 4510 IF K\$="Y"OR K\$="y"THEN 1000 ELSE END **IF AND INCOLLECT CONTROL** 

**Program in GW-BASIC for calculation of L-match configurations, For maximum accuracy in the checking routine (lines 3000 through 3100) the program should be run under BASIC loaded with the double-precision transcendental math package (load BASICID instead of normal BASIC).**
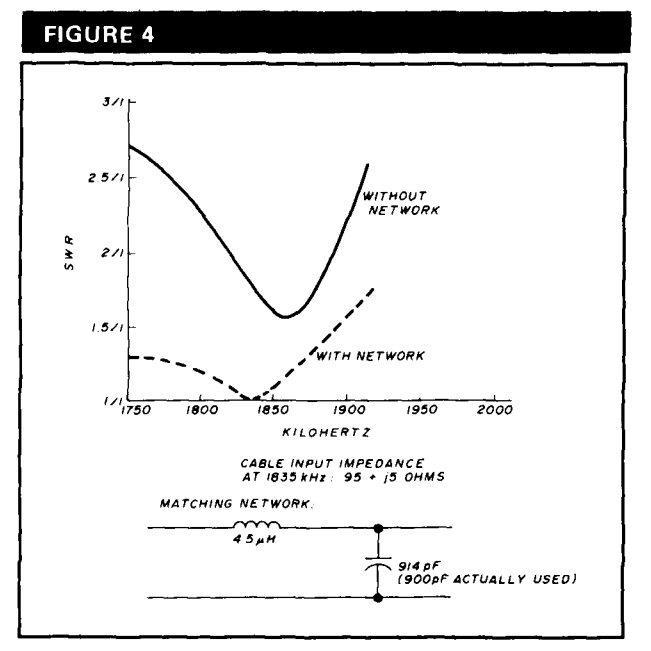

**SWR curves and matching network for 160-meter dipole.** 

Measuring the input impedance of the line at 1835 kHz shows 95 ohms resistance  $(R_a)$  and a small amount (estimated as 5 ohms) of inductive reactance (X<sub>a</sub>). The computer calculation shows that a network with 4.5  $\mu$ H of series inductance and 914 pF of shunt capacitance would provide a match to 50 ohms.

The shunt capacitor in my device is a **700-pF** mica transmitting capacitor from a war surplus TU-10B tuning unit. It has a 200-pF high-voltage disk ceramic in parallel to give 900 pF. This is close to the calculated 914 pF  $-$  closer, in fact, than the probable accuracy of the measurements.

The coil in this unit is wound of no. 12soft-drawn bare copper wire using a piece of 1 -inch PVC pipe as a mandrel. Wire this large isn't necessary, but I had it on hand. It makes a coil that's virtually self-supporting, and it's easy to solder a tap anywhere on the bare wire.

The SWR curve taken with the final network in place showsa perfect 1 : 1 at the design frequency of 1835 kHz, and a major improvement in the SWR seen by thetransmitter over the entire range from 1800 to 1900 kHz. This network is permanently connected in the line and not equipped with a by-pass switch, as are some of the others I'll describe.

#### **Quarter-wave 160-meter sloper**

Figure 5 shows a network consisting of a single capacitor, which I use to correct the SWR of the line to a quarter-wave 160-meter sloper.

At first, there was no sign of resonance or a match to the cable anywhere in the band with the sloper alone in its original installation on a70-foot tower. The SWR was  $extremely high - a disappointing but common situation$ 

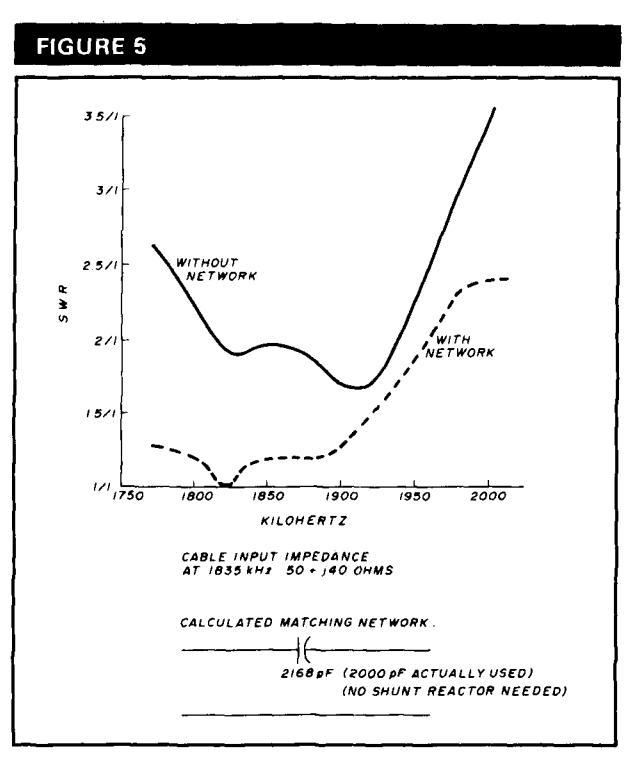

**SWR curves and L-network for 160-meter sloper.** 

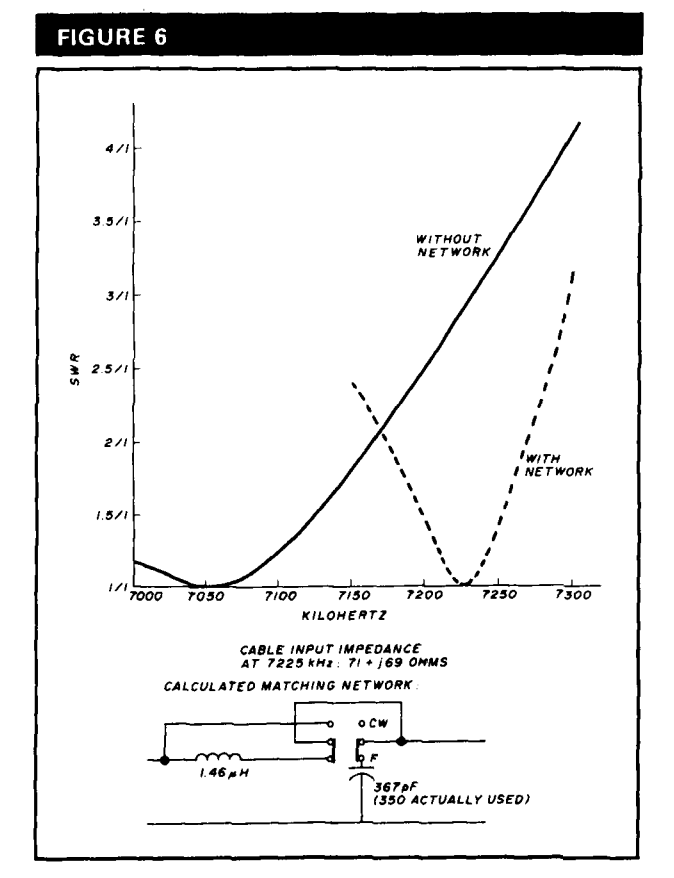

**SWR curves and L-network for 40-meter Yagi.** 

#### ATTENTION: WOMEN WHO SOUGHT EMPLOYMENT WITH THE VOICE OF AMERICA (VOA), THE UNITED STATES INFORMATION AGENCY (USIA), OR THE UNITED STATES INTERNATIONAL COMMUNICATION AGENCY (USICA) BETWEEN OCTOBER 8, 1974 AND NOVEMBER 16, 1984.

#### YOU MAY BE A VICTIM OF SEX DISCRIMINATION ENTITLED TO A MONETARY AWARD AND A POSITION WITH THE AGENCY.

UNITED STATES DISTRICT COURT FOR THE DISTRICT OF COLUMBIA

CAROLEE BRADY HARTMAN, et al., Plaintiffs,

v.

CHARLES Z. WICK. Defendant

Civil Action No. 77-2019 Judge Charles R. Richey

### **PUBLIC NOTICE**

On November 16, 1984, the United States District Court for the District of Columbia found in this class action lawsuit that the United States Information Agency (USIA or the Agency), including the Voice of America (VOA), i

#### **JOBS COVERED**

Specifically, the Court has found that the Agency has discriminated against women in hiring in the following jobs:

Electronic Technician (Occupational Series 856)

-Foreign Language Broadcaster (Occupational Series 1048)<br>-International Radio Broadcaster (Other) (Occupational Series 1001)<br>-International Radio Broadcaster (English) (Occupational Series 1001)

-Production Specialist (Occupational Series 1071)

-Writer/Editor (Occupational Series 1082)

Foreign Information Specialist/Foreign Affairs Specialist/Foreign Service Information Officer/Foreign Service Officer (Occupational Series 1085 and 130) «Radio Broadcast Technician (Occupational Series 3940)

#### **WHO IS INCLUDED**

All women who sought employment with the Agency in any of the jobs listed above between October 8, 1974 and November 16, 1984 and were not hired may be eligible for relief. Also included are those women who were discouraged from applying for these positions during that time period. Even those women subsequently hired by the Agency in some capacity may be entitled to participate in the remedial phase of this case.

Women who sought employment with the Agency as Foreign Service Officers or Foreign Service Information Officers may be eligible for different kinds of relief depending upon the date of ap-From the sought employment with the Agency as Foreign Service Unicers or Foreign Service information Officers may be eligible for different kinds of relief depending upon the date of ap-<br>plication and whether they sought e

#### RELIEF AVAILABLE AND HOW TO OBTAIN IT

Relief available to class members may include a monetary award and/or priority consideration for a current position with the Agency. If you think you may be entitled to relief, you may be the first good (202)<br>a claim form, 659-8515), postmarked no later than July 15, 1989.

You may obtain a claim form in person and/or in writing from several sources : counsel for the plaintific class, whose address is issed above; in person from USIA, Front Lobby, 301-4th Street, S.W., Washington, D.C. (8:30a it, and return it to counsel for the plaintiffs. Do not, under any droumstances, return the claim form to the Judge, the Court or the Clerk of the Court. The Judge, the Court and the Clerk of the Court will not accept the claim forms and will not forward claim forms to plaintiffs' counsel.

#### **PROCESSING OF CLAIMS**

The process for handling claims has not been finally decided. Thus far, the Court has ordered that responding class members demonstrate their potential entitlement to relief at an individual hearing to be scheduled at a later date. However, the Court has reserved the right to reconsider this procedure in the event the number of claims filed makes this approach unmanageable.

Should individual hearings be used, you will be fully informed as to the date and time of your hearing. Moreover, you will be entitled to legal representation by counsel for the plaintiff class or his designee at no cost to you. Legal counsel will discuss your dairm with you prior to your hearing, help you prepare your case and represent you at your hearing. You may, of course, retain your<br>own attorney to represent you,

At the individual hearing, you will be asked to demonstrate your potential entitlement to relief by showing that you applied for one or more of the covered positions during the period October 8,<br>1974 and November 16, 1984

Following the hearing, the Presiding Official will decide whether you are entitled to relief and, if so, what relief is appropriate. You may be entitled to wages and benefits you would have samed<br>If you had been hired (bac yee may avoid to be a security to make you are a semi-remeater modern and appropriate possion is anoroso you). Similarly, you may be lound to be entitled to priority consideration<br>for employment with the Agency. If hired,

#### **REQUIRED STEPS TO FILE YOUR CLAIM**

To participate in the remedial phase, <u>you must fully complete the claim. form</u> and return it, POSTMARKED NO LATER THAN July 15, 1989, to coursel for the plaintiff class. Your failure to<br>do so will result in your being all

**Bruce A. Fredrickson** Webster & Fredrickson 1819 H Street, N.W., Suite 300 Washington, D.C. 20006<br>(202/659-8515)

October 4, 1988

Date

/s/Judge Charles R. Richey

United States District Court

with quarter-wave slopers. I installed a quarter-wave counterpoise, grounded to the top of the tower, at a right angle to the sloper. By carefully trimming the lengths of both the antenna and the counterpoise, I brought the SWR toa minimum of 1.9:1 at 1830 kHz. Minimum SWR was still rather poor  $-1.6:1$  at 1910 kHz. Measurement of the input impedance of the cable at 1835 kHz showed very nearly **50** ohms of resistance and about **40** ohms of inductive reactance. The computer calculation showed that **2168** pF in series with the line would provide a match, with no shunt reactor. Eureka! I mounted a  $0.002 - \mu$ F 2500-volt mica capacitor from the junkbox in a minibox. This "network" is shown in fig. **5,** with the resulting SWR curve  $-$  a perfect 1:1 at 1820 kHz, and very low SWR from 1800 to 1900 kHz. For obvious reasons, this network is permanently installed in the line and there's no by-pass switch.

#### **40-meter Yagi**

Figure 6 shows the SWR curve at the input end of the cable to my 3-element40-meter Yagi, which is tuned and matched for the CW portion of the band. The SWR is 1 : 1 at **7045** kHz, but rises radically in the phone portion of the band. At 7225 kHz, the center of the phone band, the SWR is2.9:1. The measured input impedance of the cable at this frequency is 71 ohms of resistance and 69 ohms of inductive reactance.

For this situation, the formulas give 1.46  $\mu$ H of series inductance with 367 pF of shunt capacitance on the antenna side for a match to 50 ohms at 7225'kHz.

The capacitors in the resulting matching unit are two transmitting ceramic capacitors (one 200 pF and one 100 pF) and a 50-pF high-voltage disk ceramic capacitor, all connected in parallel to give 350 pF. The matching unit has a slide switch so I can by-pass it for CW operation. The SWR seen by the transmitter is **1:l** at 7225 kHz with the network in operation, but for reasons mentioned previously it rises above 2:l beyond 7270 kHz.

#### **15-meter Yagi**

My 4-element 15-meter Yagi was originally cut and matched for a compromise between the phone and CW portions of the band. Figure **7** shows that the minimum SWR on the cable is a fairly acceptable 1.28:l at 21,220 kHz, but rises to 2.7:l at the high (phone) end of the band and 2.6:l at the low (CW) end. The high SWR at the band ends presented no compensation problem for the loading capacitor used on **my** amplifier for this band, and I seldom operate above 21,350 kHz. Touching up the tuning on the air after first tuning into a dummy load for CW not only took extra time, but bothered my conscience as well.

Measurement of the input impedance of the cable at 21,025 kHz showed a resistive component just under

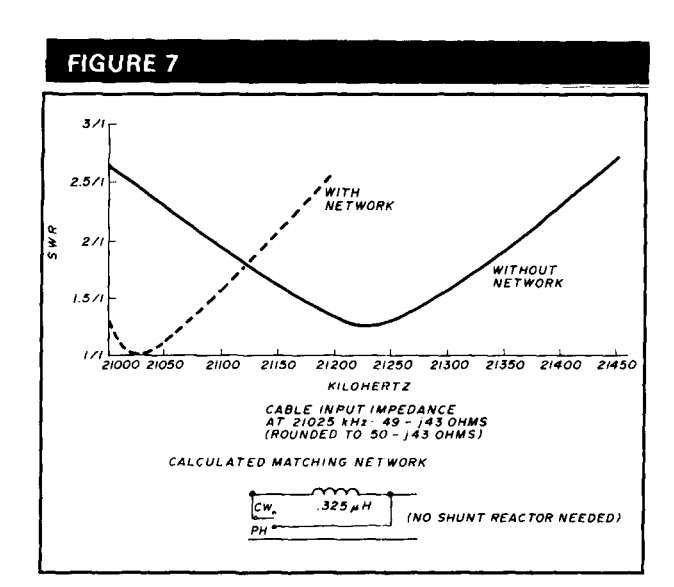

**SWR Curves and L-network for 15-meter Yagi.** 

**50** ohms (close to **49** ohms) and a capacitive reactance of about 43 ohms. One of the solutions given by calculations for the first configuration for this impedance was a series inductance of 0.324  $\mu$ H (42.9 ohms) and a shunt inductance of 32.2  $\mu$ H (a very high 4250 ohms of inductive reactance). It was apparent that I needed the shunt reactance just to raise the resistive component of the load from 49 to 50 ohms, a mere 2-percent change. Another calculation showed that with the resistive component of the load rounded to **50** ohms,  $a$  0.325- $\mu$ H series inductor would provide a match with the shunt element omitted. This simpler network was adequate, as indicated by the resulting SWR curve. The SWR is a perfect 1:1 at 21,025 kHz and is quite low over all of the first 100 kHz of the band.

This must be one of the smallest 1-kW antenna tuners in existence! It consists of only an 8-turn 1/2inch diameter coil and contains a 2-position rotary selector switch to by-pass the coil for phone operation.

Now when I QSY to 15-meter CW, I tune the amplifier into the dummy load, switch to the antenna with the network in, and proceed without causing any tuning QRM. It's a much better feeling!

**Article D HAM RADIO** 

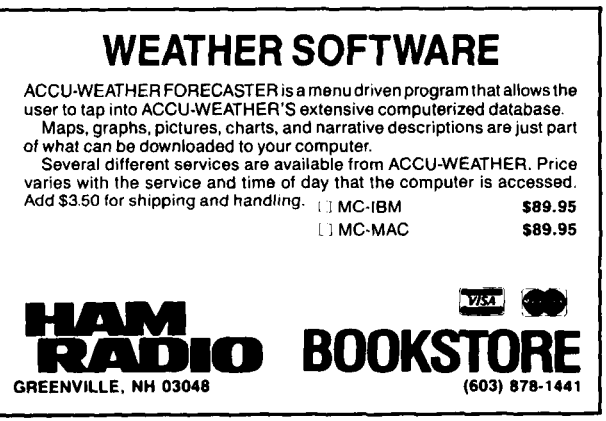

# *New! NRI course in Cellular Telephone*<br>*Installation and<br>Servicing prepares you to succeed in today's fastest-growing*<br>communications field

**.Now you can get the skills you need to cash in on today's booming cellular industry as you install and test your own state-of-the-art cellular telephone.** 

#### **Cellular business is big business!**

In the few short years since the first commercial cellular telephone system went on-line, over 1,000,000 people have signed up for service in more than 120 cities nationwide. Today, the industry is growing at an incredibly fast 4% a month, and experts predict that by 1991, at least

85% of the United States will be covered for cellular service. Better yet, by 1993 total industry revenues will exceed \$10,000,000,000-making cellular the fastest growing electronics '/.

For you, that means extraordinary art and money-making opportunities. The cellular service available cellular service available to the cellular service available of the cellular service available of the cellular service an career and money-making opportunities. Get a fast start today with NRI's hot new course in Cellular Telephone Installation and Servicing. See how far you can go! For all the details about NRI's

#### **Help wanted! Urgent demand for field technicians who can install and new cellular telephone equipment!**

Get the skills, knowledge, and confidence to install and test cellular telephone equipment, and you can name your price in this exploding new job market. Cellular system developers,<br>
retailers, and service providers—all on the ground floor of an<br>
If the coupon is missing,<br>
write to NRI School of retailers, and service providers-all on the ground floor of an industry that's still so young and growing so fast—are all willing to pay a super speed Electronics, McGraw-Hill<br>a premium for anyone trained to service this brand-new equipment. a premium for anyone trained to service this brand-new equipment.

Now, with NRI, you can take full advantage of every exciting opportunity in today's-and tomorrow's-booming field of cellular communications.

#### **Exclusive hands-on traInlng includes high-performance mobile cellular telephone you keep and the characteristic content of the check of details and the characteristic content of Bullar telephone you keep <b>and the characteristic content of the characteristic content of Bull**

Your NRI course starts with the electronics fundamentals you need to I 4401 Connecticut Ave, Washington, understand and service all telephone systems, then walks you step by understand and service all telephone systems, then walks you step by **CHECK ONE CATALO**<br>step through the installation, troubleshooting, and repair of popular step through the installation, troubleshooting, and repair of popular **I Cellular Telephone**  $\Box$  Data Communications *L* **Electronics L Distributions L Electronics L Electronics** 

**I Computer Electronics** I **Computer Electronics** I **Security Electronics**<br>But that's just the beginning. With a solid conventional phone C1 **Holder C1 Electronic Music Technology** D Basic Electronics servicing foundation behind you, you're ready to build your expert understanding of the cellular telephone systems moving fast into **I** Name <u>and the communities all over the U.S.</u> Age <u>and</u> Following complete, easy-to-read guidelines, you install a full-<br> **I** Street

featured mobile cellular telephone in your own car, then take it **IEXECUTE 6** III CONDIE CONSTRUCTED A SERIES OF CHANGE AND INTERFERING IN THE NATIONAL CONDITIONS OF A SERIES OF diagnostic tests to become fully acquainted with its **Accredited by the National Home Study Conneil** through a series of diagnostic tests to become fully acquainted with its<br>operating functions. Best of all, if you live in an area already offering  $\frac{1}{20} \frac{1}{20}$  and  $\frac{1}{20}$  and  $\frac{1}{20}$  and  $\frac{1}{20}$  and  $\frac{1}{$ 

**Includes** full-featured mobile cellular telephone vou keep!

> 10-digit luminescent display with 24-digit number

> > your phone on and off with car's ignition

> > > unautborized use of your **phone**

> > > > 22 memories including

dialing and 1 digit recall

**Send Coupon Today For Free Catalog!** 

. . .

cellular coverage, NRI will help you actually go on-line with up-to-date, cellular the fastest growing electronics<br>
communications field today.<br>
expert advice on choosing the best and<br>
most affordable cellular service available.

## catalog today

**Electronic lock** exclusive new training, send the **prevents** coupon today. You'll receive a complete catalog describing NRI's Cellular Telephone Installation and Servicing course plus NRI courses in other hightech, in-demand fields.

> 4401 Connecticut Avenue. Washington, DC 20008.

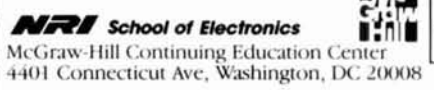

□ Electronic Music Technology □ Basic Electronics **I I Name Age** -

**I** 

**I** 

**I** 

**I** 

# **NEW BOOKS**

#### **ARRL ANTENNA BOOK**

#### by Jerry Hall, K1TD, NEW 15th Edition

The all new 15th edition of this antenna classic represents over two years of hard work by editor K1TD. It's doubled in size too -- from over 300 to over 700 pages big! 950 figures and charts cover just about every subject imaginable. Some of the highlights are: Chapters on Loop antennas, multi-band antennas, low frequency antennas, portable antennas, VHF and UHF systems, coupling the antenna to the transmitter and the antenna, plus p-le-n-t-y more. Like the 1988 HANDBOOK and new OPERATING MANUAL, the new ANTENNA BOOK is going to be a smash hit Order yours today. 15th edition 900 + pages @ 1988 Softbound \$17.95 AR-AM

#### NOVICE ANTENNA NOTEBOOK by Doug DeMaw W1FB

Novices have long wondered what is the best all around antenna for them to install. Up until now, this was a difficult question to answer. Aimed at the newly licensed Ham, DeMaw writes for the non-engineer in clear concise language with emphasis on easy-tobuild antennas. Readers will learn how antennas operate and what governs performance. Also great reading for all levels of Amateur interest. 1st Edition @1988. **AR-NAN** Softbound \$7.95

#### THE 1989 ARRL HANDBOOK FOR THE RADIO AMATEUR (Avail, late Oct. 1988)

Revised and updated with the latest in Amateur technology, now is the time to order your very own copy of the world famous ARRL HANDBOOK In addition to being the definitive reference volume for your Ham shack, there are plenty of projects for every interest in Amateur Radio - from antennas for every application to the latest state-of-the-art projects - you'll find it all in the 1989. HANDBOOK. Order now and we will ship as soon as the books arrive from the printer. They make perfect gifts for the holiday season for your hard-to-buy for Ham friends or for yourself. Over 1100 pages 61988 AR-HB89

Hardbound \$20.95

#### N6RJ's ELECTRONIC SECOND OP for MS-DOS computers by Jim Rafferty N6RJ

The world famous SECOND OP is now available in a state-of-theart computerized data base This program, written for MS-DOS computers, is a must for DX ers, contesters and all Amateurs interested in reliable DX communication. Data can be displayed either in columnar format or in full screen displays. Unknown callsigns can be entered and compared to the ITU callsign allocation for easy identification. There's plenty more too such as: postal rates, beam headings and QSL bureaus to name just a few Great program to have in your shack Order your's today 1988 MS-DOS computers. 51% and 31% versions available Please specify on your order \$59.95

CB-RJ (MS-DOS Computers)

#### 1989 AMATEUR CALLBOOKS (Available late November 1988) NORTH AMERICAN EDITION

Fully updated and edited to include all the latest FCC and foreign government callsigns and addresses for Hams in North America. Includes plenty of handy operating aids such as time charts, QSL bureau addresses, census information and much more Calls from Northern Canada to tropical Panama Now is the time to buy a new Calibook when you'll get the most use out of your invest-1988 ment **CB-US89** 

Softbound \$25.95

#### INTERNATIONAL EDITION

QSL's are a very important part of our hobby. All sorts of awards, including the coveted DXCC, require confirmation of con-dresses are being added daily for Hams in the USSR and other countries. While in no means complete, it's a start and will be of tremendous help in getting OSLs. Handy operating aids round out this super book value 6 1988 CB-F89

Softbound \$28.95

#### **BUY 'EM BOTH SPECIAL** Reg. \$54.90 Only \$49.95 **SAVE \$4.95**

Please enclose \$3.50 shipping & handling.

> (800) 341-1522 (ORDERS ONLY)

## **NEW BOOKS**

#### PASSPORT TO WORLDBAND RADIO 1989 Edition

Brand new and fully revised, SWL's everywhere will want a copy for their library Expanded to 416 pages, the book now includes a bigger and better buyer's guide, an interview with James Michener, an exciting real life drama of one SWL's escape from Iran plus much more Also includes all the latest broadcast schedules from countries around the world. You're up-to-date if you have a copy of this new book by your radio. 416 pages 1989 Edition @1988 **IBS-RDI89** 

#### Softbound \$14.95

#### **MASTERING PACKET RADIO: the hands on guide** by Dave Inoram K4TWJ

Packet radio continues to grow at a rate that boggles the mind This new book appeals to all levels of packet radio enthusiasts from novices to experts alike. Full of illustrations and written in a simple, easy-to-understand style. Topics covered include a basic primer, home computers and data communications terminals, a survey of equipment available, how to set up a station plus much more. Great compliment to the other packet books available. 208 pages @1988 1st edition 22567

Softbound \$12.95

#### THE ARRL SATELLITE ANTHOLOGY

Taken from the pages of the "'Amateur Satellite News'' column in OST Includes the latest information available on OCSARs 9 through 13 as well as the Russian RS satellites. Full coverage is given to Phase III, OSCAR 10 and 13 satellites Also includes an unpublished article detailing UoSAT-OSCAR 11 operation Digital modes, tracking, antennas, RUDAK, microcomputer processing of telemetry plus much more is contained in this valuable new volume: 112 pages 1988

Softbound \$4,95

#### 22nd CENTRAL STATES VHF SOCIETY **CONFERENCE PAPERS**

Papers in this book were submitted for the 1988 Central States VHF Society meeting Includes Microwave EME, predicting 144 MHz "Es" openings, matching versus noise figure trade-offs in pre-amps. 902 MHz transverter, power amplifier and antennas. how to measure your own K index plus much more. A must publication for the active VHF er 21988 AR-22CS

Softbound \$11.95

#### **GENIUS AT RIVERHEAD a profile of** H.H. Beverage

by Alberta Wallen

AR-SA

Born at the very beginning of the radio age, Harold Beverage is one of radio's pioneers. Most know him from his development of the Beverage or wave type receiving antenna. Learn about the career of this brilliant engineer in this easy-to-read biography Starting with GE in 1917 and moving to RCA in 1920, Beverage was involved in some of the most exciting aspects of radio. Of particular interest is a reprint of the famous November 1922 OST article describing the wave antenna lincludes 35 photos. 130. pages © 1988

NH-BEV

PP-GLEP

Hardbound \$15.95

#### THE "GROUNDS" FOR LIGHTNING & **EMP PROTECTION**

#### by Roger Block, PolyPhaser Corporation

Here's a subject that has never really been fully covered in Amateur literature. This 116 page text contains a comprehensive analysis of proper grounding and protection against lightning and other EMP disasters Includes information for all kinds of electronic gear radios, telephones, computers, Ethernet, CATV TVRO, and security systems to name just a few. Of special interest to Hams are chapters on low inductance grounds and connections, guy anchor grounding, and how to ground inside the shack Every Ham should have a copy 1st edition 116 pages 1987

Softbound \$19.95

#### Please enclose \$3.50 shipping & handling.

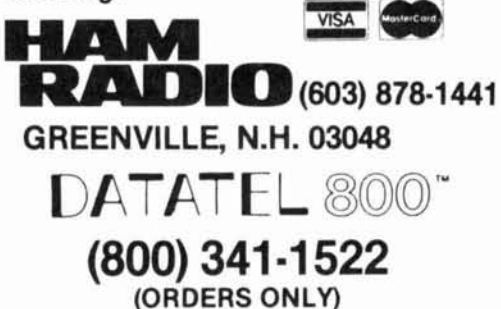

uge pileups, big city QRN, no spare parts. and a long way to anywhere. You probably couldn't find a better test of the new **SR-1400**  All-Mode Transceiver than Heath's expedition to Taipei in the Republic of China

When working DX, you need sensitivity to dig for the weak ones, but still need dynamic range **so** the guy down the block doesn't clobber you in the middle of a **QSO.** Sure, the **SB-1400** worked the  $59 + 30$  signals, but out of the pileups it also worked a number of stateside stations running 5 watts or less! And that's not bad for a short path distance of 7600 miles!

### **SB-1400** A proven transceiver.

The technology that worked the world can work for you. too, in your own ham shack. The SB-1400 is a fully assembled all-band, all-mode (FM optional), continuous duty, 100-watt transceiver. It incorporates an impressive general coverage receiver with dual VFOs for split operation and 20 memories to store your favorite frequencies. The unit includes standard SSB filter plus a narrowband 500 Hz CW filter and wideband AM filter. It also

features clarifier (RIT), front panel AGC, noise blanker, all mode squelch, 20 dB attenuator, computer interface, and a clean, "operator preferred" Front panel layout.

The transmitter's PA is cooled by a quiet, thermostatically controlled internal fan and is enclosed in its own diecast aluminum heat-sink chamber, which allows for full power  $o$ **peration in CW, SSB, FM and Rm,** AMTOR, **SSTV,** and Packet.

# "Thanks for the new country Taiwan)! **Your Heath** gear sounds

K3YGU, Maryland

**CLAR** 

**SB-1400** 

**NB** 

MIC GAIN

ATT

### **Heath offers you more.**

In addition to the **SR-1400,**  Heath offers a full line of preassembled or build-it-yourself amateur radio equipment to completely ouffit your ham shack or upgrade your system.

You can also prepare for your next exam (Novice, Technician, General, Advanced or Extra class) with Heath study courses.

Finally, as a Heath-equipped ham, you can get answers to your technical questions from our tech consultants, who are licensed ham operators, on the Heath Tech Assistance line.

For more information on the SB-1400 or Heath's complete line of amateur radio equipment, call for a FREE catalog: 1-800-44-HEATH  $(1-800-444-3284)$ 

> Best to start with. Best to stay with.

**Heath Company** Benton Harbor, Michigan 49022 ©1989, Heath Company. A subsidiary of Zenith Electronics Corporation.

FAST

NAR

GAIN

BAND

 $30<sup>2</sup>$ 

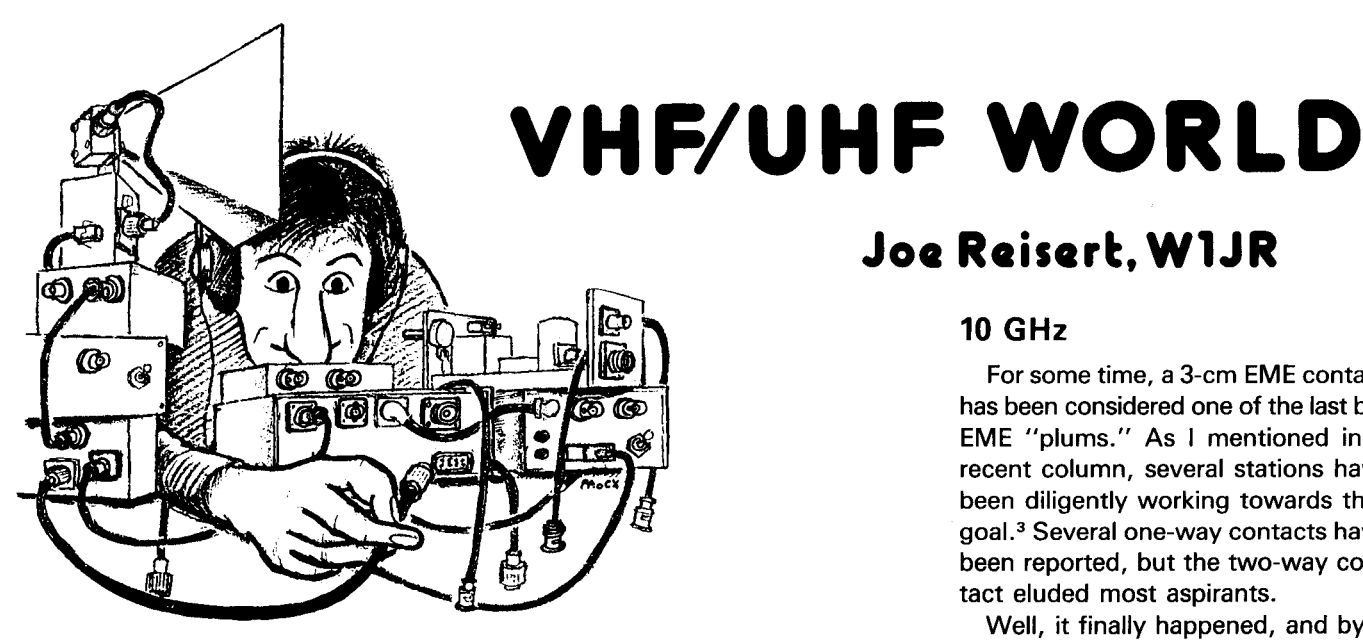

#### **DX records on 50 MHz and above: part 2**

Last month's column<sup>1</sup> discussed how VHF/UHF and above DX records are made, and their relative importance to Amateur Radio and the state of the art (SOA). I also reviewed some of the most recent record-breaking contacts using ionospheric and tropospheric propagation.

This month I'll continue along on the same subject with emphasis on EME and tropospheric propagation records. The updated DX record tables will appear at the end of the column.

#### **EME**

There are still lots of challenges to using EME communications. Although the EME DX records on 144, 432, and 1296 MHz extend virtually halfway around the world, other bands are wide open for increased DX records.

As you'll see shortly, some of these opportunities have not gone unnoticed. Records and technology march on, but don't be discouraged. If you look at the EME records you'll find some interesting opportunities for getting into the record tables.

#### **50 MHz**

For over a decade, 6-meter EME was in the doldrums. However, as I've reported in "VHF/UHF World" lately, that interest has not only been rekin-<br>dled — it has proliferated — and several new stations have joined the fun.

Stations outside North America are now active. The most recent station to participate is Graham Jonas, ZL2BGJ, near Wellington, New Zealand (RF70DX). He's built a huge multiwire rhombic antenna with an estimated gain of 25 dB. The antenna's radiation center intercepts the moon whenever it passes through about 16.5 degrees north declination and 130 degrees Greenwich Hour Angle. This rhombic can be steered a few degrees if necessary.

ZL2BGJ's first big 6-meter EME test was on September 7, 1988 between 1800 and 1815 UTC when he worked Jim Treybig, WGJKV, Los Altos Hills, California (CM87WI) for a new world record of 6704 miles (10,787 km). Graham was running about 650 watts. Jim was running 1500 watts to a quad of 10-element M<sup>2</sup> Yagis, each on a 52foot boom.

The following day (September 8, 1988), Graham ran a schedule with Ray Rector, WA4NJP, Gillsville, Georgia (EM84DG) between 1900 and 1915 UTC and they completed a contact extending the worldwide DX record to 8258 miles (13,288 km). Ray was running 1500 watts to a quad of 8-element W1JR-type Yagis, each on a 34-foot boom.<sup>2</sup> I propped a similar 8-element Yagi up on a small tower and was able to hear portions of both sides of this contact.

### **Joe Reisert. WIJR**

#### **10 GHz**

For some time, a 3-cm EME contact has been considered one of the last big EME "plums." As I mentioned in a recent column, several stations have been diligently working towards that goal.3 Several one-way contacts have been reported, but the two-way contact eluded most aspirants.

Well, it finally happened, and by a different group than was reported in **reference** 3. Several schedules had been run during August, but bad weather ruined the final contact because water vapor is an attenuator at these frequencies.<sup>4</sup>

Finally on August 27, 1988 at 0935 UTC an EME contact was completed on approximately 10.368 GHz between Greg Raven, KF5N, and Kent Britain, WA5VJB, operating under the callsign WA5VJB from Grand Prairie, Texas (EM12LQ) and Dave Chase, KY7B and Jim Vogler, WA7CJO operating under the callsign WA7CJO from Cave Creek, Arizona (DM33XL) over a terrestrial distance of about 868 miles (1937 km).

Signals were 05 but weak and broad, almost auroral in quality, and spread out over perhaps 1 kHz (probably due to libration fading). Because most of the schedules were conducted with the moon south of the path, doppler was observed up to  $\pm$  20 kHz. Both stations aimed their antennas by peaking on "moon noise," which ran close to 1 dB.

The WA5VJB station used a 12-foot dish with a linear polarized waveguide splasher feed that can be rotated to align polarity on the incoming signal. Kent estimated the dish gain to be **49**  dBi with a beam width of 0.56 degrees (this gain figure may be optimistic). The transmitter delivered **50** watts of output from a surplus TWT. The receiver was a modified SSB Elec-

#### PHOTO A

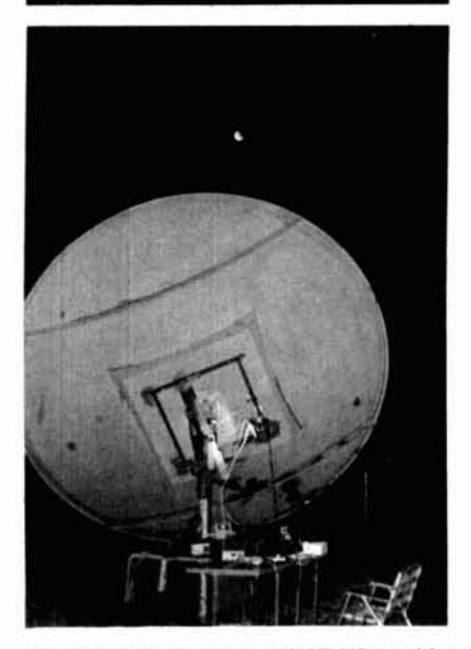

**10-GHz EME. Gear set up in the backyard just below the dish.** 

tronics transverter preceded by five stages of low-noise Avantek AT-13135 GaAsFETs that downconvert to 144 MHz. The overall system noise figure is approximately 2.1 dB. Some of the station equipment is shown in photos A, B, and C.

The WA7CJO station used a 16-foot dish with an estimated gain of 51 dBi and a beam width of 0.42 degrees with a scalar feed. The transmitter ran 85 watts of output power from a surplus TWT. The receiver was completely homebrew, with an image rejection mixer feeding a 28-MHz IF. The preamplifier was similar to WA5VJB's with an overall system noise figure of 1.5 dB.

A few weeks after the first-ever 3 cm Amateur EME contact was completed, I received a telephone call from Rick Fogle, WA5TNY. He reported that Lucky Whitaker, W7CNK/5, Oklahoma City, Oklahoma (EM15FI) had also completed a two-way contact on 10.368-GHz EME with WA7CJO on September 25, 1988.

Lucky runs 32 watts from a solidstate amplifier to a 16-foot fiber glass TVRO dish.3 Lucky and Rick now feel

#### РНОТО В

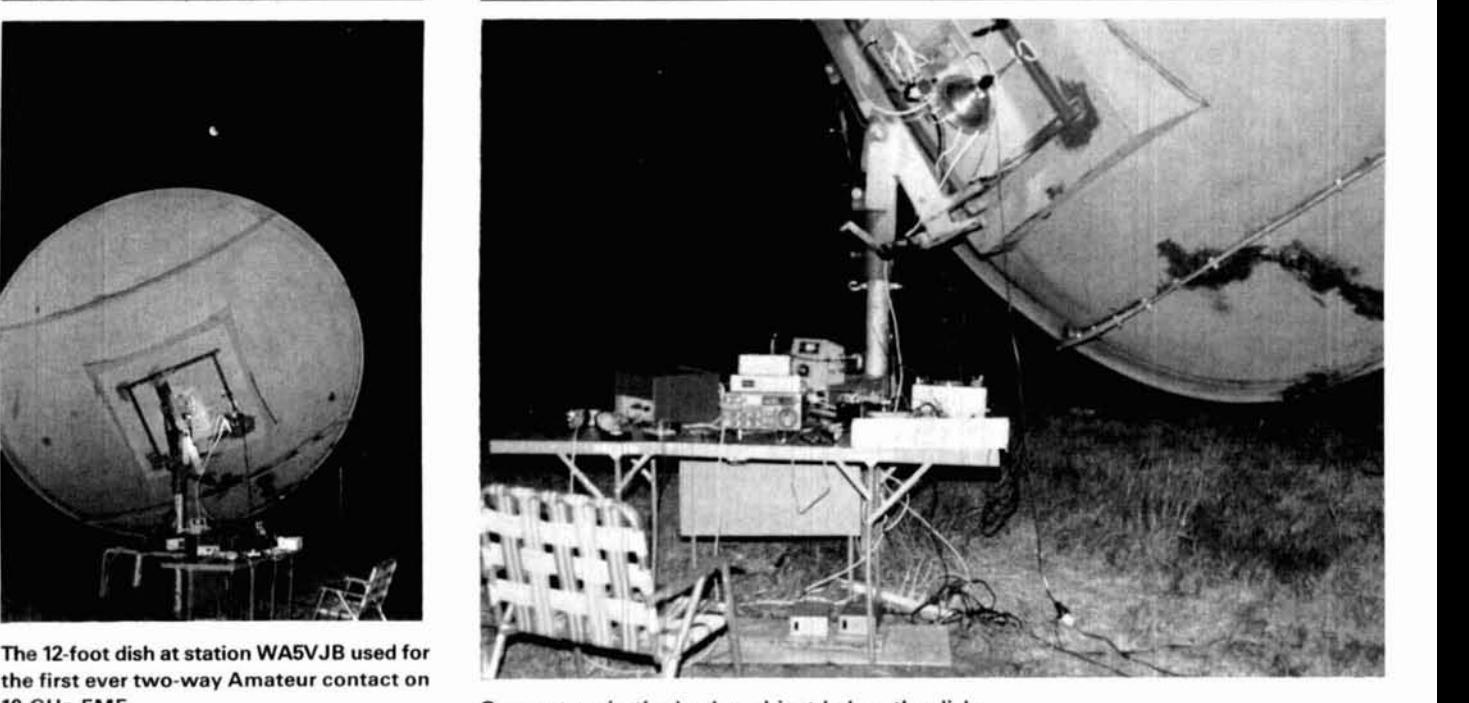

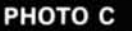

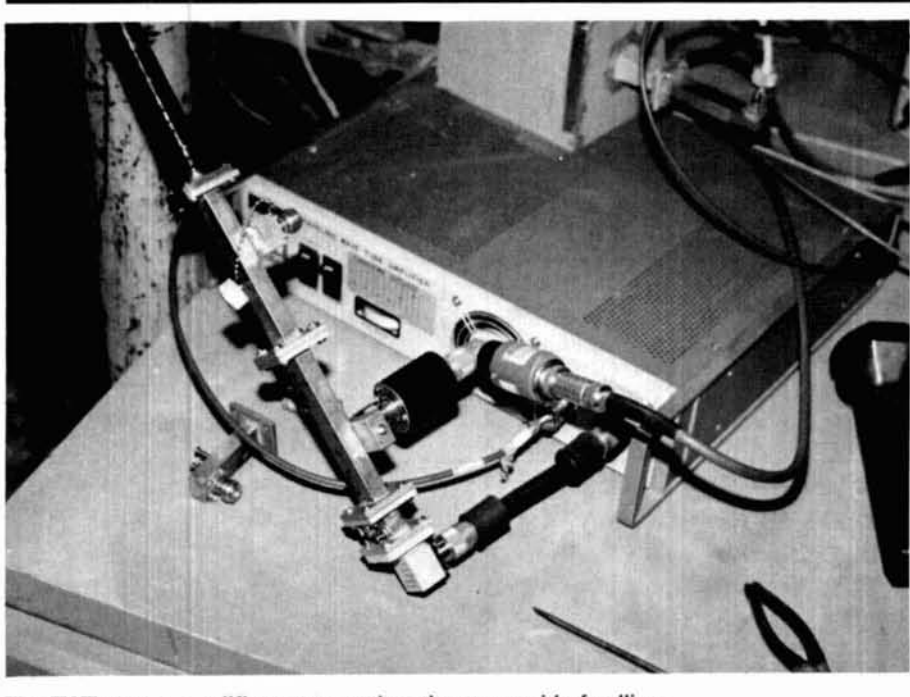

The TWT power amplifier connected to the waveguide feedline.

performance of his dish probably puts him in the class of an equivalent 11- vine, Texas (EM12KV) and runs 14 foot dish with good surface accuracy. watts from a solid-state amplifier. Rick

that, due to surface inaccuracies, the not one, but two, contacts with performance of his dish probably puts WA7CJO. Rick is located in Grape-On September 26th Rick completed recently upgraded to a 10-foot "spun

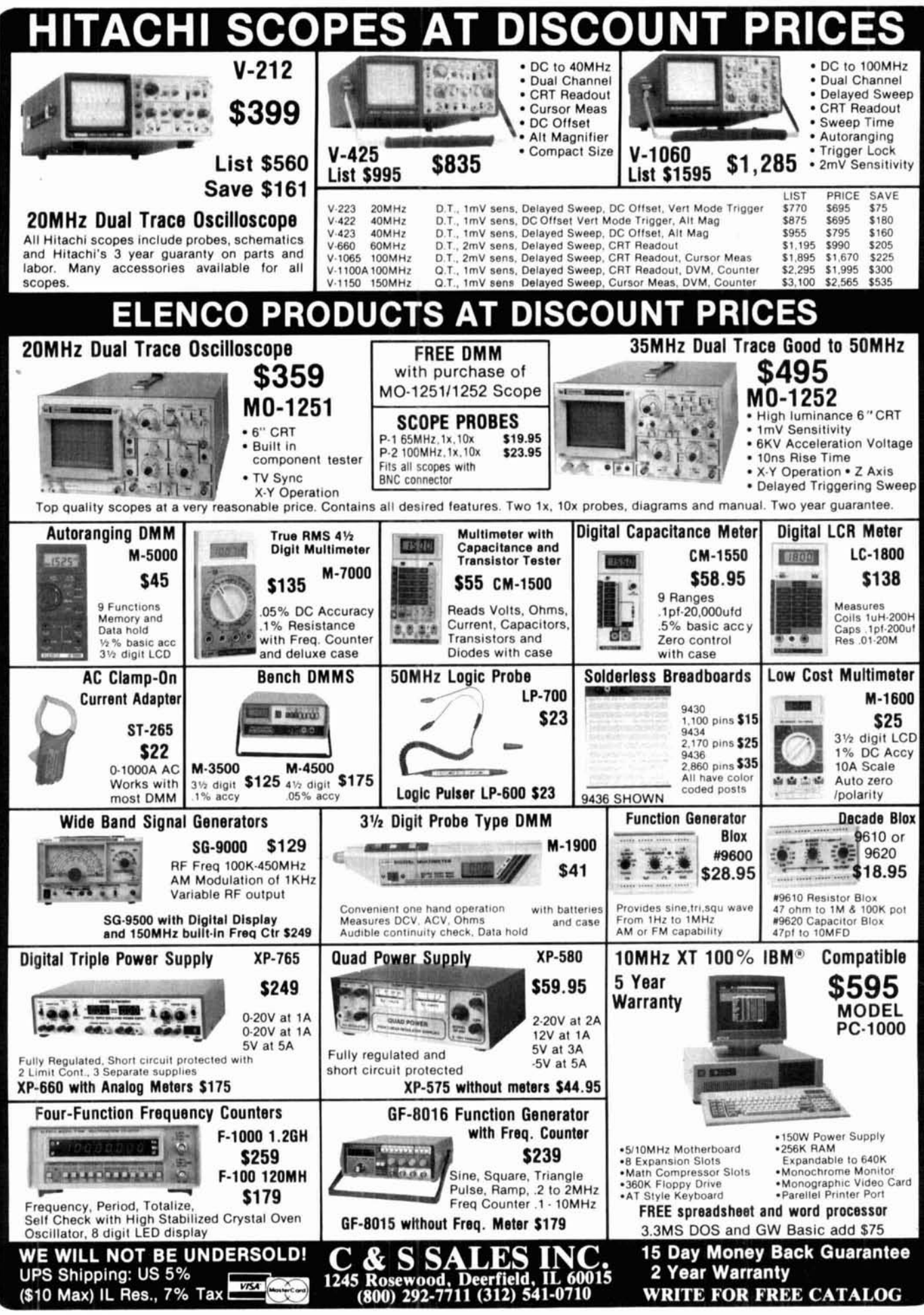

aluminum" dish. Apparently the extra surface accuracy helped. His sun noise increased from 9.5 to 13.2 dB over that which he received from the older 10 foot TVRO-type dish he used to set the first-ever 3.4 and 5.6-GHz EME contacts.

The EME contacts made by Rick and Lucky were both just short of the distance of the WA5VJB/WA7CJO contact. There are lots of solid-state transverters out there on 10.368 GHz. Likewise, 10-foot spun aluminum dishes are available. It seems the only things holding up contacts are the lack of participants and suitable power amplifiers. When the amplifiers become available, there may be many more 3-cm EME contacts.

#### *300* **GHz and up**

As most SHFers know, all frequencies above 300 GHz are open for Amateur Radio. "And then there was light" is a better explanation of many of these frequencies, because some of this spectrum covers the "visible light" range.

When Amateurs first obtained this frequency spectrum, some were quick to respond. They submitted contest contacts when the only communication involved was two people sending code to each other with flashlights. But these early contacts may not have been possible over the minimum 1 mile unless telescopes were used, and that really wasn't what was intended for contest contacts!

As a result, the ARRL modified the contest rules to require that all contest contacts in this frequency spectrum be made between licensed Amateurs using coherent radiation on transmission (eg., laser) and employing at least one stage of electronic detection on receive. Furthermore, in July 1988 the ARRL announced that effective September 1, 1988, there would be a separate VUCC Award for anyone submitting proof of contacts with five grid squares fitting the above mentioned definition.

"VHF/UHF World" has recognized such contacts since the first North

American DX Record table was published in July 1985.<sup>5</sup> Until recently, only two contacts had been reported. The record was 15 miles on 474 THz. But I recently received a contact report at 678 THz! The contact was made between Dave Chase, KY7B/7, operating from Mt. Lemmon, Arizona (DM420K) and Terry Wilkinson, WA7LY1/7, on Mt. Graham, Arizona (DM52BO) at a distance of 56.7 miles (91.25 km).

All the equipment used for this contact was homebrew. It included surplus lasers, a micrometer positioning system, and a "muffin fan" modulator! The signals were MCW at a power level of 24-48 milliwatts.

The receiver used a Fresnel lens, photo multiplier tube, and an audio amplifier. Photos D, E, and F show parts of the system. I'm sure we'll be hearing more about their equipment shortly.

Interestingly enough, the biggest problem Dave and Terry encountered in making this contact was "finding" each other. It took three hours. At 56.7 miles, the beam width of the transmitted signal was only 50 feet! They already have plans to break their own record.

For now, I'll show both long DX contacts made above 300 GHz since they were made in different portions of the visible spectrum. Should the records in this spectrum be subdivided? Perhaps one of you can come up with a more equitable way to list these records. I'd appreciate any suggestions.

#### **Last-minute update**

It happened again! Another new record came in just as I was finishing this column. The record is on 33 cm (903 MHz).

On September 28, 1988, there was excellent tropo propagation between New Jersey and Georgia on 2 meters and 70 cm. At 0413 UTC, Roger Amidon, K2SMN, near Princeton, New Jersey (FN20EJ) completed a CW contact on 903.1 MHz with Steve Adams, WS4F, Cornelia, Georgia

#### PHOTO D

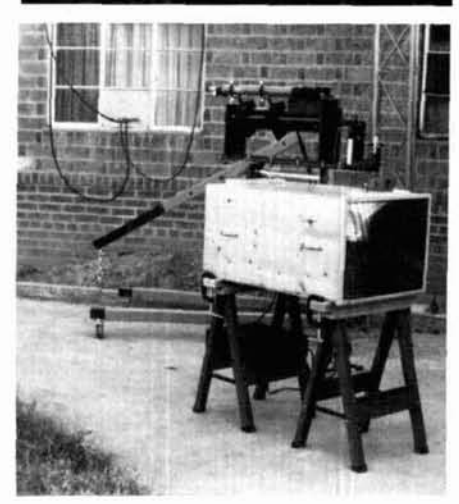

**An overall view of the receiver (the engine hoist is not part of the receiver!) used to set the new 678-THz DX record.** 

#### PHOTO E

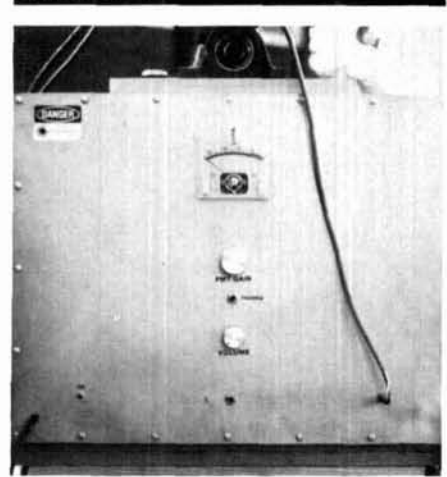

**A closeup of the receiver.** 

#### **PHOTO F**

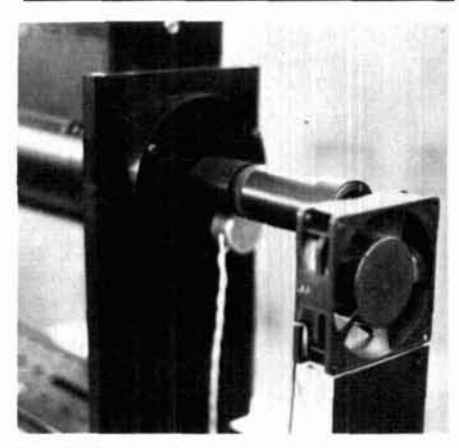

**The l-kHz modulator, a muffin fan!** 

#### TABLE 1

#### **North American VHF and above claimed DX records. (Revised 88-10-271**

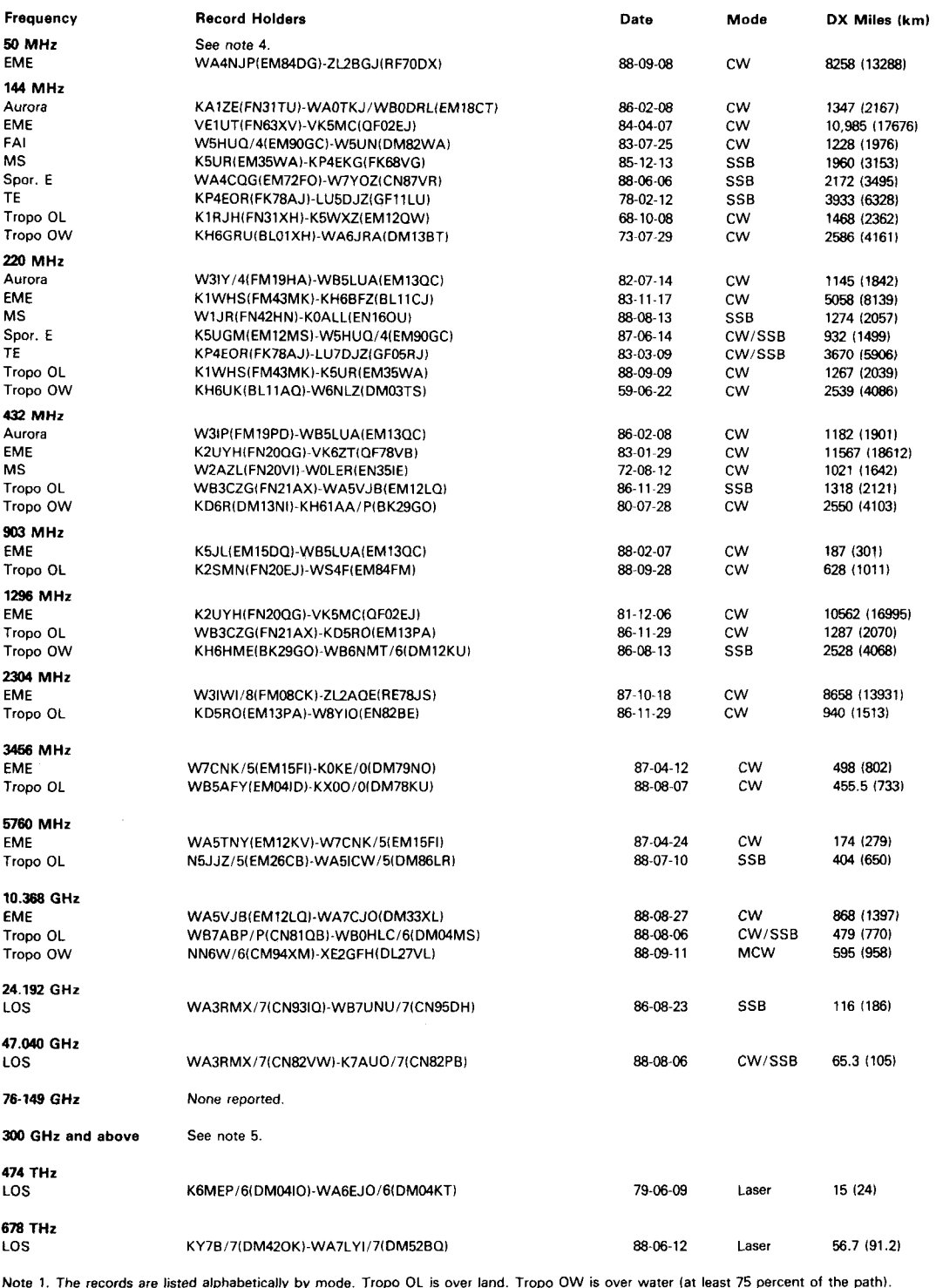

Note 1. The records are listed alphabetically by mode. Tropo OL is over land. Tropo OW is over water (at least 75 percent of the path).

Note 2. The information within the brackets () following the callsign is the grid square locator. Note 3. Distances have been calculated assuming a spherical earth model using the actual latitude and longitude rather than using the less accurate grid square centers model.

Note 4. Six-meter records, excepting EME, were left off as the primary propagation mode is often hard to distinquish. Long-path QSOs exceeding approximately 12430 miles (20000 km) have been reported during solar cycles 19, 21, and 22.

Note 5. There have been very few reports of contacts in the wide open frequency allocation above 300 GHz. Therefore, at least for the time being, we will list those records that show considerable distance at widely different frequencies.

## **Choose Kantronics**" **the Leader in RF Data Communications.**

*Technical Service!!!* " *product; both quality* **and** 

*"Have always heard good things about Kantronics. Thought I'd try you out. Like it alot so far!* "<br> **Kantronics has the** *M received the KAM<sup>TM</sup>* ...as a<br> *present...however, I would like* 

**Kantronics sets the** 

*"Your support of my KPC-1"* **-Bill Gutschmidt** - **NSICT**  *was a major factor in this "I hooked it up, and it works* 

"I like (my)  $KPC-2<sup>m</sup>$  and wanted an all-mode TNC (the  $KAM^m$ ). I like the service I've had from Kantronics." -Scott Thomas - N6LGB

*"Great unit and Super Great "I've been very happy with your Fechnical Service!!!*" *product; both quality and* **A reputation for**  $\left(-\text{Bruce } \text{Clagger}\right)$ **All Support 1 ve received. WIMBR excellent technology.** *excellent technology.* 

**features others are** *to avail of its warranty,* 

*they've done in the past. I like that."* **-Monino S. Duque** - **DUlBJD** 

*Work!*"<br> **-Art Skufca - KC8XA** *made for me!***" <b>***me!***"**  $-Myron A. Calhoun - WØPBV$ 

**still "working on."** *although it seems remote that I repaired within its warranty*  **industry standards** *period considering the excellent*  **for service.** *<sup>"Good Unit. I hope Kantronics* and unquestionable quality keeps their software updated as control your company has over the v've done in the past I like its products."</sup>

*Purchase (of a new KAM<sup>m</sup>). Please express my appreciation fine - thanks for a nice product." Thanks, and keep up the Good to your co-workers for the* - **J. D. Wileman - KASYJN** 

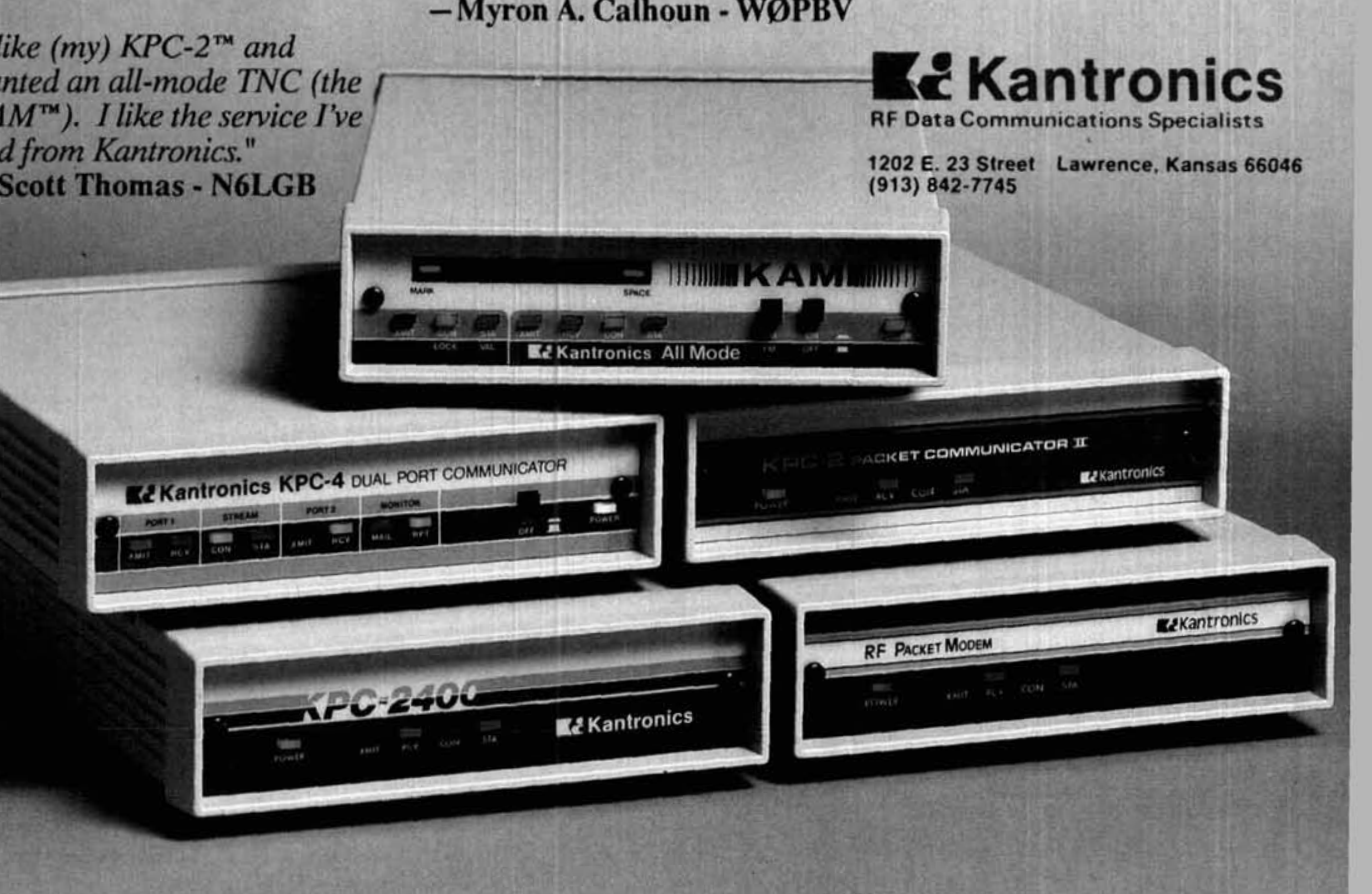

#### TABLE<sub>2</sub>

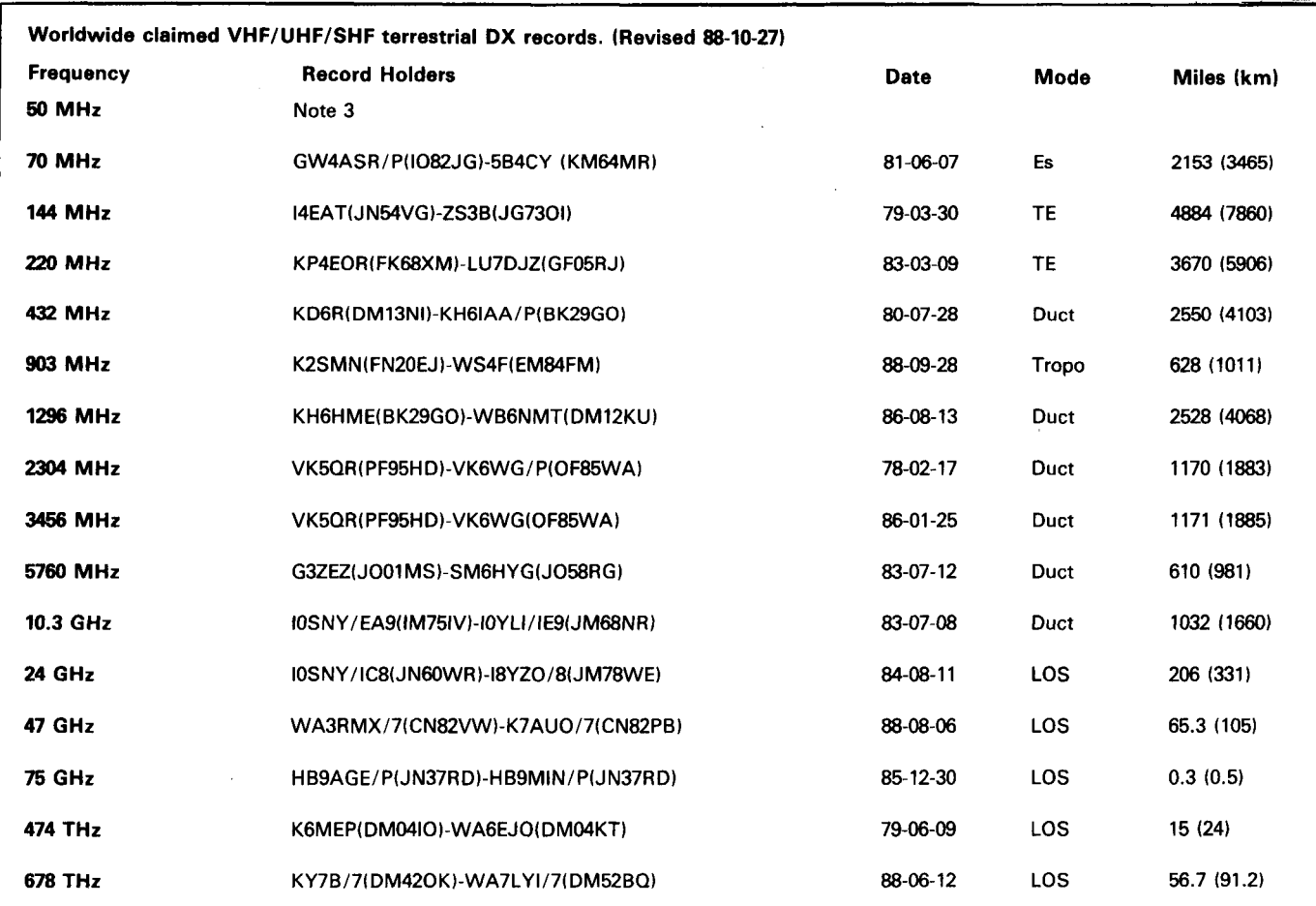

Notes:

1. The information within the brackets **0** after the callsign is the grid square locator.

2. Distances have been calculated assuming a spherical earth model. The actual latitude and longitude are used rather than the less accurate grid square centers model.

3. Six meters has been left blank on this listing because long-path **QSOs** (those exceeding approximately 12430 miles or 20000 km) have been reported during solar cycles 19, 21, and 22.

(EM84EM), over a distance of 628 miles (1011 km). This extends the previous record by about 5 miles and shows why it's good to know exact station coordinates.

Roger was running 80 watts to a quad array of 23-element Tonna Yagis. Steve was running 130 watts to a single 33-element loop Yagi. Both stations had system noise figures below 1.0 dB. Signals were several dB out of the noise.

#### **Latest DX record tables**

Here are the latest record tables; they've all been updated. Note **Region 1 DX Records** doing. changes in grid squares since the last **Region 1 DX Records** For several years Region 1 DX time these tables were published. Up until now, the tables published records have been carefully

Many locations have been more accurately determined.

I made a few typographical errors in the previous tables. I hope they didn't cause any grief. If you find mistakes or have questions on the data shown in any of the tables, please let me know. After all, this is a process of evolution and you can't challenge a record that has incorrect data.

Table 1 shows the latest North American DX records, table 2 the latest worldwide DX records, and<br>table 3 the latest EME records including the first-ever 3-cm contact.

in "VHF/UHF World" have only recognized North America and worldwide DX records. There are other long distance contacts that, while not records on these tables, are still rather interesting and impressive.

Some of these contacts include the records made in Region 1, which includes Europe, Africa, and the Soviet Republics. These records reflect the SOA in other parts of the world and I think they're important. Also, several VHF and above devotees have been questioning me on what our peers outside North America are

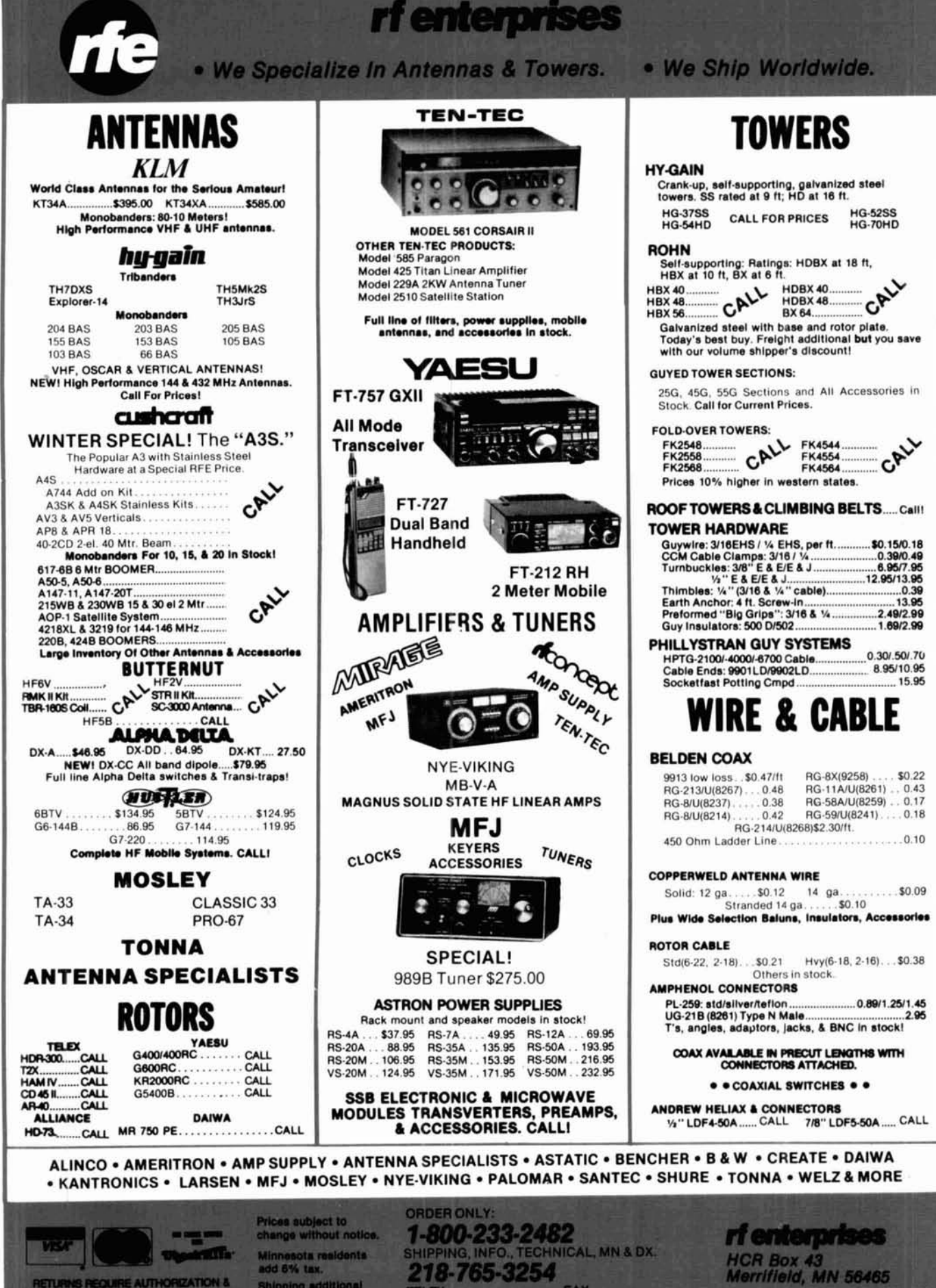

TELEX:<br>4933032 RFE UI

add 6% tax.

Shipping additional

RETURNS REQUIRE AUTHORIZATION &<br>SUBJECT TO 15% RESTOCKING CHARGE

FAX<br>218-765-3308

Merrifield, MN 56465<br>(Located at Jcn. Co. 3 & 19)

**around the world. Only Mark 4 gives you**  deviation, and frequency error  $\bullet$  4channel receiver voting • clock time **announcements and function control 7 helical filter receiver extensive phone patch functions. Unlike others, Mark 4 even includes power supply and a handsome cabinet.** 

**Call or write for specifications on the repeater, controller, and receiver winners.** 

#### **The only repeaters and controllers with REAL SPEECH!**

**No other repeaters or controllers match Create messages just by talking. Speak any phrases or Mark 4 in capability and features. That's** words in any languages or dialect and *your own voice* why Mark 4 is the performance leader at is stored instantly in solid-state memory. Perfect for why Mark 4 is the performance leader at is stored instantly in solid-state memory. Perfect for amateur and commercial repeater sites **emergency warnings** club news bulletins and DX emergency warnings, club news bulletins, and DX around the world. Only Mark 4 gives you<br>Message Master<sub>T</sub> real speech • voice alerts. Create unique ID and tail messages, and the<br>readout of received signal strength, ultimate in a real speech user mailbox — only with a **ultimate in a real speech user mailbox — only with a Mark 4.** FRAME SURFACE IS the next generation of a method of the state and controllers<br>
We other repeater or controllers with FIEAL SPEECHI<br>
No other repeater or controllers match<br>
No other repeater or controllers match<br>
with in a

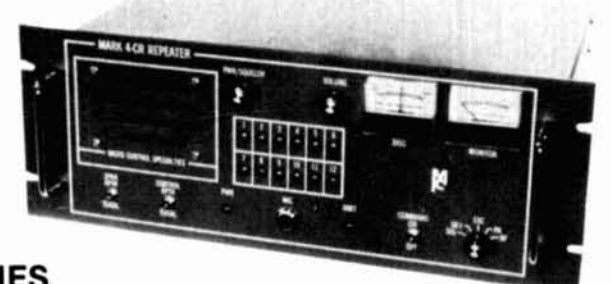

**I** 

### **MICRO CONTROL SPECIALTIES**

23 Elm Park, Groveland, MA 01834 (508) 372-3442 **FAX 508-373-7304** 

**Division of Kendecom Inc. TELEX 4932256 Kendecom** 

 $-118$ 

\*Complete Cable Assembly facilities MIL-STD-45208 **Vommercial Accounts welcome- Quantity pricing Same day shipping most orders \*Fartory authorized distributor lor Alpha, Amphenol, &Iden, Kings, Times Fiber** 

**Call NEMAL for computer cabk, CATV cabk, Flat cabk, semi-rigid cabk, telephone cabk,**  crimping tools, D-sub connectors, heat shrink, cable ties, high voltage connectors.

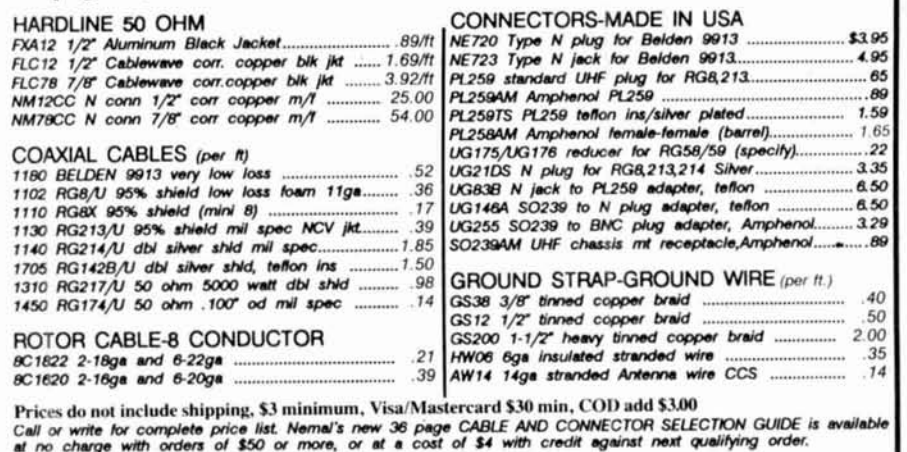

**NEMAL ELECTRONICS, INC. 12240 NE 14th Ave. N. Miami, FL 33161** (305) 893-3924 Telex 6975377 24hr FAX (305)895-8178

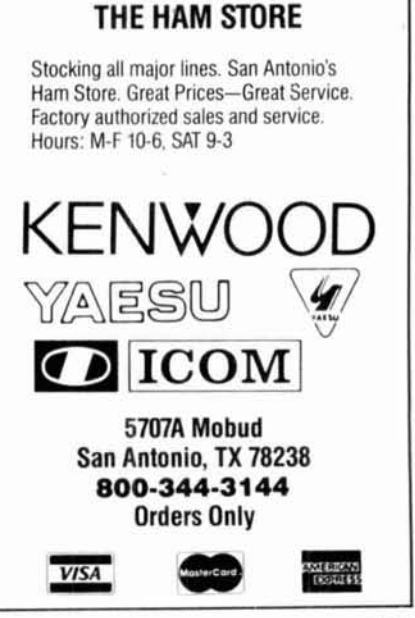

<sup>I</sup>**K COMM., INC.** 

#### TABLE 3

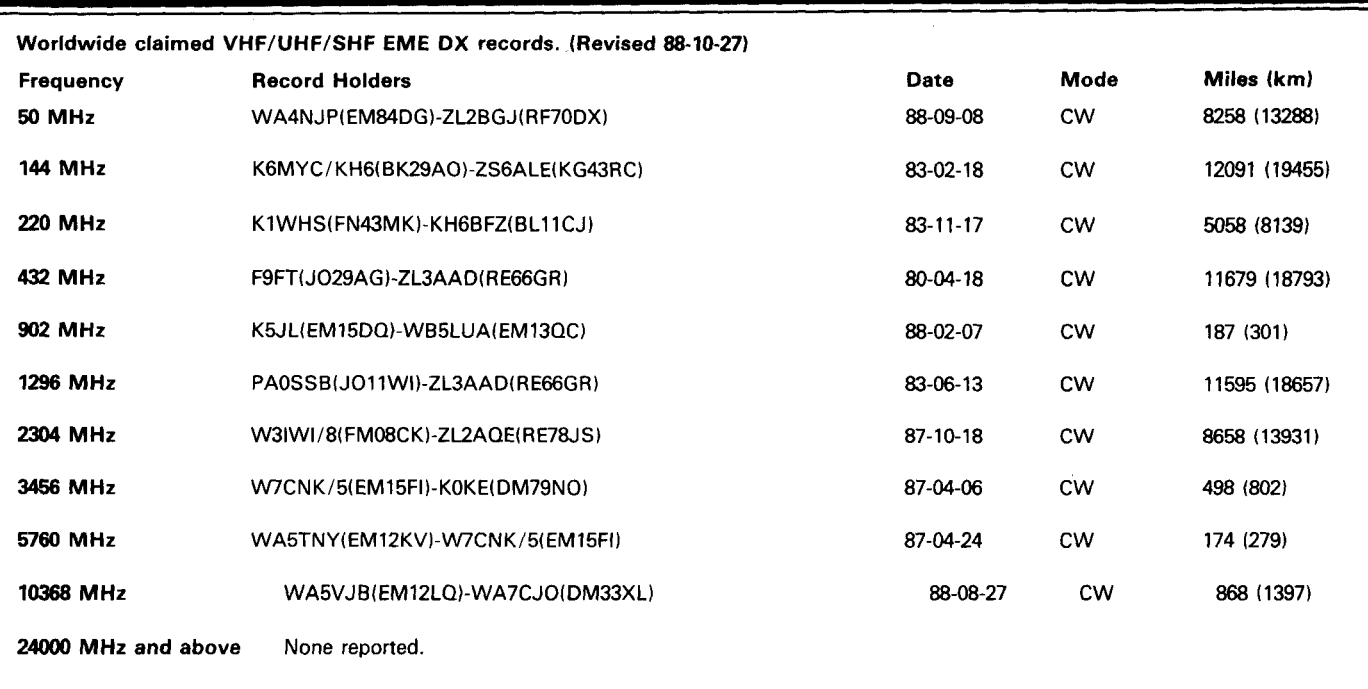

**Notes:** 

**1. The information within the brackets** *0* **following the callsigns is the grid square locator.** 

**2. The distances shown have been calculated assuming a spherical earth model. The actual latitudes and longitude are used rather than the less accurate grid square centers model.** 

documented by Folke Rosvall, SM5AGM, who updates them annually. Most, but not all, of the DX records shown in **table** 4 are from the list published by Folke. However, I reserve the right to update them myself. I plan to include some impressive tropo and aurora claims that don't appear in Folke's table, or are very recent. Some Region 1 DX records, like FAI, aren't included or available, but I hope they will be in the near future.

I must make one final point about **table** 4. Folke determined most of the distances on this table using the new "ellipsoidal" earth model for distance determination. In some cases, interpretation may be necessary when comparing these records with those shown in **tables 1.2.** and **3.** What are your impressions of **table** 4? Do you find it valuable?

#### **Summary**

January and February's columns are dedicated to those who have tried as well as those who have succeeded in setting new VHF and above DX  $records - an important aspect of$ Amateur Radio.

In a sense these columns have been like an anatomy of how the records are achieved and how they improve the SOA. I hope that this background material and the challenges I've described will encourage you to try to improve the SOA and/or make an attempt at one of the many records available to those who operate above 50 MHz.

In the meantime, please keep me informed of your progress on new record attempts or challenges. Remember to write to me for a "VHF/ UHF/SHF Propagation Record Verification Form," or fill out a copy of **table 4** on page 47 of the June 1988  $column.<sup>3</sup>$ 

#### **Acknowledgments**

I'd like to thank all who submitted  $DX$  record information  $-$  especially for January and February's columns. In

particular I'd like to thank (and I hope I don't miss anyone): KIWHS, WA3RMX, WA4NJP, KB4WM, WA51CW, K5UR, WASVJB, N6XQ, KY7B, W7YOZ, KXØO, and WBØHLO.

#### **Notes**

In last September's column<sup>6</sup> I listed the addresses of several VHF publications. I've recently been informed that two have changed as follows:

**2-Meter EME Bulletin,** c/o R.E. Turner, 14826 Daisy Lane, Tampa, Florida 33613.

**Midwest VHF/UHF Society,** c/o Steve Whitefield, WA3OJX, 400 S. Main Street, Springboro, Ohio 45066. This monthly publication is available for \$6.00 per year.

#### **Important VHF/UHF Events**

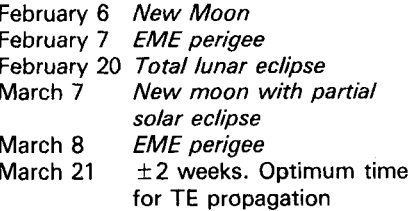

#### TABLE 4

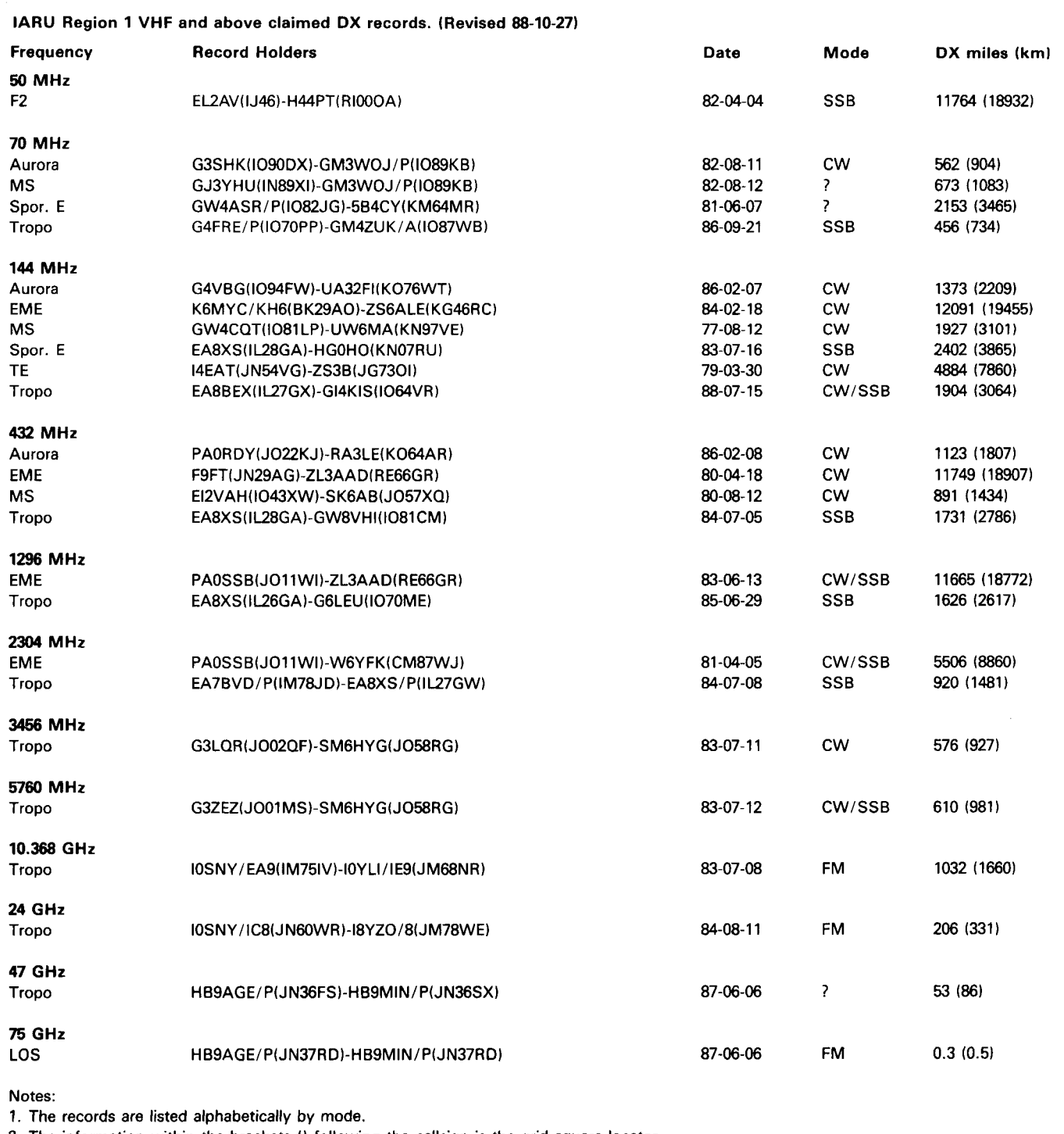

**2.** The information within the brackets **0** following the callsign is the grid square locator.

3. The distances are calculated using an ellipsoidal earth model.

**References References 1.** Joe Reisert, W1JR, "VHF/UHF World-DX Records

1. Joe Reisert, W1JR, "VHF/UHF World-Propagation 5. Joe Reisert, W1JR, "VHF/UHF World-Propagation<br>Update-Part 2," Ham Radio, June 1988, page 39. Jupdate, "Ham Radio, July 1985, page 86. 1989, page 48. 4. Joe Reisert, W1JR, "VHF/UHF World-Microwave 6. 4. Joe Reisert, W1JR, "VHF/UHF World-Microwave<br>2. Joe Reisert, W1JR, "VHF/UHF World-Optimized 2- and Millimeter-wave Propagation, Part 2," Ham Radio, 2. Joe Reisert. WlJR, "VHF/UHF World-Optimized 2- and Millimeter-wave Propagation, Part 2," Ham Radio, Ends," Ham Radio. September 1988, page **53.** 

on 50 MHz and Above-Part 1,'' *Ham.Radio,* January Update-Part 2,'' *Ham Radio,* June 1988, page 39. Update,'' *Ham Radio,* July 1985, page 86.<br>1989, page 48. VIF/UHF World-More Loose **4. Joe Reisert, W1JR, ''VHF/UHF World** and 6," Ham Radio, September 1988, page 53.<br>Article E **HAM RADIO** 

### **NYE** Takes the fear out of full power antenna tuners,<br>with these two MUST SEE PRODUCTS!! and the guesswork out of PEP measurement with these two MUST SEE PRODUCTS!!

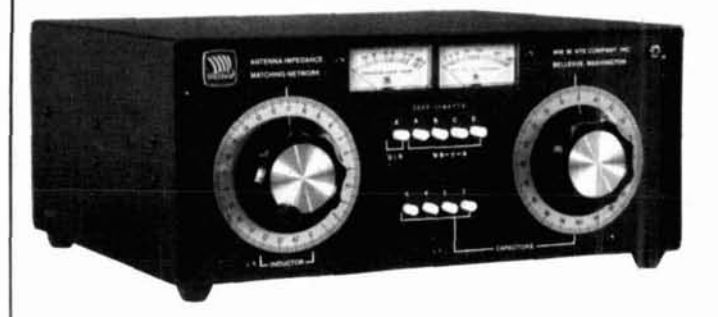

Discover this durably built, feature packed MB-V-A Antenna Get correct easy to read measurements of PEP for SSB,<br>tuner. You'll find operating conveniences that make antenna AM, and Pulse along with full time completely aut tuning a snap and value engineered to do the job over wide operating ranges. Compare quality, features and the NYE operating ranges. Compare quality, features and the NYE Two models to choose from: The RFM-003 for 3KW<br>VIKING TWO YEAR WARRANTY.

### **M B -V-A RFM-003**

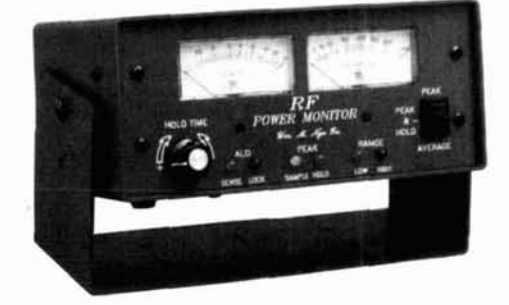

AM, and Pulse along with full time completely automatic<br>SWR display with this unique Power Monitor System. indication and The RFM-005 for 5KW.

### **CHECK THE FEATURES:**

- Pi Network. Low Pass Pi Network tuning 1.8-30 MHz Heavy duty silver plated continuously variable inductor with 25:1 vernier dial. 7000 volt variable capacitor and 10,000v switch selected fixed capacitors on output side. Tunes 40-2000 ohms loads. Good Harmonic suppression!
- . Automatic SWR. Hands free metering of SWR. No reset or calibration needed. Separate power meter-300 or 3000 w f s automatically switched. Easy to read 2.5" recessed and back-lighted taut band meters
- Antenna Switch. PUSH-BUTTON antenna switching to (4) antennas (2 coax. single wire and twin lead) Coax bypassed on first coax output. We designed this switch to take the power. Rated at 10KV and 20 amps.
- 3 KW Balun. Trifler wound triple core torroid gives balanced output to twin feeder from 200 to 1000 ohms and unbalanced output down to 20 ohms
- Maximum Power Transfer. Match your transmitter output impedence to almost any antenna system for maximum power transfer. Amplifiers only run at their designed Q when properly matched
- Model Options. MB-IV-A1 includes all MB-V-A features less antenna switch and balun. MB-IV-A2 is identical to MB-IV-A1 with the addition of a triple core balun
	- **1.8** MHz will not tune on some antennas
- (3) Modes Peak Average and Peak and Hold with a unique non-drift Sample & Hold Analog memory circuit
- 
- (2) Ranges Automatically switched power scales to 5 KW.
- Fully Automatic SWR Full time meter displays ratios directly without drift.
- Built-in ALO Protect your amplifier tube investment with this fast acting lockout
- $\bullet$  Remote Couplers  $-$  Six feet remotes the interchangeable calibrated couplers.
- True RMS Conversion H F couplers use forward biased full wave detection.
- Rugged Construction Heavy gauge aluminum construction Top quality glass epoxy PCB. This meter is built to last.
- Accuracy  $-$  Guaranteed to  $+5\%$  F.S.
- Warranty TWO FULL YEARS
- Added Features Swltchable reverse power all mode meter~ng Full status Added Features - Switchable reverse power all mode metering - Full status<br>LED Display - Adjustable ALO is switchable SWR/REFL power - Heavy duty Nicad batteries charged by the applied RF for the field and a charger is supplied for fast charging and backlighting of the taut band meters for the ham shack

### **OTHER NYE VIKING PRODUCTS**

Phone Patches - Electronic and Memory Keyers - Squeeze Keys - Straight Keys - Code Practice Sets - SWR Wattmeter for the blind - Low Pass Filters - All Band Antennas and more... ASK FOR A FREE FULL LINE CATALOG.

### **m ORDER, CALL YOUR FAVORITE DEALER**

Amateur Electronic Supply Barry Electronics Ham Radio Outlet C-Comm<br>
Henry Radio Ross Distributing Madison Electronics **Quement Electronics** EGE<br>
R&L Electronics

Ham Station<br>
Ham Station **R&L Electronics** r f enterprises

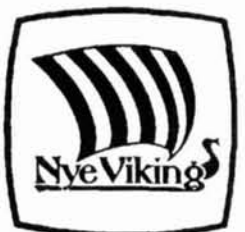

**Wm. M. Nye Co. Inc.**  1614 130th Ave. N.E. Bellevue, WA 98005 TEL: (206) 454-4524 FAX: (206) 453-5704

Reader Service CHECK-OFF Page 110 **120 120 120 February 1989 <b>12** 53

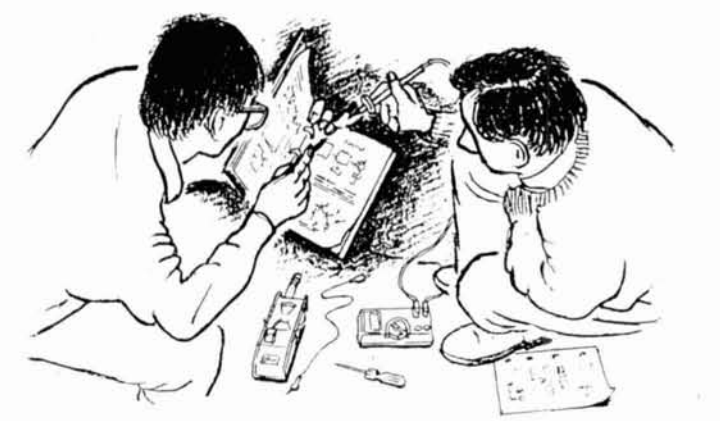

## **THE HAM NOTEBOOK**

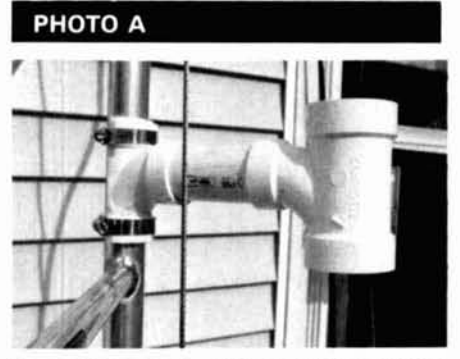

**One of the cable guides installed on mv tower. George Wilson,** WlOLP

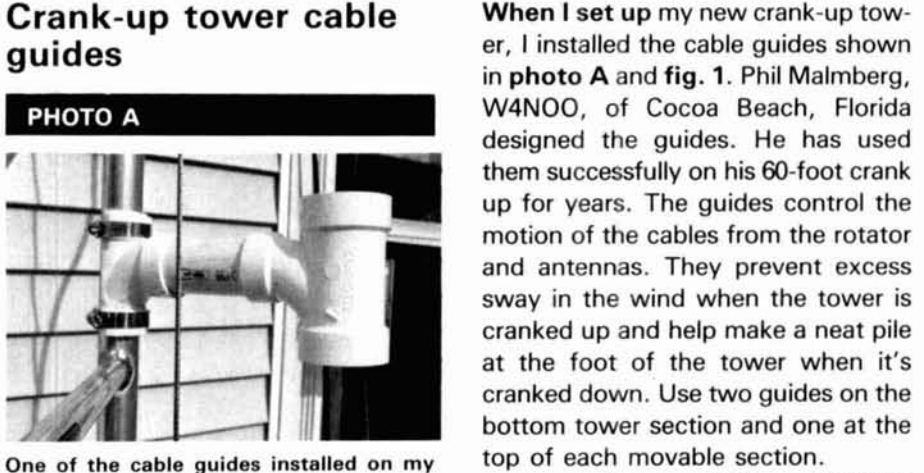

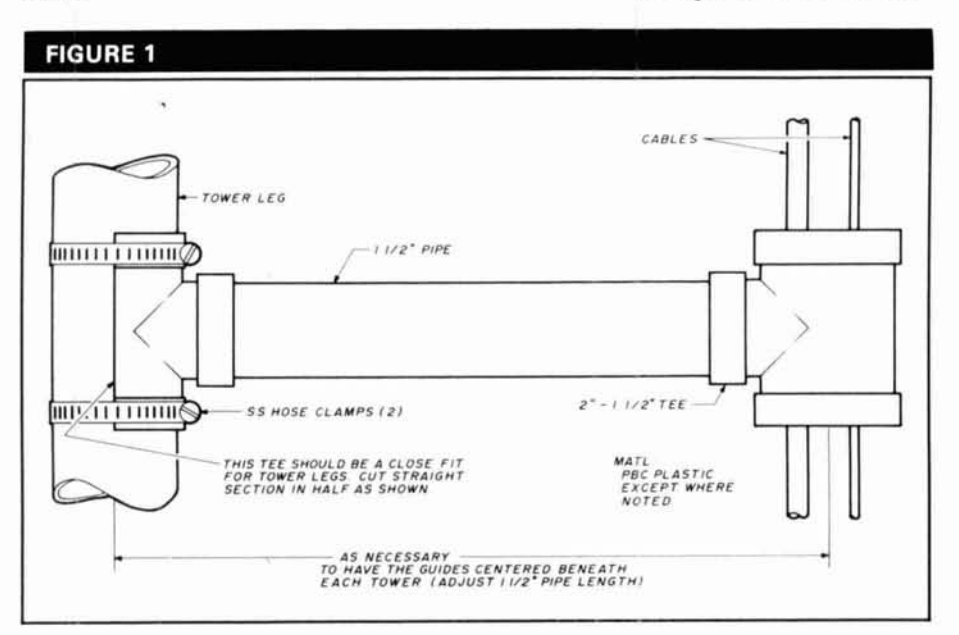

Details for assembling and installing the cable guides. **Details and installing the cable guides.** Article F

#### **Simple inexpensive check for voltmeter accuracy**

**Do you have** an old voltmeter that you'd like to check for accuracy or recalibrate? This can present problems if you don't have a standard cell or access to some other sophisticated test gear. Here's a simple inexpensive solution built around a Precision Monolithics REF 43F voltage reference IC.\* (see **fig.** 1)

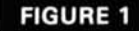

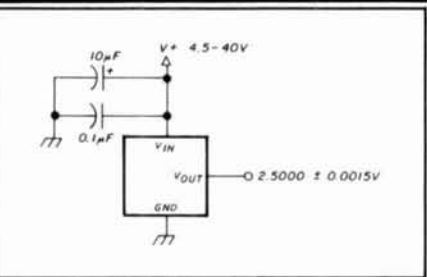

**Schematic of a simple, high-accuracy voltage source.** 

The 43F is guaranteed to have a maximum error of 0.06 percent from its normal 2.50-volt reference point (i.e., between 2.4985 to 2.5015 volts). It will operate with a DC voltage source between  $+4.5$  and  $+40$  volts and supply a minimum of 10 mA into a load. The quiescent supply current at no load is 450  $\mu$ A, maximum.

These characteristics indicate that the 43F can be run from a battery or power supply source, and that a precision voltage divider can be used to supply an output of less than 2.5 volts.

It's probably a good idea to put the unit in a small box to reduce the thermocouple effects on the leads and to prevent sudden temperature changes.

**'The REF 43F is available from: Allied Electronics, 401 E. 8th Street, Fon Wonh. Texas 76102. Ed.** 

**Arthur** L. **Bachelor, M.D.** 

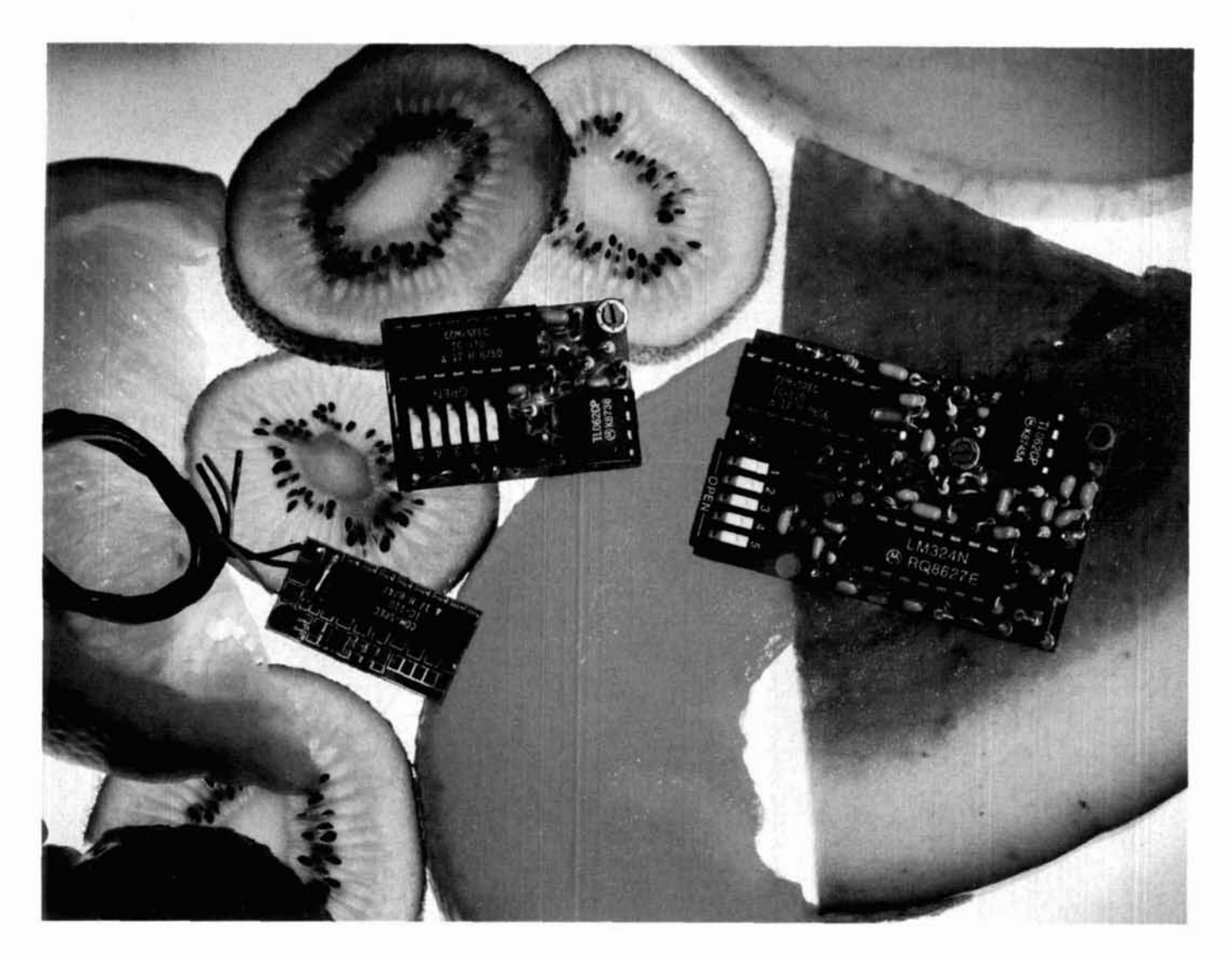

# Choice Selection.

Now you can have it all! Take all the qualities you've come to depend on in our programmable CTCSS tone equipment: Astonishing Accuracy, Instant Programming, Unequaled Reliability; and add full spectrum tone versatility. multi-tone capability without diodes, a reprogrammable memory... It's our new harvest of CTCSS tone equipment.

The choice is yours! If standard CTCSS EIA tones do not suit your taste, select any 32 tones of your liking from 15.0Hz to 255.0Hz. And if you change your mind, no problem; the memory can be changed in your shop with our HHP-1 programmer, or at our factory for free. Your working tone is accessed by a simple DIP switch, so there's no fussing with counters or other test equipment.

Call today toll-free and find out more about this fresh new flexibility in tone signalling, and don't forget to ask about multi-tone switching without cumbersome diode networks or binary switches.

It's all brought to market by the people who introduce the freshest ideas in tone signalling, and of course our customary same day shipping and one year warranty apply.

TS-32P CTCSS ENCODER-DECODER Based on the time proven TS-32, the industry standard for over a decade. The TS-32P gives you the added versatility of a custom, changeable memory base. A low price of \$57.95 makes it an even sweeter deal.

> SS-32P ENCODER Based on the equally popular SS-32 encoder. Available for CTCSS, or audible burst tones up to 6550.0Hz. Price is \$28.95.

SS-32SMP SUB-MINIATURE ENCODER Our smallest encoder for handheld applications. Now you can satisfy that customer that needs to access multiple repeater sites with a radio that has precious little space inside. At \$27.95, the price is small too.

HHP-1 HANDHELD PROGRAMMER For programming the 32 memory locations in any of our new programmable products, including our SD-1000 Two-Tone Sequential decoder. The HHP-1 is battery operated for field use, and will program ANY 32 tones from 15.0 to 6550.0Hz in .1Hz. increments. Price is \$199.95.

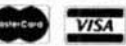

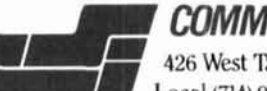

### **COMMUNICATIONS SPECIALISTS. INC.**

426 West Taft Avenue . Orange, CA 92665-4296 Local (714) 998-3021 . FAX (714) 974-3420 . Entire U.S.A. 1-800-854-0547

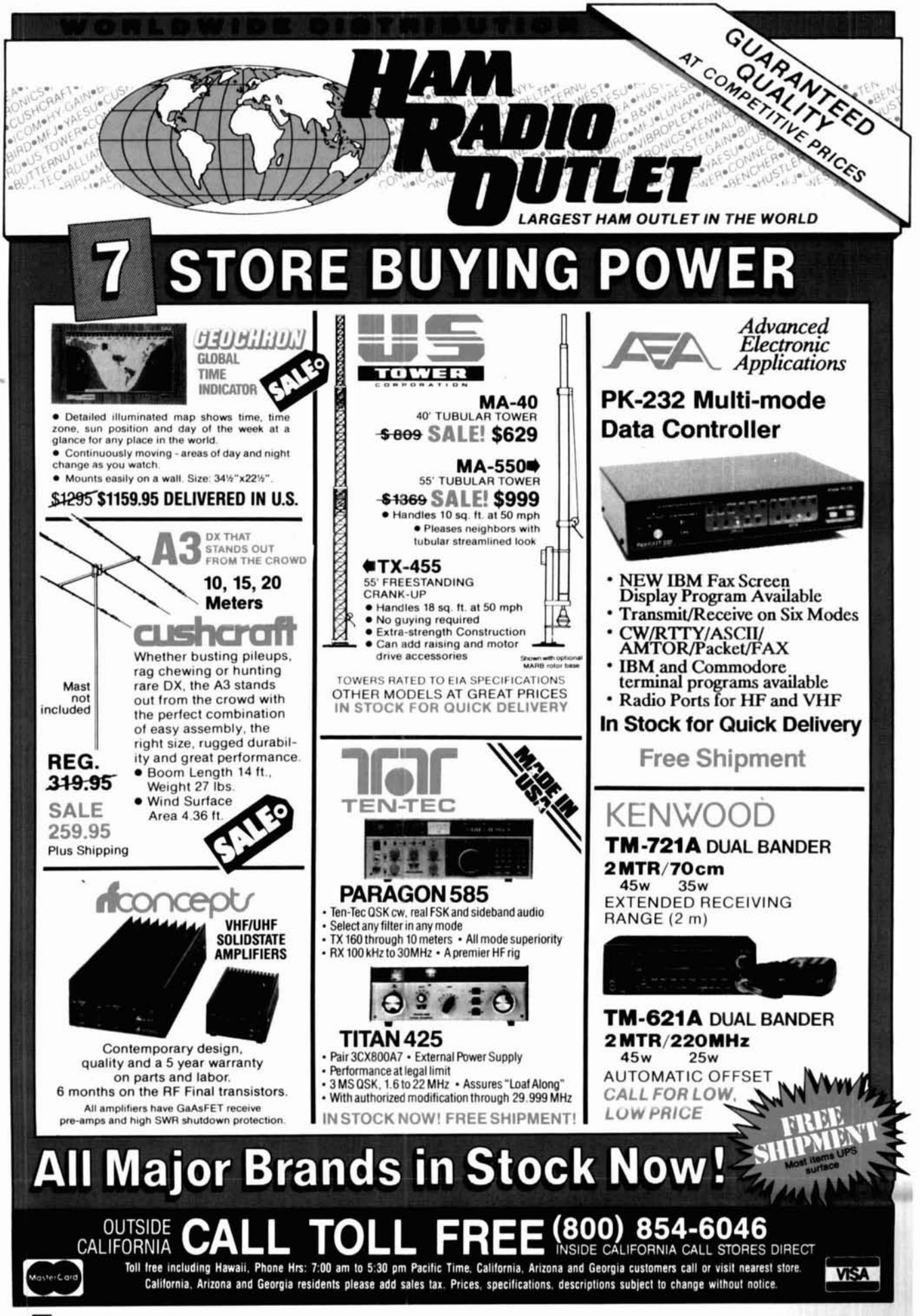

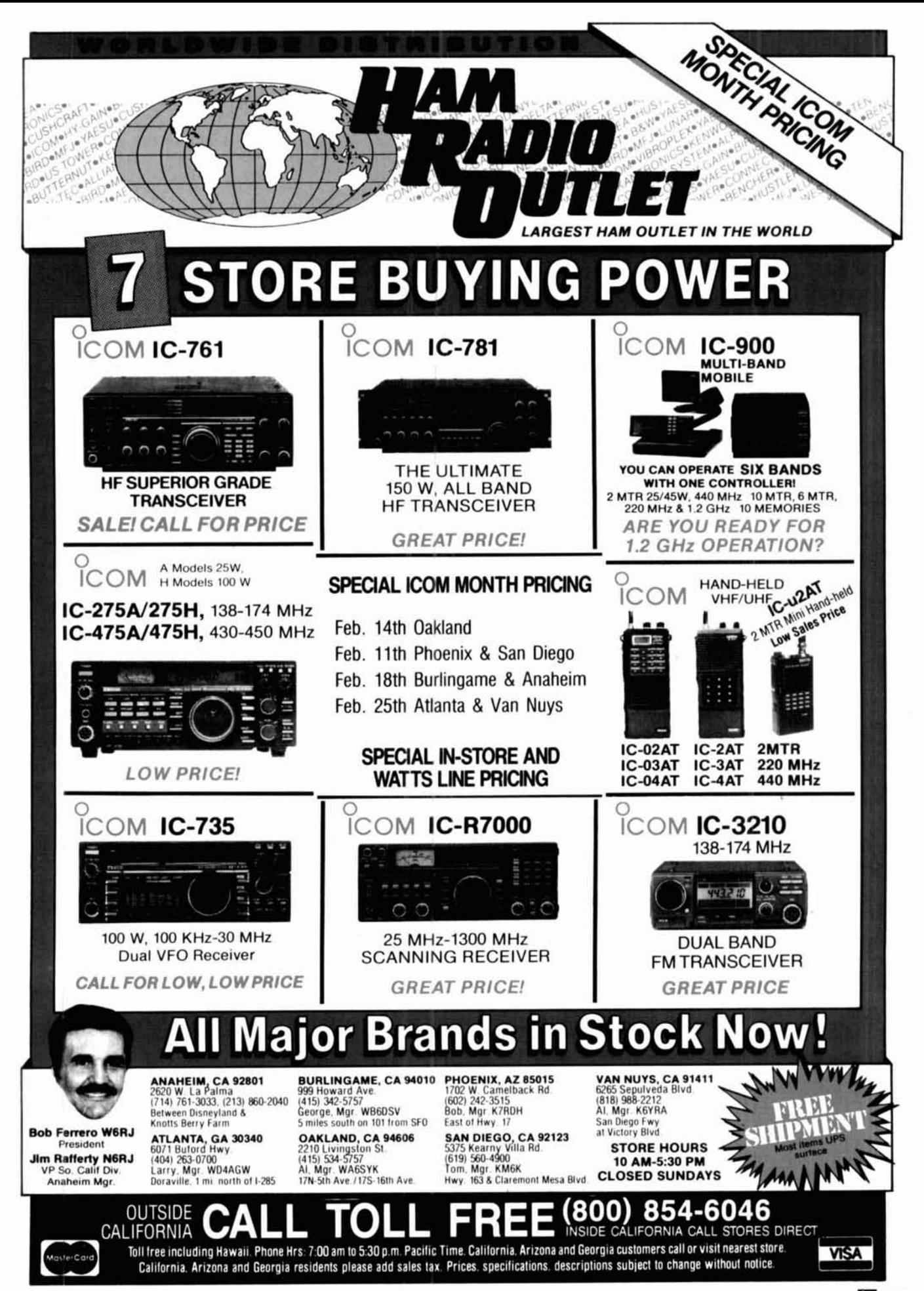

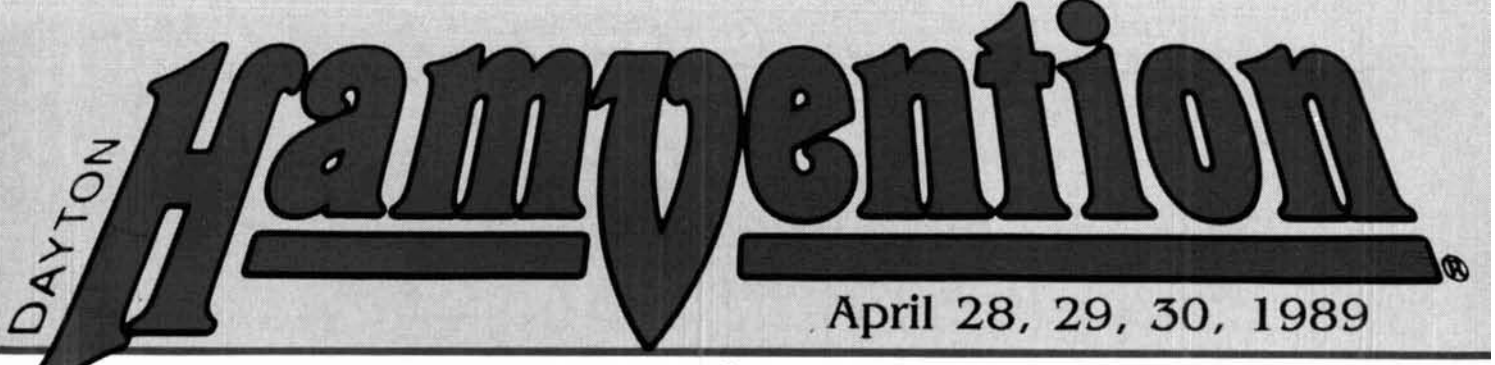

# **April 28, 29, 30, 1989**<br> **Early Reservation Information**

- **Giant 3 day flea market Exhibits**
- **License exams Free bus service**
- **CW proficiency test Door prizes**

Flea market tickets and grand banquet tickets are limited. Place your reservations early, please.

#### **Plea Market Tickets**

A maximum of 3 spaces per person (non-transferable). Tickets (valid all 3 days) will be sold IN ADVANCE ONLY. No spaces sold at gate. Vendors MUST order registration ticket when ordering flea market spaces.

#### **Special Awards Information**

Nominations are requested for 'Radio Amateur of General Information: **(513) 433-7720** Nominations are requested for 'Radio Amateur of General Information: (513) 433-7720<br>the Year,' 'Special Achievement' and 'Technical or, Box 2205, Dayton, OH 45401<br>Achievement' awards. Contact: Hamvention Awards Lodging Inf Achievement' awards. Contact: Hamvention Awards Lodging Information: (513) 223<br>Chairman, Box 964, Dayton, OH 45401. (No Reservations By Phone) Chairman, Box 964, Dayton, OH 45401.

#### <sup>I</sup>**License Exams**

Novice thru Extra **exams** scheduled Saturday and Sunday by appointment only. Send FCC form 610 (Aug. 1985 or later) - with requested elements shown at top of form, copy of present license and check for prevailing ARRL rates (payable to ARRL/VEC) to: Exam Registration, 8830 Windbluff Point, Dayton, OH 45458

 $\cdot$  Asst. General Chairman, Ed Hillman, N8ALN

#### **1989 Deadlines**

**Award Nominations: March 15** *Lodging:* April *7 Ucense Exams:* March 26 *Advance Registmtion* **and** *banquet:*  Canada - March 31 *Flea Market Space:*  Spaces will be allocated by the Hamvention committee from all orders recieved prior to<br>February 1. Express Mail NOT be necessary! Notification of space assignment will be mailed by March 15, 1989.

#### **Lodging**

Please write **to Lodging, Dayton Hamvention. Chamber Plaza. 5th** & **Main Streets, Dayton. OH 45402** or refer to our 1988 Hamvention program for lodging information which includes a listing of hotel/motels located in the surrounding areas of Dayton. Reservations for the surrounding area will then become the responsibility of the individual. FIGURE **HAMVENTION** is sponsored by the Dayton Amateur Radio Association Inc.<br> **Advance Registration** Form **FIGURE 10.**<br> **HAMVENTION** is sponsored by the Dayton Amateur Radio Association Inc.<br> **Advance Registration Form**

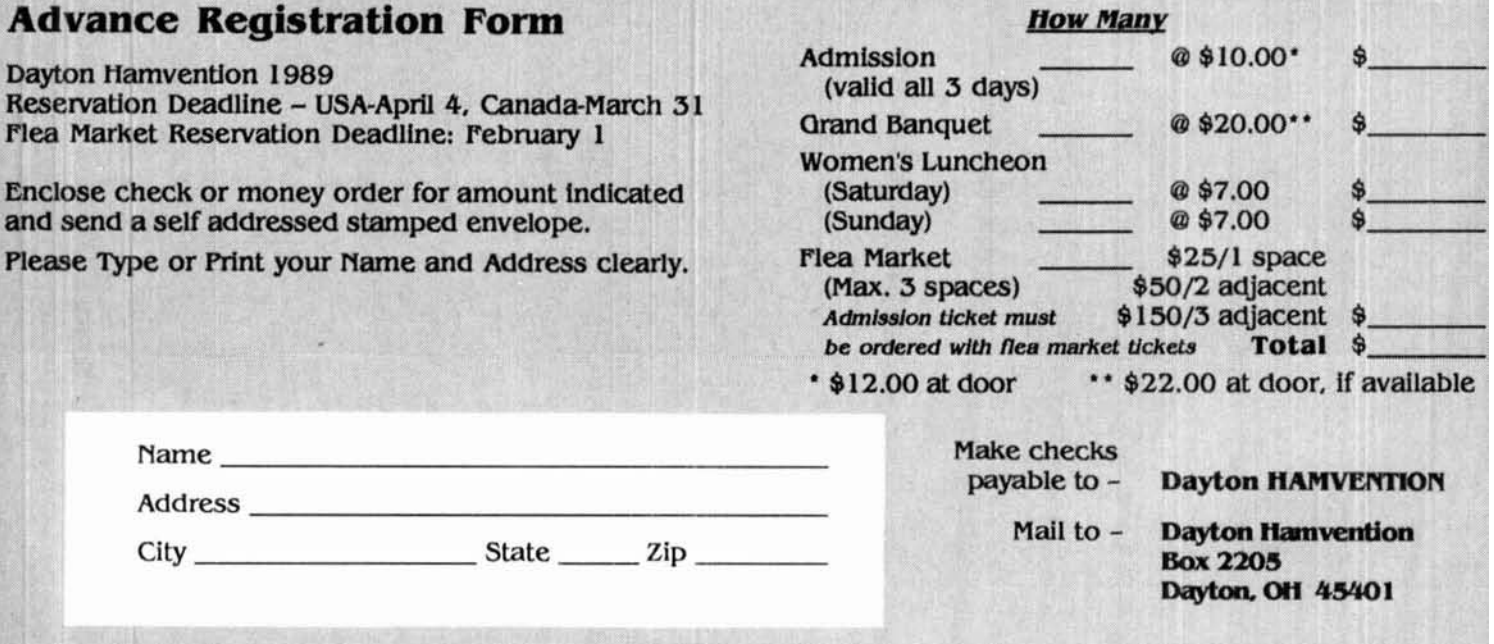

# **ANTENNA ARRAY PATTERNS**  WITH A PERSONAL COMPUTER

**By Dennis D. King, KC7MT,** 2204 **East** 10225 **South, Sandy,** Utah 84092

# **for tabular or graphic display**

have enjoyed many of the antenna articles presented in **Ham Radio** magazine, but a practical grasp of the basic dynamics of antenna patterns always remained elusive. "ARRAY" gives you handson experience in antenna array basics and ground effects.

The computer program, written in BASIC for an IBM PC compatible, runs in Microsoft BASIC. Commands are generic and the program is easily modified to work with other BASIC interpreters.

#### **program description**

The operator loads in the currents, phase relationships, and spacings of any number of elements. The elements can be either omnidirectional or half-wave dipoles. If desired a perfect ground plane can be located parallel to the array. Next, the operator enters the distance to the ground plane as well as the antenna polarization. The resulting antenna pattern is then calculated and plotted in BASIC graphics on the screen. Two automatically scaled plots are available  $-$  field strength, and a log plot showing 25 dB of the pattern. This flexible program can look at both the vertical and horizontal electric field patterns of a beam located a fixed distance above a ground plane. It is menu-oriented with continuous prompts. A parameter change section allows for quick substitutions

**Program generates data** of any parameter without reloading all of the array information.

> Program speed varies with the number of elements chosen. Most plots take less than 30 seconds to calculate. The program was written to be compatible with IBM/Microsoft BASlC compilers; using a compiler can speed things up significantly.

#### **program construction**

"ARRAY" is divided into several subroutines that perform different functions. The array pattern is calculated in a subroutine at line 490. The program computes the field strength at each angle by summing the E-field generated by each element of the array. The E-field contains both amplitude and phase information. **Figure 1** shows the geometry involved in calculating the field strength at a distant point P.

As you see in the drawing, if P is far enough away,  $r<sub>0</sub>$  and  $r<sub>1</sub>$  are almost the same length. Since the signal strength varies slowly as a function of  $1/r$ , the relative signal strengths at P are proportional to the currents in the elements.

Phase changes rapidly with r - 360 degrees ( $2\pi$ radians) for every wavelength P is from an element. However, at P we are concerned only with the relative phase difference. **Figure 1** shows that the path length difference to P between two elements is d cos  $(\phi)$ .  $\beta$  is defined as the rate of phase change, where  $\beta = (2\pi/wavelength)$ . The amount of phase difference is therefore  $\beta$ d $\cos\phi$ . Now we must add one more factor  $-$  the phase difference between the original element currents  $(\alpha)$ . So the final equation for the phase difference between any two elements at point P is: phase difference =  $\beta$ dcos $\phi + \alpha$  where  $\beta = (2\pi)$ wavelength).

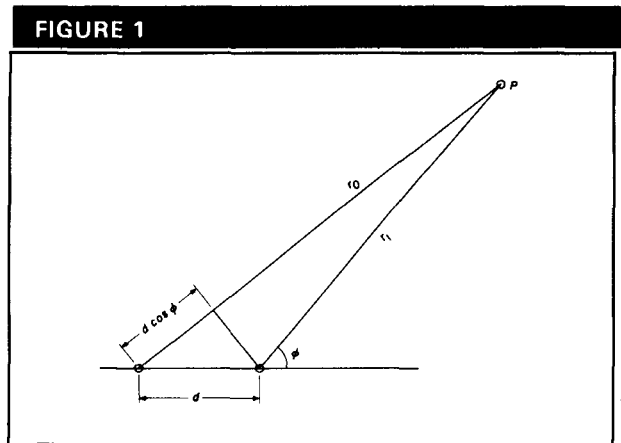

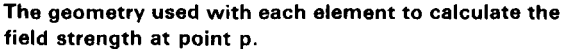

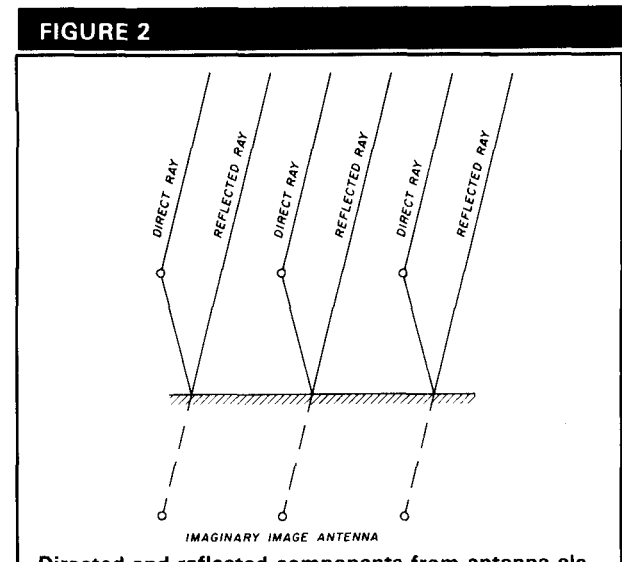

**Directed and reflected components from antenna elements. The latter appears to original form elements within the ground.** 

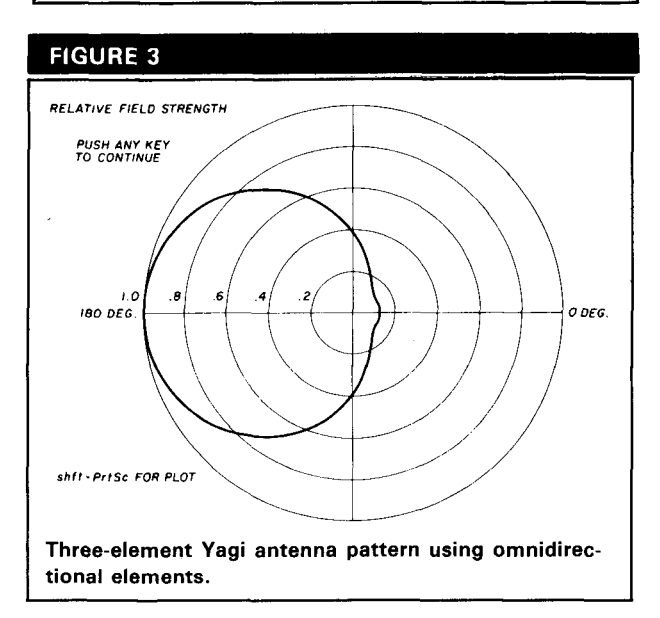

For each radiation angle the program determines the relative magnitude and phase of each element, adds up the total, and places the result in array E. Because you can't add magnitude and phase in polar notation, the E-field values are first converted to rectangular coordinates, added, then reconverted back to polar magnitude.

Where elements are half-wave dipoles instead of omnidirectional elements, a factor is multiplied into each element to simulate the pattern and phase of dipole elements.

#### **simulating ground effects**

A ground plane relects the downward directed energy from the elements. At point P there are two components from each element: the direct path signal and the reflected path signal. Figure **2** illustrates this geometrical relationship. While a routine could be incorporated to add the magnitudes and phases of all the signals as in the original array calculations, there is an easier process that uses the concept of an image antenna and the method of antenna pattern multiplication.

If an array at distance h above the ground is replaced with two identically driven arrays spaced 2h apart, the signals arriving at point P are the same in both cases. The second imaginary antenna is called the image antenna.

Pattern multiplication is another method of antenna analysis. All the elements of an array are replaced with a single point antenna having the array's pattern. The image antenna is also replaced by this single point antenna. There are now two antenna "elements" spaced vertically 2h apart. Calculate the pattern of these two omnidirectional elements using pattern multiplication. Simply multiply the pattern of this twoelement vertical array with the pattern of the original horizontal array to produce the overall antenna pattern. This method is rigorously correct and significantly reduces computation time.

When an electromagnetic wave hits a perfectly conducting ground, the horizontal (or tangential) component of the E-field cannot exist (must equal zero). Consequently the reflected wave must have an equal value and opposite phase horizontal component to produce this "zero" result. In other words, in the reflection process the E-field phase is reversed by 180<br>degrees — similar to an incident wave in a coax encountering a short circuit. In a vertically polarized incident electromagnetic wave, the E-field is vertical and not shorted out by the conducting plane. The phase<br>is not reversed upon reflection – similar to an incident wave in a coax encountering an open circuit. Therefore, the polarization of incident signals significantly affects the phase of the reflected signal. To compensate for this, the program adds 180 degrees

```
FIGURE 4
  13 Element linear array 
 IElement magnitude phase(DEG) separation 
   1 .662 0 n/a 
  2 1 110.33 15
3 .5 244.5 .1 
 Array elements are omnidirectional. 
 Step size for analysis is currently 1 degrees. 
 Ground plane is 1 wavelengths below the array. 
 Array elements are horizontally polarized. 
 Do you want to change: 
 E-element parameters 
 G-toggle presence or absence of ground plane 
 P-toggle polarization of elements 
 H-change distance from array to ground plane 
 D-toggle omnidirectional elements or 1/2 wave dipole elements 
 S-change step size of analysis 
  A-analyze
```
**Screen display of change menu.** 

to the image antenna drive when the polarization is horizontal.

The "ARRAY" program assumes that the ground plane is an ideal conductor. In practice this is never true. The reflectivity of the earth is a function of the local complex dielectric constant *(6)* for a given frequency. While it varies geographically, in general the lower the frequency the more ideal the earth appears. The reflectivity also varies with the incident angle. For horizontal polarization, the closer the angle is to the horizon, the closer the earth appears as an ideal conductor and the more accurate the program. Below 10 degrees or so it is virtually always accurate. For vertical polarization, the higher the angle is above the horizon, the more accurate the program. Something strange happens with vertical polarization at low angles. At angles below 20 degrees or so, the phase of the vertically polarized reflected wave is actually shifted 180 degrees, just as one would expect with horizontal polarization! As the angle increases, the reflected signal phase quickly shifts 180 degrees back to nearly 0. Therefore, for low angles, it is actually more realistic to model real-world vertical polarization patterns by specifying horizontal polarization. This is one reason why it is so important for a vertically polarized antenna to have a good ground plane if you want significant signal energy gain at low angles.

Even though the earth is not an ideal ground plane, the program is still useful in determining the location of peaks and nulls. In general, with the non-ideal earth, the location of the peaks and nulls will remain approx-

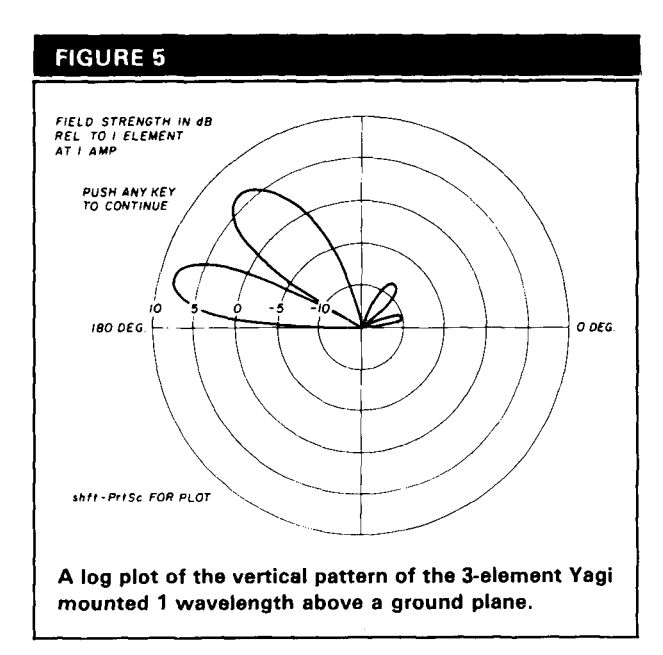

imately correct but the amplitude of the peaks and depth of the nulls will be diminished.

#### **plotting**

Plotting routines are provided by lines 1150 and 1630. They are polar plotters converting the angle and magnitude to x,y coordinates and plotting the results on the screen. Both contain auto-scaling. The field strength plot routine scales the field strenth amplitudes so that the highest level is 1.0. The log plotter logs the data and scales it so that the highest 25-dB range is plotted.

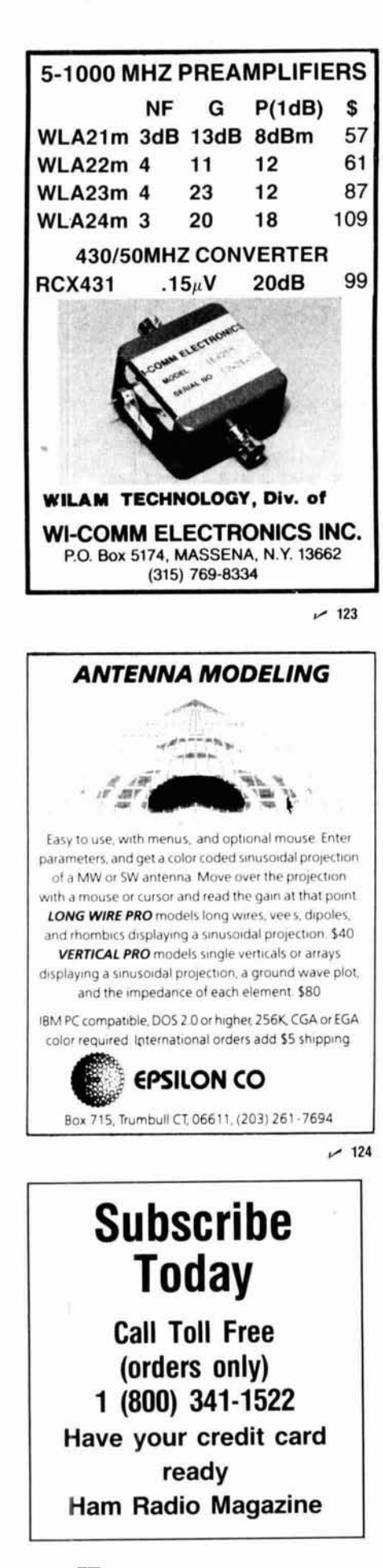

**FIGURE 6** 

#### The "ARRAY" program.  $10$ . . . . . . . . . . . . . . .  $\frac{10}{20}$   $\frac{1}{1}$ \*ARRAY\* A linear array antenna pattern plotter<br>by Dennis D. King<br>VERSION 1.0 11/8  $20 - 1$  $\frac{40}{50}$  :  $11/87$ VERSION VERSION 20 'Main Program DIN E(361), UNIT(361), L(361), M(25), THETA(25), D(25) Tet input parameters<br>
110 GOSUB 390 (Galculate field strength<br>
120 A9=IRKEY9:IF A9=\*\* THEN 120 'Input menu choice<br>
130 P=VAL(A\$)<br>
140 QM B=VAL(A\$) 140 ON P GOSUB 1150, 1630, 2170, 90, 2740, 2150<br>150 GOTO 110 160 170 'Getting input parameters<br>
170 'Getting input parameters<br>
180 CLS:IRPUT<sup>-H</sup>ow many elements in this linear sray<sup>\*</sup>;E<br>
190 CLS:PRINT<sup>\*</sup>'What is the magnitude of element i current<sup>\*</sup><br>
200 PRINT<sup>\*</sup>'l amp is often convenie 210 INPUT M(1) - 'M(?) defines the element currents<br>220 FOR J=2 TO E<br>230 FOR J=2 TO E PRINT\*What's the magnitude of element current ":J;" rel to element 1?" PRINT WHAT I the magnetuse of example:<br>INPUT N(J)<br>PRINT\*What is the phase(in deg) of element ";J;" rel. to element 1?" 240 250 INPUT THETA(J)<br>PRINT\*How many wavelengths from element \*;J;\* to element \*;J-1;\*?\* 260 270  $280$ INPUT  $D(1-1)$ 290 NEXT J<br>290 NEXT J<br>300 CLS:PRINT:PRINT\*Is each element:\*:PRINT\*O-omnidirectional or;\* 310 PRINT D-a half vave dipole<br>320 A9=INKEY9:IF A9="" THEN 320<br>330 IF A8="o" OR A9="" THEN 320<br>340 IF A9="d" OR A9="D" THEN EL=1:60T0 360 350 60TO 300 350 GOTO 300<br>360 CLS:PRINT:INPUT\*In there a ground plane beneath the array(Y/N)\*;AS<br>370 CLS:PRINT:INPUT\*Is there a ground plane beneath the array(Y/N)\*;AS<br>390 GP-0:EEND-360:RETURN 'GP indicates existence of ground plane 400 GP=1:EEND=180 400 GP=1:EEND=180<br>420 PRINT: How many vavelengths below the array is the ground plane"; GPML<br>420 PRINT: PRINT\*Are the array elements: ": PRINT\*H-Horizontally polarized<br>430 PRINT\*V-Vertically polarized?"<br>440 AS=INKEY9:IF A or r 480 IF AS--V' IREN PUL-1:REIURN<br>470 GOTO 420<br>480 'calculating field strength for each degree of angle<br>500 'Cutput is E(0-359) ........................ 510 CLS .5<br>FOR DEG=0 TO EEND STEP ST<br>LOCATE 12,25:PRINT\*Working on \*;DEG;\* degree angle.\*<br>ANG=DEG/57.2975 'converts degrees to radians 520 530  $540$ 550  $CO = COS (ANG)$ IF EL=1 THEN SI=SIN(ANG-1.5708):IF ABS(SI)<.001 THEN RT=0:GOTO 610 560 that statement defined sin(angle+90 degrees)for later<br>that statement defined sin(angle+90 degrees)for later<br>:IF EL=1 THEN GOSUB 1090:RT=N(1)+HDIP:GOTO 610 570 580 that statement defined the mag. of element pattern if dipole<br>RT-M(1) A) 590 600  $IT = 0: D = 0$ <br>FOR  $I = 2$  TO E 610 620  $D \times D \times D (I-1)$ 630 IF EL=1 AND ABS(SI)<.001 THEN MAG=0:GOTO 670<br>IF EL=1 THEN GOSUB 1090:MAG=M(I)\*MDIP:GOTO 670 640 650 HAG=H(I)<br>THET=THETA(I)+6.283+D+CO+57.2975 660 670  $680$ GOSUB 1010 'changing mag and phase to rectangular<br>RT=RT+REAL:IT=IT+IM 690 200 NEXT<sub>1</sub> REAL=RT: IM=IT 710 GOSUB 1060 'changing from rect back to polar<br>E(DEG)=MAG 720 730 NEXT DEG 740 750 IF GP=1 THEN GOSUB 780 'this does the ground plane calcs 760 RETURN 770 'this sub accommodates ground plane in field 780 This sub accommodates ground plane in field<br>
'generate image pattern<br>
MAG=1:IF POL=0 THEN THETA=180 'accounts for phase of ref.due to polarity<br>
IF POL=1 THEN THETA=180 'accounts for phase of ref.due to polarity<br>
FOR DEG=0  $790$ 800  $A10$ 820 830  $D = 2 \cdot G$ PWL 840 D=2=GPML<br>LOCATE 12,22:PRINT\*Working on image pattern, ";DEG;" degrees."<br>RAG=1:THET=THET4-6.283=D=CD=57.2975<br>GOSUB 1010 'polar to rect<br>RT=1-REAL:IT=IM 850 860 870 **BBO** RT=1\*REALIII-in<br>REAL=RT:IM=IT<br>GOSUB 1060 'changing rect to polar 890 900  $UNIT(DEG) = MAG$ 910 NEXT DEG 920 NEAT DUG 1 mage pattern<br>'multiplying image and array patterns<br>FOR DEG-0 TO EEND STEP ST<br>ECOEG-1 ECOEGD-UNIT(DEG) 930 940 950 960 NEXT DEG 970 980 RETURN 990 1000 'changing polar coordinates MAG AND THET to rectangular REAL AND IM 1010 REAL-MAG-COS(THET/57.2975)

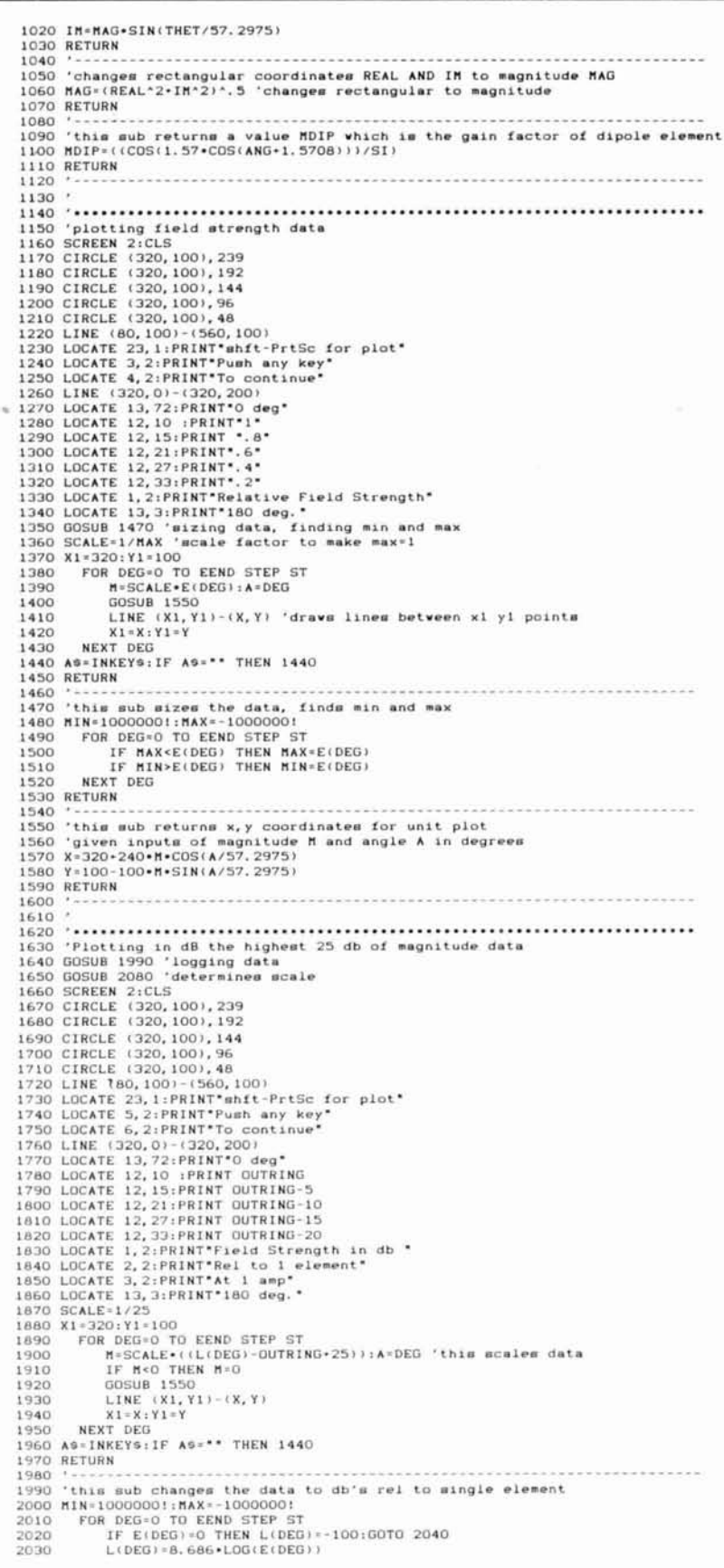

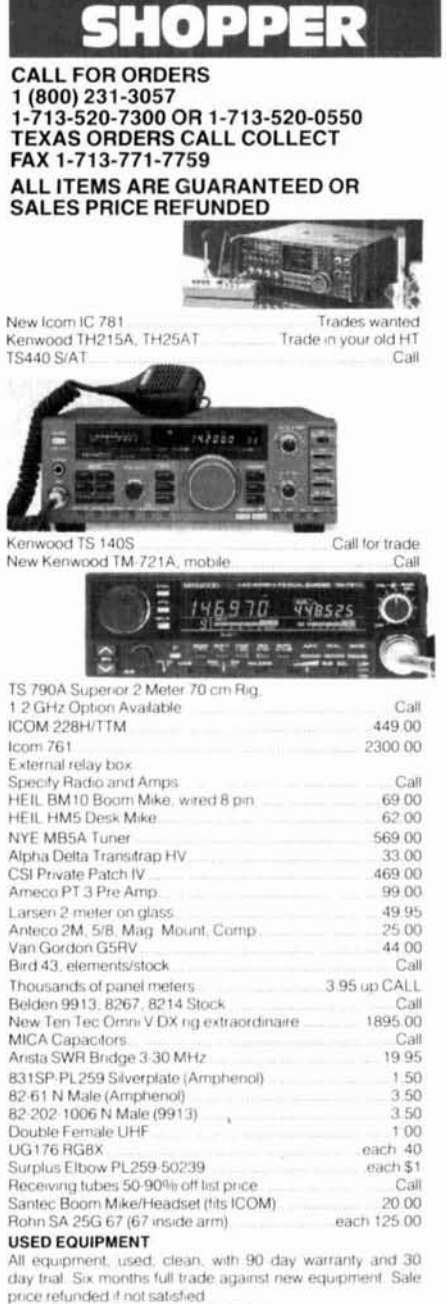

(800) 231 3057

#### Don's Corner:

Use it or lose it!

Our new WARC bands are far from fully occupied. If we don't<br>get on the stick and keep them active, other interests are going<br>to petition the FCC to reallocate them! What is it going to take? Spring is just around the corner. Start planning your antenna. projects now! Call today and order your new antennas and hardware Madison is your one-stop ham supermarket

#### **POLICIES**

Minimum order \$10.00. Mastercard, VISA, or C O D. All prices FOB Houston, except as noted. Prices subject to change without<br>notice. Items subject to prior sale. Call anytime to check the status of your order. Texas residents add sales tax. All items full factory warranty plus Madison warranty

#### Bird and Belden products in stock. Call today.

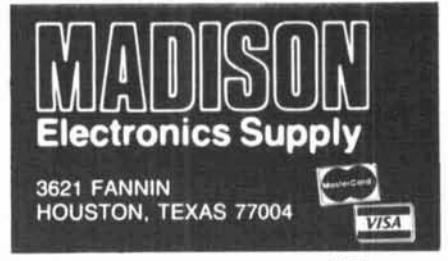

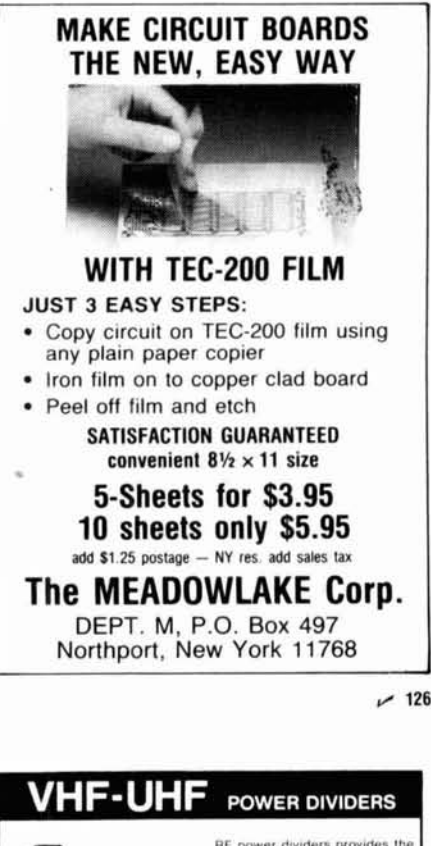

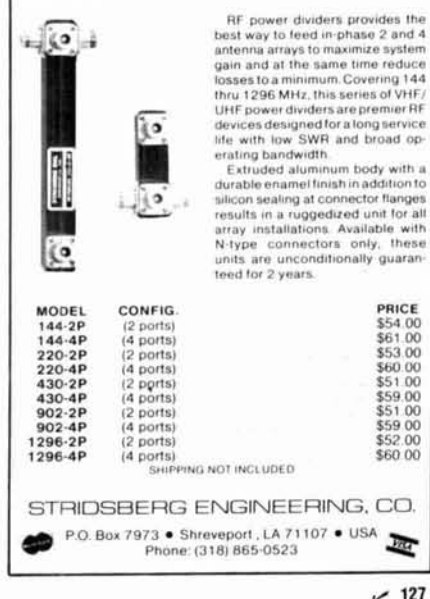

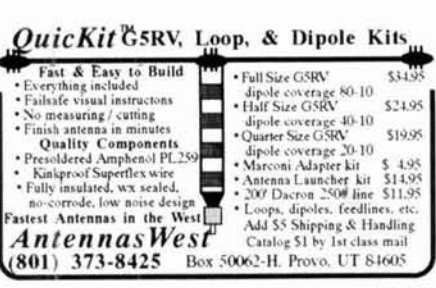

```
-128
```
IF MAX<L(DEG) THEN MAX=L(DEG)<br>IF MIN>L(DEG) THEN MIN=L(DEG) 2040 2050 2060 NEXT DEG 2070 'this sub determines the scale<br>OUTRING-5.INT(MAX/5).5 'outring is the nearest 5db increment  $2080$ 2090 2100 CENT+OUTRING-25 2110 RETURN 2120 2130 2140 2160 2170 'printing out data<br>2180 CLS:GOSUB 1990 'logging data<br>2190 PRINT\*Do you want to:":PRINT\* S-print on screen\*: 2200 PRINT\* P-print out on printer\*<br>2210 PRINT\* Q-quit\* 2210 PRINT W-quit<br>2220 A8-INKEYS:IF AS-\*\* THEN 2220<br>2230 IF AS-\*#\* OR AS-\*S\* THEN GOSUB 2460<br>2240 IF AS-\*p\* OR AS-\*P\* THEN GOSUB 2580 2250 IF A9-'q' OR A9-'0' THEN RETURN<br>2250 IF A9-'q' OR A9-'0' THEN RETURN<br>2260 GOTO 2170 2220 2260 'this sub prints the parameters on the screen<br>2290 PRINT:PRINT E:\* Element linear array\*:PRINT EXED PRINTIPRINT E: Element linear<br>2300 PRINT\* L\*, M(1),\* 0<br>2300 PRINT\* L\*, M(1),\* 0<br>2320 FOR L=2 TO E phase(DEG) separation\*<br>n/a 2330 PRINT I, M(I), THETA(I), D(I-1) NEXT I 2340 2340<br>
2350 PRINT<br>
2360 IF EL=O THEN PRINT\*Array elements are omnidirectional.\*<br>
2370 IF EL=1 THEN PRINT\*Array elements have 1/2 wave dipole pattern.\*<br>
2300 PRINT\*Step size for analysis is currently \*;ST;\* degrees.\*<br>
2390 I 2400 RETURN 2410 REINT\*Ground plane is ";GPML;" vavelengths below the array."<br>2410 PRINT\*Ground plane is ";GPML;" vavelengths below the array."<br>2420 IF POL=1 THEN PRINT\*Array elements are vertically polarized." 2440 RETURN 2450 2460 CLS' printing out on screen<br>2470 GOSUB 2280 'prints out parameters<br>2480 PRINT: PRINT\*ANGLE FS(VOLTS) REL GAIN TO 1 ELEMENT(DB) 2490 PRINT FOR DEG=0 TO EEND STEP ST 2500 2510 PRINT DEG, E(DEG); TAB(31) L(DEG)<br>2520 REXT DEG<br>2530 PRINT HIt any key to continue\*<br>2540 Be-INKEYe: IF Be-\*\* THEN 2540 2550 RETURN 2560 2560 '-------<br>2570 'Frinting out on printer<br>2580 CLS:PRINT"Sending to printer"<br>2590 LPRINT E: Element linear array :PRINT<br>2600 LPRINT"Element magnitude phase separation\* 2610 LPRINT\*  $N/A$ PRINT<sup>\*</sup> 1<br>FOR I=2 TO E  $1\,$  $\alpha$ 2620 2630 LPRINT E, M(I), THETA(I), D(I-1) NEXT I 2640 2650 LPRINT:LPRINT\*ANGLE FS(VOLTS) REL GAIN TO 1 ELEMENT(DB) 2660 LPRINT FOR DEG=0 TO EEND STEP ST 2670 LPRINT DEG, E(DEG); TAB(31) L(DEG)<br>NEXT DEG 2680 2690 2700 RETURN 2720 2730 2810 PRINT\*D-toggle omnidirectional elements or 1/2 wave dipole elements\*<br>2820 PRINT\*S-change step size of analysis\* 2820 PRINT'S-change step size of analysis<br>2830 PRINT'A-analyze'<br>2840 As-INKEYS:IF As-\*\* THEN 2840<br>2850 IF As-\*e\* OR As-\*E\* THEN GOSUB 2990<br>2860 IF As-\*e\* OR As-\*G\* THEN GOSUB 3160<br>2870 IF As-\*e\* OR As-\*P\* THEN GOSUB 3210<br> 2920 CLS: GOTO 2750 2930 2940 'changes step size of analysis 2950 CLS:PRINT\*Step size is currently \*; ST; \*degrees. \*<br>2960 INPUT\*What new step size in degrees\*; ST 2970 RETURN 2980 2990 'changes element parameters<br>3000 CLS:INPUT\*Which element to change\*;R<br>3010 CLS:PRINT:PRINT\*element - magnitude SOLU CLS:FRINT:PRINT\*element magnitude<br>3020 PRINT R.M(R),THETA(R),D(R-1)<br>3030 PRINT phase(deg) separation\* 3030 PRINT 3030 FRINT\*Do you want to change:" 3050 PRINT"M-magnitude 3060 PRINT\*P-phase\*:PRINT\*S-separation in wavelengths\*

# NERFRON

#### SYMBOL OF ENGINEERING INTEGRITY... QUALITY WORKMANSHIP. . . RELIABLE LONG-LIFE PERFORMANCE

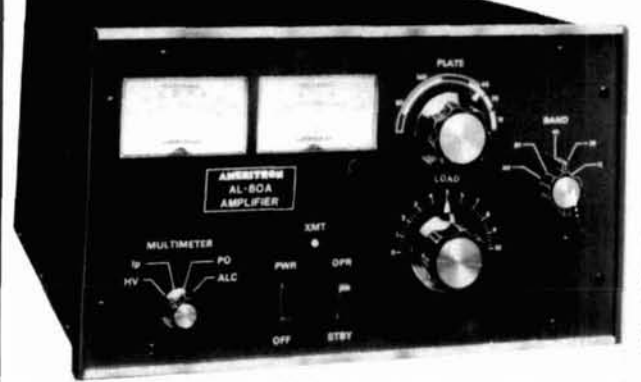

#### **AL-80A LINEAR AMPLIFIER**

The AL-80A will provide a signal output that is within 1/2 "S" unit of the signal output of the most expensive amplifier on the market-and at much lower cost.

The Ameritron AL-80A combines the economical 3-5002 with a heavy duty tank circuit to achieve nearly 70% efficiency from 160 to 15 meters. It has wide frequency coverage for MARS and other authorized services. Typical driv PEP SSB and 850 watts CW RF output. A new Pi-L output circuit for 80 and 160 gives full band coverage and exceptionally smooth tuning.

Size: 151/2"D. x 14"W. x 8"H. Wat. 52 lbs.

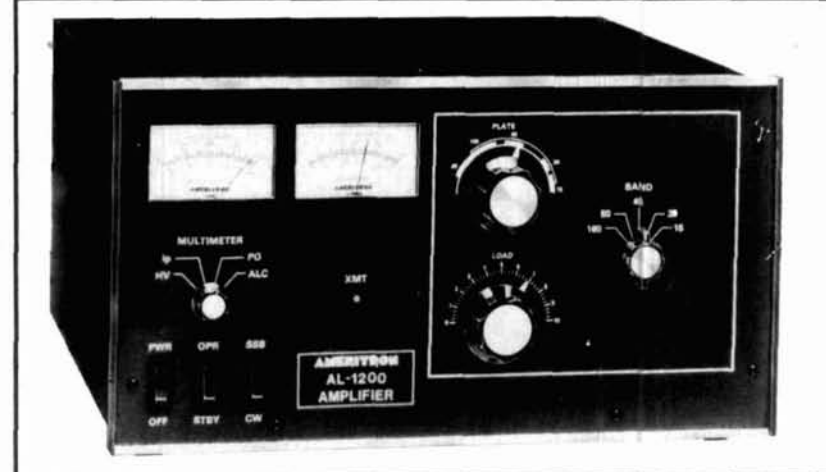

#### **AL-1200 LINEAR AMPLIFIER 3CXl200** TUBE

Full legal output with 100 watts drive.

#### **AL-1500 LINEAR AMPLIFIER 8877** TUBE

Full legal output with 65 watts drive

The cooling system in both amplifiers keeps the tube safely below the manufacturers ratings even when operating at 1500 watts output with a steady carrier. The filament supply has inrush current limiting to insure maximum tube life.

Size: 181/2"D. x 17"W. x 10"H. Wgt. 77 lbs.

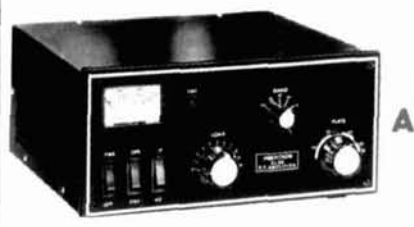

 $AL-84$ **LINEAR AMPLIFIED** 

The **Ameritron AL-84** is an economical amplifier using four 5MJ6 tubes to develop 400 watts output on CW and 600 watts PEP on SSB from 160 through 15 meters. Drive required is 70 w typical, 100 w max. The passive input network presents a low SWR input to the exciter Power input is 900 watts. The AL-84 is an excellent back-up, portable or A peak reading wattmeter and SWR bridge is standard in the beginner's amplifier.

#### **ATR-15 TUNER**

The **Ameritron ATR-15** is a 1500 watt "T" network tuner that covers 18 through 30 MHz in 10 dedicated bands. Handles full legal power on all amateur bands above 18 MHz

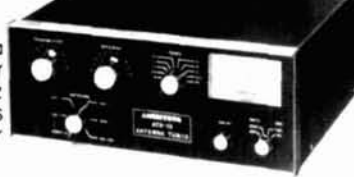

Five outputs are selected from a heavy duty antenna switch allowing the rapid choice of three coaxial lines, one single terminal feed or a balanced output. An internal balun provides 11 or 41 ratios (user selectable) on the balanced output terminals.

ATR 15 It accurately reads envelope powers up to 2KW

Size 6"H x 131/4"W. x 16"D. Wgt. 14 lbs.

Size 111/2"W x 6"H x 121/2"D Wgt 24 lbs

#### RCS-4 **FOR CONVENIENT INSTALLATION**

Impedance: 50 ohms **Power capability:** 1500 watts average, 2500 watts PEP maximum.

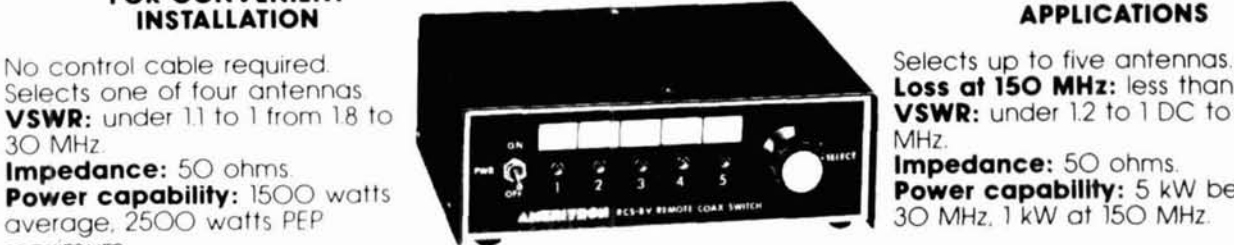

**Remote COAX Switches** 

#### RCS-8V **FOR SPECIAL APPLICATIONS**

**Loss at 150 MHz:** less than .1 dB.<br>**VSWR:** under 1.2 to 1 DC to 250

**Impedance:** 50 ohms **Power capability:** 5 kW below 30 MHz. 1 kW at 150 MHz.

**Available at your dealer. Send for a catalog of the complete AMERITRON Ilne.** 

ANERTRON

 $~129$ 

2375 Dorr Street . Toledo, OH 43607<br>For more information: (601) 323-9715 . Technical inquiries: (419) 531-3024

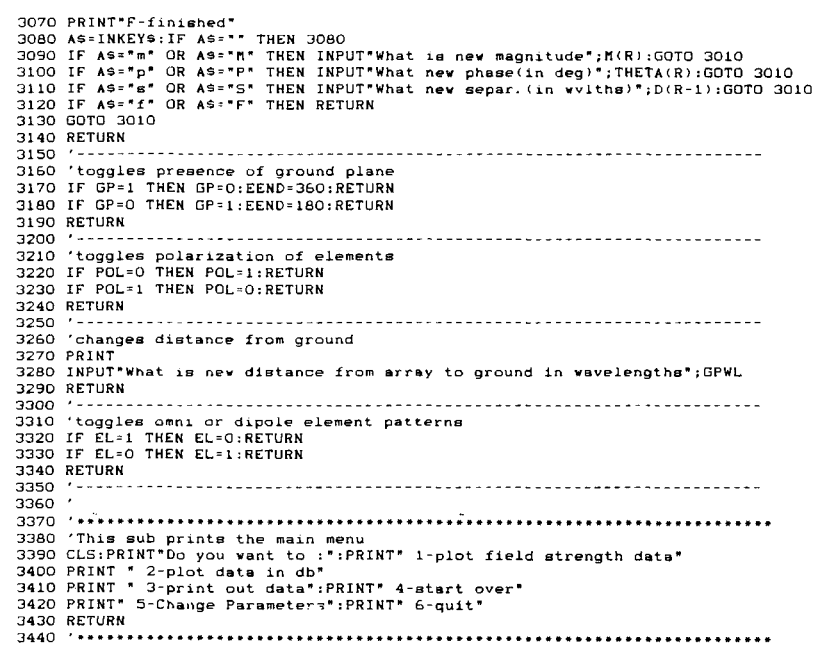

#### printing

The calculated patterns can be displayed on the screen or sent to a printer. The output contains each data point in both field strength and dB.

#### changing parameters

The change parameters routine, located at line 2740, is most worthwhile feature of "ARRAY". It allows the operator to change any of the antenna parameters easily and analyze the new data quickly.

#### **BASIC compatibility**

These are the only non-generic basic statements used: "Screen 2", which places Microsoft BASIC in high resolution graphics mode; "LINE", which draws lines between two screen coordinates; and "CIRCLE", which draws a circle of a given radius at a designated screen location. The plot routines are written around standard IBM graphics providing a resolution of 640 by 200. These commands should be easily adaptable for noncompatible forms of BASIC. The circles routine is not essential.

#### example

There have been some great articles in *Ham Radio* on Yagi antennas. While somewhat difficult, it is possible to derive the driven and induced currents in a Yagi array. Walter Schulz<sup>2</sup> described a three-element Yagi and calculated the element currents. Since the log plotter in the program uses 1 A in one element as a reference for 0 dB, the element currents are scaled so that the driver current is 1 A. The values for this three-element Yagi are:

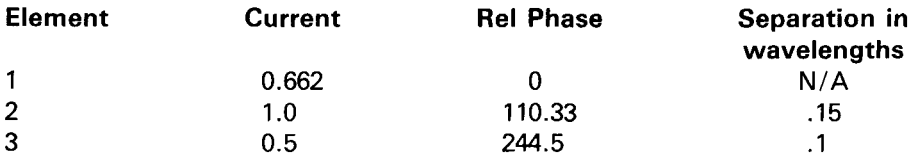

The program can first look at the vertical (from the side) field strength pattern

in free space. Omnidirectional elements are used because each dipole element appears omnidirectional from the side of the Yagi.

Figure 3 is the resulting field strength plot. An ideal ground plane can now be added. Assume the Yagi is horizontally polarized and mounted 1 wavelength off the ground. (This is equivalent to 65 feet for a 20-meter beam.)

Figure 4 is the menu displayed for adding the ground plane and associated parameters.

Figure 5 shows the resulting field strength plotted with the log plot routine. On the plot, 0 dB is the field strength that one element in free space would have with the same drive current of 1 A. On 20 meters the Yagi's primary lobe fires upward about 14 dearees.

#### conclusion

The "ARRAY" program, fig. 6, was primarily developed as an educational tool and will help anyone with a personal computer gain insight into antennas and resulting patterns. I'd be interested in receiving any comments, corrections to the program, or suggestions on possible improvements.

A written copy with comments and a 5-1/4 inch MS-DOS DSDD floppy containing the program is available from the author for \$15.00.

#### reference

1. Walter Schulz, Jr., "Key to 3-Element Yagi Design," Ham Radio, March 1984, pages 48-51.

#### bibliography

Edward Jordan, Keith Balmain, "Electromagnetic Waves and Radiating Systems," Prentice-Hall, Inc., 1968.

Article G

**HAM RADIO** 

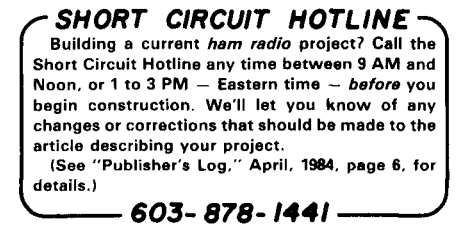

# A 220-MHZ<br>9600-BAUD DATA RADIO SYSTEM FOR PACKET

**By Fred B. Cupp, W2DUC, 27 Crescent Road, Fairport,** New **York 14450** 

**T** echniques, equipment, and software for Amateur Packet Radio evolved in response to the medium's emerging needs. In packet's early days, the development of a dedicated controller, or TNC, presented a major stumbling block. Once this problem was overcome, the TNC was used with conventional 2-meter FM radios and telephone-type 1200-baud modems to get stations on the air and communicating.

The Packet Bulletin Board System, or BBS, was the next innovation. The W0RLI operating system, developed for the Xerox 820 computer board, has set a "de facto" standard for BBS software running on other machines - usually an IBM PC or clone. These BBS's have made mail forwarding on VHF a practical reality. They serve as local information centers and Amateur electronic mail networks.

Now there's interest in the formation of true electronic networks which will use intelligent node controllers to handle the traffic between distant stations automatically. There are still many questions to be answered, but at least three distinct groups are working on particular networking methods. But in the midst of all thisactivity, there's one item which seems to have been overlooked.

Dedicated high-speed radio links will be needed for network support, no matter what protocol finally emerges as thestandard. There have been several complete radio modems advertised in ham magazines recently, but the cost of these units is rather steep compared to what we pay for the rest of our packet gear. In search of a low-cost alternative, N2AMK and I began experimenting with high-speed packet in the spring of 1987. Here are the methods and equipment we tried for running 9600 baud on 220 MHz using modified commercially available equipment.

One of the ways used to encode digital data on an **R** F carrier, Audio Frequency Shift keying (AFSK), is rather wasteful of bandwidth. Audio Phase Shift Keying (APSK) is better, but still isn't the ultimate. Current literature indicates that direct frequency modulation of the carrier by a digital signal is the most efficient method, especially in the presence of noise as the signal gets weaker.

To reduce the bandwidth of the transmission, you can filter the digital signal to limit thespectrum without significantly reducing the effectiveness of the received signal. Actually, this may be considered "rate-limited frequency shift keying." The trick is in the receiving end, where it's necessary to establish references for decoding the digital signal and regenerating the original TTL level signals.

For more information read "The TEXNET Packet Switching Network-part **2,"** published in Ham Radio, April 1987. Another good reference is the paper by Steve Goode, KSNG, in the fourth ARRL networking conference book. These articles provide good background on digital transmission and the problem of envelope or group delay. We've also included our own "Layman's Guide to Data Transmission" at the end of this article.

Group delay is also called "frequency/phase nonlinearity.'' Simply stated, digital signals are comprised of a variety of frequencies depending on the number of "ones" and "zeros" in the data stream. If the higherfrequencies pass through the system with different time delays than the lower frequencies, the clock recovery and the decoding of the bit stream will be poor. There are two possible methods of correction.

The first method (used in TEXNET) is to insert frequency-variable time-delay circuits in the receiver

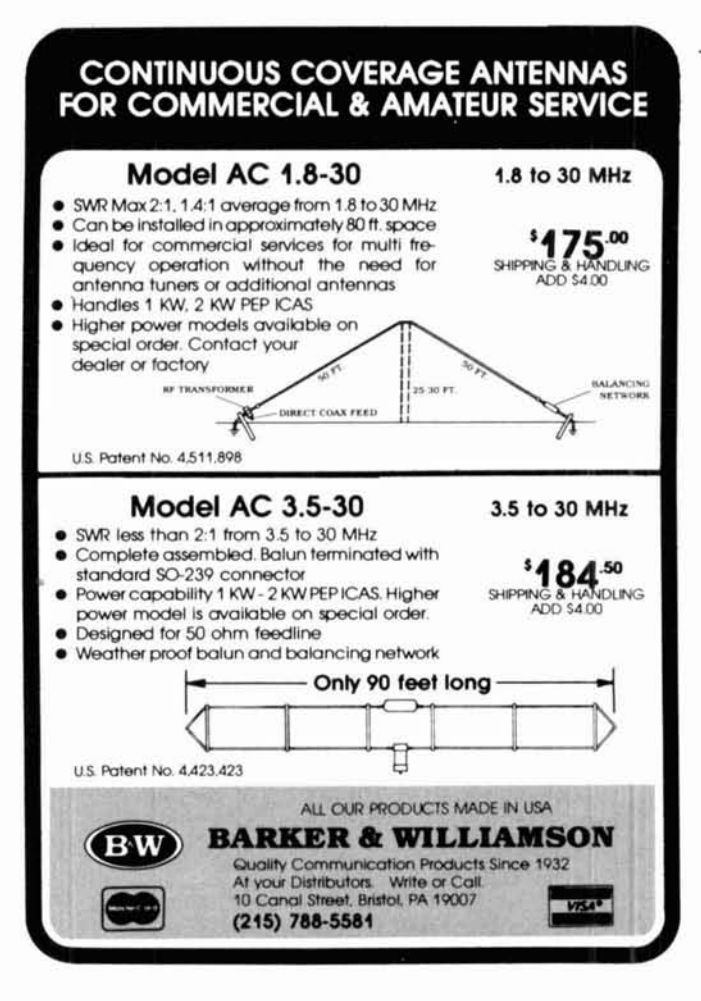

**Make the** most of your general coverage transceiver with **Monitoring Times!** 

**Every month Monitoring Times brings** everything you need to make the most of your general coverage transceiver: the latest information on international broadcasting schedules, frequency listings, international DX reports, propagation charts, and tips on how to hear the rare stations. Monitoring Times also keeps you up to date on government, military, police and fire networks, as well as tips on monitoring everything from air-to-ground and ship-to-shore signals to radioteletype, facsimile and space communications.

ORDER YOUR SUBSCRIP-**TION TODAY** before another issue goes by. In the U.S., 1 year, \$18; foreign and Canada, 1 year, \$26. For a sample issue, send \$2 (foreign, send 5 IRCs). For MC/VISA orders (\$15 minimum), call 1-704-837-9200.

#### **MONITORING TIMES**

Your authoritative source, every month.  $~130$ P.O. Box 98 A

Brasstown, N.C. 28902

output to correct or compensate for the distortion caused by the receiver IF filters. The second is to use a class of filters which have been designed for "flat" group delay. The advantage in using the second method is that it doesn't require adjustment to match the particular receiver IF.

We looked through several manufacturers' catalogs and found a class of IF filter intended for use in the digital control links of cellular telephones. The filters are produced by Murata-Erie, which also manufactures the filters used in the Hamtronics radios. The filter pinout and physical size are identical.

Armed with some sample filters, we got our project underway and built two systems - one at W2DUC. another at N2AMK. The test path was about 18 miles and over enough hills to require 10-watt "afterburners." especially during the summer when the trees were in leaf.

#### Design goals

In planning our tests, we decided not to use surplus equipment because we couldn't be sure others would be able to find the same parts. Instead, we used relatively standard parts and easy-to-obtain modules. Modular units let you make modifications without reworking a large unit.

Because we wanted a system that could be set up with a minimum of special test equipment, we had to keep the number of adjustments to a minimum.

Although TEXNET used the Hamtronics FM-5 transceivers, they've received some poor reviews when used in 9600-baud links. After talking with WA2GCF, Jerry Vogt of Hamtronics, we decided to choose separate modules for the exciter and receiver. These modules were better suited to the modifications we wanted to perform and were more stable than the earlier FM-5.

Our plan was to remove the phase modulator in the Hamtronics TA-51 exciter module. FM modulation is obtained by using a voltage variable capacitor (varicap) in the crystal oscillator circuit. Netting to frequency is achieved by summing the data with a DC voltage. You can use the optional speech input, as well as the digital data.

The receiver was very nearly "stock." We modified the squelch circuit to remove the hysteresis. The squelch signal was brought out to be used as the carrier detect input to the TNC. The discriminator output was brought out to the modem board, with the receiver audio left intact for voice use. For packet operation, simply turn down the volume control.

For the application in this article it's assumed that you are modifying a completely assembled pair of modules. If you're building a new kit, simply leave out the parts mentioned in the following changes.

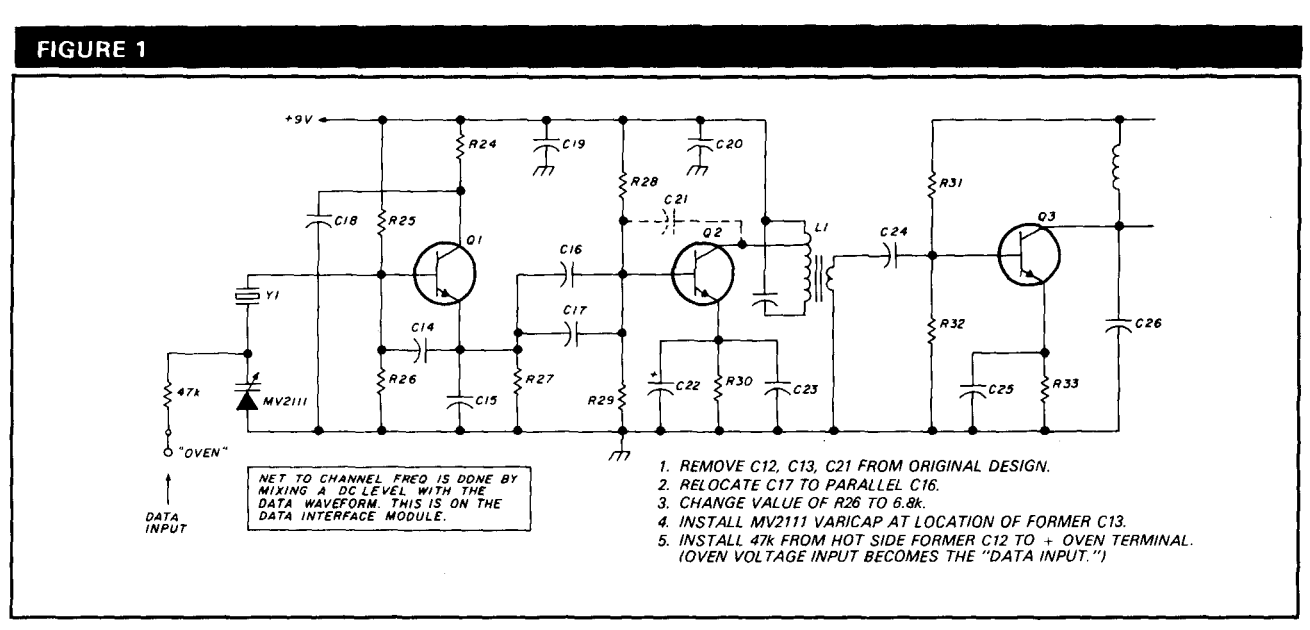

**Changes to Hamtronics TA-51 220-MHz exciter for 9600-baud data transmission.** 

#### **Exciter module changes**

The exciters (from Hamtronics, Inc.) were originally built in the normal voice form. The radios were then tested on voice to assure proper operation. We discovered that the path was a little too rough and built a pair of 10-foot homebrew Yagis, which brought thesignals up to usable voice quality. While some 9600-baud operation was possible, there was still enough noise on the signal to prevent perfect transmissions without retries. The 2 watts of the exciters just wasn't enough.

Adding the power amplifiers solved all the signal strength problems and also took care of the antenna switching loriginally external to the modules). Antenna switching is included in the power amplifier modules.

As mentioned earlier, the major change wasthe conversion from phase modulation to direct FM. In the original circuit, **02** was the phase modulator. The RF signal had two possible paths, one through Q2 and the other through capacitor C21. Varying the bias on **0.2** caused a variation in the contribution of the two paths, which in turn caused a variation in the phase of the RF. Q2 was converted to a straight-through buffer by removing C21. C17 was part of a voltage divider in the drive path to **Q2.**  This was relocated to parallel **C16,** increasing the drive to the stage (see **fig. 1).** 

We modified the oscillator by removing two capacitors which were in series with the crystal to ground and installed an MV2111 varicap in place of **C13.** A47-k resistor connected to the junction of the crystal and the varicap provides the injection of the control voltage. We used a terminal normally used with the crystal oven as a connection point for the47-k resistor and the incoming control signal.

Because we were operating the radios inside a heated ham shack, we didn't need the optional crystal ovens. However, you should use them in hilltop applications. In this case you need some other means of connecting to the 47-k resistor. (You can solder a terminal strip to the underside of the pc board near the oscillator circuit.)

Initial netting to the desired frequency must be done without the data connected to the modem board. If the voice option is available, just switch to voice; this will leave a carrier for setting thefrequency. If you don't use a switch, disconnect (leave open) the data input.

The final modification involves bringing out the audio signal from the microphone preamp to the voice-data switch. Remove R21, the first resistor in the audio rolloff filter. (You may insert a wire in the now empty pad which connects to **C9.)** This picks up the signal at **the**  deviation control. To get full deviation on voice, we raised the clipping level by changing R10 to a 3.3-k resistor.

#### **Receiver module changes**

The receiver modifications are made primarily to correct the group delay in the IF strip. We performed several tests to determine the necessity of changing both the 10.7-MHz crystal filters and the 455-kHz IF filter. We tried several combinations of crystal filters with very poor results. It's necessary to increase the 10.7-MHz IF bandwidth by replacing the crystal filters with a conventional FM broadcast-type IF ceramic filter. The original filter consists of four crystal filters (FL1 through FL41, so you must use a wire jumper to bridge across the three empty positions that remain. (See **fig. 2.)** 

# **ESSENTIALS**

Satellite TV is still full of the wonderment that made it so popular in the early '80s. The tinkerers are there, the programming is there, and never has the cost of becoming a dish owner been so low.

So, how do you find out about this exciting entertainment?

Through publications devoted specifically to satellite TV, that's how!

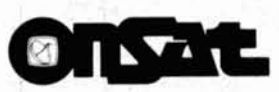

### America's Weekly Guide To Satellite TV

OnSat is unsurpassed for the most up-todate listings of satellite programming. Dr. Dish, Mailbag, and the Transponder Service Watch are all geared to help you make the best use of your satellite TV system. A sample issue can be obtained for only \$1.

**STV**WILE

#### The Complete Monthly Guide To Satellite TV

STV Guide contains over 300 pages of programming information, product reviews, home troubleshooting, and information about satellite TV. A sample issue can be obtained for only \$2.

Both OnSat and STV Guide contain listings for over 120 channels and Prime Time Grids for over 50 channels. Subscribe to either the weekly OnSat or the monthly STV Guide for only \$48 per year.

To start receiving the best in satellite TV guides and information, call toll-free (800) 234-0021. VISA<sup>®</sup> and MasterCard<sup>®</sup> accepted.

### **STV Guide/OnSat PO Box 2384 • Shelby, NC 28151-2384**

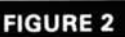

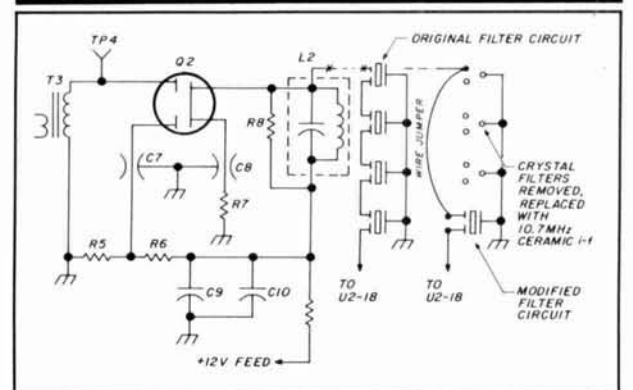

**Partial schematic of 10.7-MHz filter change.** 

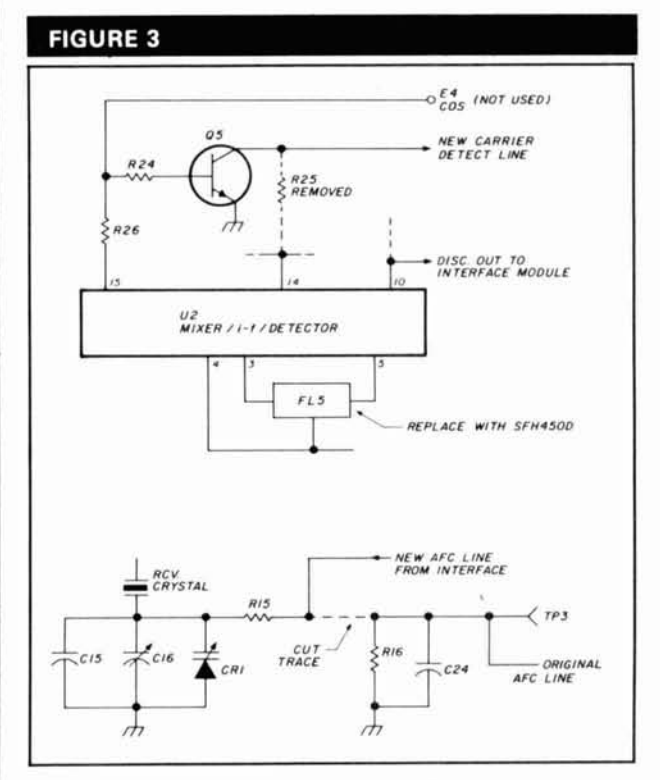

**Partial schematic of receiver-module changes.** 

We replaced the 455-kHz second IF (FL5) with the Murata-Erie digital IF filter. This unit has a center frequency of 450 kHz instead of the conventional 455 kHz. We encountered no problems netting to frequency, because the 5-kHz difference was well within the "tweaking" range of the receive crystal trimmer. This filter fits the Hamtronics board with no modifications. (See fig. **3.)** 

Next, unsolder and lift the end of R15 at the junction with C24 and R16. This disables the normal AFC. Connect the "fast" AFC (terminal E6) from the modem board to the open end of R15. The direction of AFC action is right for centering an incoming signal. A wire
## **PLUG INTO PACKET!**

## **Simple and Easy.**

Here's the easiest packet radio yet, you don't even have to buy a TNC to join the digital revolution. Just let your PC do the work. Plug a PC Packet Adapter into any expansion slot and get on the air in minutes, just like an expert. And you'll still be able to use the PC for other work! The complete VHF  $\_$  system is only  $$139.95!$ 

### Sophisticated, Too.

When you've mastered the basics, use the PC\*Packet Adapter for simultaneous dual-band HF/ VHF, multiconnect, BBS, TCP/ IP, DXer's PacketCluster, 2400 baud (and higher). Even use the Developer's Package to write your own packet application.

### Software Included.

Unlike others, DRSI includes all the software you need. The THS terminal package has split screen. file save/send, binary file transfer, print, scroll, review and more.

### 2400 BAUD

Many areas are upgrading their packet nets to this higher speed. DRSI's M-24 modem for 2400 baud connects simply with no modifications to your rig and lets you operate both 1200 and 2400 simultaneously with your present radio. Step up to this new speed for just \$79.95, today!

> **Call or Write** for complete **Product Catalog**

2065 Range Road Clearwater, FL 34625 **ORDERS: 1-800-999-0204** 

 $~132$ 

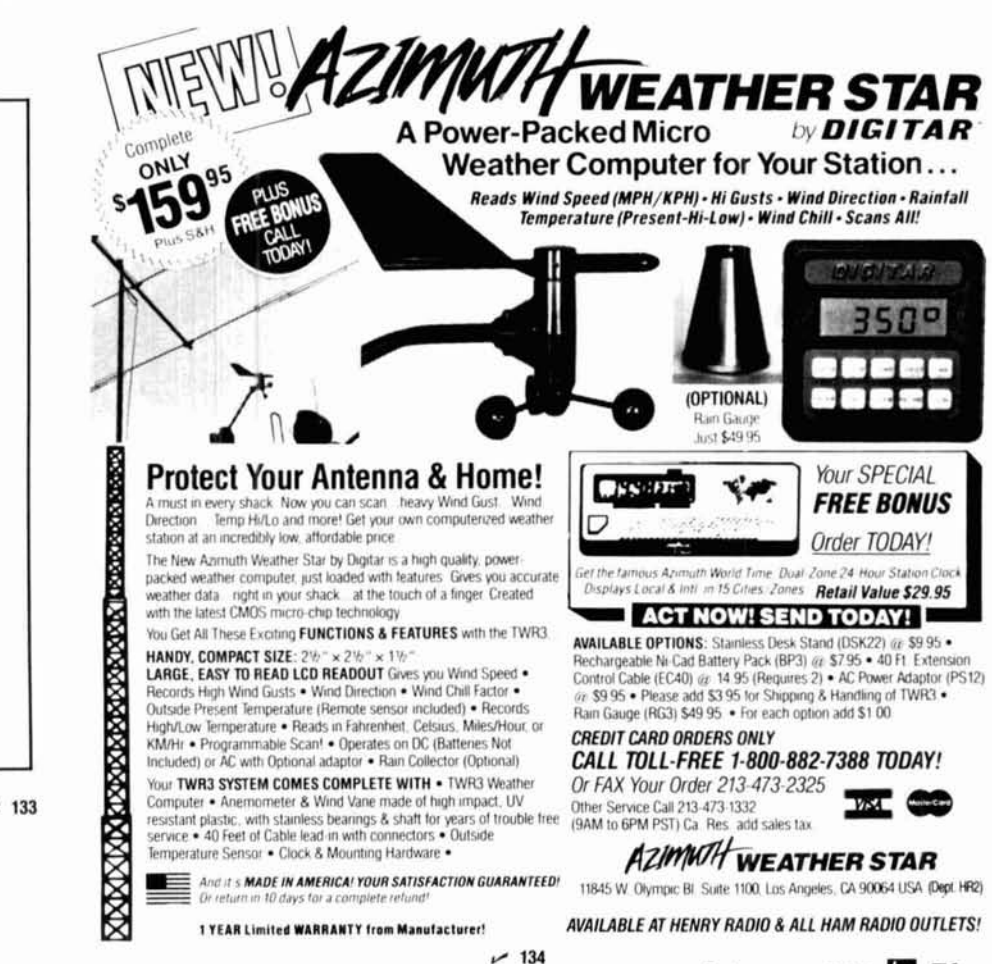

Now only \$19.95 postage paid Covers: ARRL Sprints, VHF OSO Parties, UHF, Jan. Sweepstakes, & the CQ World Wide VHF WPX  $\rightarrow$  Menu driven and user friendly  $\rightarrow$  Color and options user configured  $\rightarrow$  Grids worked display on-line!  $\rightarrow$  Full dupe checking & log editor + Full cursor cntrl. for data entry  $\rightarrow$  Handles multi-op contest stations Handles 4000 contacts with 256K + HF version available Jan. 1989 **ATFAB Computers and Electronics** P.O. Box 4766 Maineville, OH 45039 ATFAB S  $(513) 683 - 2042$ Accepted

**VISA** 

**QRZ CONTEST!™** 

**VHF Contest Software** 

for PC Compatibles

 $-133$ 

## **J**blications

foreign power or an internal subversive<br>group, is bent on crippling or destroying America's space program by operating an<br>illicit radio station from somewhere inside illicit radio station from somewhere inside also find hundreds of popular circuit our Lost Padres National Forest wilderness diagrams of oscillators, mixers, amplifiers, area. A terrorist who has somehow gained access to our secret digital codes, launching schedules and classified radio frequenself-destruct, during or after launch." And self-destruct, during or after launch." And<br>so begins a new adventure for Tommy **THE ARRL**<br>Rockford, KGATX. **71 is packed with action** 

Jew

Murder by QRM is packed with action. Join K6ATX on an ill-fated search using<br>motorized hang-gliders and then as he backpacks through the wilderness in search<br>of the hidden transmitter site. With the

adventure by Walker Tompkins (the real K6ATX) who became a silent key just before the book was published. 194 pages, \$5.00\*

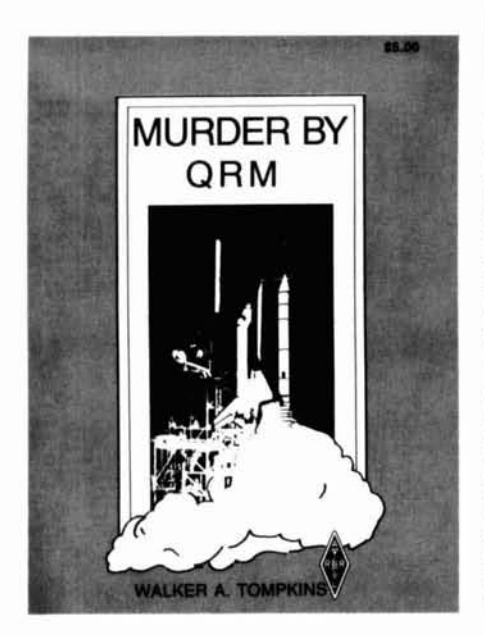

demand! Doug DeMaw, WlFB has completely revised and expanded the material in this handy reference for the RF design<br>engineer, technician, radio amateur, and "A terrorist agent, representing an unknown engineer, technician, radio amateur, and those regularly used tables, charts, and<br>those hard-to-remember formulas. You'll diagrams of oscillators, mixers, amplifiers,<br>other active devices and their operating

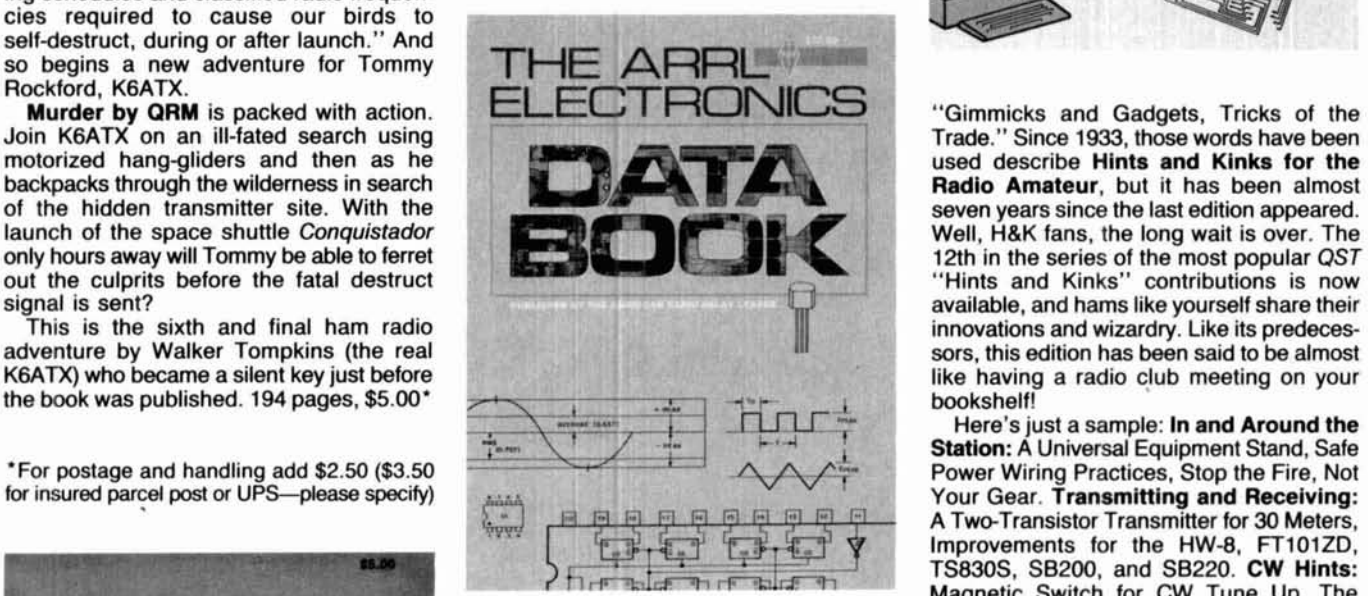

or to complement The ARRL Handbook Waiting Indicator for TNCs, Tips for the VIC and belongs in every technical library. 20, TRS80 and Apple II. Antennas and Here's a brief summary and chapter lineup: Feedlines: Inexpensive 30 and 12-Meter<br>Symbols, Conversion Factors and Arrays, Retuning Traps for the WARC Symbols, Conversion Factors and Arrays, Retuning Traps for the WARC<br>Tables; Components and Materials Bands, Baluns, Tower and Rotator tips. Tables; Components and Materials Bands, Baluns, Tower and Rotator tips. includes color codes, standard values, Shop Secrets: Tips on soldering and toroid selection charts; Inductors and making PC Boards and more! Tips on<br>Transformers; Time and Frequency Testing: Simple Logic Probe, plus 11 pages Transformers; Time and Frequency Testing: Simple Logic Probe, plus 11 pages<br>Measurement; Networks and Filters of test equipment and tips. Portable and **Measurement; Networks and Filters** of test equipment and tips. **Portable and covers attenuators and matching network Mobile:** Power supplies, antennas, mobile covers attenuators and matching network Mobile: Power supplies, antennas, mobile design information; Digital Basics is 88 installation tips. VHF and UHF: Antennas, design information; **Digital Basics** is 88 installation tips. **VHF and UHF:** Antennas, pages of logic, TTL Circuits, specific device amplifiers, CTCSS Tone Generator and pages of logic, TTL Circuits, specific device amplifiers, CTCSS Tone Generator and descriptions, linear ICs, op-amp applica- more. Power Supplies: Power Supplies descriptions, linear ICs, op-amp applica- more. Power Supplies: Power Supplies<br>tions, and regulators; Antennas and Trans- from Old Battery Chargers, High-Voltage tions, and regulators; Antennas and Trans- from Old Battery Chargers, High-Voltage mission Lines; Catalog of Circuit Building Supply for Mobile Amplifiers. Taming Inter-Blocks including audio amps, RF and IF ference: Telephone RFI, TVI, CATVI cures.<br>small-signal amplifiers, mixers, FM detec- **Miscellanea:** COR and Timer Circuit, small-signal amplifiers, mixers, FM detec-<br>tors, oscillators, dc switches and amps, and World-Time-Finder Slide Rule, AFSK tors, oscillators, dc switches and amps, and World-Time-Finder Slide Rule, AFSK<br>frequency doublers; Workshop and Lab System for FAX and more, 160 pages, Practices. 234 pages, \$12.00'

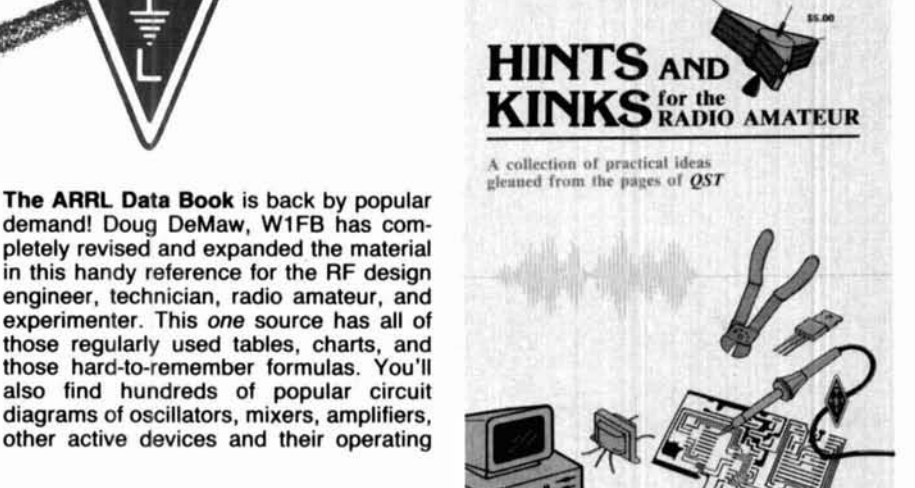

-.:. ..,

"Gimmicks and Gadgets, Tricks of the Trade." Since 1933, those words have been<br>used describe **Hints and Kinks for the Radio Amateur**, but it has been almost<br>seven years since the last edition appeared. innovations and wizardry. Like its predeces-<br>sors, this edition has been said to be almost like having a radio club meeting on your<br>bookshelf!

Here's just a sample: In and Around the Station: A Universal Equipment Stand, Safe For insured parcel post or UPS—please specify)<br>
FEERER FRIENCE IN A Two-Transistor Transmitter for 30 Meters,<br>
FEERER FRIENCE IN A Two-Transistor Transmitter for 30 Meters,<br>
FEER FRIENCE IN A Two-Transistor Transmitter for Magnetic Switch for CW Tune Up. The Sneaky Knee Key for Mobile CW. Comparameters. This book can be used alone puters and Digital Modes: A Message-<br>or to complement The ARRL Handbook Waiting Indicator for TNCs, Tips for the VIC System for FAX and more. 160 pages, \$5.00\*

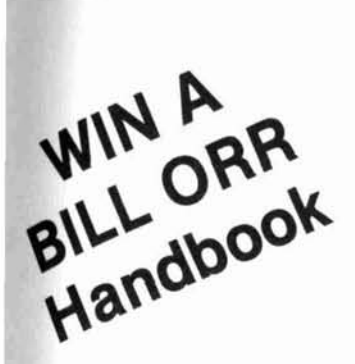

Here's how.

Please fill out the Magazine evaluation card and mail it to us. We'll tabulate all the responses to see what you do and do not like.

There will be a drawing of evaluation cards. The person whose card is picked will win an Orr Handbook. Help us make the best Amateur magazine even better.

Also, each month the author of the most popular WEEKENDER will also be given a Bill Orr Handbook.

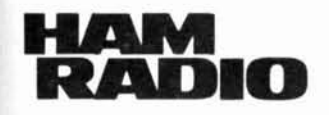

#### **MAGAZINE EVALUATION** & **SWEEPS ENTRY CARD**

Here's YOUR chance to comment on this issue of HR and enter our monthly radlo drawing. Carefully read all the articles in this issue. Then, rate each article in this issue. Also let us know what you think of our changes to the magazine. Each article is marked with a letter on the last page.

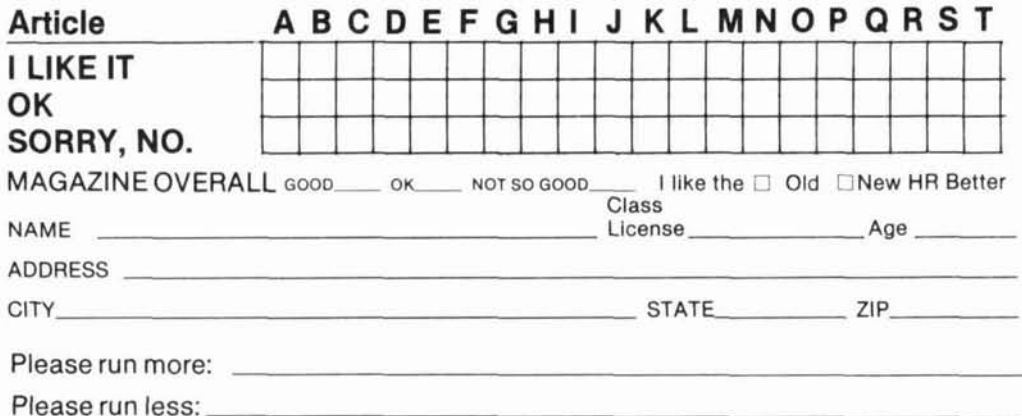

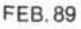

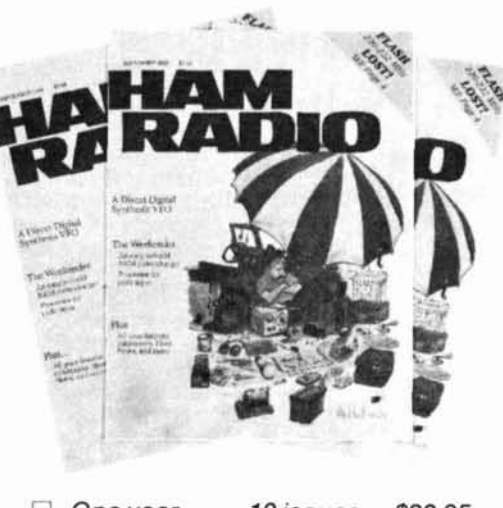

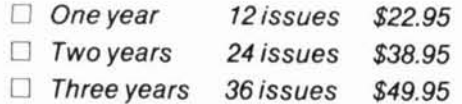

Subscribe to HAM RADIO today. Tap into Amateur Radio's #1 technical and building journal. You'll also save \$7.05 off the newsstand price (\$30 per year)! Fill out this card and mail it in.

For even more prompt service, call TOLL FREE **(800)** 341-1522, Mastercard, VISA and Bill Me orders accepted. Phone lines open Monday thru Friday 8 a.m. to 9 p.m. Please, **orders only.** 

□ Bill me □ Payment enclosed

Name experience and a series of the series of the series of the series of the series of the series of the series of the series of the series of the series of the series of the series of the series of the series of the seri

Address

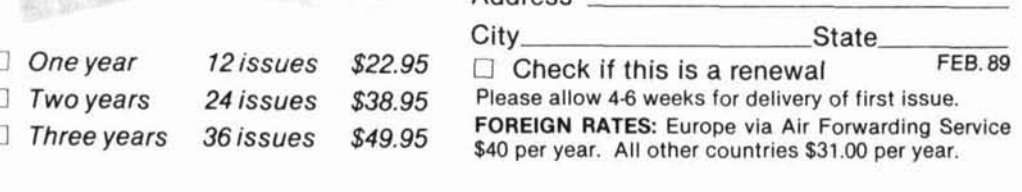

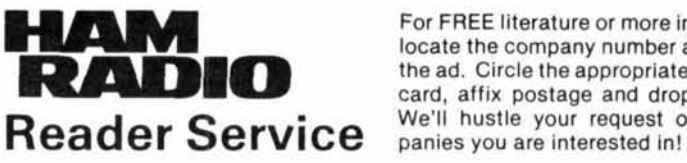

For FREE literature or more information, first locate the company number at the bottom of<br>the ad. Circle the appropriate number on this For FREE literature or more information, first<br>locate the company number at the bottom of<br>the ad. Circle the appropriate number on this<br>card, affix postage and drop into the mail.<br> $\blacksquare$ card, affix postage and drop into the mail.

101 113 125 137 149 161 173 185 197 209 221 233 245 257 269 281 293 305 317 329 341 102 114 126 138 150 162 174 186 198 210 222 234 246 258 270 282 294 306 318 330 342 103 115 127 139 151 163 175 187 199 211 223 235 247 259 271 283 295 307 319 331 343 104 116 128 140 152 164 176 188 200 212 224 236 248 260 272 284 296 308 320 332 344 105 117 129 141 153 165 177 189 201 213 225 237 249 261 273 285 297 309 321 333 345 106 118 130 142 154 166 178 190 202 214 226 238 250 262 274 286 298 310 322 334 346 107 119 131 143 155 167 179 191 203 215 227 239 251 263 275 287 299 311 323 335 347 108 120 132 144 156 168 180 192 204 216 228 240 252 264 276 288 300 312 324 336 348 109 121 133 145 157 169 181 193 205 217 229 241 253 265 277 289 301 313 325 337 349 110 122 134 146 158 170 182 194 206 218 230 242 254 266 278 290 302 314 326 338 350 111 123 135 147 159 171 183 195 207 219 231 243 255 267 279 291 303 315 327 339 112 124 136 148 160 172 184 196 208 220 232 244 256 268 260 292 304 316 328 340

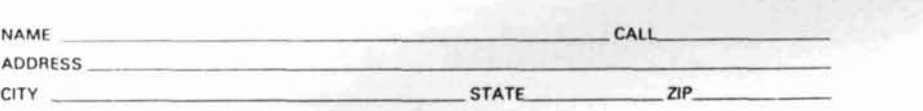

PLEASE USE BEFORE APRIL 30, 1989 FEBRUARY 1989

AFFIX POSTAGE OR POST OFFICE WILL NOT DELIVER

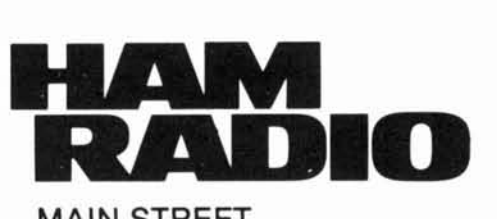

MAIN STREET GREENVILLE, N.H. 03048

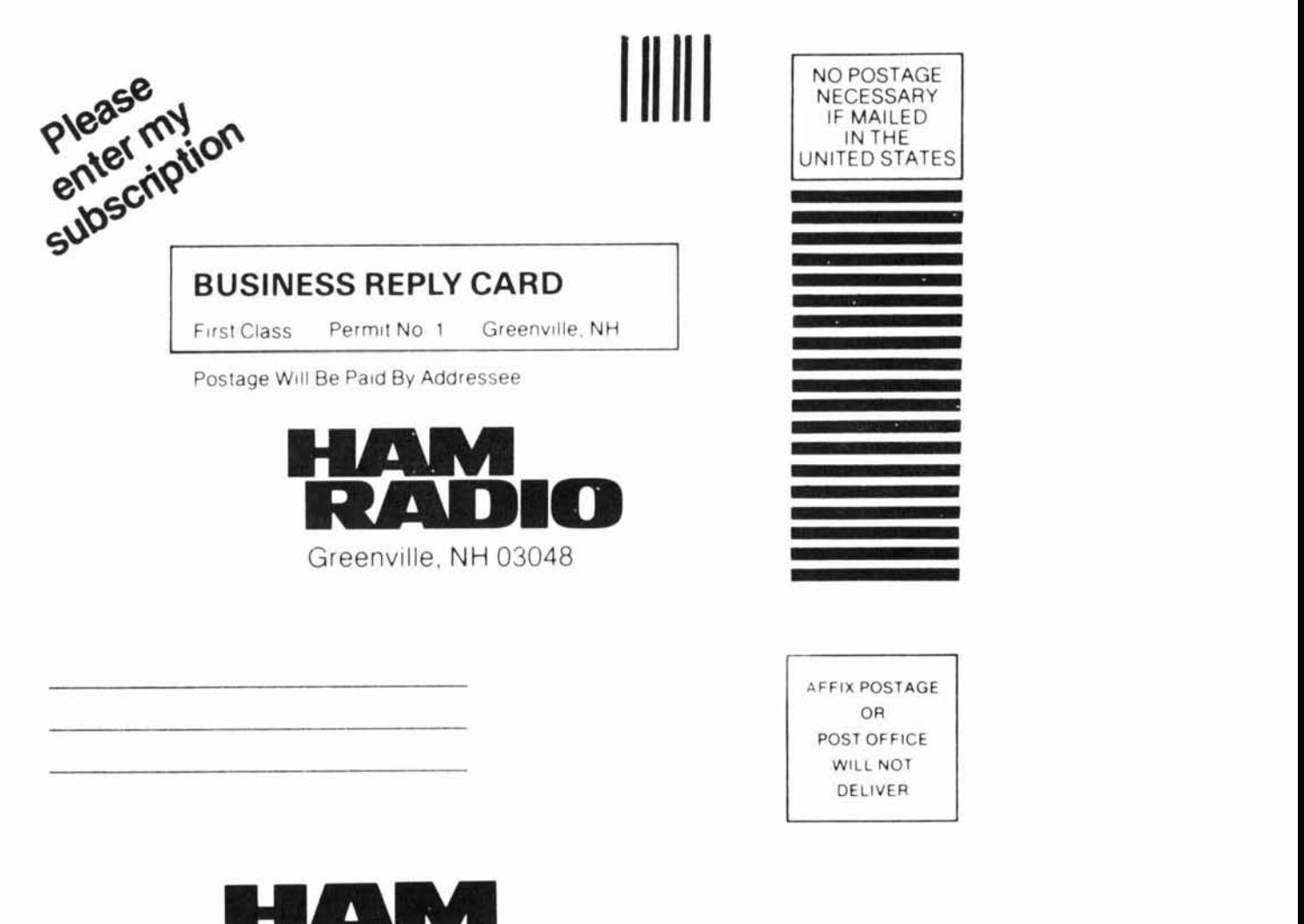

AFFIX POSTAGE POST OFFICE

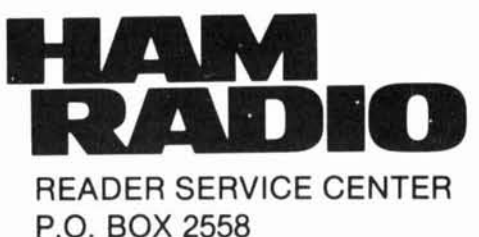

WOBURN, MASS. 01888

ATTN: Reader Service Dept

#### **FIGURE 4**

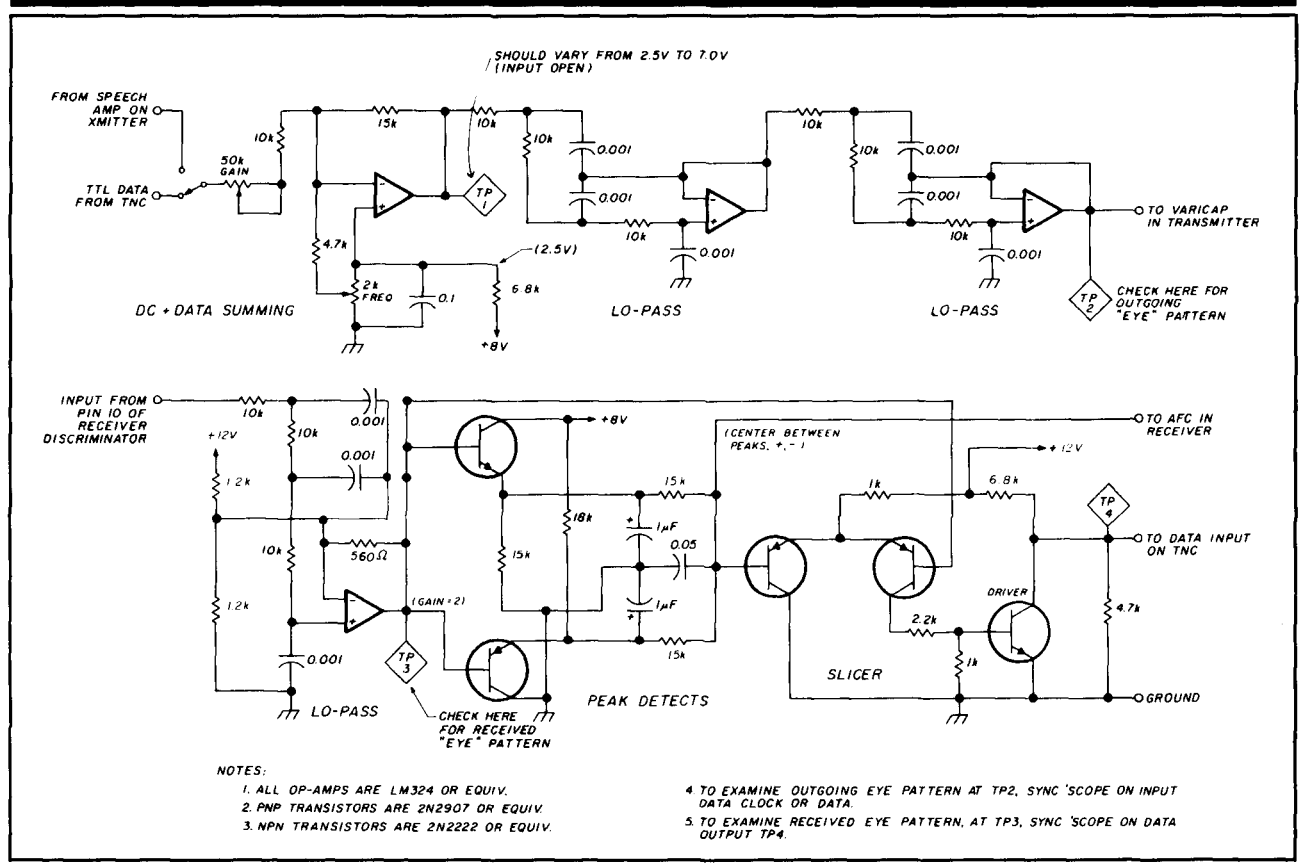

**Schematic of 9600-baud packet radio interface.** 

from pin 10 of the discriminator (U2) brings the FM output to the modem board, terminal E4.

Finally, remove R25 in the squelch circuit. This leaves the collector of Q5 open. Connect a wire from the collector to the squelch input of the TNC. This will operate the carrier detect light on the TNC and hold back transmission when the channel is busy.

The various receiver connections won't inhibit normal receiver use for either data or voice. The squelch action will, however, be "softer" because there's no longer any hysteresis in the detector.

#### **Modem board**

**Figure 4** is a schematic diagram of the modem or interface between the TNC and the radio. As you'd<br>expect, there are two distinct sections -- the transmit encoder and the receive decoder.

The transmit section uses three sections of a quad op amp, (LM-324). The first stage combines the data or optional voice signal with the DC offset voltage. Varying the frequency adjust pot setting shifts the bias or center value of the output voltage. This then establishes the carrier center frequency. The fixed voltage at the noninverting input is  $+2.5$  volts; when data is applied (5-volt logic levels) it will shift the output of the op amp equally above and below the desired output point. This causes an equal carrier shift above and below the center frequency.

The signal at TP1 is still a square wave, so two stages of active low-pass filtering follow. After filtering, the output at TP2 will be nearly sinusoidal in shape. This reduces the bandwidth of the transmitted signal. The DC level injected at the first stage is unaffected by the filters and also serves as the filter bias. The signal at the output is next applied to the varicap in the transmitter circuit, through a series resistor. The nominal voltage at TP2 will be about 5-6 volts with  $\pm$  2 volts deviation when data is present.

The receive section is a bit more complex. The output of the receiver discriminator is first applied to another filter similar in function to those used in the transmit section. The intent is to reduce the bandwidth of the received audio, removing high-frequency noise which would interfere with data decoding. A gainadjusting resistor is added to the network to boost the signal level by a factor of 2. This raises the low signal level from the discriminator output to improve the operation of the level detectors.

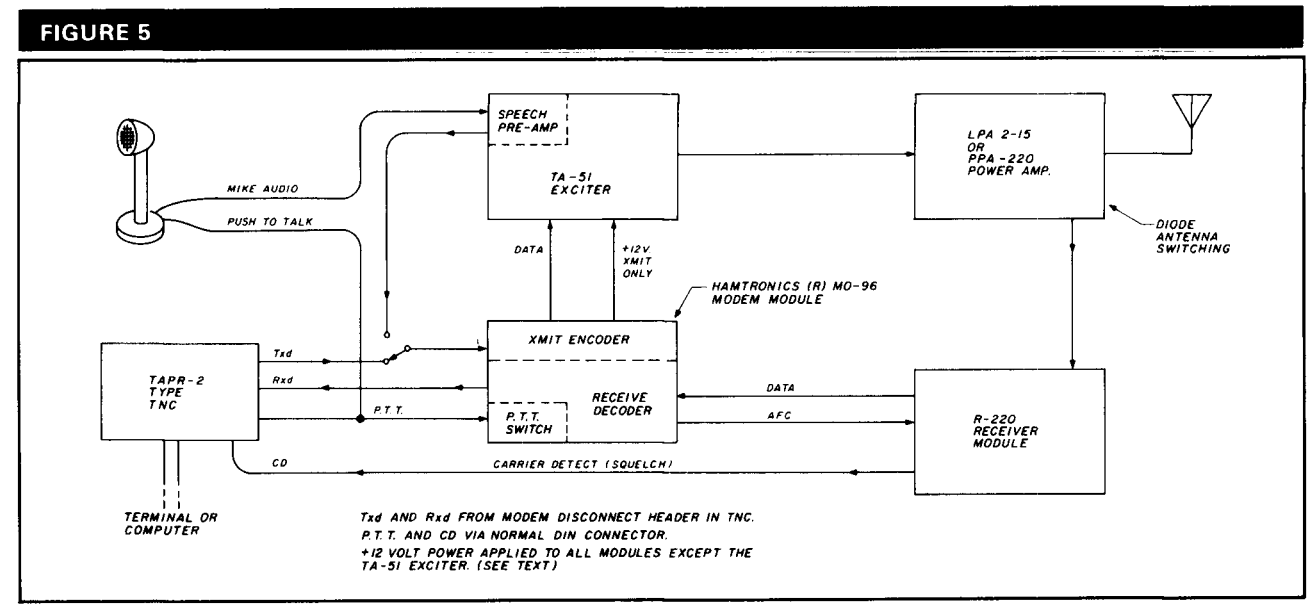

**Block diagram of complete packet radio system.** 

Two transistors are used as peak level detectors. The NPN "follows" the positive excursions of the signal, charging up the  $1-\mu$ F capacitor to near the peak positive value. In like manner, the PNP follows the negative peaks, charging another  $1-\mu F$  capacitor. The discharge time constant is equal to about 20 bit periods at 9600 baud. A pair of equal (15 k) resistors bridges the two level detectors. The voltage at the center tap of the resistors is the value of the midpoint between the two peaks.

This voltage serves two purposes. Because it has a very fast attack and represents the center of the modulation swings, it can be applied to the AFC circuit in the R-220. This helps the receiver to center rapidly on an incoming signal during the preamble or "flags" period.

The voltage is also used as a reference voltage applied to one input of a differential comparator or "slicer," using two PNP transistors. With the reference applied to one input and the raw data signal applied to the other, the resulting output is a digital representation of the instantaneous received signal frequency. The signal is buffered and shaped to **TTL** logic level by the NPN transistor and the resistive voltage divider. Note that this isn't an RS-232 signal, but a logic level to be applied to the external modem connector of the TNC.

#### **System interconnections**

Figure 5 is a block diagram of the complete system showing the Hamtronics modules, the interface or **Summary — where do we go from** tem showing the Hamtronics modules, the interface or **here?** modem board, and the interconnections to the TNC. The TNC must have a modem disconnect header or In the year that our on-the-air testing has been in

connector. It must also be set for 9600-baud operation. The RS-232 port from the TNC isn't shown; it may be operated at whatever data rate you desire.

Twelve-volt power is applied to all of the modules except the exciter. Because the power amplifier module is class C, it isn't necessary to switch the power  $-$  only the drive. When the TNC pulls down on the PTT line, the transistor switch on the modem board applies the 12 volts to the exciter. This drives the power amplifier into conduction, drawing current from the 12-volt supply, which in turn operates the diode antenna switch.

The receiver module is powered at all times. When you transmit, your signal will be received, decoded, and passed back to your TNC. This permits a built-in "loopback test" function. Depending on the cable layout and the isolation of the T/R diode switching, you may have enough overload on the receiver to prevent clean reception of your own signal. Usually a good match to the antenna, decent cable connections, and grounding of all modules will tame any overload.

We brought the microphone preamp on the Hamtronics TA-51 exciter out to a switch and wired it to select either data or voice signal. The push-to-talk switch on the mike is wired in parallel with the PTT line from the TNC. This provides a voice mode which we used as an "intercom" during testing. This may even be helpful in a remote backbone digipeater situation, for use during setup and maintenance visits.

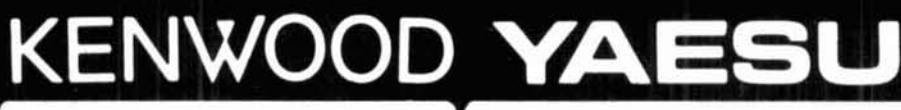

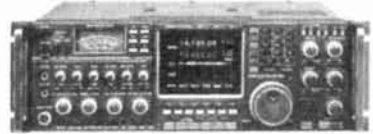

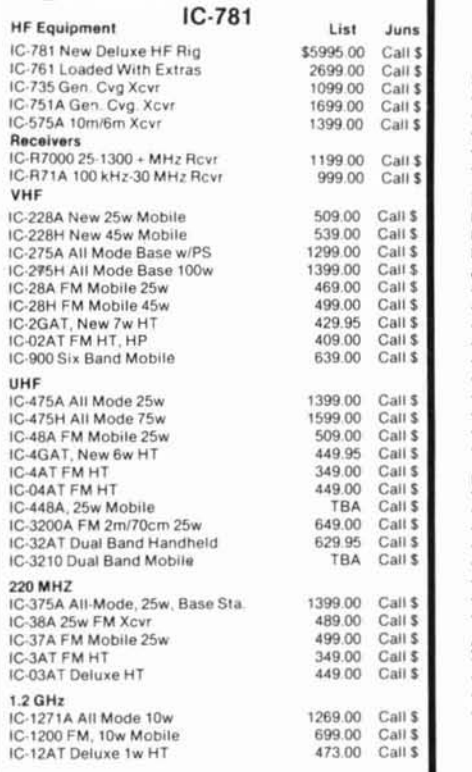

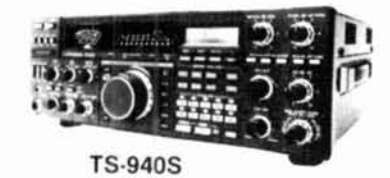

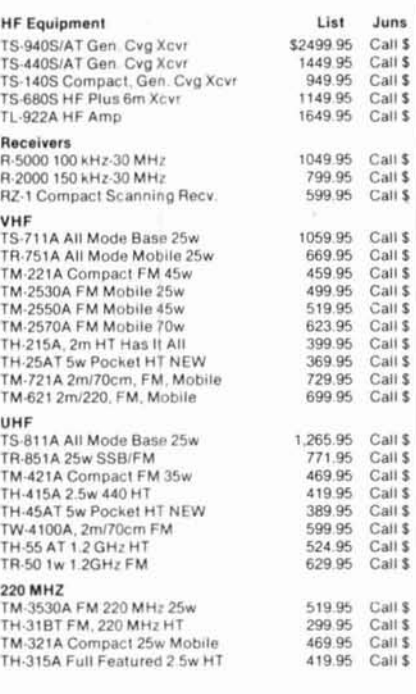

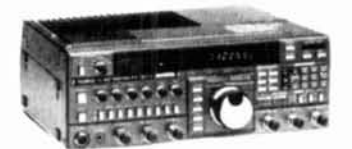

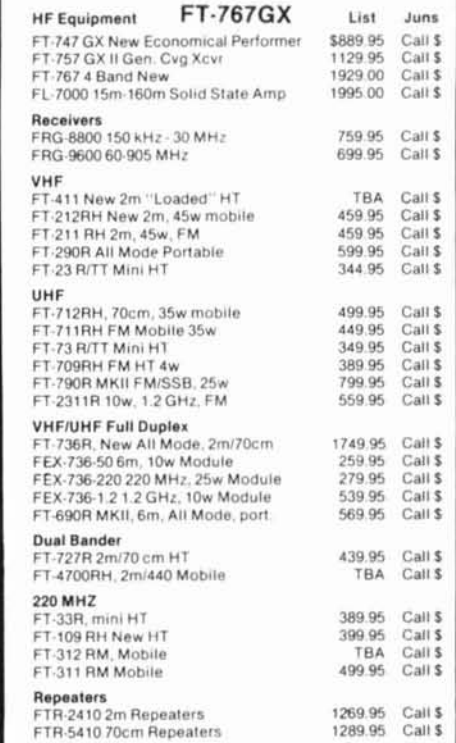

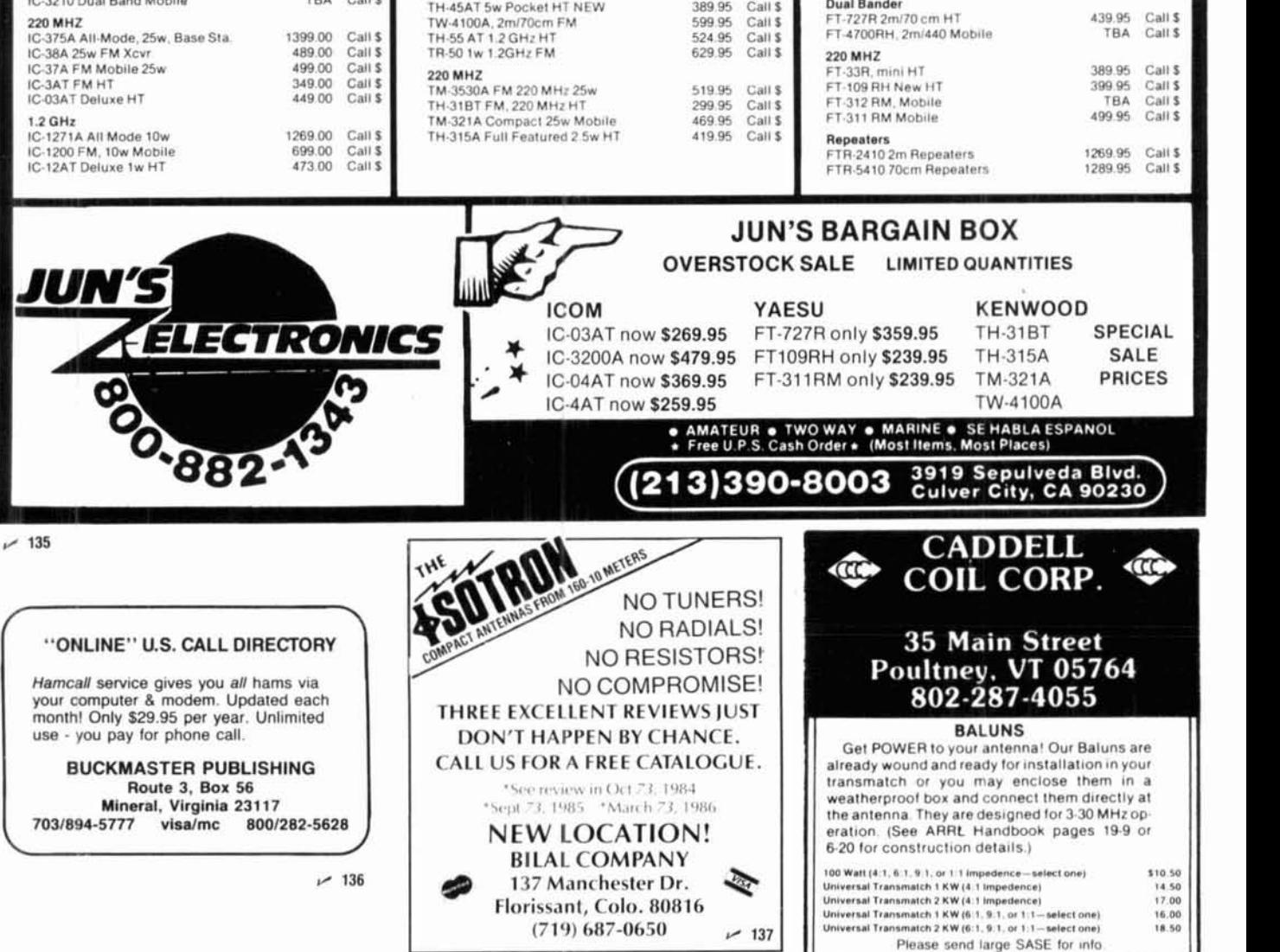

**(719) 687-0650** *f* **137** 

# SURPLUS ELECTRONICS<br>
Enhanced Keyboard<br>
A major U.S. Keyboard manufacturer<br>
Recently released has excess inventory of *John* . *Meshna Jr.,* - *Inc.*

IBM Compatible PC, XT, & AT 101 key<br>Keyboards. We are prohibited from advertising the manufacturers name, but with just a look you will know who made<br>these high quality keyboards. These

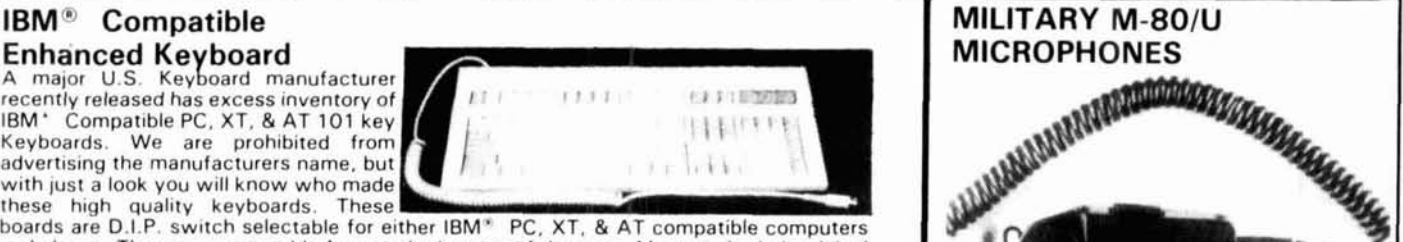

boards are D.I.P. switch selectable for either IBM\* PC, XT, & AT compatible computers and clones. There are retractable feet on the bottom of the case. Most are in their original boxes. Each one sold will include a schematic. Guaranteed OK.<br>Shpg. Wt. 4 Lbs. [KYBD-11-51]

\$39.00 each. 3/\$115.00

**HI VOLTAGE HUMMER** 

#### **PARTS GALORE ASSEMBLY**

Pictured below is a high reliability power supply. It contains many very useful and expensive parts. We must offer these parts to you individually because. due to the agreement with the manufacturer we can not sell the unit intact.

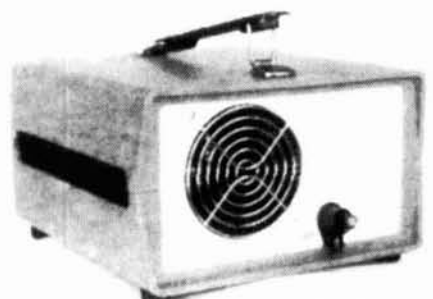

#### POWER SUPPLY REGULATOR BOARD Conslsts of LM 123 IC regulator or equivalent, TIP 32 transistor. 6 amp bridge, 10,000 uf, 50V capacitor. LM 340T12 regulator, a star 6V buzzer, 2 sockets to hold the smaller 2 bands which consist of LM 39N IC, reg. TIP 32 X-ister, 4-10K 10-turn Pots, tantalums, and loads of other parts.

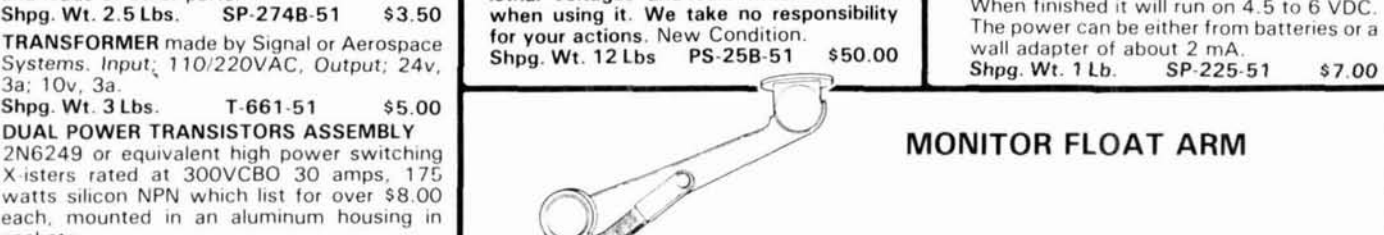

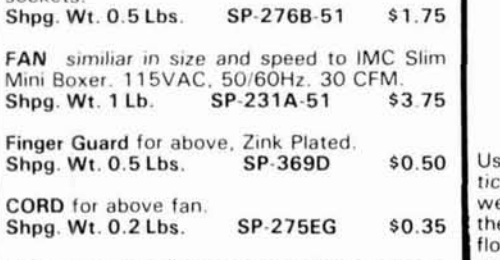

mg handle. 9% x5% x9%."<br> **holes.** We recommand you make a mounting Shpg. Wt. 10 Lbs. SPL-322-51 \$29.95<br>
Shpg. Wt. 2 Lbs. SPL-107-51 \$7.50 plate of 1/2" thick plywood of a size to fit the 4 for \$100.00

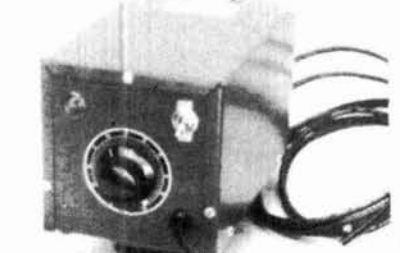

ZZZIP, ZZZIP It's time to make a Jacobs Ladder or some other hi-voltage device. One of our bird dogs recently found us a few of these adjustable hi-voltage power supplies. The output is 4 kilovolts AC, 75mA. Each one is fully enclosed and comes with 4.5 feet of hi-voltage wire.<br>The wire terminates in a molded connector. A solid state variac adjusts the output voltage from 0 to 4k VAC @ 75 mA. The front panel has a toggle switch, a red pilot light and the adjustment knob. The power supplies are fully enclosed by a black or blue aluminum case. Made by Aristo. We hunted to find a compatable device and found they sell it for as mush as<br>\$850.00! CAUTION! This device uses Consists of LM 123 IC regulator or equivalent,<br>
TIP 32 transistor, 6 amp bridge, 10,000 uf,<br>  $6V$  capcitor. LM 340T12 regulator, a star blue aluminum case. Made by Aristo. We<br>  $6V$  buzzer, 2 sockets to hold the smaller 2<br>

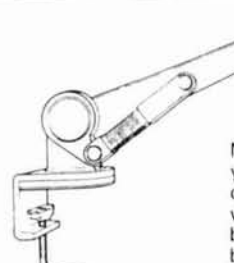

Monitor Float Arm is the easiest way to keep your monitor off your desk yet within reach. Just push your monitor aside to clear your desk... Swing it over to the proper working position when you want to use it. It can all be down with one hand because the Float Arm is phenumatically controlled and balanced to effortlessly float your monitor where you want it.

Use it with any monitor. The arm adjusts ver-<br>tically, and will accommodate monitors Monitor Float Arm, them place your monitor CORD for above fan.<br>
Shop, Wt. 0.2 Lbs. SP-275EG \$0.35 the left or right along a 14" radius and arm<br>
cases in the set of the left or right along a 14" radius and arm monitor for a big name computer manufac-<br>
case aluminum **CASE** aluminum chassis rubber feet and carry mounting plate with a 3" dia bolt circle of 4 ing handle,  $9\frac{1}{2}$  x9 $\frac{1}{4}$ " Finger Guard for above, Zink Plated.<br>
Shpg. Wt. 0.5 Lbs. SP-369D<br>
SP-275EG \$0.35 Use it with any monitor. The arm adjusts ver-<br>
cor above fan.<br>
Supersal to hold a 14" color weighing up to 35 lbs. It rotates 90 degrees to o plate of 1/2" thick plywood of a size to fit the

ohn J. Meshna Jr., Inc. surplus ELECTRONICS

tically, and will accommodate monitors Monitor Float Arm, them place your monitor weighing up to 35 lbs. It rotates 90 degrees to on top. It was designed to hold a 14" color

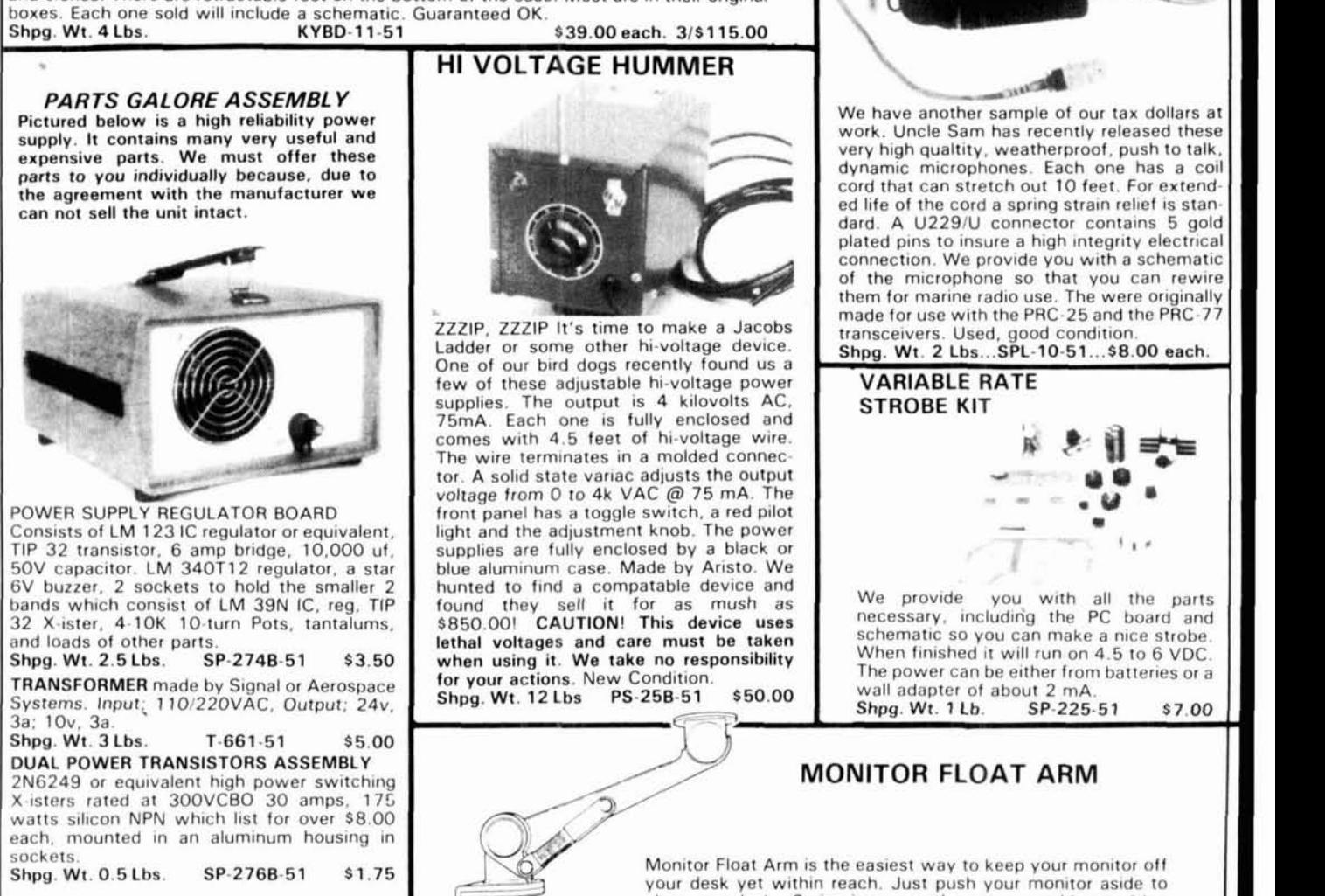

**I** 

I

**I Ohn J. Meshna Jr., Inc. SURPLUS ELECT**<br>
Phone Orders accepted on MC, VISA, Diners Club, or American Express, \$20.00 minimum order Phone Orders acceoted on MC. VISA. Diners Club, or American Express. \$20.00 minimum order. I **I** 

progress, there has been little published on the topic of higher speed packet operation. Everyone seems to be waiting to see what sort of equipment will emerge as the de facto standard. It seems that no one wants to be the first kid on the block to jump in. There are a few group efforts under way, but little information of a solid technical nature has appeared to let us know what's going on.

The system we've described here is a "Minimum Shift, Bandwidth Limited, Frequency Modulation System." Although I have not contacted AEA or GLB, an examination of their spec sheets indicates use of a very similar modulation method. The data rate is higher, so the bandwidth is wider but still in the same general relationship.

Naturally, each designer begins with a set of assumptions and builds from there. We assumed 9600 baud, since a standard (unmodified) TAPR-2 TNC will run only that fast. It can be pushed up by altering the taps on the clock divider, but we felt 9600 baud without cutting into the TNC would be attractive to most hams.

We arbitrarily chose a bandwidth of 8-10 kHz as a compromise. It's approximately the lower limit of Shannon's rule of thumb (1 Hz/bit/sec of bandwidth) and at reasonable "Amateur" signal-to-noise ratios. We also considered the availability of the Murata-Erie IF filters. Because the signal isn't crowded into a very narrow filter, phase distortion isn't a serious problem and frequency stability is less critical. In a year of operation, we haven't had to adjust the frequency of either unit.

We also considered the inclusion of a data "scrambler/descrambler" to reduce the DC content of the data signal. This lessens the tendency of the level detector or slicer to shift during periods of DC unbalance. In testing, the bit stuffing done by the TNC appeared to be adequate to survive even deliberate long strings of null characters or FFs in transparent mode. If you're a purist, you can still add a shift register scrambler in the data lines at each end of the circuit.

The standards we chose are loose enough to permit some latitude in matching to other system standards, within reasonable limits. We'd like to have an opportunity to see if our system is truly compatible with a GLB or AEA running at 9600 baud and with some similarity in the deviation. It should fly, but we won't know until we have a chance at one.

Just as I was finishing this article, I received the May 27th issue of the Gateway, volume 4, no. 18. It contains the specifications for the 9600-baud modem project, designed by James Miller, G3RUH. I was most interested in comparing the standards he used with the standards we have described. It appears that the

approach is very similar. The major difference is that we have a "cheapie" version  $-$  sort of a Model T compared to a Cadillac.

The modulation scheme is identical. Direct FM is applied to a varactor diode. Miller shaves the deviation a little tighter, using 3-kHz deviation as opposed to the 4 kHz we used. The bandwidth low-pass filtering is done with a very classy digital "finite impulse response" transversal filter. While it's very sharp on the sides, the cut-off frequency is also 4800 Hz. He also included a shift register scrambler to remove any long strings of zeros or ones. Another interesting difference is the use of precompensation (or predistortion in the opposite direction), to correct the system phase distortion at the transmitter instead of the receiver.

Up to this point, the differences are quite minimal. The major difference seems to be in the complexity of the respective systems. I certainly agree that the super high-quality filters and digital PLL clock detectors can do nothing but improve performance. Our intent was to break some fresh ground and get some action started in 9600-baud networking. It will be interesting to check out our system in real over-theair tests with the G3RUH modem. From the standpoint of compatibility, they should get along fine together.

Naturally, it's our hope that some packeteers in our area, or our neighbors in Canada, might try some tests with us. We've passed thousands of bytes of data back and forth, but it sure would be nice to do more than tests!

In conclusion, we want to thank Jerry Vogt, WA2GCF, of Hamtronics for his help on the modifications to the transceivers and for making pc boards available. Murata-Erie was also helpful in supplying several different filters, permitting a choice of the best bandwidth for this data rate.

The following modules are available from Hamtronics, Inc., 65 Moul Road, Hilton, New York **14468-**  9535, (716) 392-9430.

MO-96 Packet Radio Networking Modem Module TA-51-220-HS High-speed Data Exciter Module R-220-HS High-speed Data Receiver Module LPA 2-15 **(220)** 15-watt PA Module with diode antenna switch

PPA-220 50-watt Packet PA Module with pin diode antenna switch

#### **Appendix A**

#### **Layman's (simplified) guide to data transmission**

The following is admittedly not technically correct, but is presented to help you understand the basic methods used in transmitting data on VHF radio. Signal preparation will be shown up to the point of application to the FM modulator, and then as received from an FM discriminator or PLL detector.

If a random data signal is displayed on a scope and triggered at the bit rate, successive sweeps will overlap, creating what is known as an "eye" pattern. This pattern serves as a means of estimating the quality of the transmission/reception system, or path.

To determine whether a signal represents a "one" or a "zero," you must make a decision at a time interval related to past zero crossings. The absence or presence of zero crossings at the bit intervals indicates a change of the digital state. There are other more sophisticated methods for making the decision, but zero crossings are commonly used. Whatever method you use, the time between changes of state will always affect the error rate. "Jitter," or random time variations, make it more difficult to decode the data accurately.

If a signal is corrupted by noise, both the levels and the zero crossing times will be affected.

Even when the signal is not noisy, phase distortion or delay will alter the zero crossing times. This also causes errors in the data. This effect is caused by differences in the time delays of the different frequency components of the signal as they pass through filters, like the IF filters in the radio. This also is known as "Envelope Group Delay," or "Group Delay Time."

#### **Conclusions**

1. To send digital data at high speed over radio links, you must pay attention to signal quality (noise, distortion, and phase shift) in the communications channel.

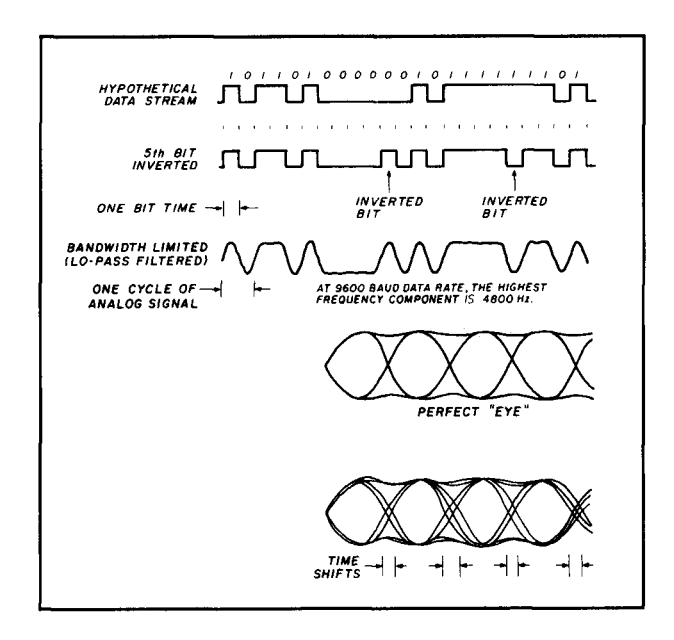

2. A rule of thumb for FM is that the signal deviation should be about half the data bit rate. Another way to state this is: "The bandwidth is about equal to the data rate," since the channel bandwidth is twice the deviation.

3. The digital data must not have strong DC components. Either "bit stuffing" or a "shift register scrambler" should be used to prevent long strings of zero or one bits.

4. The receiver bandwidth should be reasonably matched to the signal bandwidth for best signal-tonoise ratio and lowest error rate.

Article H HAM **RADIO** 

#### **BLACK DACRON<sup>®</sup> POLYESTER ANTENNA ROPE**  UV-PROTECTED HIGH ABRASION RESISTANCE • REQUIRES NO EXPENSIVE POTTING HEADS EASY TO TIE & UNTIE KNOTS EASY TO CUT WITH OUR HOT KNIFE

**r** \

- SIZES: **3/32" 3/16" 5/16"**
- SATISFIED CUSTOMERS DECLARE EXCEL-LENCE THROUGHOUT U.S.A.

LET US INTRODUCE OUR DACRON@ ROPE TO YOU . SEND YOUR NAME AND ADDRESS AND WE'LL SEND YOU FREE SAMPLES OF EACH SIZE AND COMPLETE ORDERING INFORMATION. Dealer Inquiries Invited

2472EASTMANAVE.. BUILDING21 **synthetic** VENTURA CALIFORNIA **<sup>93003</sup>**textiles.inc. **(805) sss-is03** \ ".~.-" **,..-".ow.** .< ,..... /

140 مر

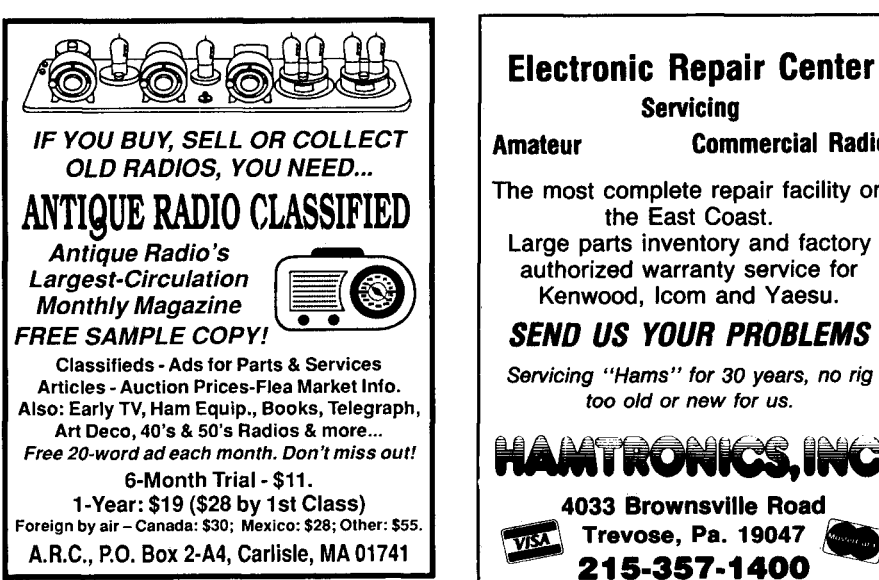

**Amateur Commercial Radio**  The most complete repair facility on the East Coast. Large parts inventory and factory authorized warranty service for Kenwood, lcom and Yaesu. **SEND US YOUR PROBLEMS** 

**Servicing** 

**Servicing "Hams" for 30 years, no rig too old or new for us.** 

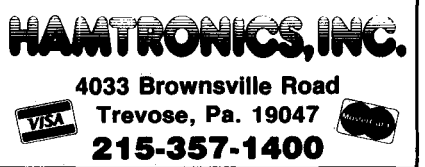

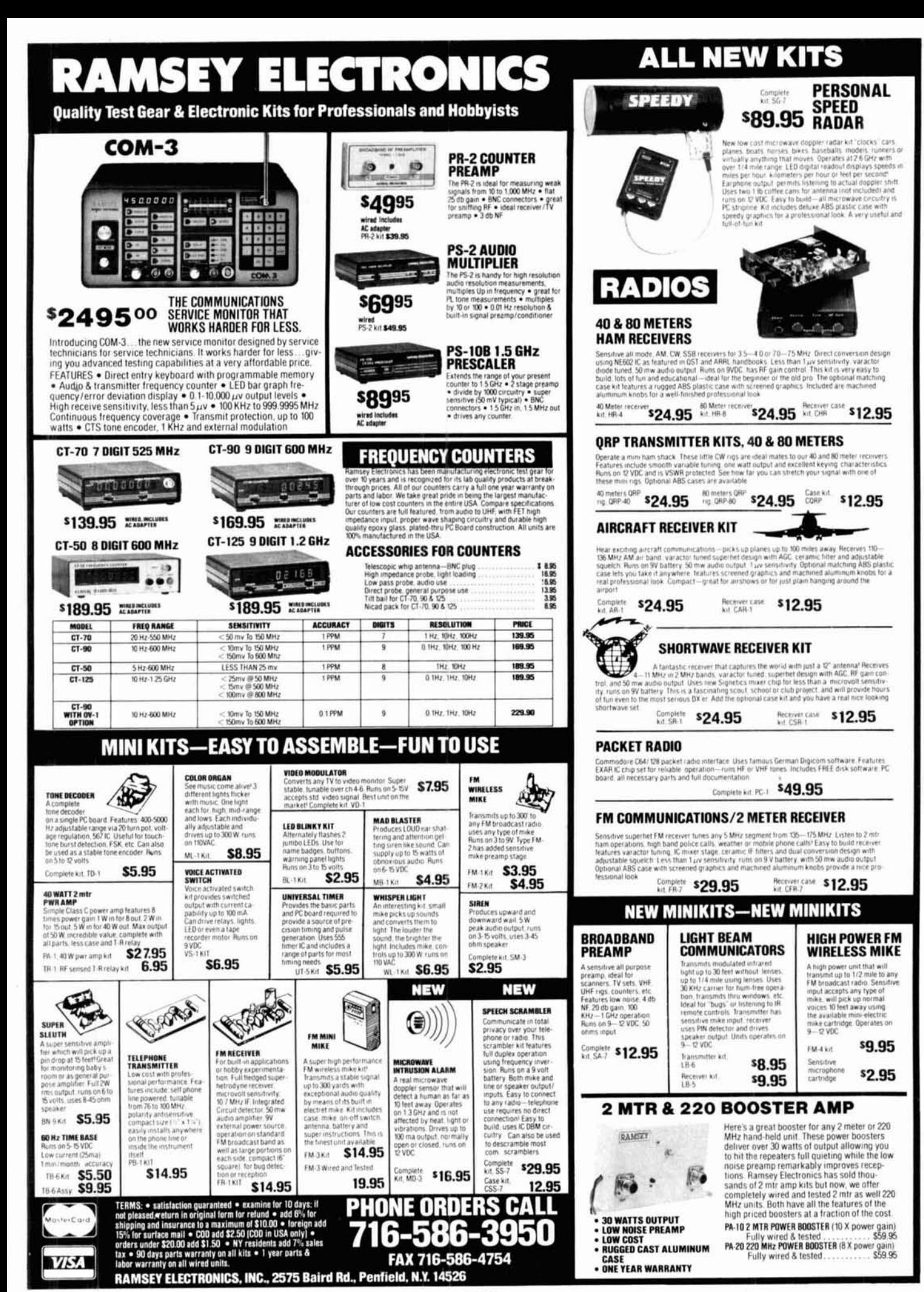

## **TICALLY SPEAKING**

### **Joe Carr. K4IPV**

#### **Antenna system instruments**

**One** of the perennial topics addressed by Amateur Radio articles is the instrumentation needed for antenna systems. This isn't because there's nothing else to write about, but because readers continually request information about things like impedance bridges, noise bridges, and dip oscillators. This month I'll take a look at some of the basic instruments you might want to consider owning.

There are two main things to worry about when designing and installing Amateur Radio antenna systems. First, you need to know the frequency on which the antenna is resonant (hopefully, inside an Amateur band). Second, you need to know the feedpoint impedance, to make impedance matching easier (or, for that matter, possible). Let's take a look at some impedance bridges: noise types, VSWR bridges, and dip oscillators. There are more sophisticated instruments available, but these few are all most of us need for our antenna testing requirements.

#### **The RF noise bridge**

Œ

The RF noise bridge is a device that was once associated only with engineering laboratories, but it has Amateur Radio applications as well. Amateurs have been using noise bridges for many years, although at one time most of them were homebrew. The noise bridge is one of the most useful, low-cost, and often overlooked test instruments available.

Several companies have produced low-cost noise bridges: Omega-T, Palomar Engineers, and most recently, the Heath Company. The Omega-T and the Palomar Engineers models are shown in photos A and B. The Omega-T device (photo A) is a small cube with one dial and a pair of BNC coax connectors (ANTENNA and RECEIVER). The dial is calibrated in ohms and measures the resistive component of impedance only. The Palomar Engineers device does everything the Omega-T does. It also lets you make a rough measurement of the reactive component of impedance. The Heath Company added their Model HD-1422 to the line-up; it's a "one-evening" kit. I reviewed the HD-1422 in my May 1986 column, so I won't elaborate on it here.

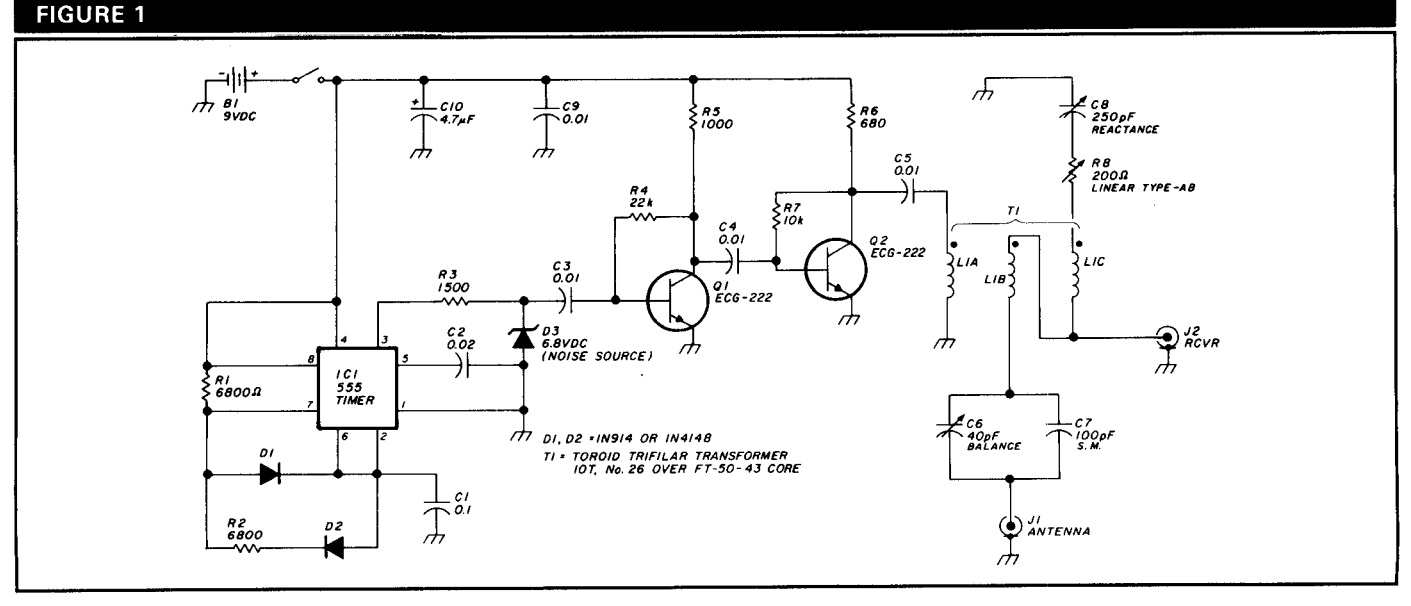

**Noise bridge circuit.** -

#### PHOTO A

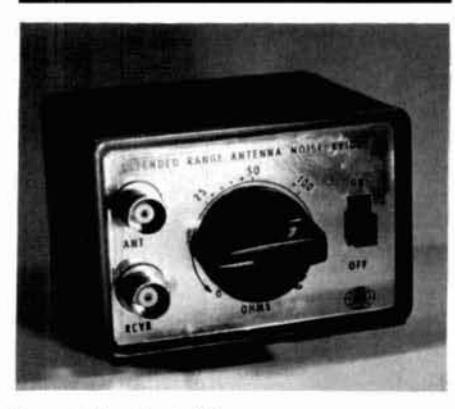

Omega-T noise bridge.

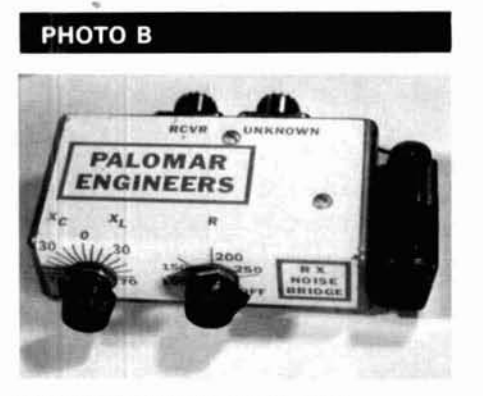

Palomar Engineers noise bridge.

Over the years, some people have found the noise bridge useful for a variety of test and measurement applica-tions - especially in the HF and low VHF regions. Its applications are not limited to antenna testing (the main job of the noise bridge). The two-way technician or Amateur Radio operator may use the device to measure antennas, tuned circuits, and resonant cavities.

Figure 1 shows a noise bridge circuit. The bridge consists of four arms. The inductive arms, L1b and L1c, form a trifilar-wound transformer over a ferrite core with Lla, so a signal applied to Lla is injected into the bridge circuit. The measurement consists of a series circuit made up of a 200-ohm potentiometer (R8) and a 250-pF variable capacitor (C8). The potentiometer sets the range (0-200 ohms) of the resistive component of measured impedance, while the capacitor sets the reactance component. Don't use a wire-wound potentiometer for R8. Capcitors C6/C7, in the unknown arm

of the bridge, balance the measure-<br>ment capacitor and should have a total 50 or 75 ohms for most common value equal to one-half C8 (or about 125 pF). The bridge is balanced when C8 is in the center of its range and R8 is set to the resistance connected across J2, with C6/C7 in the circuit. This arrangement accommodates both inductive and capacitive reactances, which appear on either side of the "zero" point  $-$  the midrange capacitance of C8. When the bridge is in balance, the settings of **R** and C reveal the impedance across the unknown terminal.

A reverse-biased zener diode (zeners normally operate in the reverse-bias mode) produces a large amount of noise because of the avalanche process inherent in zener operation. While this noise is a problem in many other applications, it is highly desirable in a noise bridge; the richer the noise spectrum, the better the performance. The spectrum is enhanced because of the 1-kHz square-wave modulator that chops the noise signal. An amplifier boosts the noise signal to the level needed in the bridge circuit.

The detector used in the noise bridge is a tunable receiver which covers the frequencies of interest. The preferred receiver uses an AM demodulator, but both CW and SSB receivers will do in a pinch. The type of receiver you need depends on how precise an operating frequency is required for the device under test.

#### **Adjusting antennas**

Finding the impedance and resonant points of an HF antenna is perhaps the most common use for the antenna noise bridge. Connect the RECEIVER terminal of the bridge to the ANTENNA input of the HF receiver with a short length of coaxial cable. This length should be as short as possible, and the characteristic impedance should match that of the antenna feedline. Now, connect the coaxial feedline from the antenna to the ANTENNA terminals on the bridge. You're now ready to test the antenna.

Finding impedance. Set the noise bridge resistance control to the

50 or 75 ohms for most common antennas). Set the reactance control to midrange (zero). Next, tune the receiver to the antenna's **expected** resonant frequency (F<sub>exp</sub>). Turn the noise bridge on, and look for a noise signal of about **S9** (will vary on different receivers).

Adjust the *resistance* control (R) on the bridge for a null; i.e., minimum noise as indicated by the S-meter. Next, adjust the **reactance** control (C) for a null. Continue adjusting the R and C controls for the deepest possible null, as indicated by the lowest noise output on the S-meter (there is some interaction between the two controls).

A perfectly resonant antenna will have a reactance reading of zero ohms, and a resistance of 50 to 75 ohms. Real antennas may have some reactance (the less the better), and a resistance that is somewhat different from 50 or 75 ohms. You can use impedance-matching methods to transform the actual resistive component to the 50 or 75-ohm characteristic impedance of the transmission line. Here are the results you can expect:

- 1. If the resistance is close to zero, suspect that there's a short circuit on the transmission line; suspect an open circuit if the resistance is close to 200 ohms.
- 2. A reactance reading on the  $X_L$  side of zero indicates that the antenna is too long, while a reading on the **Xc** side of zero indicates the antenna is too short.

Adjust an antenna that's too long or too short to the correct length. To determine the correct length, you must find the actual resonant frequency, F,. To do this, reset the **reactance** control to zero and then **slowly** tune the receiver in the proper direction  $$ downband if it's too long and upband<br>if it's too short  $-$  until you find the null. On a high-Q antenna the null is easy to miss if you tune too fast. Don't be surprised if that null is out of band by quite a bit. Find the percentage of change by dividing the expected resonant frequency  $(F_{\text{exp}})$  by the actual resonant frequency (F<sub>r</sub>), and multiply-

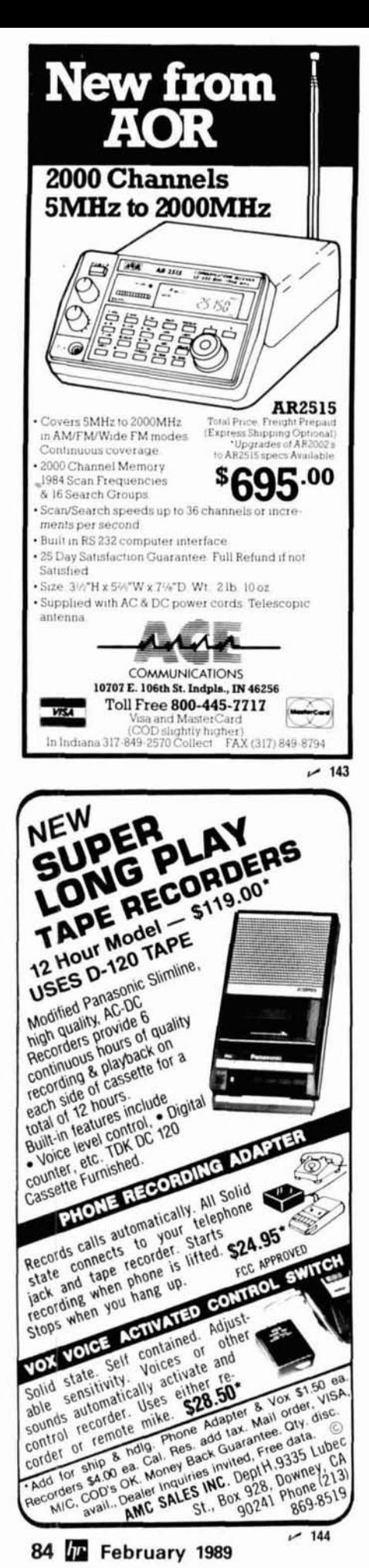

#### РНОТО С

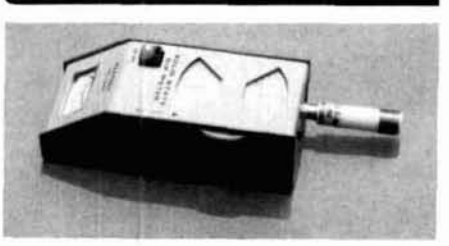

Heath dip oscillator ready for use.

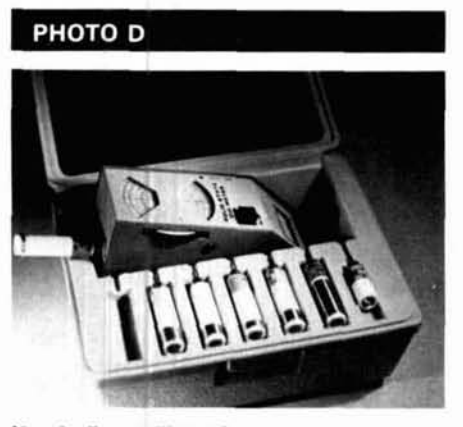

Heath dip oscillator in case.

ing by 100: Change =  $(F_{\text{exp}} \times 100 \text{ per}$  $cent)/F_r$ ).

Resonant frequency. Connect the antenna, noise bridge, and receiver as you did before. Set the receiver to the expected resonant frequency approximately 468/F for half-wavelength types and 234/F for quarterwavelength types. Set the resistance control to 50 or 75 ohms, as appropriate for the normal antenna impedance and the transmission line impedance. Set the reactance control to zero. Turn the bridge on and listen for the noise signal.

Slowly rock the reactance control back and forth to find on which side of zero the null appears. Once you've determined the null's direction, set the reactance control to zero and tune the receiver towards the null (downband if the null is on the  $X_L$  side and upband if on the  $X_C$  side of zero).

A less than ideal antenna won't have exactly 50 or 75-ohm impedance, so you'll have to do some adjustment of R and C to find the deepest null. You'll be surprised how far off some dipoles and other forms of antennas can be if they aren't in "free space;" i.e., they're close to the ground.

#### Dip oscillators

One of the most common instruments for determining the resonant frequency of an antenna is a "dip oscillator," or "dip meter" (see photo C and D). This instrument was originally called the "grid dip meter." The meter works because its output energy can be absorbed by a nearby resonant circuit, or antenna (which electrically is a resonant LC tank circuit). When the inductor of the dip oscillator is brought into close proximity with a resonant tank circuit, and the oscillator is operating on the resonant frequency, a small amount of energy is transferred. This energy loss appears on the meter pointer as an extremely sharp dip; you can miss it if you tune the meter frequency dial too rapidly.

Antennas are resonant circuits and can be treated in a manner similar to LC tank circuits. Figure 2A shows one way to couple the dip oscillator to a vertical antenna radiator. Bring the inductor of the dipper into close proximity with the base of the radiator. Figure 2B illustrates the way to couple dip oscillators to systems where the radiator is not easily accessible (as when the antenna is still erected). Connect a small 2 or 3-turn loop to the transmitter end of the transmission line, and then bring the inductor of the dipper close to it. A better way to do this is to connect the loop directly to the antenna feedpoint.

There are two problems to be aware of when using dip meters. As I said before, the dip is very sharp  $-$  it's easy to tune past it and miss it. To make matters worse, it's normal for the meter reading to drop off gradually from one end of the tuning range to the other. But if you tune very slowly, you'll notice a very sharp dip when you reach the resonant point.

The second problem concerns the dial calibration. The dial gradations of inexpensive dip meters are too close together and often erroneous. You'll be better off if you monitor the output of the dip oscillator on a receiver, and depend upon the receiver calibration for data.

84 JF February 1989

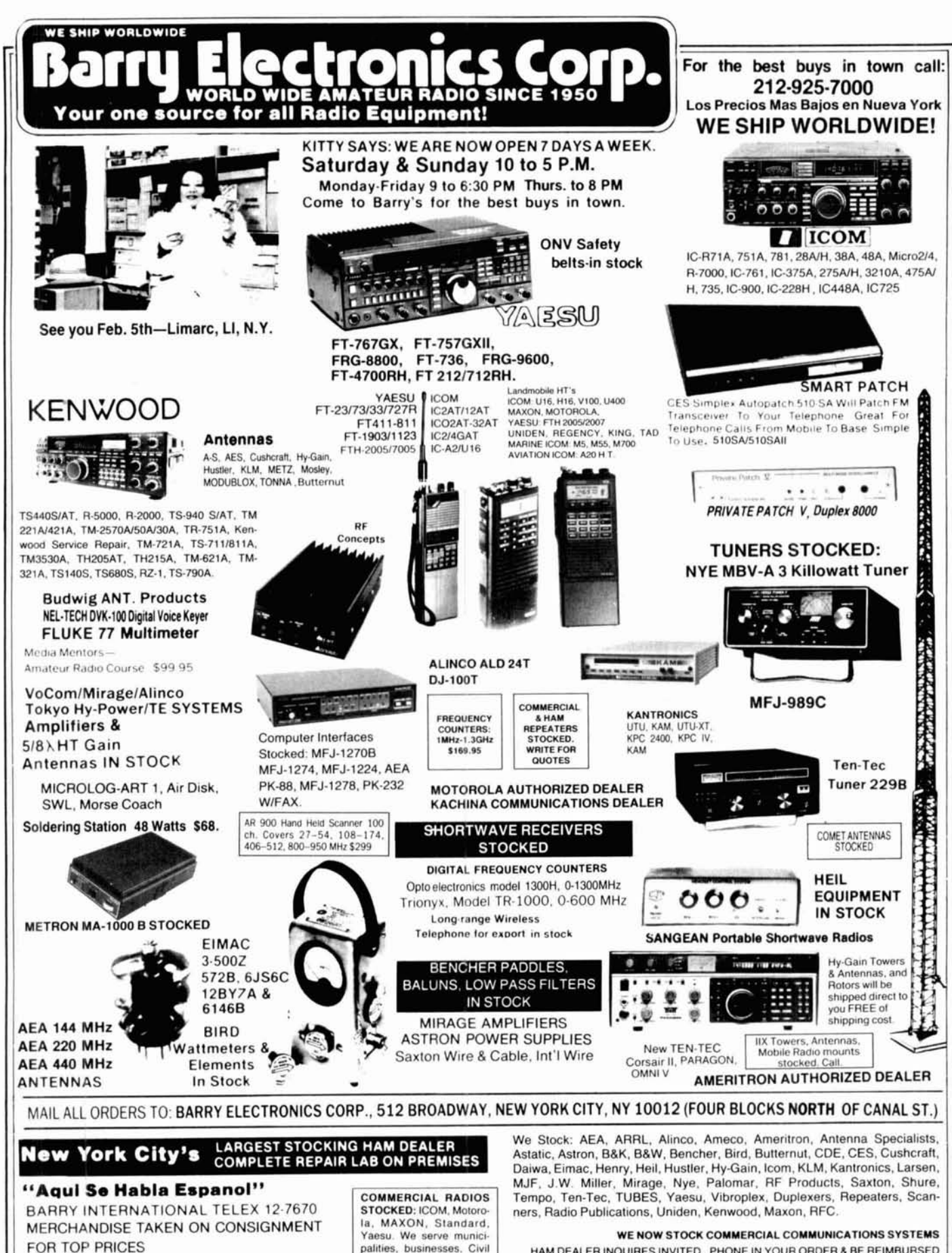

Thursday to 8 P.M. Monday-Friday 9 A.M. to 6:30 P.M. Saturday & Sunday 10 A.M. to 5 P.M. (Free Parking)

IRT/LEX-"Spring St. Station". Subways: BMT-"Prince St. Station". IND-"F" Train-Bwy Station" Bus: Broadway #6 to Spring St. Path-9th St./6th Ave Station.

palities, businesses, Civil Defense, etc. Portables, mobiles, bases, repeaters.

HAM DEALER INQUIRES INVITED PHONE IN YOUR ORDER & BE REIMBURSED

**COMMERCIAL RADIOS stocked & serviced on premises.** Amateur Radio Courses Given On Our Premises, Call Export Orders Shipped Immediately. TELEX 12-7670

**ALL SALES FINAL** 

FAX: 212-925-7001

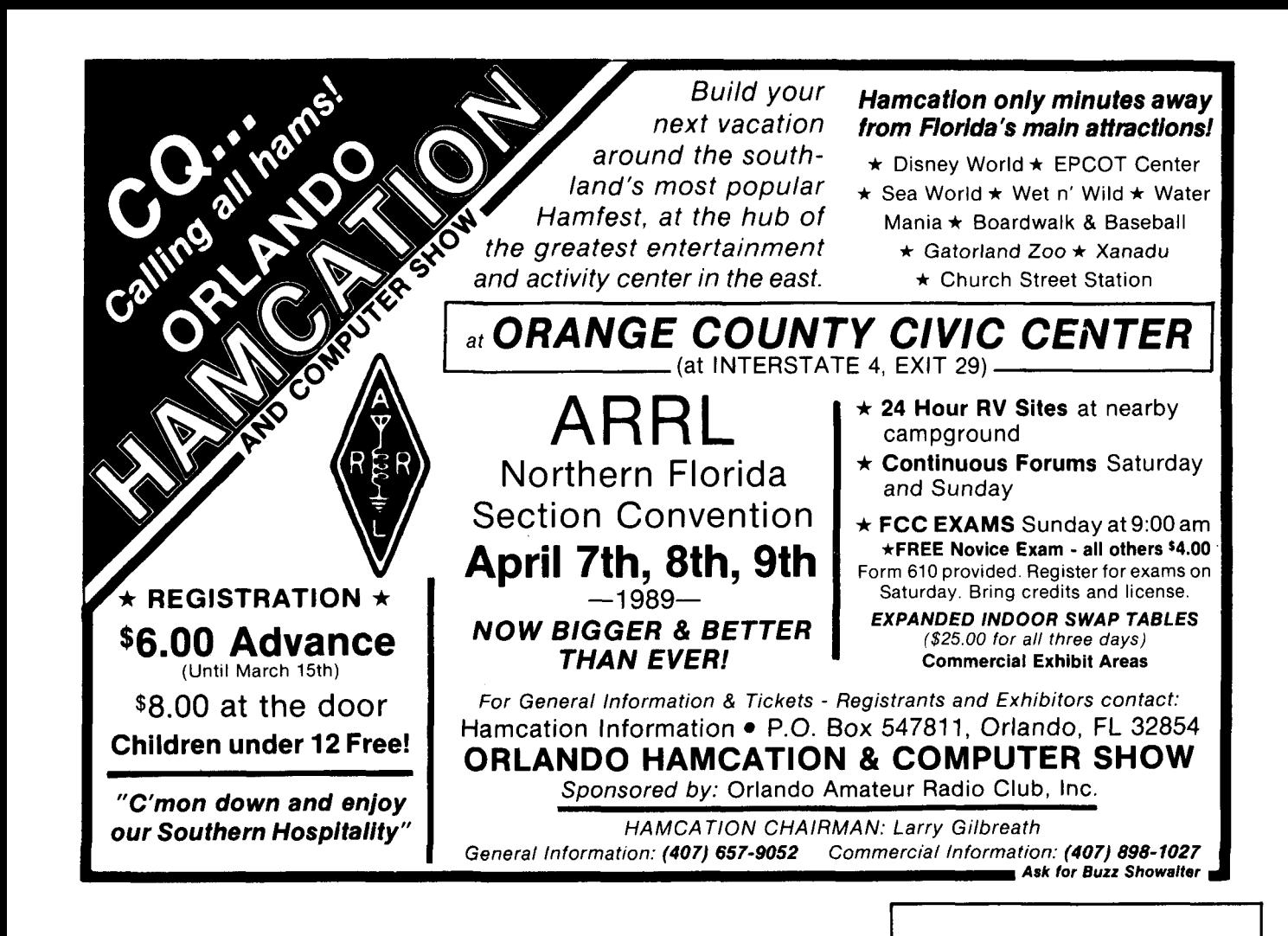

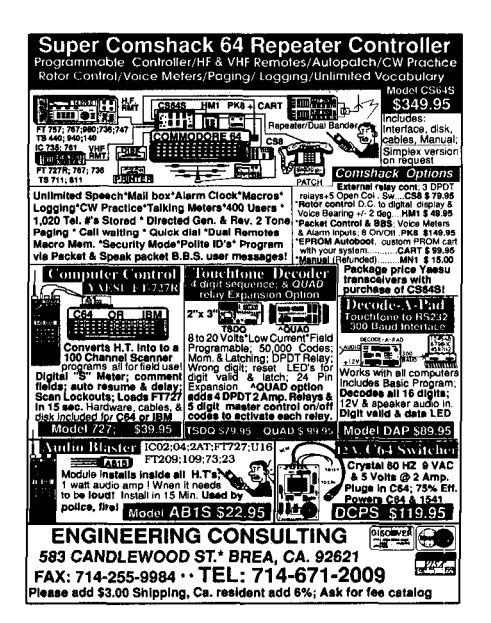

#### ADD A VOICE TO ITC-32 **FP-1** Speech Processed

With the SP-1 Speech Synthesizer your ACC ITC-32 controller will sound exactly like an RC-85/850, for a lot less money. The SP-1 directly connects to the ITC-32 and is transparent to system operation when the ITC-32 personality PROM is programmed to support the Digitalker interface. Nearly 200 words, numbers and letters are included as standard. Uses an &bit parallel interface with strobe and handshake. Use with any external device which uses simple parallel interface. Includes on-board audio mixer to make interfacing a snap. \$145 PP. Please request information packet.

Gary Gaugler, **N6OlJ 7970 Twin Rocks Rd Loomis, CA** 

 $~145$ 

-

#### **EVERY ISSUE of**

#### **HAM RADIO now available on microfiche!**

The entire run of Ham Radio Magazine (March, 1968 thru last year) is ready to ship to you in one, easy to use format.

Our **24x** microfiche is easy to read and very compact. We offer a hand held reader for \$75, and a desk model for \$200. Libraries have these readers.

As a bonus, you will receive Ham Radio Horizons (3177 thru 12/80) free.

Everything is included, front cover to back - ads too!

Annual updates will be offered for \$10.

Send \$185 payment (visa/mc accepted) to:

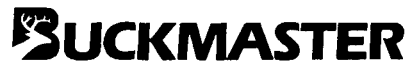

BUCKMASTER PUBLISHING Route 3, Box 56 Mineral, Virginia 231 17 7031894-5777 visalmc 8001282-5628

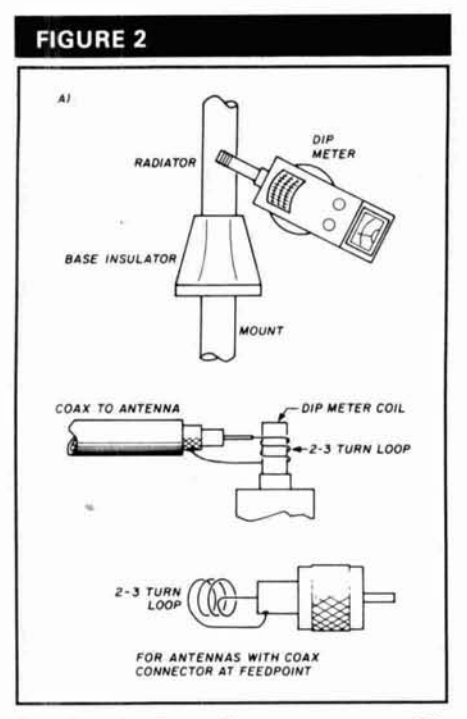

**Coupling the dip oscillator to antennas. (A) directly, (B) indirectly.** 

#### **Impedance bridges**

It's important to know the antenna feedpoint impedance when designing and developing tactics for impedancematching networks. Although it's best to measure the impedance exactly at the feedpoint of the antenna, it's very difficult to do. It isn't possible to measure the impedance on the ground and then expect it to be the same "at altitude" after you've erected the antenna. But there's hope for good measurements. Remember your basic transmission line theory? The load impedance value is reflected every half wavelength down the line. In other words, if you make the transmission ine exactly an integer multiple of a half wavelength, the impedance measured C1A/B, which is a 200 or 250-pF<br>at the input end will be the load imped-<br>differential capacitor. The exact value at the input end will be the load imped-<br>ance at the other end. The length of isn't critical, but the range is affected. ance at the other end. The length of the line (in feet) should be  $[(492 \times N \times You can purchase these capacitors \times V)/F_{M+1}]$ , where N is an integer (1, from Radiokit in Pelham, New Hamp- $\times$  V)/F<sub>MHz</sub>], where N is an integer (1,  $2, 3, \ldots$ ), V is the velocity factor of the shire\* In order to read impedance transmission line used, and F<sub>MHz</sub> is the values you'll need to supply a frequency in megahertz. Although calibrated dial for the capacitor. there's error involved because some The value of resistor R2 is ideally 50 coaxial transmission lines don't exhibit or 75 ohms. Select it to match the precisely the advertised velocity impedance of the antenna being meas-

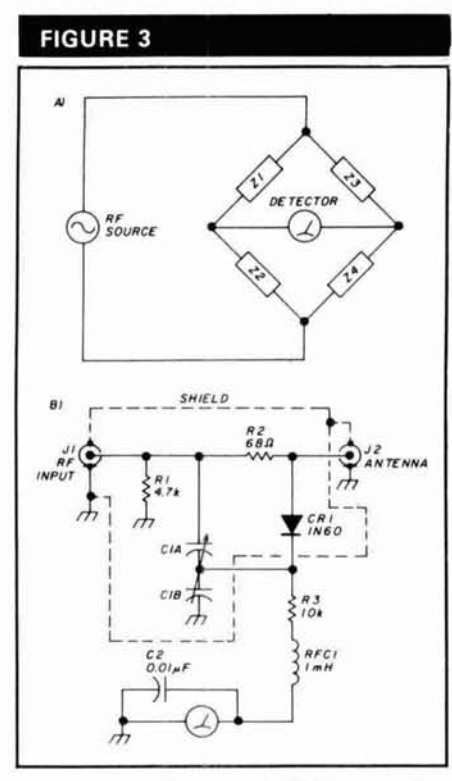

**(A) Universal bridge circuit, (B) Amateur impedance bridge project.** 

**Figure 3A** shows the basic form of a simple impedance bridge. There are four arms, each representing an impedance. In general, two will be fixed, one will be variable and connected to a calibrated dial, and one will be the antenna. Another common arrangement is to have one fixed, two in the same "stack" (e.g., Z1/Z2) that are differentially variable, and the other as the antenna impedance. The bridge is in null (detector reads zero) when  $[Z1/Z2] = [Z3/Z4].$ 

**Figure 3B** shows an impedance bridge construction project you can build. The heart of this instrument is

factor, the error is small enough to be ured. Selecting 68-ohm, 2-watt, car-<br>ignored in most cases. bon composition for R2 is a reasona-  $\frac{1}{P.0. \text{ Box 973. 03076}}$ 

ble compromise. If you build this project, be sure to shield the RF components from the DC ones. The entire project is built in a shielded box, but the RF components should be shielded separately from the others.

Calibration is simple. Select a handful of carbon composition resistors with values ranging from about 1 to 300 ohms. These are connected across J2, each in its turn. Make sure to represent 50 and 75 ohms in your collection so that you can find exact points on the dial. Find the null for each resistor using a low-power source, and mark its spot on the dial. Now calibrate the dial for the values you've selected.

The Leader Electronics commercial impedance bridge model shown in **photo** E is intended for Amateur applications. It contains an internal amplifier so that it can be used with ordinary signal generators, or in the "straight through" mode for use with low-power Amateur Radio transmitters.

#### **VSWR bridges**

Voltage Standing Wave Ratio (VSWR) indicates how well an antenna is matched to its source. **Photo F** shows a simple, low-cost bridge that will measure forward and reflected "relative" power. Although there's a calibration setting on the sensitivity potentiometer for measuring the output power of low-power transmitters, it's not too accurate for measuring RF power. However, it is good as a VSWR meter. One meter measures the forward power, while the

PHOTO E

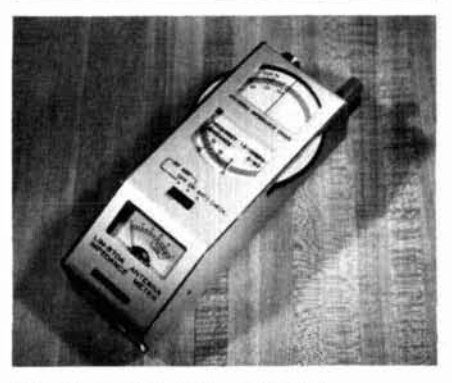

## **2x4Z BASE REPEATER ANTENNA**

THE HIGHEST GAIN **DUAL BAND BASE/REPEATER ANTENNA** 

**HIGH POWER 200 WATTS** 

CENTER FREQUENCY 146,500 MHz 446.500 MHz

GAIN:  $VHF - 8.2dB$ **UHF - 11.5dB** VSWR - 1 - 1.2 or less

CONNECTOR: N TYPE FEMALE

**LIGHTNING PROTECTION GROUNDED DIRECT** 

LENGTH: 16 FT. WEIGHT: 5 LBS. 3 OZ. WIND LOAD: 90 MPH MOUNTING: UP TO 2 IN. **MAST CAN SIMULCAST ON BOTH BANDS** 

**WATERPROOF CONNECTING** JOINTS.

**UPS SHIPPABLE** 

 $~147$ 

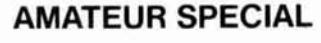

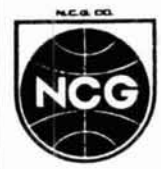

1275 NORTH GROVE ST. **ANAHEIM, CALIF. 92806**  $(714) 630 - 4541$ **CABLE: NATCOLGLZ** FAX (714) 630-7024

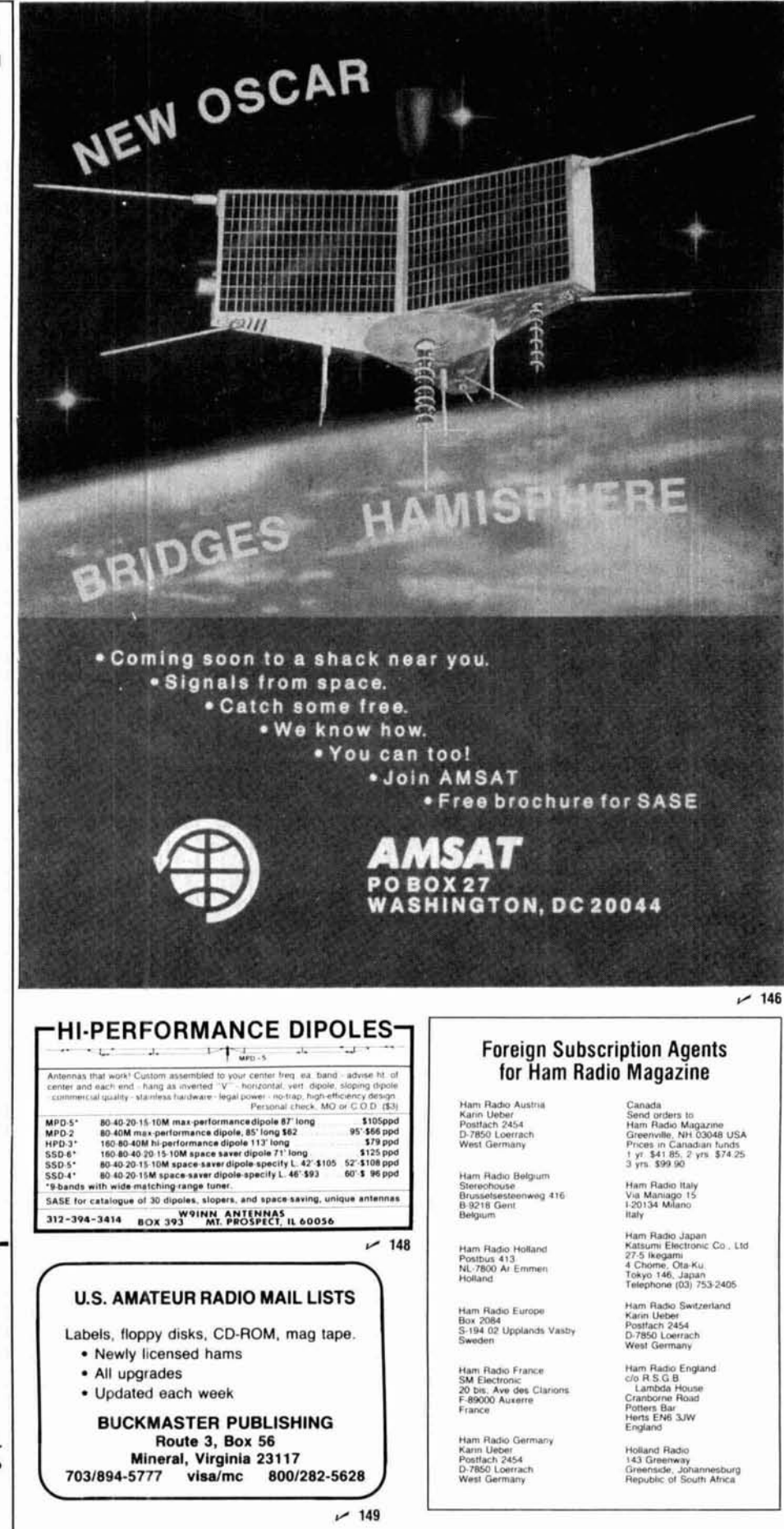

#### РНОТО Е

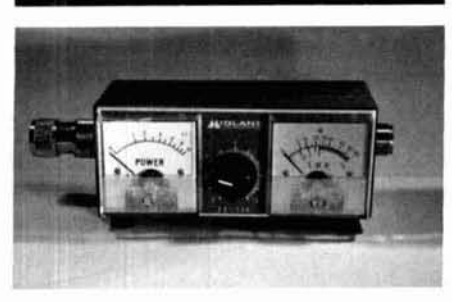

**Two-indicator VSWR bridge.** 

other measures the reverse power. Once again, it's relative power that's being measured. Using the calibration knob, set the forward meter to exactly full scale with RF power applied. You can then read the VSWR from the reverse meter. In a future column I'll deal with the construction of various RF wattmeters and VSWR meters.

#### **Conclusion**

Antenna instruments are generally inexpensive, especially when compared with the cost of some antennas and transceivers on the market today.

Some Amateurs feel they don't need to own such instruments. Yet they are so useful in "doping out" antenna systems, both when designing new installations and troubleshooting existing ones, that you'll find one handy. If you don't believe you need antenna instruments, then I've got a bridge up in K2 land to sell you.

#### **Special note**

The toroids column was suggested to me by a reader who must be a very special guy. Next time you buy a bottle of wine that bears the Bully Hill label, remember it's made by Walter Taylor, K2MLT. Because of legal problems with the Taylor Wine people, he can't use his own name - so call him<br>Walter . The art-. The artwork labels are a treat! Thanks, Walter.

You can reach me at POB 1099, Falls Church, Virginia 22041. I'd like to have your comments and suggestions for this column.<br>Article I

**HAM RADIO** 

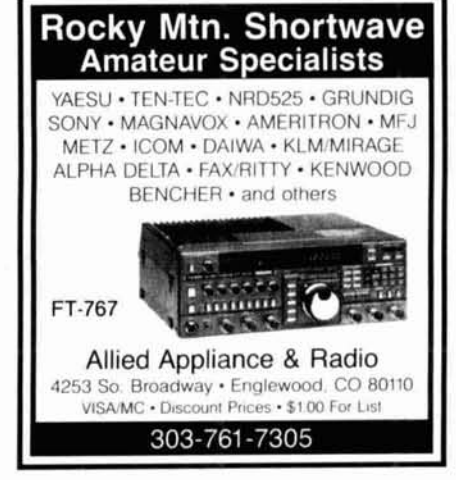

**NEW!**  The classic "Antenna Bible" **now in l thoroughly-revised, much-enlsrged edilion** 

> **ANTENNAS 2nd edition by John Kraus, W8JK Ohio Stale University**

Covers both theory and its applications to practical systems. Over 1000 illustrations and nearly 600 worked examples and problems. Over 100 new topics. Complete with design formulas, tables and references

917 pages, hardcover. \$51.95 Add \$2.50 per book for shipping and handling U.S.. \$5.00 elsewhere.

> **CYGNUS-QUASAR ROOKS P.O. Box 85, Powell, Ohio 43065**<br> **Tel. 614-548-7895 / 150**

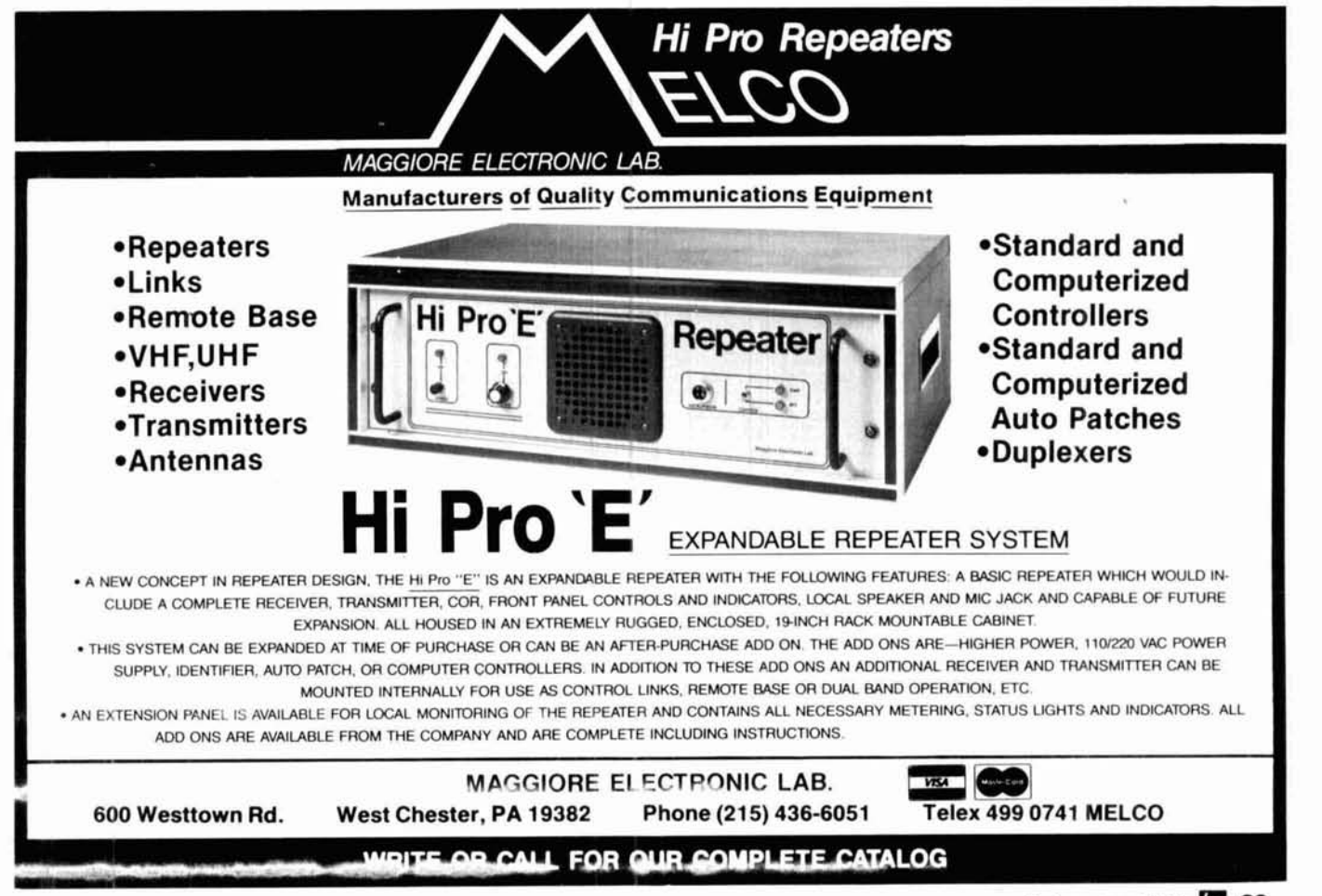

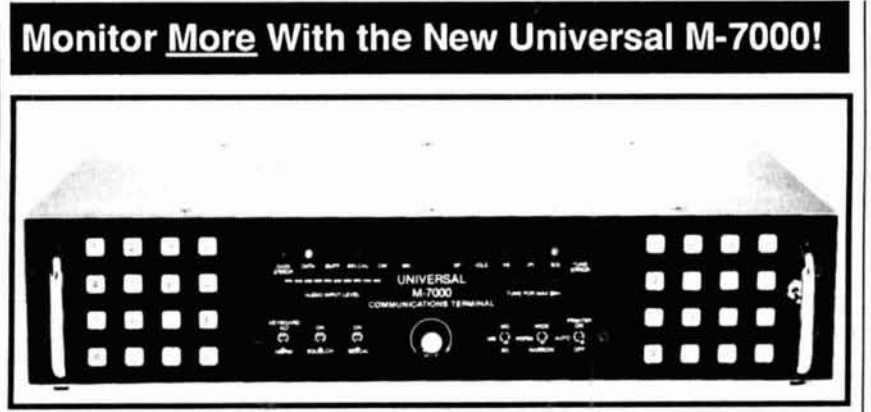

If you are monitoring only voice shortwave stations, you are missing half the action! Thousands of shortwave stations transmit in non-voice modes such as Morse code, various forms of radioteletype (RTTY) and facsimile (FAX). The Universal M-7000 will permit you to easily intercept and decode these transmissions. Simple connections to your shortwave receiver and video monitor will enable you to monitor with the most sophisticated surveillance decoder available. No computer is required. See the world of shortwave excitement you have been missing. Requires 115 or 230 VAC. Six month limited warranty.

#### · FULL CATALOG AVAILABLE ·

Universal offers a comprehensive shortwave catalog covering all types of shortwave monitoring equipment including receivers, antennas, RTTY and FAX equipment plus books and accessories. Send \$1 (refundable) to receive your copy today.

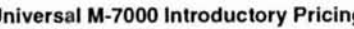

With Real Time Clock Option ........ \$1059.00 · With Video FAX Option .................... \$1089.00 - With Clock & Video FAX Option .. \$1129.00 Shipping/Handling (USA) .................. \$ 11.00 UNIVERSAL... Serving Radio Enthusiasts Since 1942

#### **Partial List of Modes & Features**  $\triangle$  Moree Code (CW)  $\triangle$  Speed Readout

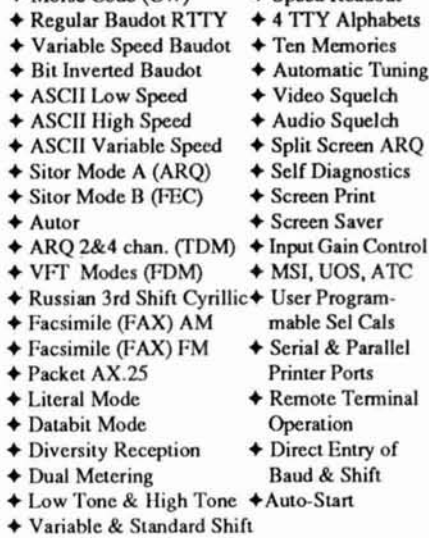

- ♦ Option: Real Time Clock
- ♦ Option: Video Display of Facsimile (FAX)
- ♦ Option: Rack Mounting Brackets (For 19")

#### Universal Radio 1280 Aida Dr. Dept. H Revnoldsburg, OH 43068 Toll Free: 800 431-3939

614 866-4267 In Ohio:

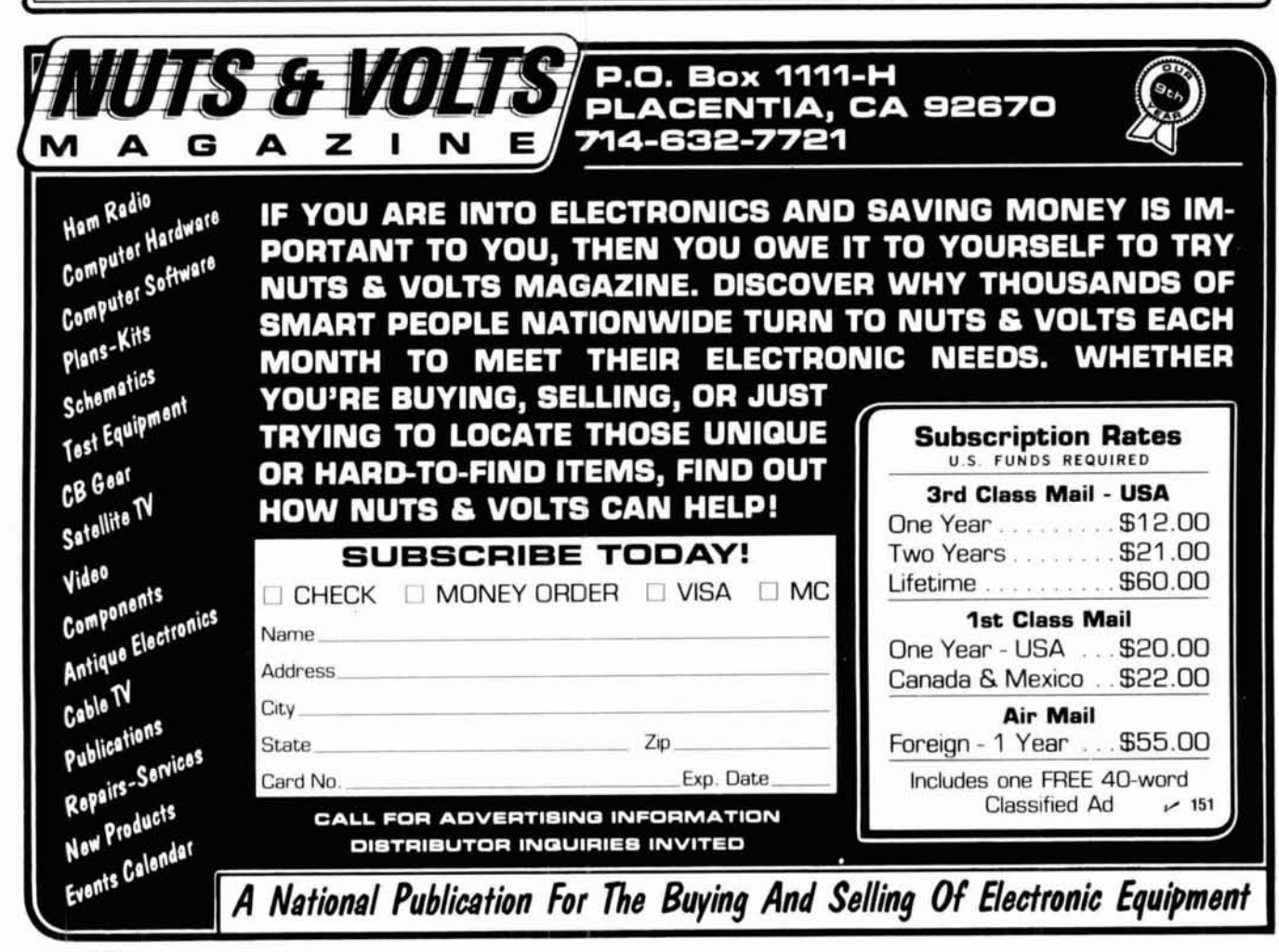

90 February 1989

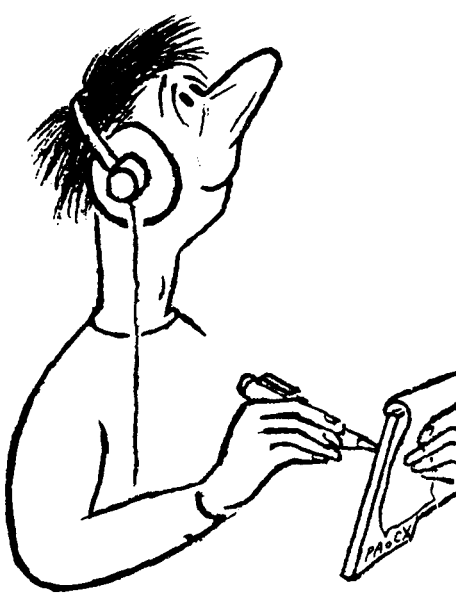

## **OX FORECASTER**

## Garth Stonehocker, KØRYW

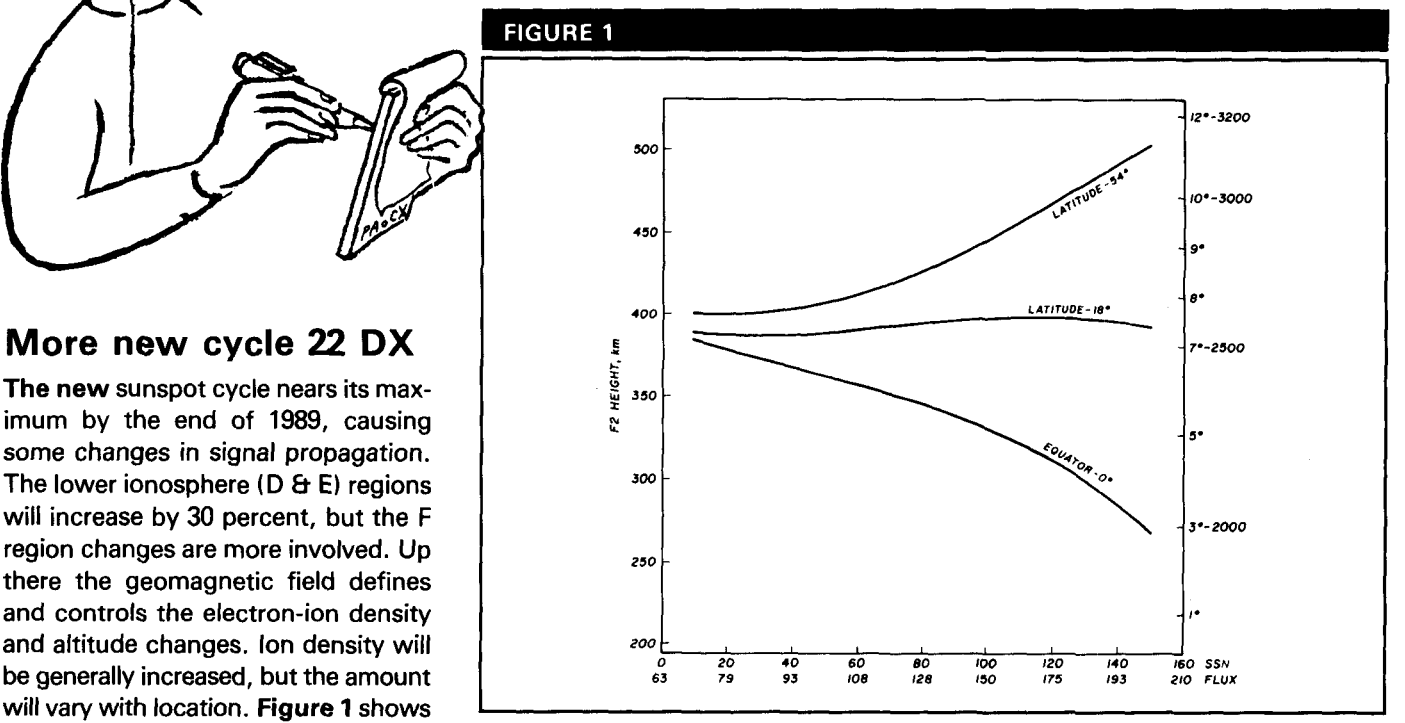

the changes in height, both up and **Cycle 22's increasing sunspot numbers and their effect on the F2 layer's average height.** 

The height of refraction in the iono- 1989 or so. The hop distance, long unsettled conditions. As a result of

shown on the **fig.** 1 right-hand South Africa, South America, and Ten, 12, 15, 17, and 20 meters will South Pacific areas. Maximum usable be open from morning to early evening **Figure 1** is based on theory and frequencies **(MUF)** are expected to be almost daily to most areas of the

**The new sunspot cycle nears its max-**  $\begin{bmatrix} 1 & 0 & 0 \\ 0 & 0 & 0 \\ 0 & 0 & 0 \end{bmatrix}$ imum by the end of 1989, causing some changes in signal propagation. The lower ionosphere (D & **E)** regions will increase by 30 percent, but the F region changes are more involved. Up there the geomagnetic field defines and controls the electron-ion density and altitude changes. Ion density will will vary with location. **Figure** 1 shows down. See the left ordinate scale at the latitude regions. **idea of what to expect by the end of** near the 3rd, 10th, and 21st with

sphere determines the geometrical skip, should increase by about 400 km these effects, you can hear decreases conditions of the maximum distance on the northern paths to Europe or in MUF with weak and variable QSB for DX. The earth tangent points Japan while decreasing to countries in signals on east-west DX paths to spread out as the height increases. The South America, South Africa, and the Europe and Japan on the lower bands. figure's right-hand ordinate scale South Pacific. Shorter nighttime hours will also be shows this change in hop length at a evident.<br>10 degree this off early 16 you have **Last-minute forecast** 10 degree take-off angle. If you have **Last-minute forecast** No significant meteor.showers are a favorite DX spot, the distance is The best days for long-skip open- scheduled to appear in February. A full fixed. For the signal to get to this same ings on the higher frequency bands are moon occurs on the 25th; its perigee spot, the take-off angle will have to the first 12 days of February. Openings is on the 13th. change as the height of the ionosphere of one-long-hop transequatorial skip moves. The angle change is also are probable near the 3rd and 10th to **Band-by-band summary** 

geometry backed up by some research highest because of high solar flux on world. Expect the higher band openmeasurements. The solar flux and sun- these days. The lower bands are ings to be southerly, shorter, and spot numbers change daily, and so do expected to be their best during the closer to local noon. Transequatorial the relationships shown in **fig.** 1. On last two weeks. Disturbed periods propagation on these bands is likely to the average, the graph gives a good from solar flare effects may be evident be toward evening during times of high

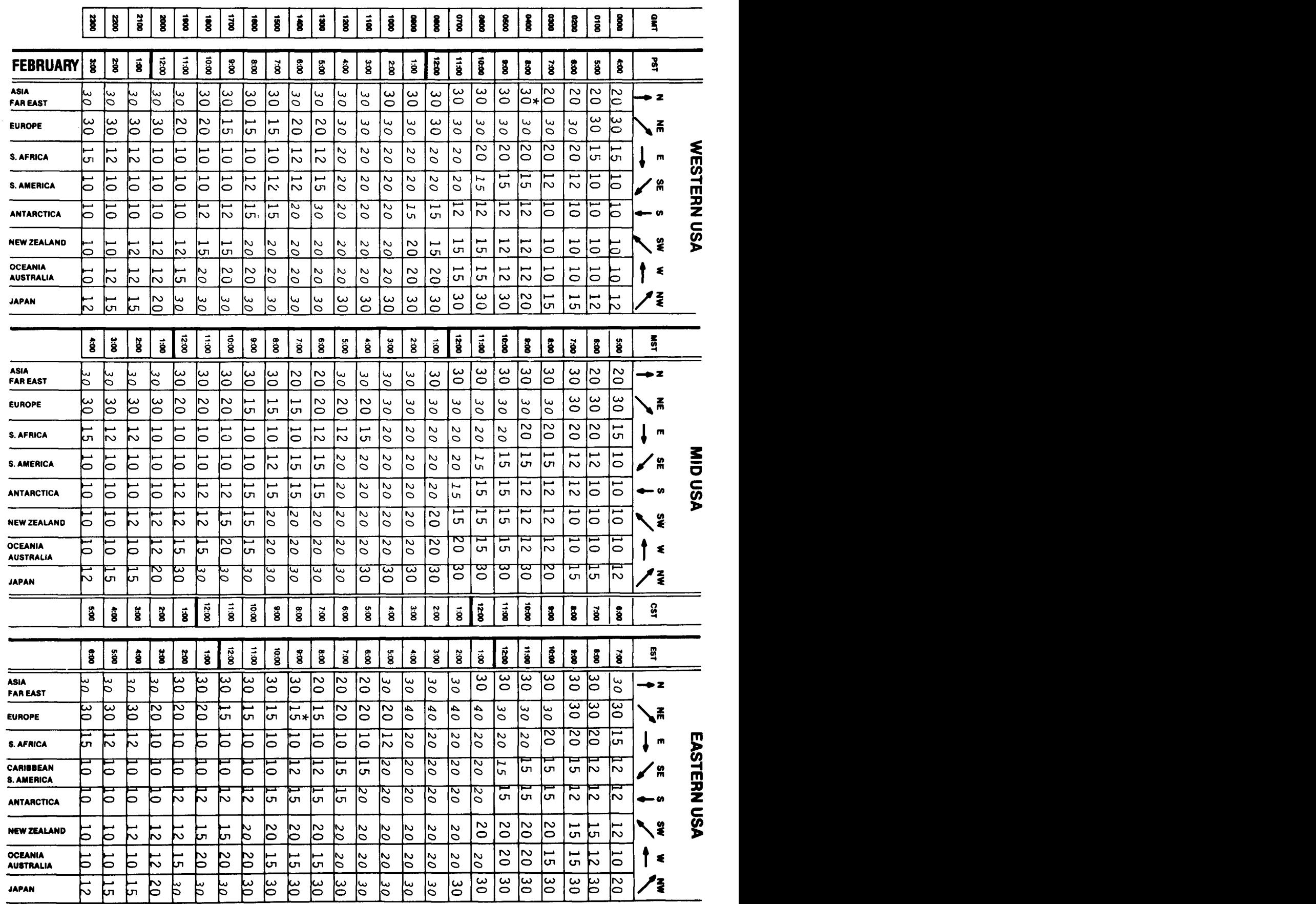

The italicized numbers signify the bands to try during the transition and early morning hours, while the standard type provides MUF during "normal" hours.<br>\*Look at next **higher** band for possible openings.

solar flux and disturbed geomagnetic field conditions.

Thirty and 40 meters will be useful almost 24 hours a day. Daytime conditions will resemble those on 20 meters, but skip and signal strength may decrease during midday on days with high solar flux values. Look for good nighttime use - except predawn after days of very high MUF conditions. Usable distances on these bands should be somewhat greater than that achieved on 80 at night.

Eighty and 160 meters, the nighttime DXer's bands, will open just before sunset and last until sunrise on the path of interest. Except for daytime short-skip signal strengths, high solar flux values have little effect. Geomagnetic disturbances, more evident at the equinoctial periods, cause signal attenuation and fading on polar paths. Noise increases noticeably on these lower frequency bands in the coming months. Please remember the DX windows.

Article J

**HAM RADIO** 

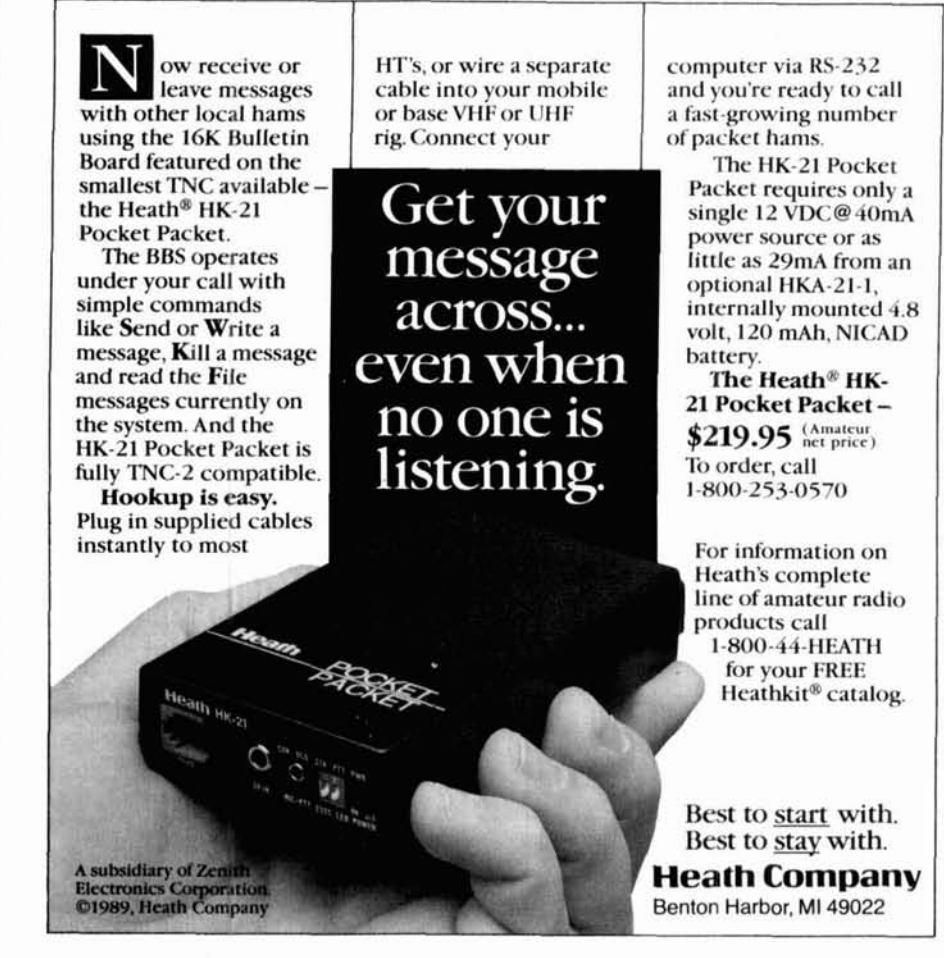

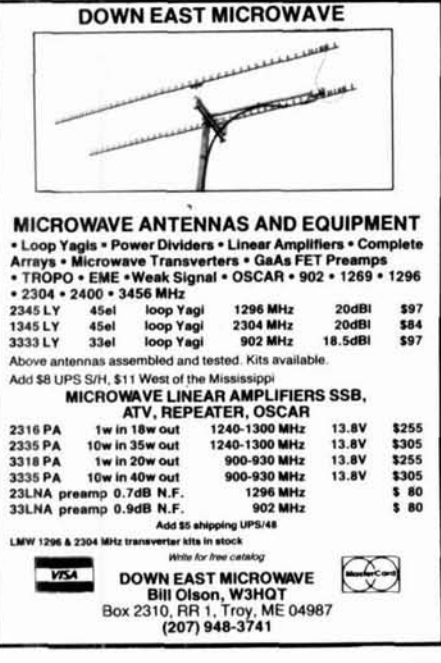

 $~152$ 

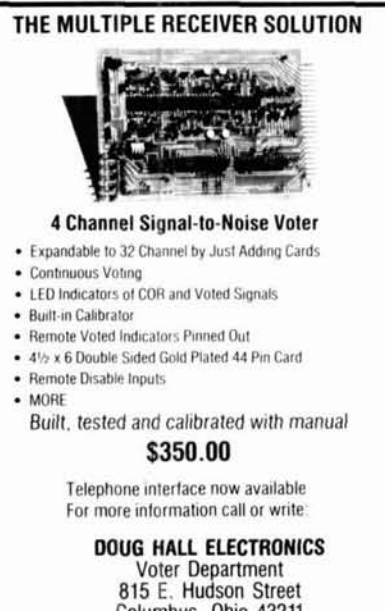

Columbus, Ohio 43211 (614) 261-8871

 $-153$ 

SYNTHESIZED<br>SIGNAL GENERATOR **MODEL** SG-100F<br>\$429.95 MADE IN

• Covers 100 MHz to 199.999 MHz in 1 kHz steps with thumbwheel dial . Accuracy  $+/- 1$  part per 10 million at all frequencies . Internal FM adjustable from 0 to 100 kHz at a 1 kHz rate . External FM input accepts tones or voice . Spurs and noise at least 60 dB below carrier . Output adjustable from 5-500 mV at 50 Ohms • Operates on 12 Vdc  $@$  1/2 Amp • Available for immediate delivery • \$429.95 delivered . Add-on accessories available to extend freq range, add infinite resolution, AM, and a precision 120 dB attenuator • Call or write for details • Phone in your order for fast COD shipment.

#### **VANGUARD LABS**

196-23 Jamaica Ave., Hollis, NY 11423 Phone: (718) 468-2720 Mon. thru Thu.

 $~154$ 

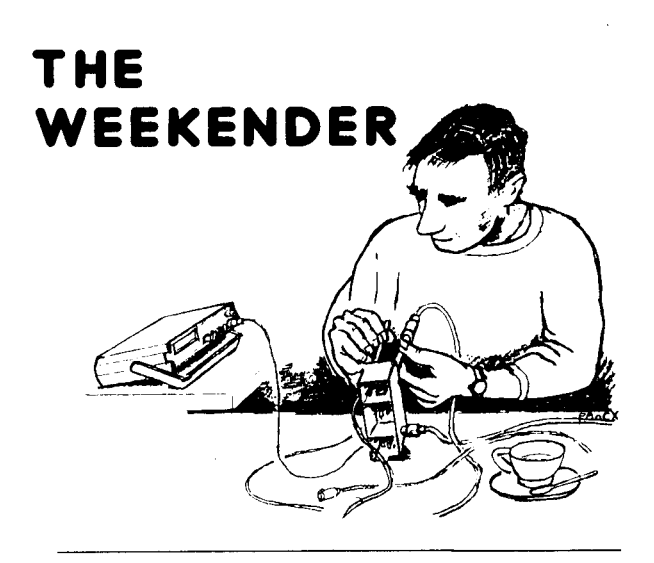

### **A transmit timer for the KPC-2**

One of life's most embarrassing moments is finding your packet TNC has glitched and tied up a busy packet channel forseveral hours. MyTNC, an older Kantronics KPC-2, doesn't have a transmitter time-out timer. Several circuits have been published as solutions to this problem, but I feel mine is a novel approach because it uses existing circuitry to incorporate a timer. You add only two diodes, a resistor, and a single capacitor.

The KPC-2 is a fine TNC, but as with many devices with internal microprocessors, erratic supply voltage fluctuations can cause the internal program to "crash" and the TNC to go into continuous transmit mode. Besides the embarrassment, you also run the risk of burning out your transmitter PA.

#### **Before you start**

All of the modifications are performed on the KPC-2 pc board. You should havesomeexpertisedoing minor pc board modifications before attempting this one. I also advise you to use a *grounded soldering station* and take the necessary precautions against static discharge. Your Kantronics warranty and factory service options may be adversely affected by this installation.

#### **Opening the TNC**

Remove the pc board through the front of the case. The bezel and front panel are held in place by two screws. Before you can slide out the board, you **must**  remove the screw mounting the 7805 to the case.

**By Peter** J. **Bertini,** KlZJH,20 Patsun Road, Somers, Connecticut 06071

Attempting to slide the board forward before removing this screw will damage the regulator. Avoid disturbing the LED indicators or they won't mate with the panel cutouts during reassembly.

#### **Timer length**

Most packet operations require transmit times of 10 seconds or less. For file transfers, transmit times of 20 seconds or more are common. Some packet conference systems use TX times of up to a minute. Using a 100-k resistor value for R1 yields a 10-second time limit; a value of 560 k for R1 allows 60 seconds before time-out.

#### **Preparing the board**

Using your KPC manual pictorial layout, locate IC U14. This a 74HC04 14-pin device. Locate pin 13 and carefully cut the trace to the pin on thesolder side of the board. Verify that you have the correct pin before cut**ting the run!** 

Now install diode D2 and resistor R1 between pin 13 and Vcc (5-volt bus). Pin 14 of U14 is the Vcc supply for the chip. I elected to mount thediode on the solder side of the board, and tacked the resistor directly to the IC pins topside. *Observe diode polarity* — the cathode (bar) must go to pin 14!

Locate thesolder padsfor U13. Thisdevice is not used on the KPC-2. On the component side of the board you'll find twoor three padsfor U13 that are connected to the ground bus. Select one of these pads and carefully cut it free of the ground connection. Next preparediode Dl and capacitor C1. You'll mount these components between pin 13 of U14and the open pad on U13. Cut the leads to length and put spaghetti over the exposed leads before soldering. Again, note the polarity. The positive lead of C1 and the cathode (bar) of Dl must go to pin 13 of U14. There will be three leads connected to pin 13 of the IC at this point, so solder carefully! Now, trace the cut run from pin 13 of U14. You'll find it goes to one of two solder-through connections in the vicinity of U8. Solder a short piece of wire-wrap wire from this point back to the freed pad of U13, where capacitor C1 and diode Dl were terminated.

This completes the modification. Carefully recheck your work to be sure everything is right before you put the KPC-2 back together. Note that my pc board isversion PC 35. Your KPC may use a different revision level, and have a different parts layout than mine.

#### **Checking it out**

Put your station back together and select a quiet packet frequency. Monitor your transmissions on another receiver. Select the calibrate mode for the TNC; refer to the manual if you're not familiar with this command mode. Your terminal will give you an R, T, or X prompt. Hitting the T key should key your transmitter. You'll hear a calibration tone on the monitor receiver if

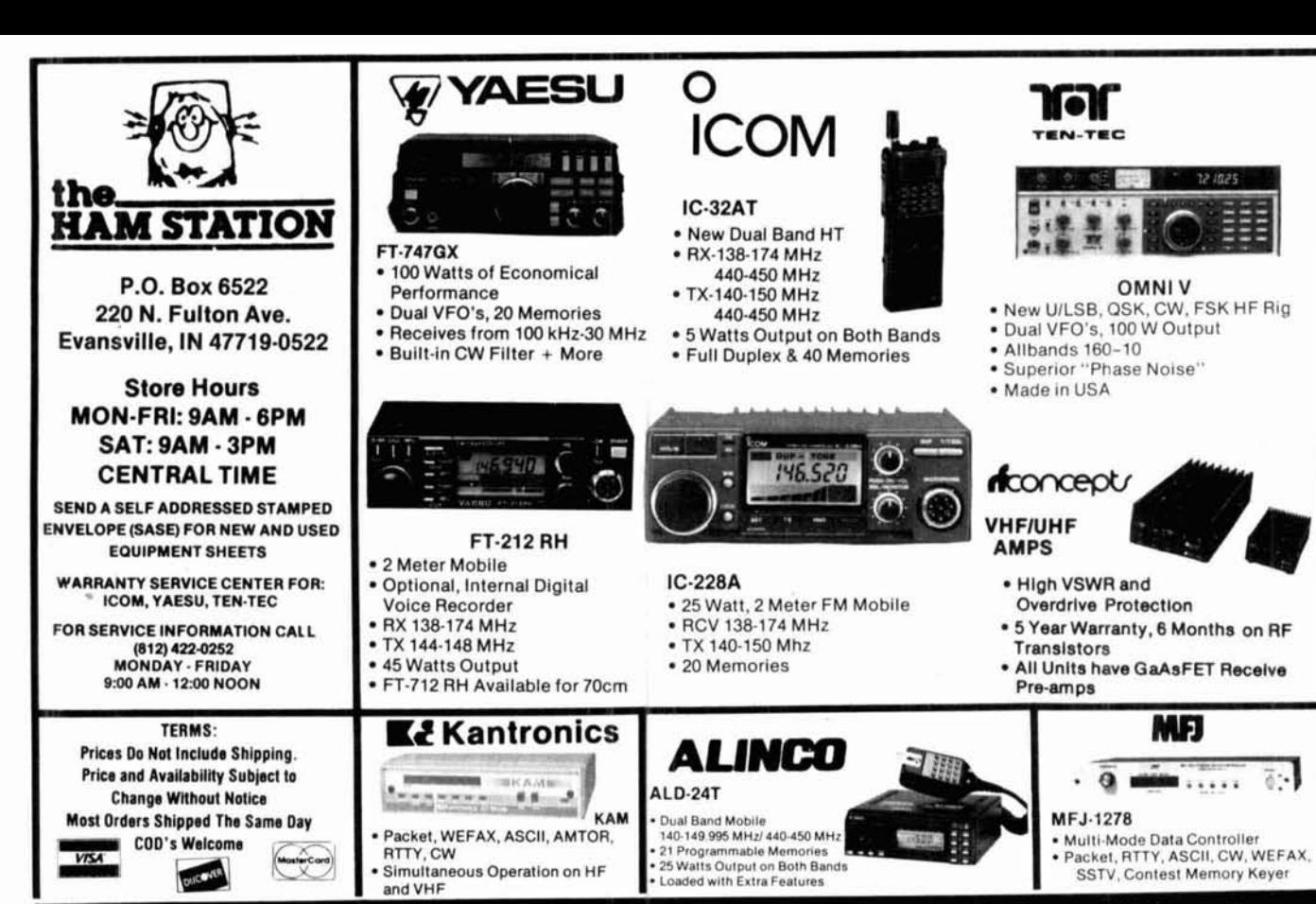

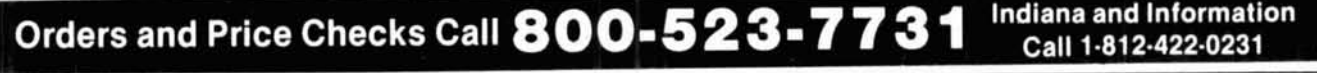

## WGSAI BOOKS

**BEAM ANTENNA HANDBOOK**<br>Completely revised and updated with the latest computer generated information on Completely revised and updated with the latest computer generated information on<br>SEAM Antenna design. Covers HF and Yagis and 10, 18 and 24 MHz WARC bands.<br>Everything you need to know, 204 illustrations. 268 pages. ©1985.

#### **ALL ABOUT VERTICAL ANTENNAS**

Theory, design, construction, operation-are fully covered. Here's what this exciting book covers: Horizontal vrs vertical—which is best? Top loaded and helical antennas,<br>5 high efficiency Marconi antennas for 80 and 160, verticals and TVI—Is there a<br>problem? The effects of ground on vertical antennas and a ground system, the Bobtail beam, construction data for 25 different antennas, matching<br>circuits of all descriptions—which is best, plus P-L-E-N-T-Y more! 1st edition, 192 pages © 1986<br>**E**RP-VA

**RADIO HANDBOOK 23rd Edition**  Here are some of the highlights of this exciting new edition: New easy-to-use<br>charts for Chebyshev and elliptic filter configurations, new data on power MOS-<br>FETS, how to use state-of-the-art OP-AMPS, and home computer RTT

multiband amp using two 3CX800A7's, and a deluxe amplifier with the 3CX1200A7 tube. New antenna projects include: efficient Marconi design for 160<br>and 80 meters, computer generated dimensions for HF-Yagis, and a 2 meter slot beam. Get your copy today. 23 edition  $\degree$  1986

i 122424 **(Reg.** \$29.95) **Hardbound** \$26.95

#### **THE RADlO AMATEUR ANTENNA HANDBOOK**

A wealth of projects that covers verticals, long wires, beams as well as plenty of other interesting designs. It includes an honest judgement of gain figures.<br>how to site your antenna for the best performance, a look at the Yagi-Quad controversy, baluns, slopers, and delta loops. Practical antenna projects that work! 190 pages. © 1978. 1st edition.

<sup>r</sup>**IRP-AH Softbound** 511.95

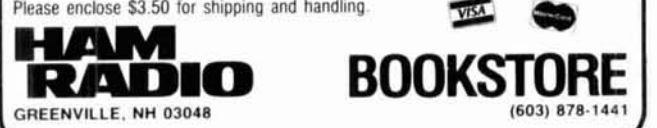

#### $Softbound$  \$10.95

## <sup>I</sup>**HAM RADlO SHIRTS and HATS GREAT Gift Ideas!**

Here's a great way to say you're a HAM RADIO reader. Get a hat with your name and call and wear your HAM RADlO Magazine shirt!

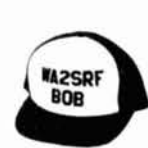

GREENVILLE. NH 03048

Baseball Caps come in gold, blue, red and kelly green. Please give us the name and call sign you want lettered on the hat (maximum of 6 characters per line.) UFBC (comes in gold, blue, red. kelly green) .................................... \$5.95

MFI

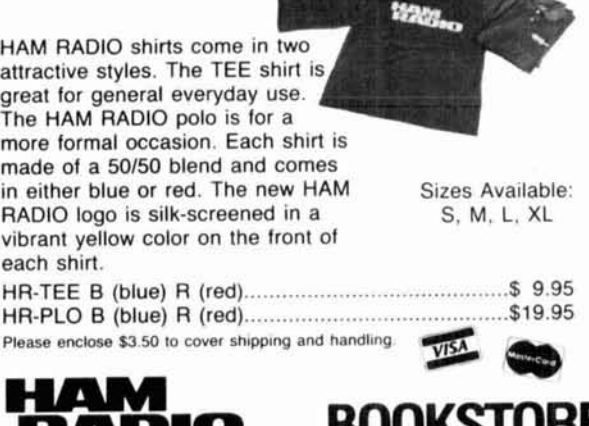

**February 1989 <b>***a* 95

**RADIO BOOKSTORE** 

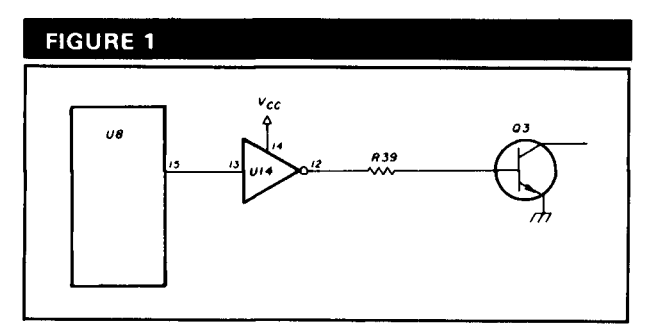

**Partial schematic of unmodified TNC.** 

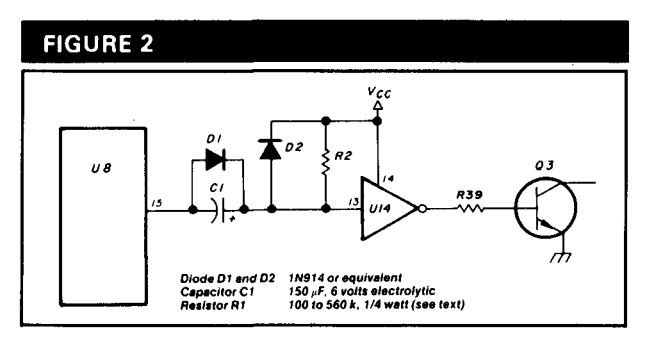

**Addition of timer components to TNC circuitry.** 

everything'sworking correctly. Hitting the R key should immediately drop the transmitter. Toggle back and forth between the **R** and T keysseveral times to confirm that the TNC is keying and unkeying the radio properly. Now select the  $T$  key and wait  $-$  the TNC should time out eventually. After time-out, immediately hit the R and T keys again. The transmitter should come back on until you hit the R key, or until the next time-out. The X prompt is supposed to terminate the calibration mode, but you'll find that you have to turn theTNC off and back on to resume normal operation.

#### **Theory of operation**

Look at **figs.** 1 and **2.** Normal TX keying is started by a low-going signal from the microprocessor on pin 15. This signal is inverted to a high-going one by way of an inverter section in U14. The high-going signal drives **03**  into conduction through current-limiting resistor R39. The open-collector output of Q3 provides the groundreturn keying for the transceiver.

In the modified circuit, capacitor C1 is normally discharged. During transmit, the negative lead of C1 is brought low. The charging current for C1 maintains a low stateon pin 13 of U14, until **C1** reachesa chargevoltage equal to the threshold of pin 13 on U14. The value of R1, in conjunction with the source current provided by the inverter input, and thevalueof C1 determine the actual time interval before time-out. **Dl** forces an immediate high level to the inverter when going to receive. Diode D2 providesa discharge path for C1 during the receive state; this prevents consecutive packet exchanges from causing a cumulative time-out. I suspect this circuit might be adaptable to other TNCs, although I haven't investigated that possibility. Purists may wish to include a small resistor, under 100 ohms, in series with C1 to limit the inrush current on pin 15of the microprocessor. Article K HAM **RADIO** 

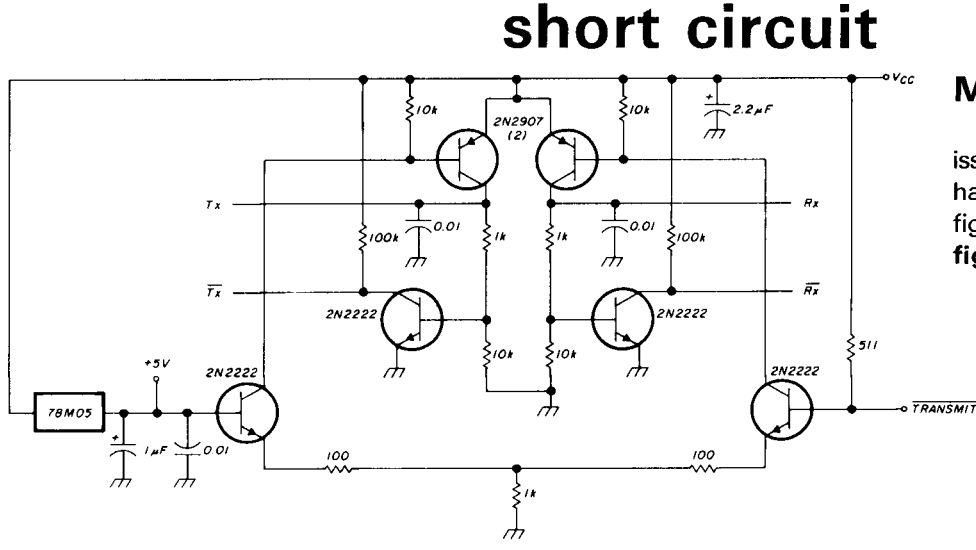

#### **Missing figure**

Please note that in the October 1988 issue, **fig.** 7 shown on page 26, should have been included in **fig.** 9. The figure shown here should have been **fig.** 7 in Part Three of N6GN's article.

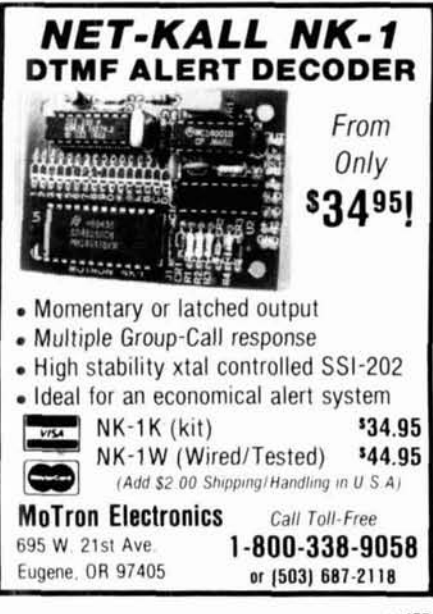

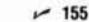

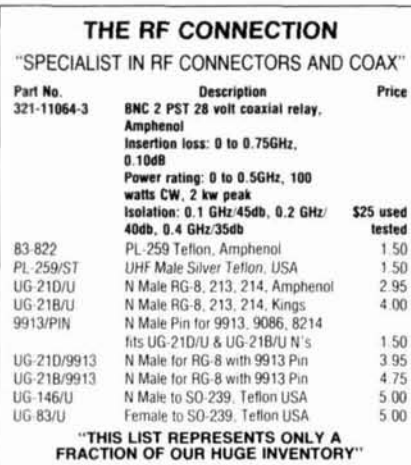

THE R.F. CONNECTION<br>213 North Frederick Ave. #11<br>Gaithersburg, MD 20877

#### (301) 840-5477

VISA/MASTERCARD: Add 4% Prices Do Not Include Shipping

 $~156$ 

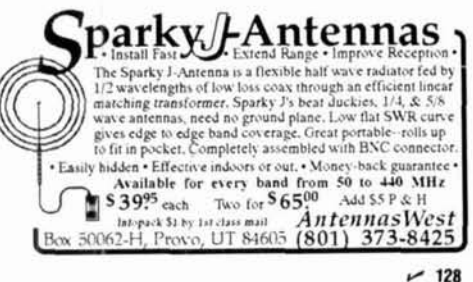

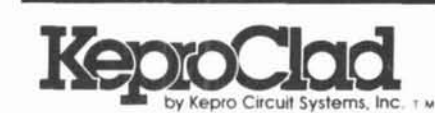

## The Power and **The Glory**

1-800-325-3878 1-314-343-1630 MO For the dealer nearest you.

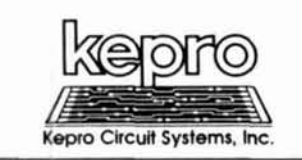

### Make PCB's In Your Home!

KeproClad™ gives you the *power* to produce industrial quality printed circuit boards at home. PCB's you can use for nearly any electronic construction project - from simple power supplies to sophisticated lasers. And when you're done, you'll know the *alory* that comes from top performance assured by the use of KeproClad PCB's.

KeproClad is the quick, easy and inexpensive system for production of quality printed circuit boards. KeproClad has all the supplies and instructions you need to create professional boards at home.

All KeproClad products are safe, easy to use and come with an unconditional quarantee. When you want to build the best, choose KeproClad. KeproClad gives you the power. You get the glory.

For your free KeproClad catalog and name of the KeproClad dealer nearest you, call Kepro.

630 Axminister Drive, Fenton, MO 63026-2992

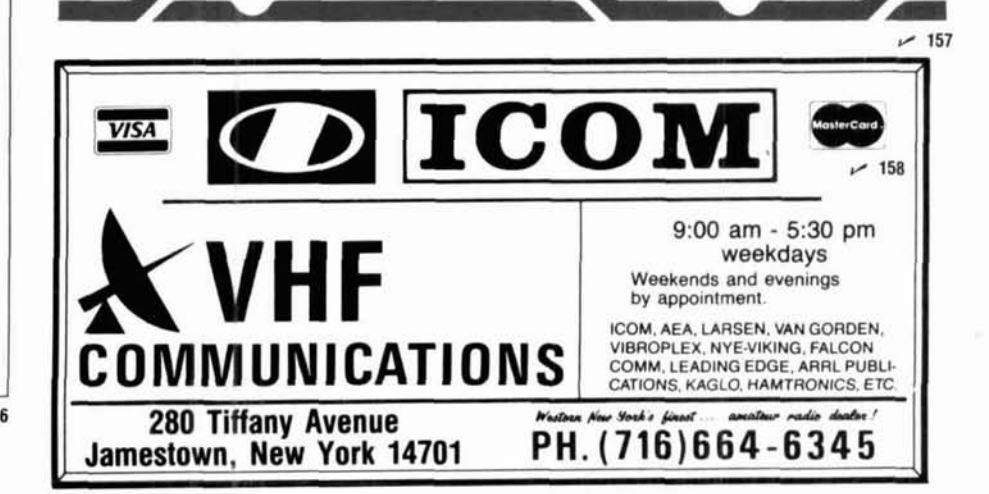

**NEW** 

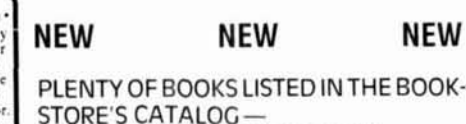

SAVE TIME AND MONEY. SHOP BY MAIL FROM YOUR #1 SOURCE OF AMATEUR BOOKS AND SOFTWARE.

HAM RADIO'S BOOKSTORE GREENVILLE, NH 03048 (603) 878-1441

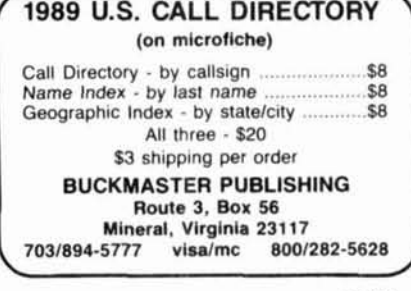

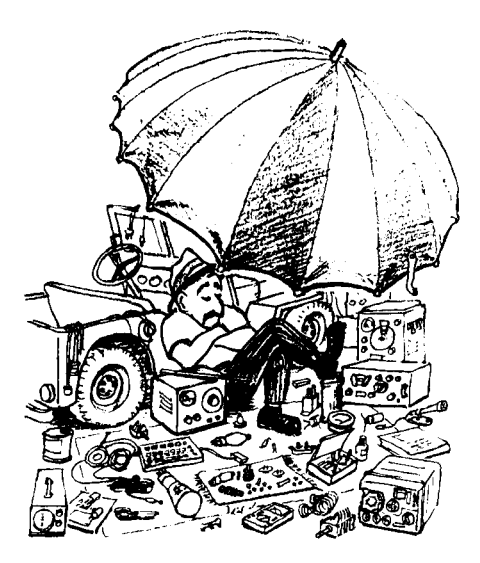

## **FLEA MARKET** MC or VISA accepted.<br>
DIGITAL AUTOMATIC DISPLAYS. Any Radio. Be specific.<br>
GRAND SYSTEMS, POB 2171, Blaine, WA 98230.

**RATES** Noncommercial ads 10¢ per word;<br>Commercial ads 60¢ per word **both payable** radio. Business SASE for catalog. JK&S Dept HE, PO Box<br>S521, Indianapolis, IN 46250-0521. in advance. No cash discounts or agency commissions allowed.

HAMFESTS Sponsored by non-profit organizations receive one free Flea Market ad (subject to our editing) on a space available basis only. Repeat insertions of hamfest ads pay the non-commercial rate.

COPY No special layout or arrangements available. Material should be typewritten or clearly printed (not all capitals) and must include full name and address. We reserve the right to reject unsuitable copy. Ham Radio cannot check each advertiser and thus cannot be held responsible for claims made. Liability for correctness of material limited to corrected ad in next available issue.

DEADLINE 15th of second preceding month.

SEND MATERIAL TO: Flea Market, Ham Radio. Greenville, N. H. 03048.

**BEGINNER'S RADIO CLEARINGHOUSE.** On a space availa-<br>ble basis, we are going to offer you, OUR SUBSCRIBER, free<br>of charge, a chance to find a home for your used equipment<br>with a new Ham. Please send us a short description you want to sell along with price, name, address and phone num-<br>ber. We'll run it once in a special section of the classified ads<br>under the heading of BEGINNER'S RADIO CLEARINGHOUSE.<br>Please limit your ad to 20 words or les

GOOD BEGINNER RIG. Heath SB-101 transceiver with HP-23 supply. SB-600 speaker. CW filter, extra tubes, manual \$250.

NATIONAL Radio Manual and NCL-2000 factory parts lists.<br>SASE. Max Fuchs, 11 Plymouth Lane, Swampscott, MA 01907.

**ELECTRONIC KITS & ASSEMBLIES**.For our latest catalog<br>send SASE (45 cents) to: A & A ENGINEERING, 2521 W.<br>LaPalma, #K, Anaheim, CA 92801.

**IBM-PC SOFTWARE FOR PK-232.** New Comprise including MARS)<br>
IBM and Triple Spirit (SOFTWARE TOR PACALLY A SUBSEX CONSTRUCTED AND A SUBSEMBLE THE STATE OF THE STATE OF THE STATE OF THE STATE OF THE STATE OF THE STATE OF THE

GROUND RADIAL WIRE for verticals or slopers. Improves performance, new #16 bare solid copper. LOWEST COST, 1000 foot spool, \$38 includes shipping. DAVIS RF, PO Box 230-H, Catisle, MA 01741. (508) 369-1738.

COMMODORE/AMIGA chips, leg. 6510 – \$11.55, 6526-<br>\$12.50, 6567 – \$19.95, 6581 – \$13.85, PLA/82S100 – \$14.75, 901<br>ROM series – \$11.50), parts, diagnostics, hard to find items.<br>Authorized service center. Fast repairs, low cos

COMPUTER CODE COURSE: Apple II + /c/e/GS. C-64/128.<br>37 modes, graphics, 1-100 WPM, menus, proportional spacing,<br>variable frequency, more (\$29.95). With word processor (\$39.95).<br>Manual (\$10). Check/MO. LARESCO, POB 2081-HR,

UHF PARTS. GaAs Fets, mmics, chip caps, feedthrus, teffon<br>pcb, high Q trimmers. Moonbource quality preamps. Electronic<br>sequencer boards. Send SASE for complete list or call (313) 753-<br>4581 evenings. MICROWAVE COMPONENTS, P

KITS'PARTS'PLANS. We have hard to find parts! Variable tuning capacitors, tuning coils, crystal and magnetic<br>headphones, germanium diodes, crystal, shortwave and tube<br>type kits. Very inexpensive. Send 25 cent stamp for catalog.<br>Yeary.Communications, 12922 Harbor #800HR, Garden CA 92640.

**\$50 PACKET** Digicom 64-software based PACKET system for<br>Commodore 64. Software is public domain and requires a<br>modem for the C64 which is provided by our kit. Board plugs directly into cassette port or remote mounted via cable, both<br>connectors included. Watchdog timer, reed relay PTT and PTT<br>inversion options included. Power derived from computer. Uses<br>7910 chip—no alignment required. Switc

DIGITAL AUTOMATIC DISPLAYS. Any Radio. Be specific. CLEANING OUT LIBRARY. Send SASE for big list of ham<br>GRAND SYSTEMS, POB 2171, Blaine, WA 98230. radio and electronic books and magazines (HR,

QUALITY HAM SOFTWARE for the IBM-PC and compatibles.

MAGAZINES WANTED: "Microwave Systems News" (MSN), Chicago, IL 60618.<br>"RF Design", "PCIM (Power Conversion & Intelligent Motion)" **PECONDITIONED TEST EQUIPMENT \$**1.25 for catalog.<br>and "QEX" (1980-present). Call collect 519-

**IMRA** International Mission Radio Association helps mission-\_\_\_\_\_\_**SCHOLARSHIP.** The Dayton Amateur Radio Association is now<br>aries. Equipment loaned. Weekday net, 14.280 MHz, 1-3 PM\_\_\_\_accepting applications for its 1989 Sable, S.J., University of Scranton, Scranton, PA 18510.

moon. Graphic or tabular outputs. Compatible with Mirage<br>Tracking Interface for rotor control, \$59.95. DX Helper'<sup>w</sup> pro-<br>vides DX info including distance, bearing, sunrise, sunset, propa-<br>gation MUF, great circle display,

BACK ISSUES OF HAM RADIO. Have most issues from 1969 to 1974. Mint condition. \$3.00 for single issues. WNOG, 319.377-3563.

MICROWAVE GENERATORS: All checked, working: HP-<br>
626A, HP-628A, HP-8690A sweep gen, \$150/ea, FXR L772A 1-<br>
2 GHz, \$75. GR-1218A 1-2 GHz, GR-1021A VHF/Gen 40-250<br>
MHz, \$100/ea. GR-1601A VHF bridge \$125. Also test equipment: 3500V/CT 275mA, \$75/ea. Giant Powerstat 220V/28A, 0-280V,<br>7.8KVA \$145. SASE list. Joseph Cohen, 200 Woodside, Win-<br>throp, MA 02152. 617/846-6312.

ANTENNA PARTS AND CATALOG. Lowest costs. Dipole. Quad/Ground Radial Wire, insulators, center feeds, open wire<br>feed line, coax, relays, (#14 multistrand dipole/quad wire, non-<br>stretch, very flexible, \$34 per 275′ (minimum), \$.12/ft. thereafter, includes shipping. Catalog \$2.00. DAVIS RF. PO Box 230- H. Carlisle, MA 01741. (5081 369-1738. Contact WA7GVT (4061 365-2261 COLORADO: February 19. The Aurora Repeater Assoc~ation's

> HAM TRADER YELLOW SHEETS. In our 27th year. Buy. swap, sell ham radio gear. Published twice a month. Ads quickly<br>circulate – no long wait for results. Send No. 10 SASE for sam-<br>ple copy. \$13 for one year (24 issues). PO Box 2057, Glen Ellyn,<br>L. G0138-2057 or PO Box 15142

VHF-UHF-SHF. Large SASE. West Coast VHFer, POB 685, Hol-<br>brook, AZ 86025.

CHASSIS & CABINET KITS. SASE. K3IWK, 5120 Harmony<br>Grove Rd. Dover, PA 17315.

**ANALOG AND RF CONSULTING** for the San Francisco Bay<br>area. Commercial and military circuits and systems. James Long,<br>Ph.D., N6YB (408) 733-8329.

**RTTY JOURNAL---**Now in our 36th year. Read about RTTY,<br>AMTOR, PACKET, MSO'S, RTTY CONTESTING, RTTY JOURNA<br>and much more. Year's subscription to RTTY JOURNAL, \$10.00,<br>foreign slightly higher. Order from: RTTY JOURNAL, 9085 Casita Ave., Fountain Valley, CA 92708.

WANTED: Hammarlund HQ170AC vhf, and HQ180AC, prefer **WANTED: Hammarlund HQ170AC vhf, and HQ180AC**, prefer **988**<br>Mint Cond. Mint Cond. Mint Cond. Mike Matich, PO Box 515, Cedar Ridge, CA 95924.

RUBBER STAMPS: 3 lines \$5.00 PPD. Send check or MO to<br>G.L. Pierce, 5521 Birkdale Way, San Diego, CA 92117. SASE<br>brings information.

CASH OR TRADE for all types of transmitting or special pur-<br>pose tubes. M & S COMMUNICATIONS ENGINEERING 160 So.<br>Auburn Street, Suite 200, Grass Valley, CA 95945. (916) 272-5500.

ELECTRON TUBES: Receiving, transmitting, microwave ... all types available. Large stock. Next day delivery, most cases. DAILY ELECTRONICS, PO Box 5029, Compton, CA 90224. (213)<br>774-1255.

MOTOROLA MAXAR 80.800 MHz 2-way w/mike/PL. Good condition \$250. Heathkit 20 SSB mobile \$125. Hallicrafter SXLOLA \$125. Bob Shuman, 725 S. Chocolay, Clawson, MI<br>SX101A \$125. Bob Shuman, 725 S. Chocolay, Clawson, MI<br>48017.

**EXPLORE** the license free 160-190 kHz band. Communications<br>over 100 miles have been achieved and our kits will help you<br>get on the air fast! Send stamp for brochure to: SEDEN COM-<br>MUNICATIONS, 1272 Harold Avenue, Simi Val

WANTED: ARC-5 and SCR-274 equipment, parts and acces-sories, any condition. Ken, WBSOZR. 362 Echo Valley, Kinne~ Ion. NJ 07405. (201) 492-9319.

**WANTED:** Ham equipment and other property. The Radio Club<br>granted Suitor High School 22 NYC, Inc. is a nonprofit organization,<br>granted 501(C) (3) status by the IRS, incorporated with the goal<br>of using the theme of Ham Ra

Wireless World, Popular Electronics, etc). Joe Holstein, N8EA,<br>1515 Sashabaw, Ortonville, MI 48462.

CUSTOM MADE EMBROIDERED PATCHES. Any size, shape, colors. Five patch minimum. Free sample, prices and ordering information. HEIN SPECIALTIES, Inc., Dept 301, 4202 N. Drake, Chicago. IL 60618.

**IMRA** International Mission Radio Association helps mission-<br>
Fries. Equipment loaned. Weekday net, 14,280 MHz, 1-3 PM accepting applications for its 1989 Scholarship Program. The<br>
Eastern. Nine hundred Amateurs in 40 cou

### **COMING EVENTS**

**Activities -- "Places to go ..."**<br>SPECIAL REQUEST TO ALL AMATEUR RADIO PUBLICITY<br>COORDINATORS: PLEASE INDICATE IN YOUR ANNOUNCE-MENTS WHETHER OR NOT YOUR PAMPEST LOCATION,<br>CLASSES, EXAMS, MEETINGS, FLEA MARKETS, ETC, ARE<br>

KENTUCKY: February 11. Ham Radio & Computer Fest, Cave City Convention Center, Cave City. Setup 6 AM. Doors open<br>8 AM. Admission \$3/advance. DX, Packet, Antennas forums.<br>VE exams. Activities for the entire family. Talk in on 145.410<br>or 146.52.

MICHIGAN: The Cherryland ARC's 16th annual Swap-N-Shop,<br>East Bay Elementary School, 3962 Three Mile Road N., Trav-<br>erse City. 8 AM to 2 PM. Admission \$3.00. Tables \$6.00. Talk<br>in on 146.850 repeater. For information Mike H 5772 Vance Road, Interlochen, MI **49643.** (616) 276-9143. .. .

OHIO: February 12. The Mansfield Mid-Winter Hamfest/Computer Show, Richland County Fairgrounds, Mansfield. Doors<br>open 7 AM. Tickets \$3/advance; \$4/door. Tables \$6/advance;<br>\$8/door. For additonal information, tickets or tables SASE to<br>Dean Wrasse, KB8MG, 1094 Beal Road, Mansfie

8th annual Swapfest, Jefferson County Fairgrounds, 15200 W. 6th Avenue, Golden. **<sup>8</sup>**AM to 3 PM. For information contact Judi, WDOHNP **(3@3)** 460-1413 or Jan, KA7lYU. PO Box **39666,** Denver. CO 80239.

ple copy. \$13 for one year (24 issues). PO Box 2057, Glen Ellyn, MINNESOTA: February 25. Midwinter Madness Hamfest,<br>IL 60138-2057 or PO Box 15142, Dept HR, Sattle, WA 98115. Mediana Ballroom, Median. 7 AM to 2 PM. Admissio

FLORIDA: February 25. The 7th annual Hernando County Ham- fest. Hernando County Fairgrounds Auditorium, US 41 South (4 miles south of Brooksville). Doors open 8 AM. Advance regis- tration \$2.00: at the door \$3.00. Swap tables \$8.00. Free parking. Overnight parking permitted. No facilities. For advance regis- tration SASE to Hamfest Chairman, PO Box 1721, Brooksville, FL 34605

SOUTH CAROLINA: February 25. The Charleston Amateur<br>Radio Society's annual Hamfest, National Guard Armory, 89<br>Hagood Avenue, Charleston. For information E.L. Sikes, N4LS,<br>16 Trumbo Street, Charlston, SC 29401 or call (803)

TEXAS: February 25. The Orange ARC'S 4th annual Hamfest-Flea Market, National Guard Armory Buildong, Meeks Drive. Orange. 9 AM to 5 PM. Setup time 7 AM. Tables \$4.00. Dealers \$10. Talk in on 147.180.

GEORGIA: February 25. The Dalton ARC's annual Hamfest,<br>North Georgia Fairgrounds. For information write DARCI, POB<br>143, Dalton, GA 30722-0143. Or contact members via GA cracker net or GA SSB net.

**OHIC:** February 25 and 26. ARRL Ohio section convention, Cincinnati Gardens Exhibition Center, Langdon Farm Road and Seymour Avenue, Cincinnati. 8:30 to 5 both days. For information contact Stan Cohen, WD80DO, 2301 Royal

**INDIANA:** February 26. The LaPorte ARC's Hamfest, LaPorte<br>Civic Auditorium. Admission \$3.50. Reserved tables \$3. Talk in<br>on 146.520 or 146.610 with PL of 131.8. Contact SASE LPARC,<br>PO Box 30, LaPorte, IN 46350.

**OHIO:** February 26, The Cuyahoga Falls ARC's 35th annual Hamfest, Akron North High School. 8 AM to 3 PM. Tickets \$3/advance; \$4/door. Reserved tables \$5. Or bring your own. Reserved tables \$5. Or bring your own. hoga Fall

VIRGINIA: February 26. Vienna Wireless Society's Winterfest.<br>Vienna Community Center, 120 Cherry Street, Vienna. Setup 6 AM. General public 7:30 AM. Admission \$4/door; \$7/tailgate.<br>Talk in on K4HTA/R 146.085/146.685 or W4L

MICHIGAN: February 26. The 19th annual Livonia ARC's Swap<br>'n Shop, Dearborn Civic Center, Dearborn. 8 AM to 4 PM.<br>ARRL/VEC exams. Free parking. Talk in on LARC Repeater<br>144,75/5.35 and 146.52. For information SASE to Neil

NERT JUKY: March 4. The 13th annual Glasgow Swapfest, Cave City Convention Center, Cave City. Sponsored by the Mammoth Cave ARC. 8 AM to ??? Admission \$3. Tables \$3.<br>Flea market, VE exams. Talk in on 146,34/94. For additio

TEXAS: March 4 and 5. South Texas Amateur Repeater Society Hamfest, Casa de Amistad (Civic Center) on Fair Park Blvd, Hardingen. Saturday 9-4. Sunday 9-2. Flea market, VE exams RACES/ARES meeting, ARRL forum and more. Talk

**PENNSYLVANIA:** March 5. The 2nd annual York Springfest<br>(Ham & Computer), Dover Firehall, York. Free tailgating, indoor<br>tables \$10. Registration \$4. Unlicensed spouse and under 12 free.<br>VE exams. General admission 8 AM. ta

**PENNSYLVANIA:** March 5. The Two Rivers ARC's Hamfest,<br>Rostraver Fire Hall, PA 51, McKeesport. 8 AM to 3 PM. Admission \$1.00 at door. Full table \$6. Half table \$4.00. Talk in on<br>146.13/73, WA3PBD/R Repeater. For informatio

MASSACHUSETTS: March 5. Mt. Tom Amateur Repeater<br>Association Amateur Radio and Electronics Flea Market, Smith<br>Vocational School, Rt 9. Northampton. Setup 7 AM. Doors open<br>9 AM to 2 PM. Admission \$2. Under 12 free accompani

NEW JERSEY: March 12. The Delaware Valley Radio Association's 17th annual HAMCOMP '89, New Jersey National Guard<br>112th Field Artillery Armory, Eggerts Crossing Road, Lawrence<br>17ownship. 8 AM to 2 PM. Admission \$3/advance; wheelchair accessible parking and

**INDIANA:** March 12. The Morgan County Repeater Association's Indiana Hamfest, Indiana State Fairgrounds Pavilion Building, Indianapolis. Starts 8 AM. Admission \$5.8 'tables 88. Free parking. VE exams. Talk in on 145.25. F

RADIO AND COMPUTER, INC.

**ANNOUNCES** 

complete performance and function check.

sories.

across the country.

purchase.

accessories.

**AZN** 

It is the newest ICOM dealer in the South East.

\* We stock a complete line of ICOM radios and acces-

\* We guarantee the reliability of everything we sell with a

\* We offer complete and efficient service of all our ICOM

\* We have been servicing the amateur radio community

for eight years and have 1000's of satisfied customers

Call us for a quote before you make your next ICOM

 $(407) 879 - 6868$ 

Send for our FREE catalog including KENWOOD,

YAESU and our complete line of radio and computer

**INTERNATIONAL** 

RADIO AND COMPUTERS, INC.

751 South Macedo Blvd.

Port St. Lucie, FL 34983

and other quality products with Factory Service parts.

FLORIDA: March 18 and 19. The Playground ARC's 19th annual **FLORIDA:** March 18 and 19. The Piayground ARC's 19th annual ADC North Fiorida Ham/Swapfest, Shinne Fairgrounds, North F.<br>Walton beach. Doors open 8 AM both days. Admission 83/advance; \$4/4000r. Tables 810 one day or \$15 f

**ILLINOIS:** March 19. The Sterling-Rock Falls ARS 29th annual<br>Hamfest, Sterling High School Field House, 1608 Fourth Ave-<br>nue, Sterling. Doors open 7:30 AM. Vickets \$3/advance;<br>\$4/door. Dealers, large flea market, VE exams call AC (815) 625-9262

Law V Letter Variation (Service Primation Ramelest 89", sponsored<br>
Ny the Cherryville Repeater Association, 8 AM in the Hunter-<br>
don Central High School Field House. Admission: 64 advance,<br>
65 door. Children under 12 and X

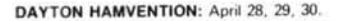

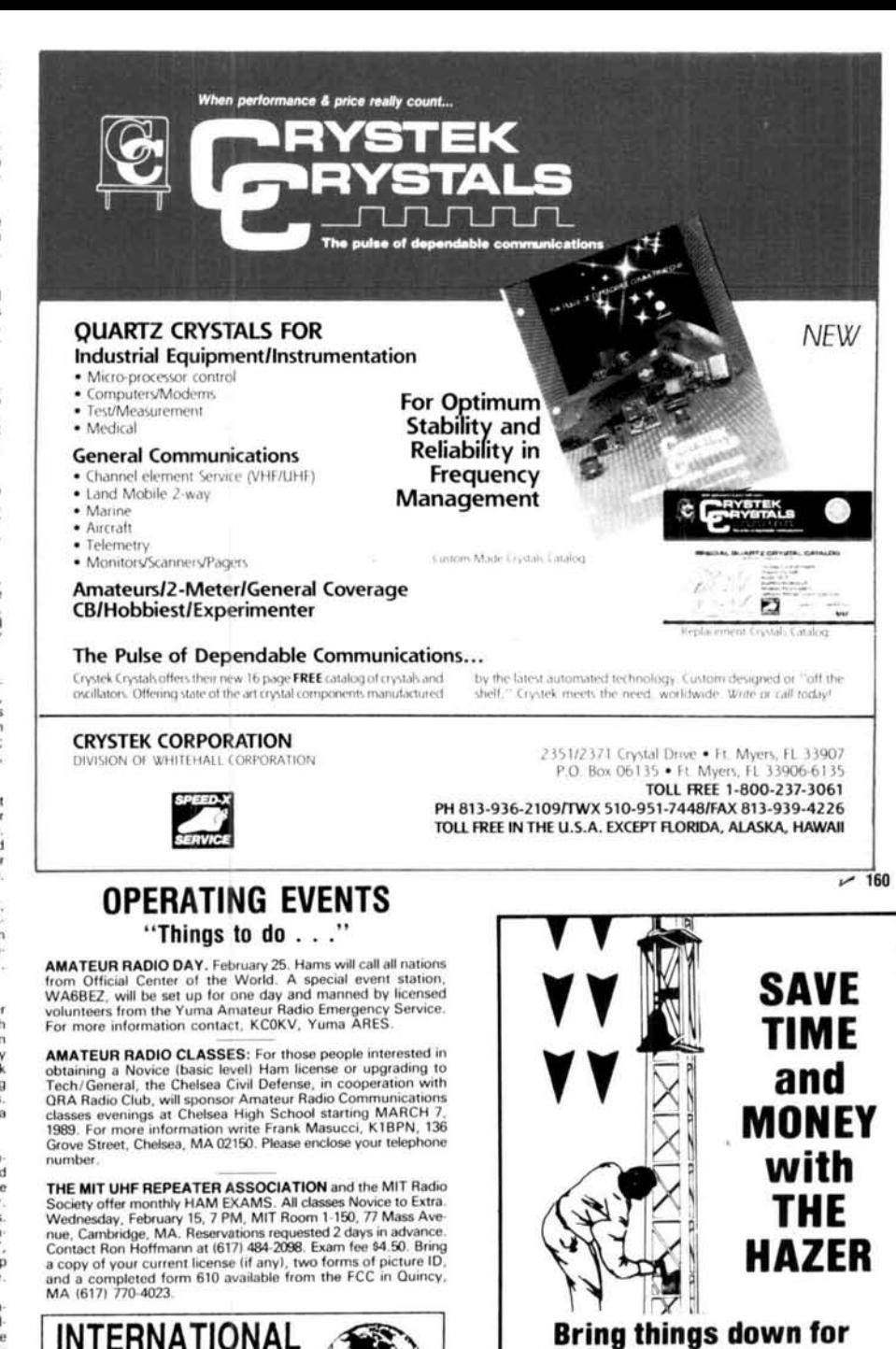

#### **Bring things down for** safety and convenience.

Never climb your tower again with this elevator system. An-Nexter climb you, climb and the term of the term of the term of the term of the term of the term of the term of the term of the raising or lowering. Never can fall

Complete kit includes winch, 100 ft. of cable, hardware and<br>instructions. For Rohn 20 and 25 G Towers

Hazer 2-Heavy duty alum. 12 sq. ft. load \$311.95 ppd. Hazer 3-Standard alum. 8 sq. ft. load<br>Hazer 3-Standard alum. 8 sq. ft. load \$223.95 ppd. \$291.95 ppd.

#### NEW for ROHN 45 and 55 Towers

Hazer 8-Heavy duty galv. steel 16 sq. ft. load<br>Ball Thrust Bearing TB-25 for any of above CALL Call for price Ball Intrast example To-20 for any of above<br>specifically<br>engineered for use with the Hazer. Two sizes, M-13 (13" wide)<br>and M-18 (18" wide). All bolched construction, no welds. Easy to<br>install hinge base, walk up erection.

Satisfaction guaranteed. Call today and charge to Visa, MasterCard or mail check or money order.

**GLEN MARTIN ENGINEERING INC. Rte 3, Box 322** Boonville, MO 65233 (816) 882-2734 FAX 816-882-7200

 $-161$ 

 $~162$ February 1989 **18 99** 

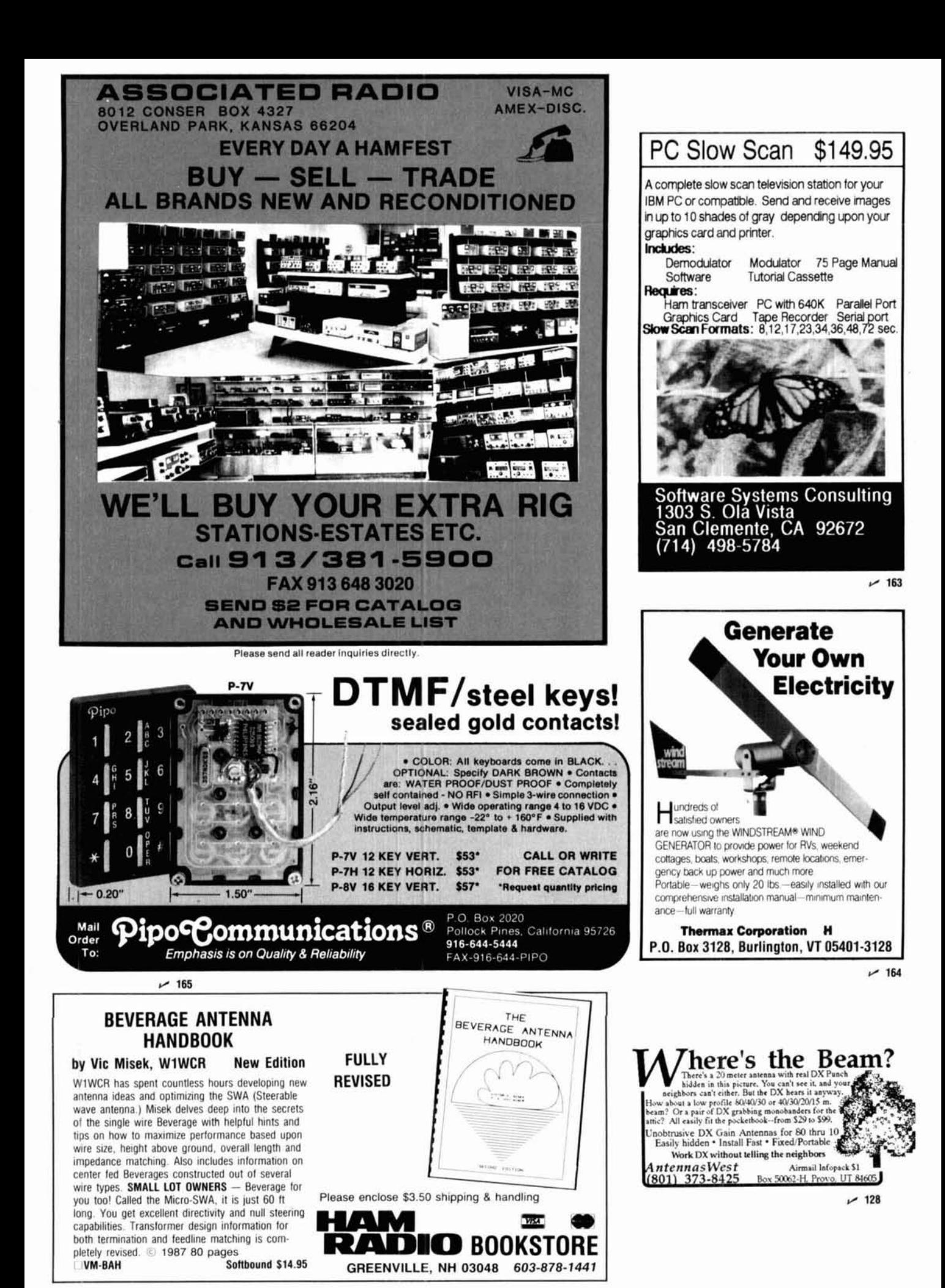

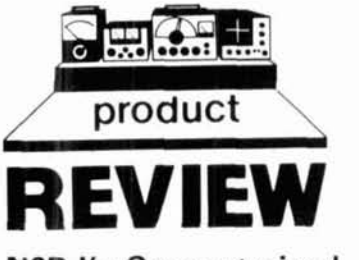

#### **N6R J's Computerized Second Op v1.01**

Those of you who go back a few years will remember W9IOP's manual Second Op. This handy operating aid was updated by HR and N6RJ in the early 80's to reflect the latest postal rates, callsign assignments, and other helpful information.

N6RJ and KL7GRF have taken the next logical step by integrating the power of the MS-DOS computer with the Second Op. Their new computerized version has just been made available.

This new program isn't a rehash of the old Second Op. It surpasses the older version and offers almost every feature you could want in a data base type program. Here's what you get:

Logging and scanning of log capabilities, oblast, QSL bureaus, bearing-sunrise-sunset, and add and edit notes on countries. Print functions include a DXCC country list with distance, bearing, DXCC "need" list, Oblast worked/confirmed, Oblast log, and many other different log printing capabilities. In summary mode you can show: DXCC worked/confirmed on all bands, one band, one band and one mode, by mode, detailed spreadsheet worked/confirmed for each band, and mode with mixed totals; WAZ by band, mode or both, and 6-band **WAZ** summary; and total station entries in log. In the log print mode you can print your DXCC need list (by mode or mixed), or your entire log in almost any format imaginable. The Second Op supports most printers and includes laser printer drivers.

One of the most maddening aspects of operating is keeping an up-to-date country list handy for all the different prefixes in use. This is where the Second Op really shines. Ask the computer to find a country by prefix and you have the information you need in a flash **(see** fig. 1). Have only an old prefix and want to cross it to the new ones? Second Op can do that too!

Oblast hunters will find that the new Second Op is a great addition to their shack. (Working Oblasts on 160 is difficult so I don't have much experience here.) After reviewing this function. I found that I understood more about Oblasts than I ever did before. You can find Oblasts by entering either callsign or Oblast number. You can also keep a running record of worked and confirmed Oblasts.

The owner's manual is one of the best I have ever seen. It clearly documents each and everv feature, and gives full and complete installation instructions. Novice computer users may be interested to know that KL7GRF is available to help with any problems running the Second Op. I must admit that, as MS-DOS is still an enigma to me, I had problems getting the program to work properly myself. A quick phone call to GRF brought plenty of helpful hints and a full explanation of what I had done wrong. Within minutes I was able to correct my mistakes and get the program to run flawlessly.

This value-packed program is a welcome addition to the ham shack. All hams, from contesters and honor roll DX'ers to casual operators, will find that the new Second Op adds greatly to their computing capabilities. I'm sure that W910P would be proud to see what his Second Op has become and would have one in his shack.

The New Second Op is available from the HAM RADIO Bookstore for \$59.95 plus \$3.50 shipping and handling.

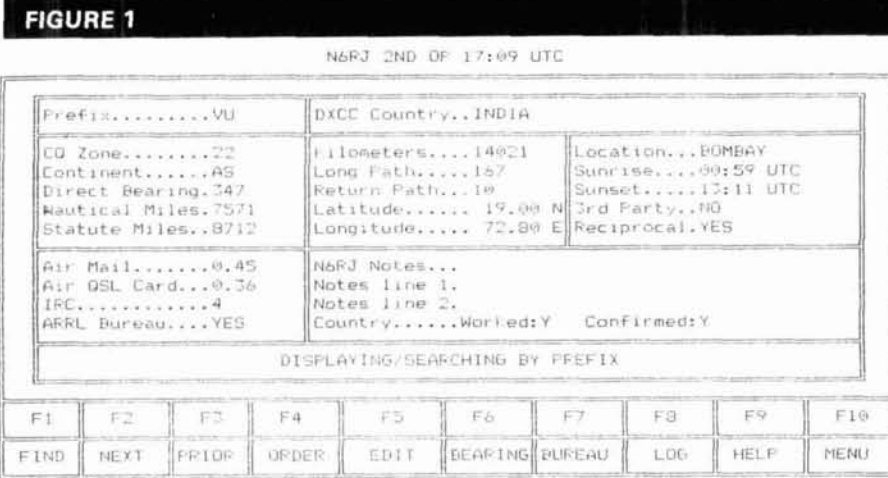

This is the print screen display of what you'd see when you enter VU (by prefix). For the larger countries additional bearing and sunrise/sunset information is available. When you hit the F6, or bearing key (displayed herel, you'll see what's printed on the next page.

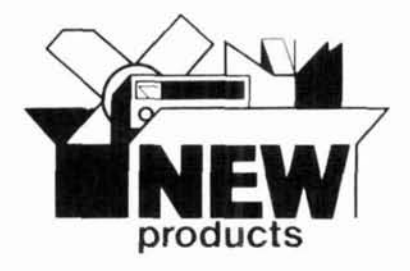

#### **New switch design**

Alpha Delta's model Delta-4/4N switch incorporates several significant design improvements.

The new switch allows Easy Arc-Plug cartridge access through the front panel. The previous design required the removal of the back-plate.

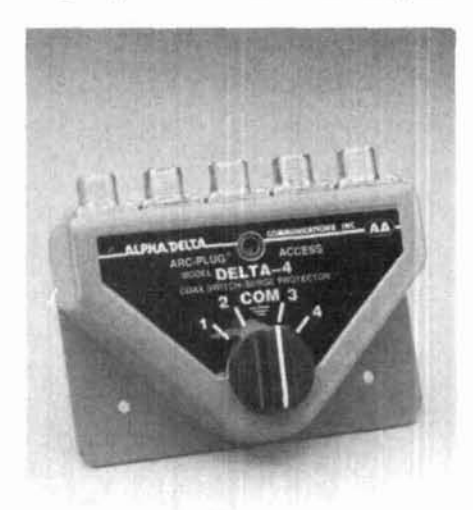

de NIACH Front panel access makes permanent switch mounting possible. The pill can be removed with a magnetized screwdriver blade, after you unscrew the hex retainer. The Delta-4 also has a redesigned roller bearing drive for a smoother "feel" during rotation.

> Because many people mount the switch on a desk top, all the connectors run along one side so that the coax cables can run back behind the desk.

> Models are available with UHF (SO-239) or type "N" connectors.

> For more information contact Alpha Delta Communications, P.O. Box 571, Centerville, Ohio 45459.

**Circle 1301 on Reader Service Card.** 

#### **1.2-GHz handheld transceiver**

ICOM has introduced the new 1.2-GHz IC-12GAT handheld transceiver. It features: wideband coverage, one-watt power output,

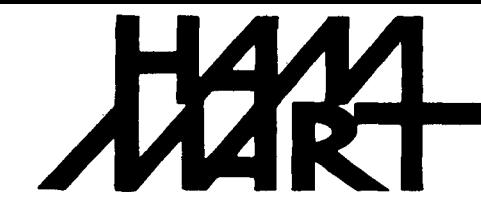

## Ham Radio's guide to help you find your loc

#### **California**

**A-TECH ELECTRONICS**  1033 HOLLYWOOD WAY BURBANK, CA 91505 (818) 845-9203 New Ham Store and Ready to Make a Deal!

**JUN'S ELECTRONICS**  3919 SEPULVEDA BLVD. CULVER CITY, CA 90230 21 3-390-8003 800-882-1 343 Trades Habla Espanol

#### **Colorado**

**ALLIED APPLIANCE** & **RADIO**  4253 SOUTH BROADWAY ENGLEWOOD, CO 801 10 (303) 761-7305 Rocky Mts Amateur/Shortwave Specialists, Ten-Tec, Yaesu, JRC-NRD, Sony , MFJ, KLM, and other fine gear. New and used. VisaJMC. Antennas, books, discount prices too!

**COLORADO COMM CENTER**  525 EAST **70th** AVE. SUITE ONE WEST DENVER, CO 80229 (303) 288-7373 (800) 227-7373 Stocking all major lines Kenwood Yaesu, Encomm, ICOM

#### **Connecticut**

**HATRY ELECTRONICS**  500 LEDYARD ST. (SOUTH) HARTFORD. CT 061 14 203-527-1881 Call today. Friendly one-stop shopping at prices you can afford.

#### **Delaware**

**AMATEUR** & **ADVANCED COMMUNICATIONS**  3208 CONCORD PIKE WILMINGTON, DE 19803 (302) 478-2757 Delaware's Friendliest Ham Store.

**DELAWARE AMATEUR SUPPLY**  71 MEADOW ROAD NEW CASTLE. DE 19720 302-328-7728 800-441 -7008 Icom, Ten-Tec, Microlog, Yaesu, Kenwood, Santec, KDK, and more. One mile off 1-95, no sales tax.

#### **Florida**

**AMATEUR ELECTRONIC SUPPLY**  1898 DREW STREET CLEARWATER, FL 33575 813-461-4267 Clearwater Branch West Coast's only full service Amateur Radio Store. Hours M-F 9-5:30, Sat. 9-3

#### **AMATEUR ELECTRONIC SUPPLY**

621 COMMONWEALTH AVE. ORLANDO, FL 32803 305-894-3238 Fla. Wats: 1 (800) 432-9424 Outside Fla: 1 (800) 327-1917 Hours M-F 9-5:30, Sat. 9-3

#### **Georgia**

**DOC'S COMMUNICATIONS**  702 CHICKAMAUGA AVENUE ROSSVILLE, GA 30741 (404) 866-2302 **1** 861-561 0 ICOM, Yaesu, Kenwood, Bird... **9AM-5:30PM**  We service what we sell.

#### **Hawaii**

**HONOLULU ELECTRONICS**  819 KEEAUMOKU STREET HONOLULU, HI 96814 (808) 949-5564 Kenwood, ICOM, Yaesu, Hy-Gain, Cushcraft, AEA, KLM, Tri-Ex Towers, Fluke, Belden, Astron, etc.

#### **Idaho**

**ROSS DISTRIBUTING COMPANY**  78 SOUTH STATE STREET P.O. BOX 234 PRESTON, ID 83263 (208) 852-0830 M 9-2; T-F 9-6; S 9-2 Stock All Major Brands Over 7000 Ham Related Items on Hand

#### **Illinois**

**ERICKSON COMMUNICATIONS, INC.**  5456 N. MILWAUKEE AVE. CHICAGO, IL 60630 312-631-5181 Hours: 9:30-5:30 Mon, Tu, Wed & Fri; 9:30-8:00 Thurs; 9:00-3:00 Sat.

#### **Indiana**

**THE HAM STATION**  220 N. FULTON AVE. EVANSVILLE, IN 47710 (800) 523-7731 (812) 422-0231 ICOM, Yeasu, Ten-Tec, Cushcraft, Hy-Gain, AEA & others.

#### **Maryland**

**MARYLAND RADIO CENTER**  8576 LAURELDALE DRIVE LAUREL, MD 20707 301-725-1212 Kenwood, Ten-Tec, Kantronics. Full service dealer. M-F 10-7 SAT 9-5

#### **Massachusetts**

**TEL-COM, INC.**  675 GREAT ROAD, RTE. 11 9 LITTLETON, MA 01460 61 7-486-3400 61 7-486-3040 The Ham Store of New England You Can Rely On.

#### **Missouri**

**MISSOURI RADIO CENTER**  102 NW BUSINESS PARK LANE KANSAS CITY, MO 64150 (800) 821 -7323 Missouri: (816) 741-81 18 ICOM, Kenwood, Yaesu Same day service, low prices.

#### **Nevada**

**AMATEUR ELECTRONIC SUPPLY**  1072 N. RANCHO DRIVE LAS VEGAS, NV 89106 702-647-31 14 Dale Porray "Squeak," AD7K Outside Nev: 1 (800) 634-6227 Hours M-F 9-5:30, Sat. 9-3

### **New Hampshire**

**RIVENDELL ELECTRONICS**  8 LONDONDERRY ROAD DERRY, N. H. 03038 603434-5371 Hours M-S 10-5; THURS 10-7 Closed Sun/Holidays

*Pealers: YOU SHOULD BE HERE TOO! <i>Dealers: Contact Ham Radio now for complete details.* 

### nateur Radio Dealer

ABARIS SYSTEMS 276 ORIENTAL PLACE LYNDHURST. NJ 07071 201-939-0015 Don WB2GPU ARRL. Astatic, Astron. B&W, Belden. Bencher, Hustler. Kenwood, Larsen. RF Concepts, Tonnaand much, much more! Tues-Fri 10 am-7:30 pm Thurs 10 am-9:00 pm Sat 10 am-4:00 pm VISA/MC -

#### KJl ELECTRONICS

66 SKYTOP ROAD CEDAR GROVE, NJ 07009 (201) 239-4389 Gene K2KJI Maryann K2RVH Distributor of: KLM, Mirage. ICOM. Larsen. Lunar, Astron. Wholesale - retail.

#### **New York**

#### BARRY ELECTRONICS

512 BROADWAY NEW YORK, NY 10012 21 2-925-7000 New York City's Largest Full Service Ham and Commercial Radio Store.

#### VHF COMMUNICATIONS

915 NORTH MAIN STREET JAMESTOWN. NY 14701 71 6-664-6345 Call after 7 PM and save! Supplying all of your Amateur needs. Featuring ICOM "The World System." Western New York's finest Amateur dealer.

**Ohio** 

#### AMATEUR ELECTRONIC SUPPLY 28940 EUCLID AVE. WICKLIFFE, OH 44092(ClevelandArea) 21 6-585-7388 Ohio Wats: 1 (800) 362-0290

Outside Ohio: 1 (800) 321-3594 Hours M-F 9-5:30. Sat. 9-3

#### DEBCO ELECTRONICS, INC.

3931 EDWARDS RD. CINCINNATI, OHIO 45209 (5 13) 531 -4499 Mon-Sat 10AM-9PM<br>Sun 12-6PM 12-6PM We buy and sell all types of electronic parts

#### **New Jersey <b>Conserver AMATEUR RADIO, INC.** Products *products* **products** *New Jersey* 1280 AlDA DRIVE

REYNOLDSBURG (COLUMBUS). OH 43068

#### 61 4-866-4267

Featuring Kenwood. Yaesu, Icom, and other fine gear. Factory authorized sales and service. Shortwave specialists. Near 1-270 and airport.

#### **Pennsylvania**

#### HAMTRONICS,

DIV. OF TREVOSE ELECTRONICS 4033 BROWNSVILLE ROAD TREVOSE. PA 19047 2 1 5-357- 1 400 Same Location for over 30 Years

#### **Texas**

MADISON ELECTRONICS SUPPLY 3621 FANNIN HOUSTON. TX 77004 71 3-520-7300 Christmas?? Now??

#### K COMM **dba** THE HAM STORE

5707A MOBUD SAN ANTONIO, **TX** 78238 512-680-6110 800-344-31 44 Stocking all major lines. San Antonio's Ham Store. Great Prices - Great Service. Factory authorized sales and service. Hours: M-F 10-6; SAT 9-3

#### MISSION COMMUNICATIONS

11903 ALEIF CLODINE SUITE 500 (CORNER HARWIN & KIRKWOOD) HOUSTON, TEXAS 77082 (713) 879-7764 Now in Southwest Houston-full line of equipment. All the essentials and extras for the "ham."

#### **Wisconsin**

AMATEUR ELECTRONIC SUPPLY 4828 W. FOND DU LAC AVE. MILWAUKEE. W1 53216 41 4-442-4200 Wisc. Wats: 1 (800) 242-5195 Outside Wisc: 1 (800) 558-0411<br>M-F 9-5:30 Sat 9-3  $M-F$  9-5:30

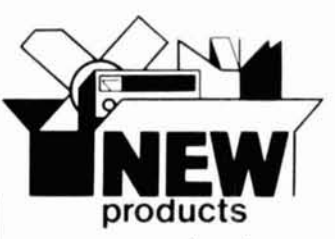

twenty memory channels, programmable and memory scan, and a built-in 1750-Hz repeater access tone.

The IC-12GAT also includes: built-in battery saver, built-in DTMF keyboard, programmable call channel, all subaudible tones, multi-function LCD readout and DTMF pad. The new "G Series" handhelds are compatible with all ICOM IC-2AT/IC-02AT series battery packs, headsets and speaker mics.

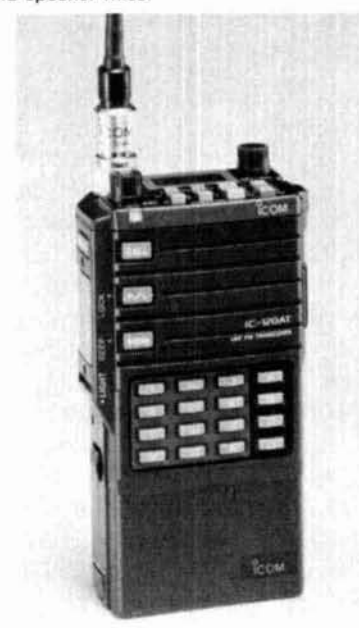

An optional UT-40 beeper silently monitors a busy channel for your calls. When the preprogrammed subaudible tone and frequency is received, the unit beeps and the LCD flashes.

The ICOM IC-12GAT is available for a suggested list price of \$529.00. For further information, please contact ICOM America, 2360-1 16th Avenue, NE., Bellevue, Washington 98004. **Circle 1302 on Reader Service Card.** 

#### **Monitor your local weather conditions**

Azimuth's new WeatherStar Model TWR-3 by Digitar gives you the ability to monitor important local weather conditions affecting your antenna system and shack. The TWR-3's standalone computer with LCD readout gives wind direction (2 or 10 degree increments) or speed (MPH or KMH), records high wind gusts, external temperature (F or **C),** and wind chill factor. It also records low and high temp, time, and daily and yearly rainfall with an optional self dumping rain collector (\$49.95). The unit's Scan Mode let's you see the data in any sequence. It operates on 3 AAA batteries. Optional AC adaptor, NiCd Battery Pack and desk stand are available.

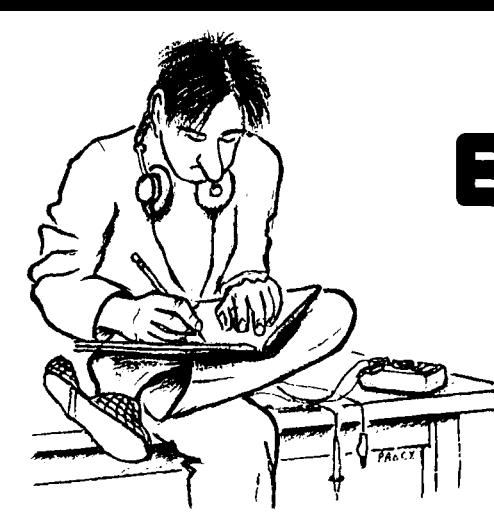

## ELMER's **NOTEBO**

## **Tom Mc Mullan. WlSL**

#### **FETs-the other transistors**

**When I discussed** bipolar transistors in last month's column, I made reference to Field-Effect Transistors (FETs). Let's look at a few ways that these transistors differ from their bipolar cousins in both construction and operation. Field-effect and bipolar transistors share a common chemistry  $-$  both use "N" or "P"-type semiconductor material. The type designations tell you whether there is a surplus of electrons **(N** type) or a scarcity of electrons **(P**  type) in the basic make-up of the material. The transistors differ in their manner of operation and how the N or P material is made to control the flow of electrons.

#### **Putting the pieces together**

Let's use a FET that is constructed of N-type material to explore what happens inside. The body of the transistor is made of material having a surplus of electrons. This body, called a "channel," must have connections at each end for application of the external power source. One connection is made to the negative  $(-)$  terminal of a supply or battery and one to the positive  $(+)$  terminal. In FET terminology, one of these connections is a "source," and the other is a "drain." It makes sense when you consider that the source is where the electrons come from and the drain is where they go (see **fig. 1).** In order to control the current flow between the drain and source, you must add another element  $-$  a "gate." The gate is another terminal connected to the body of the

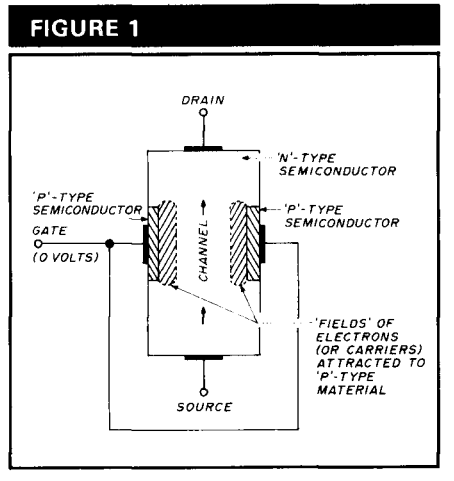

**A simple FET has basically two parts: a channel for electron flow, and a gate to control that flow. The channel here is N-type material, and the gate is P-type. The shaded region near the gate area indicates "depletion" zones that affect the current flow in the channel. With zero volts on the gate, the zones are small, allowing current to flow.** 

FET, but not in exactly the same way as the source and drain.

The gate terminal is attached to Ptype material that is deposited on the N-type channel. This P-type material has a scarcity of electrons, and the lack of electrons creates a "field" that extends into the channel material. Electrons (carriers) in the N-type channel are attracted to the gate material, but are stopped from getting through by a very thin barrier between the two. When the field caused by this attraction is small, and confined to an area near the gate, current can flow easily from source to drain. (Actually, that's a gross simplification of what happens. Theoretical purists talk about things like minority and majority carriers,

valence bonds, enhancement and depletion modes. I prefer to keep it simple.) In the FET's normal resting state, full current flow takes place with the gate at zero volts. The shaded area in **fig. 1** shows the "field" at minimum, with the channel open for current flow.

#### **Putting on the pinch**

Things start to happen when a voltage is applied to the gate. If the voltage is positive, the field shrinks, opening the channel more than normal. If the voltage is negative, the field becomes larger. The enlarged field decreases the current flow between source and drain. If the field becomes large enough it blocks the flow completely, as shown in **fig.** 2. This blocking of a path between the source and

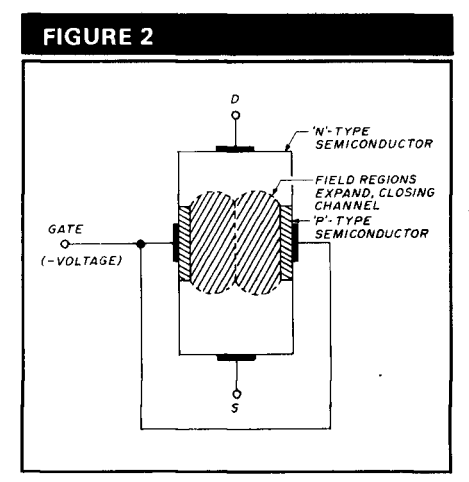

**When a voltage of the correct polarity is applied to the gate, the depletion zone expands, decreasing current flow. In this case. a negative (-1 voltage has increased the depletion zone to the point where all current is stopped. This is called the "pinchoff" effect.** 

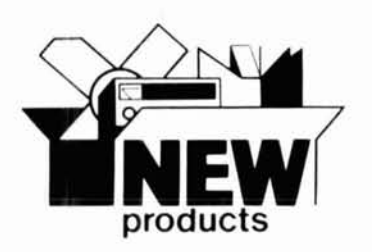

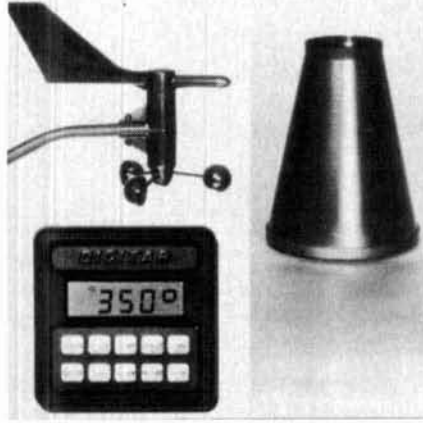

The unit is portable and comes with wind vane, anemometer, weather computer unit, and 40 feet of control cable (extendable to 200 feet). The complete TWR-32 unit is \$159.95 plus **\$4.95** shipping and handling. Foreign orders add \$17.00 shipping. Get a special FREE bonus Azimuth Dual-Zone 24 hour Station/Travel Clock with 15 world-wide cities (a **\$29.95** value).

For details contact Azimuth Weatherstar, Department HR, 11845 W. Olympic Boulevard, Suite 1100, Los Angeles, California **90046.** Credit card orders: call toll free 1-800-882-7388.

Circle **1303** on Reader Service Card.

#### **New Bird Model 43P wattmeter and 4300-400 retrofit kit**

The Bird Electronic Corporation Model 43 THRULINE<sup>®</sup> wattmeter is now available in a true peak power reading version. The 43P lets you measure true peak power of single sideband, AM modulated RF, and certain limited rectangular pulse signals to an 8 percent F.S. accuracy, without affecting CW measurement capabilities. It uses standard Bird plug-in elements. Depending on the element selected, the overall frequency range is 450 kHz to 2.3 GHz, and RF power is 100 mW to 10,000 watts.

The peak power measuring circuitry is powered by two 9-volt NEDA-type 1604 batteries, with an anticipated life of 48 hours in the peak mode.

Owners of the standard Model 43 can modify their units with a retrofit kit, Model 4300-400, to obtain the same peak power measuring capability as the 43P. The kit includes a pc board which mounts inside the Model 43 housing.

For more information contact your Bird distributor, or the Bird Electronic Corporation, 30303 Aurora Road, Solon, Ohio 44139-2794.

Circle #304 on Reader Service Card.

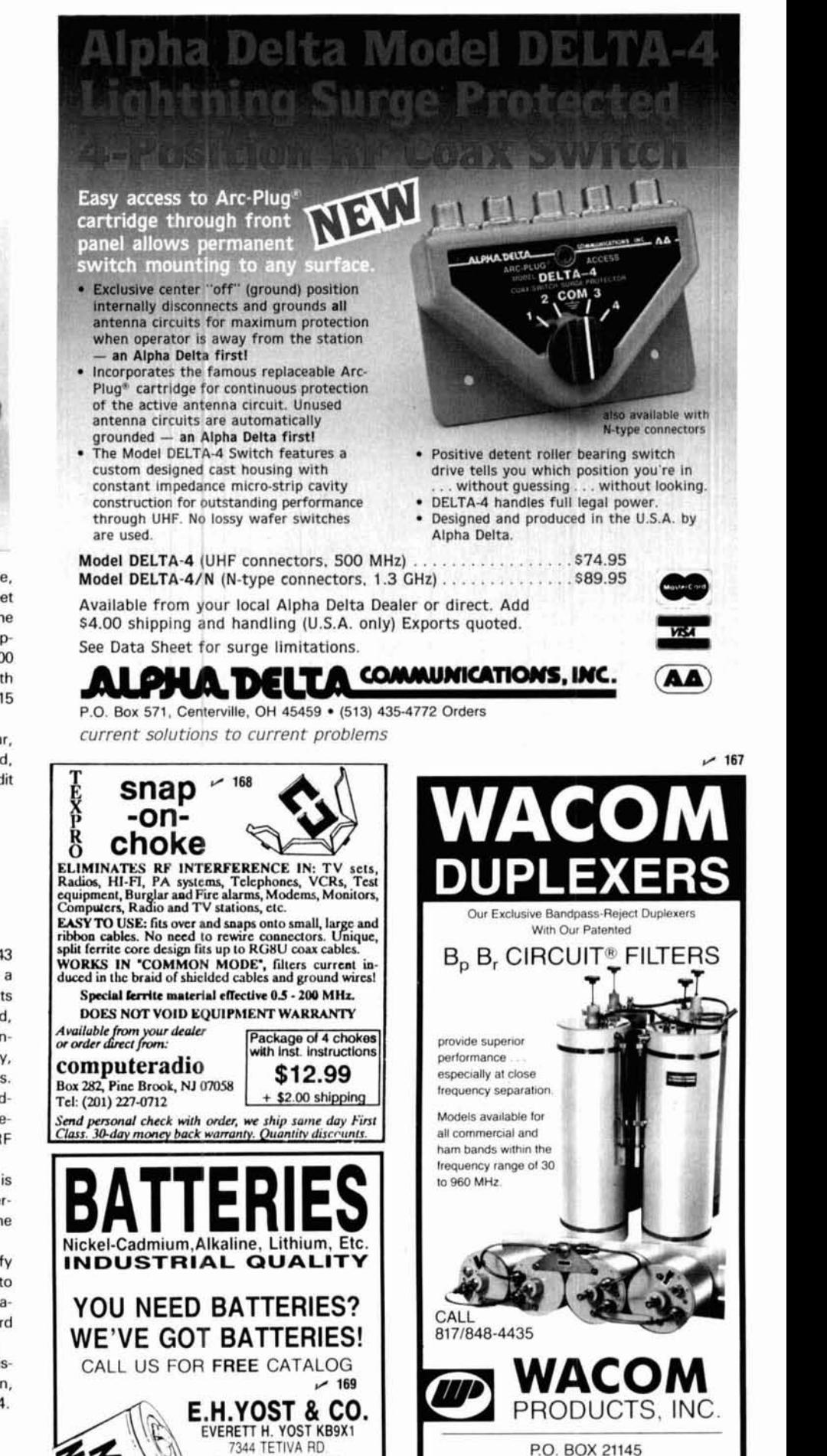

SAUK CITY. WI 53583 ASK FOR FREE CATALOG (608) 643-31 94

**I PO.** BOX 21145 **I**  WACO, TEXAS 76702 · 817/848-4435

 $~166$ 

**February 1989 105** 

channel so that current can't flow.

Think of the channel as a rubber hose connected between a water faucet (the source) and your kitchen sink (the drain). If you squeeze the hose between your thumb and finger, you "pinch off" the flow of water. When you relax your thumb and finger, some water will flow. You control the flow by changing the pressure exerted by your fingers.

The FET works in much the same way. The depth of the field near the gate material can be altered to change the current flow by adjusting the voltage (voltage is the electrical equivalent of pressure). When more voltage is applied to the gate terminal, the pinchoff region gets larger, and less current flows through the channel.

These relatively simple FETs are sometimes called JFETs, for Junction Field-Effect Transistors. The gate and channel material and the junctions resemble a diode, and the "boundary" separating the N and P material is very thin. Once the gate voltage is high enough to overcome that boundary, the device acts just like a diode, and the field-effect performance is lost.

This limitation is overcome in some FETs by the introduction of a thin insulator between the gate and the channel material. The insulator prevents diode action and, at the same time, increases the input resistance of the gate tremendously. These devices are sometimes called IGFETs (Insulated Gate Field-Effect Transistors) or MOS-FETs (Metal-Oxide Semiconductor Field-Effect Transistors). Still other varieties have more than one gate, and some contain exotic materials (like sapphire). These transistors are tailored to a specific industry need or purpose; we don't need to get into their physics and chemistry at this point.

The schematic symbol for a FET is shown in fig. 3. The direction of the arrowhead on the gate connection indicates whether the device is an "Nchannel" type or "P-channel" type. Some manufacturers place the arrowhead on the source lead instead of the

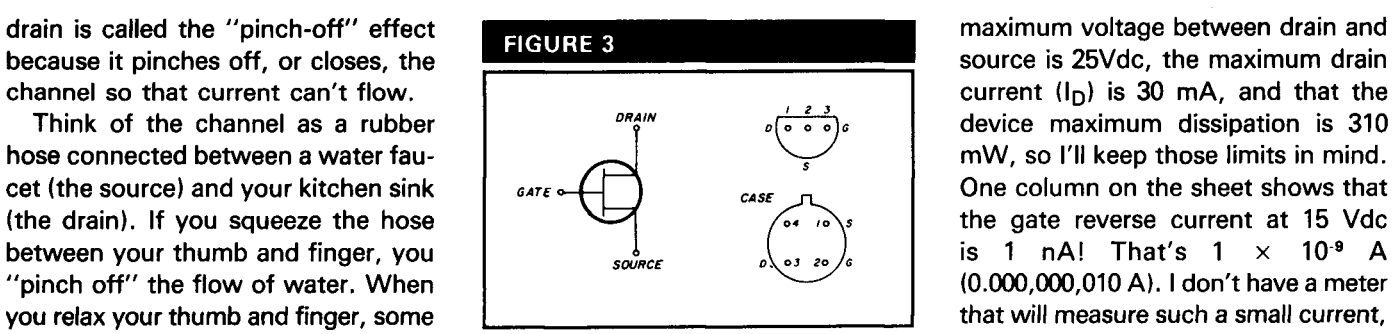

**The schematic symbol for a FET, and two common base diagrams. The direction of the arrow on the gate connection tells whether the FET is an "enhancement" or "depletion" type, but is not as useful to us for identification as was the emitter symbol in bipolar transistors. Please note that there are many different base diagrams, so be sure to find the correct one before hooking up any device.** 

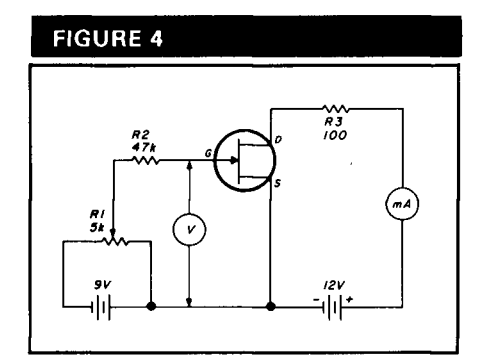

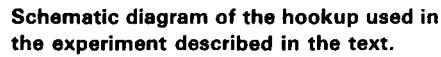

gate. There are no easy "clues" for using the direction of the arrow to determine the type of device, but I have noticed that the majority of manufacturers have the arrow pointing in for N-channel FETs.

#### **Checking the theory**

Now that I've discussed how FETs are supposed to work, it's time to get out the meters, batteries, resistors, etc., and see what really happens. First, look at a specifications sheet to see what you should expect. I have a plastic parts drawer full of miscellaneous FETs; one of them has a label I can still read  $-$  2N5486. This is an RFamplifier device, so a change in gate voltage should produce a somewhat linear response in the drain current (as opposed to a switching-type device where the change would be abrupt). The specifications sheet tells me that

current  $(I<sub>D</sub>)$  is 30 mA, and that the device maximum dissipation is 310 mW, so I'II keep those limits in mind. One column on the sheet shows that the gate reverse current at 15 Vdc is 1 nA! That's  $1 \times 10^{-9}$  A (0.000,000,010 A). I don't have a meter that will measure such a small current, so I'II take their word for it! **Figure** 4 shows the setup used for measurement in this experiment.

Because a FET is supposed to be a voltage-operated device, the 47-k resistor (R2) connected to the gate should have no effect other than limiting current flow in case something shorts in the night. The 100-ohm drain resistor, R3, provides drain shortcircuit protection. Gate voltage is adjusted by means of a 5-k potentiometer, R1.

If things work the way the numbers predict, the FET should show current flow as soon as I complete the circuit between source and drain, with no voltage on the gate. Sure enough, that's what happens. The meter shows 18 mA, which is within the range of 8- 20 mA listed for this FET. The voltage from drain to source is 12, so the device is dissipating 0.216 watts, or  $216$  mW  $-$  comfortably below the 310-mW limit given in the spec sheets.

Theory says that if I place a negative  $(-)$  voltage on the gate, the channel should close, decreasing current flow. I decided to give it a try. At  $-0.5$ volt on the gate, drain current started to drop. The reading was 14 mA. Increasing the gate voltage caused drain current to decrease even more, until at 4.5 volts the current was too small to measure with my simple milliammeter. The graph in fig. 5 shows the results of measuring gate voltage versus drain current at several points along the way. Incidentally, a 0-50  $\mu$ A meter placed in series with R2 showed only a tiny flicker of movement, indicating that little or no current was flowing in the gate circuit.

What about applying a positive voltage to the gate? After I reversed the 9-volt battery, a gate voltage of  $+0.1$
## THE MOST AFFORDABLE REPEATER **ALSO HAS THE MOST IMPRESSIVE<br>
PERFORMANCE FEATURES<br>
(AND GIVES THEM TO YOU AS STANDARD EQUIPMENT!)<br>
Cade EFT (\*) and PACKET NETWORKING<br>
Cade EFT (\*)**

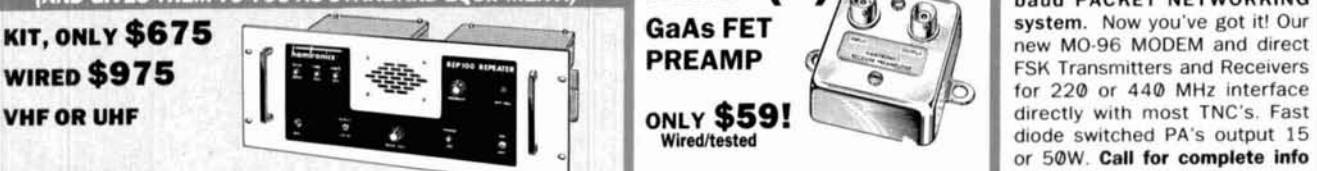

**FEATURES:** on the right system for your **FEATURES**: **on the right system for your application. application. application. ENSITIVITY SEGUND TO NONE! GLASPET front end** on vhiser very Low Noise: 0.7dB VHF, 0.8dB UHF<br>models gives 12dB SINAD of 0.12uV (vhf), 0.15uV (220). UHF model **in the Sain:** 13-20dB, depending on frequency **\*High** Qln: 13-20dB, depending on frequency 1 **-<n-'** 0.25uV std, 0.luV with optional helical resonator preamp.

ceramic filter for > 100dB at only ±12kHz. Helical resonator front stable: new-type dual-gate GaAs FET

end to combat desense & intermod.<br>•CLEAN, STABLE TRANSMITTER, up to 18W output standard; 50W end to combat desertse & intermod.<br> **-CLEAN, STABLE TRANSMITTER,** up to 18W output standard: 50W  $\frac{1}{137 \cdot 150}$ , 150-172, 210-230, 400-470, or<br>
with accessory power amplifier.

**-FCC TYPE ACCEPTED** for commercial high band and uhf.

•Courtesy beep, field-programmable CWID, flutter-proof squelch,<br>automatic frequency control to compensate for off-frequency trans-<br>mitters (all standard features).<br>**INW -( \*)** •COR-3 Kit. Control ckts and<br>audio mixers need **automatic frequency control to compensate for off-frequency trans-**  $\blacksquare$  **NW**  $\blacksquare$  **\* )**  $\blacksquare$   $\blacksquare$   $\blacks$ 

radio remote control, sub-audible tones, duplexers.

## HIGH PERFORMANCE TRANSMITTERS PREAMP FREAMP CWID Kit. Field programmable, **CONTROLLER** Kit. FJII **<sup>16</sup>**digits. - .- - . **a** . *-7* \$39 wlredednested ' sw~lches 5 functions, toll call

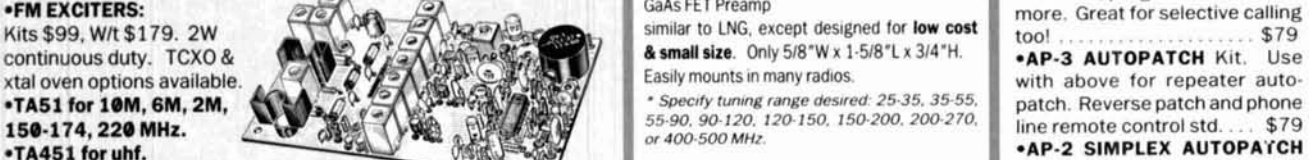

FCC type accepted for commercial bands.<br> **TIMING BOARD** Kit. Use with above for simplex autopatch

•Call for latest information on 900 MHz transmitters.<br>•VHF & UHF AMPLIFIERS. For FM, SSB, ATV. Output from 10  $\blacksquare$   $\blacksquare$   $\blacksquare$   $\blacksquare$   $\blacksquare$   $\blacksquare$   $\blacksquare$   $\blacksquare$ •**VHF & UHF AMPLIFIERS.** For FM, SSB, ATV. Output from 10 **LNS-(\* )** • M 0 - 2 0 2 F S K D A T A to 50 Watts. Several models, kits starting at \$79. to 50 Watts. Several models, kits starting at \$79.<br>**IN-LINE MODULATOR** Kit. Run up to

150-174. or 220 MHz. **GaAs FET And Account 150-174.** or 220 MHz. **GaAs FET BUCK front end. 0.12uV sensitivity! A TA A BALLACE IS K DATA GaAs FET Preamp with features similar to LNG DE-202 FSK DATA** front end for exceptional<br>selectivity: > 100dB at +12kHz<br>**Illah at all and the during transmit.** Use with base or mobile<br>transceivers up to 25W. selectivity: > 100dB at ±12kHz **AND CONVERTERS**<br>Selectivity: > 100dB at ±12kHz **transceivers up to 25W. CONVERTERS** Tront end for exceptional<br>Selectivity: > 100dB at ± 12kHz<br>Flutter-proof squelch. AFC tracks CONVERTERS<br>Flutter-proof squelch. AFC tracks CONVERTERS<br>Provided by the convert of the convert of the convert of the convert of th drifting transmitters.

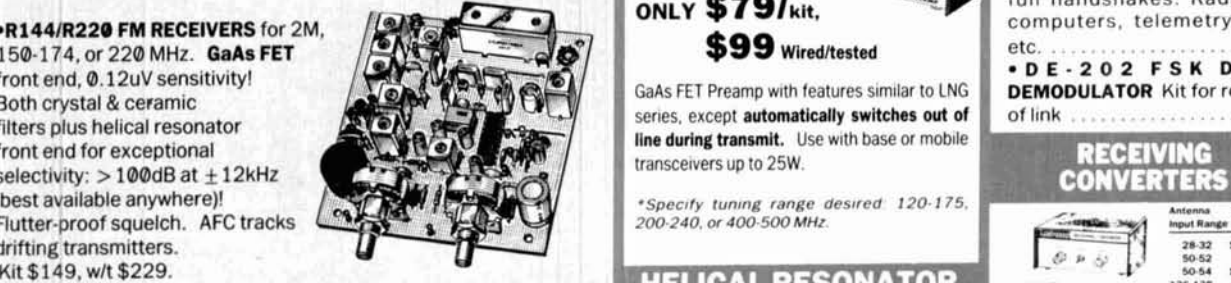

**-R451 UHF FM RCVR.** Similar to above. Tuned line front end, **HELICAL RESONATOR** WHEN THE 136 144146 28 **141146**<br> **-R451 UHF FM RCVR.** Similar to above. Tuned line front end, **HELICAL RESONATOR** WHEN THE 138 **146146** 28 **1** 0.25uV sens. (0.1uV with optional hel. res. preamp). Kit \$149,<br>
With S229. Mit in the same and the set of the set of the set of the set of the set of the set of the set of the set of the set of the set of the set of the se with \$229. **https://ess.case \$39 220-224 28-30** 

<u>And the sected of the sected of the sected of the sected of the sected of the sected of the sected of the sected of the sected of the sected of the sected of the sected of the sected of the sected of the sected of the se</u>

end. 0.2uV sens. Kit \$169, w/t \$259.<br> **R76 ECONOMY VHF FM RCVR** for 10M, 6M, 2M, 220. Without hel<br>
res or afc. Kits only \$129.<br> **R76 ECONOMY VHF FM RCVR** for 10M, 6M, 2M, 220. Without hel<br> **MODEL HRA-(\*)**, \$49 vhf, \$84 uhf **•R76 ECONOMY VHF FM RCVR** for 10M, 6M, 2M, 220. Without hel critical applications.<br>
The or afc. Kits only \$129.<br>
Wired wicase 549

**FCC TYPE-ACCEPTED TRANSMITTERS & RECEIVERS AVAILABLE 450.465, or 465-475 MHz.** *converters for whl* **& white Wits only \$79 <b>Converters for white and the CALLE CALL EQUI CONVERTED 450.465**, or 465-475 MHz. *Linear Amp* **FOR HIGH-BAND AND UHF. CALL FOR DETAILS.** 

• Send \$1 for 36 page catalog by return mail.<br>(Send \$2.00 or 4 IRC's for overseas mailing)<br>(Send \$2.00 or 4 IRC's for overseas mailing)<br>(Send \$2.00 or 4 IRC's for overseas mailing)

.Order by phone or mail . Min \$3 S & H per order

.Use Visa, Mastercard, Check, or UPS COD.

**GaAs FET PREAMPS** at a fraction of the cost of<br>comparable units!

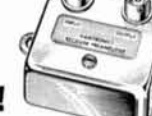

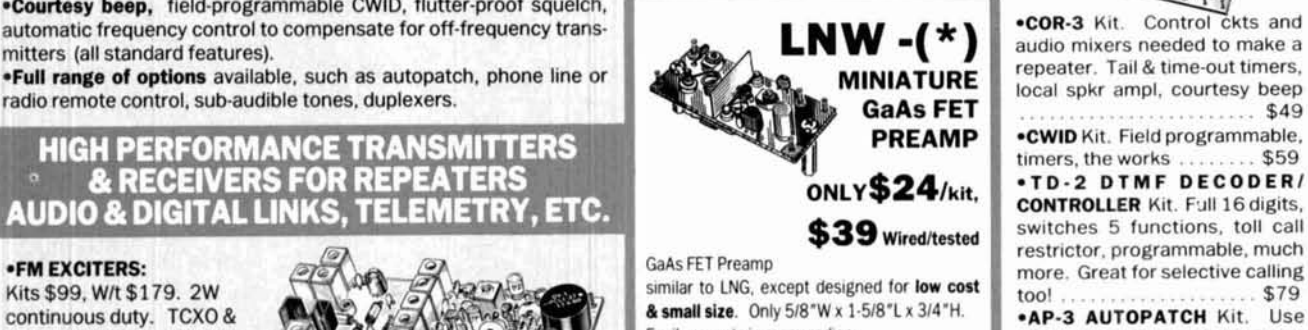

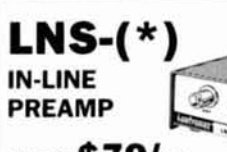

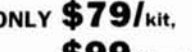

Front end, w.12uv sensitivity!<br>Both crystal & ceramic GaAs FET Preamp with features similar to LNG **DEMODULATOR** Kit for rcvr end<br>filters plus helical resonator \$39 series, except automatically switches out of

## $PREAMPS$

**158. 158-162. 162-174. 213-233, 420-450. See catalog for full line of 2w transmittir <br>450-465. or 465-475 MHz. Converters for vhf & uhf. Kits only \$79.** 

### **HIGH-SPEED DIGITAL RF**

baud PACKET NETWORKING **FSK Transmitters and Receivers** diode switched PA's output 15 or 50W **Call for complete info** 

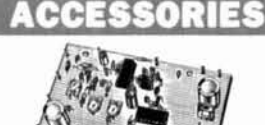

**Mindell** spkr ampl, courtesy beep GaAs FET **CONSIDER A CONSIDER SAMP .CWID** Kit. Field programmable, **ONLY\$24/kit, CONTROLLER Kit, Full 16 digits.** restrlctor, programmable, much **at a TA451 for uhf.** A Commercial hands and the control state of the control state of the control state of the control state of the control state of the control state of the control state of the control state of the contr **MODULATOR Kit.** 1200 baud digital signals through any fm transmitter with full handshakes. Radio link<br>computers, telemetry gear, **\*R144/R220 FM RECEIVERS** for 2M, computers, telemetry gear.

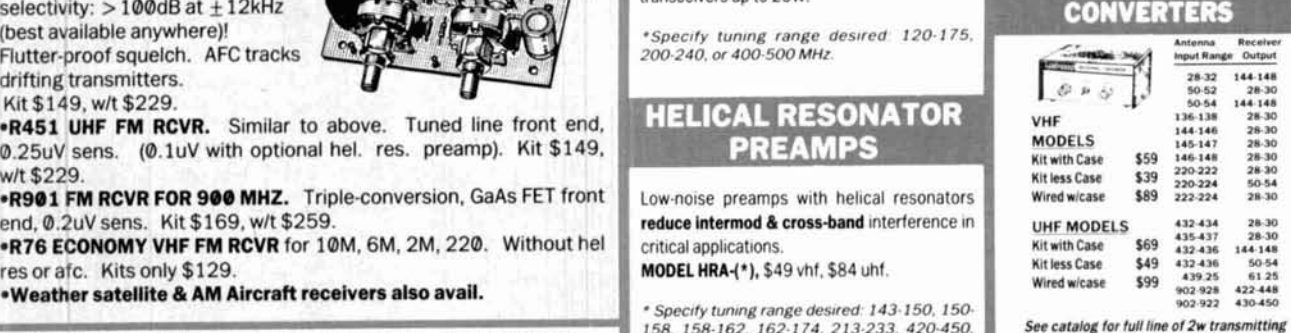

65-H MOUL ROAD .HILTON NY 14468-9535 Phone: 716-392-9430 Hamtronics\* is a registered trademark

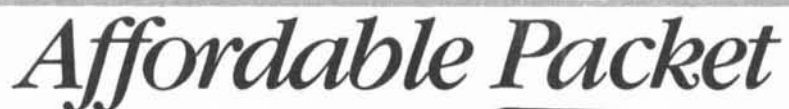

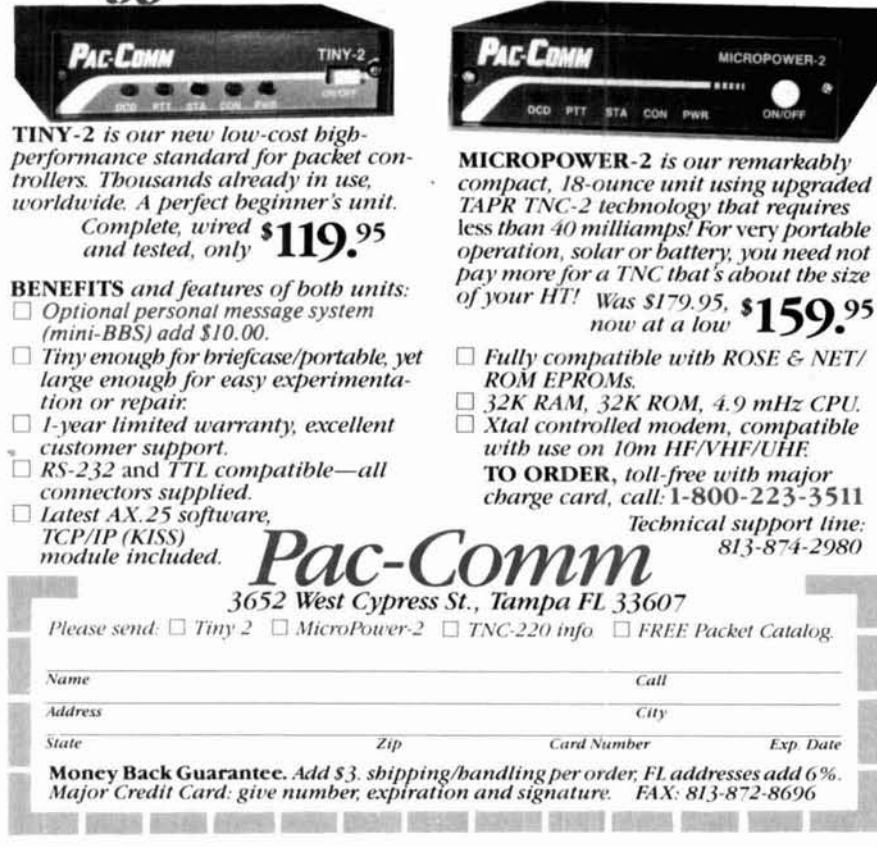

 $-170$ 

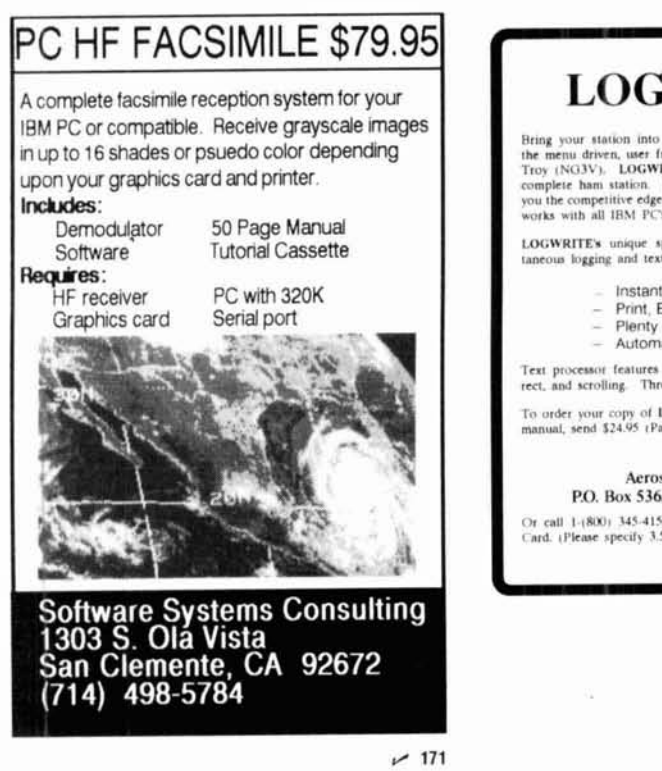

**LOGWRITE** Bring your station into the computer age with LOGWRITE,<br>the menu driven, user friendly logging program written by Ed<br>Troy (NGJV). LOGWRITE is the perfect accessory for the It simplifies your operation out the competitive edge in contesting and DX'ing. LOGWRITE<br>orks with all IBM PC's and compatibles. LOGWRITE's unique split screen feature allows for simul us logging and text processing. Logging features include: Instant call sign or prefix search Print, Edit, or View records<br>Plenty of room for notes & addresses Automatic time/date stamping Text processor features automatic word wrap, backspace correct, and scrolling. Throw away your pen and paper! To order your copy of LOGWRITE, complete with instruction<br>manual, send \$24.95 (Pa. residents add \$1.50 sales tax) to: **Aerospace Consulting** P.O. Box 536, Buckingham, PA 18912 Or call 1-(800) 345-4156 ext. 54 to order with Visa/Master<br>Card. (Please specify 3.5 or 5.25 inch floppy.)  $~172$ 

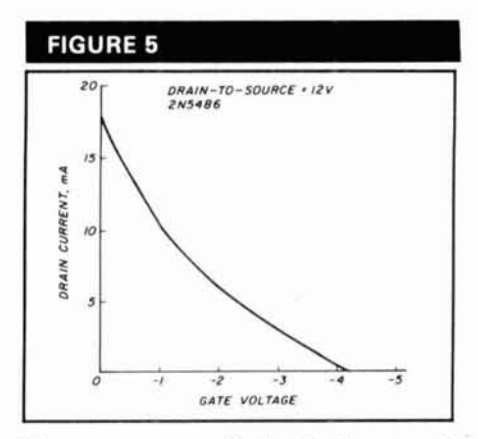

The measurements obtained in the setup of fig. 4 are shown in this graph.

produced current flow of 19 mA; going to  $+2$  volts increased drain current to 21 mA. Increasing the gate voltage to the full  $+9$  volts produced no further increase in drain current. This indicates that the channel is wide open at approximately  $+2$  volts on the gate, and passing all the electrons it can when the supply is 12 volts. Higher supply voltages will, of course, allow higher current to flow. If you replace the 100-ohm current-limiting resistor with a suitable load resistance (or transformer, RF choke, etc.), you can develop a respectable output voltage across the resistor in response to gate voltage changes. Thus, a small voltage change at the input can create a large voltage swing at the output, providing useful amplification.

There are other FETs that have the opposite characteristics. With these FETs, the channel is "pinched off" with zero voltage on the gate, and application of the proper polarity voltage opens the channel to current flow. You can best determine which device does what by looking at its specifications, but you can also hook up a few simple instruments and components to see for yourself.

Keep in mind that the components and meters that I've used are not precision devices, and the results may not agree exactly with those published by the manufacturers. They are, however, accurate enough for exploring the theory of operation in an inexpensive way.

The numbers I've come up with in **Performance** both this experiment and that of last month's column on bipolar transistors measure only a small sample of the many transistors available. Some devices work at voltages and currents much smaller than I used; others, like power amplifiers, work with higher vol- **<sup>I</sup>** tages and with currents of many amperes. The devices I've worked with here are linear  $-$  they provide a smooth change in output in response to a change in input. Others behave  $like$  switches  $-$  a change in input produces an abrupt change in output, which remains relatively constant until the input voltage is removed.

Some of the bargain packs or grab bags provide many interesting experiments at low cost, and you'll be hard pressed not to learn something from them! Why not join in the fun?

> **GALL ATlN RADIO SUPPLY**

Expert repair of Ehrhorn ALPHA 76A, 374A, 78 and 77D series

Also specializing in state-of-the-art repair and modification of the Collins KWMIHF-380 series radios. Latest up-dates available. Factory Authorized. You won't believe the improvement in your radio when it

> **Gallatin** Radio Supply Attn: Kirby Van Horn **P.O.** Box **60064**  Houston, Texas **77205 (71 3) 320-2324**

Authorized MADISON Electronics repair facility.

 $-174$ 

amplifiers.

gets back!

**Article L HAM RADIO** 

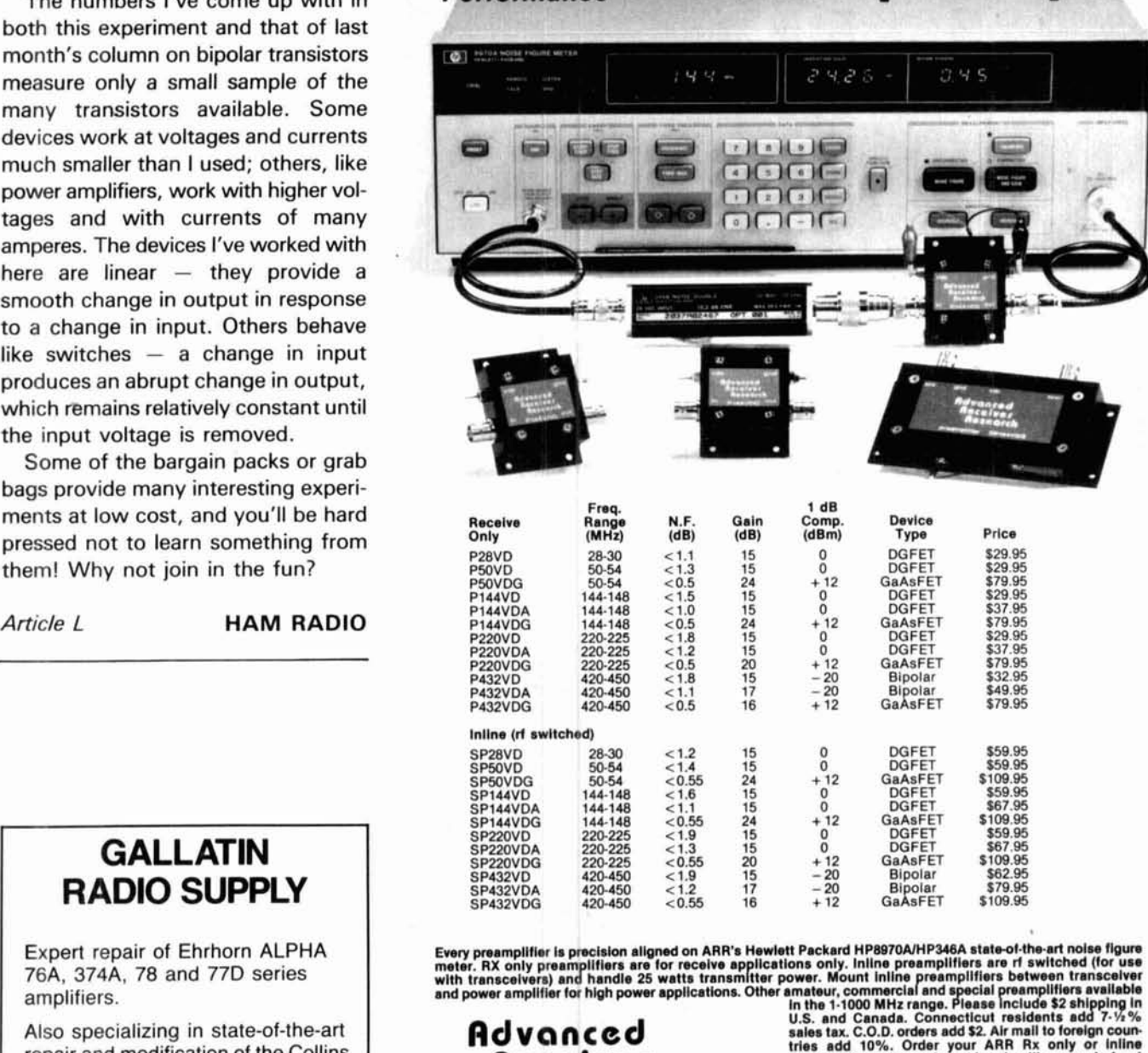

vhf/uhf preamps

# **Research**

High

**Receiver The sear 10%.** Chosen your ARR TAX one of the search of the search of the search of the search of the search of the search of the search of the search of the search of the search of the search of the search of th

Box 1242 · Burlington, CT 06013 · 203 582-9409

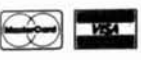

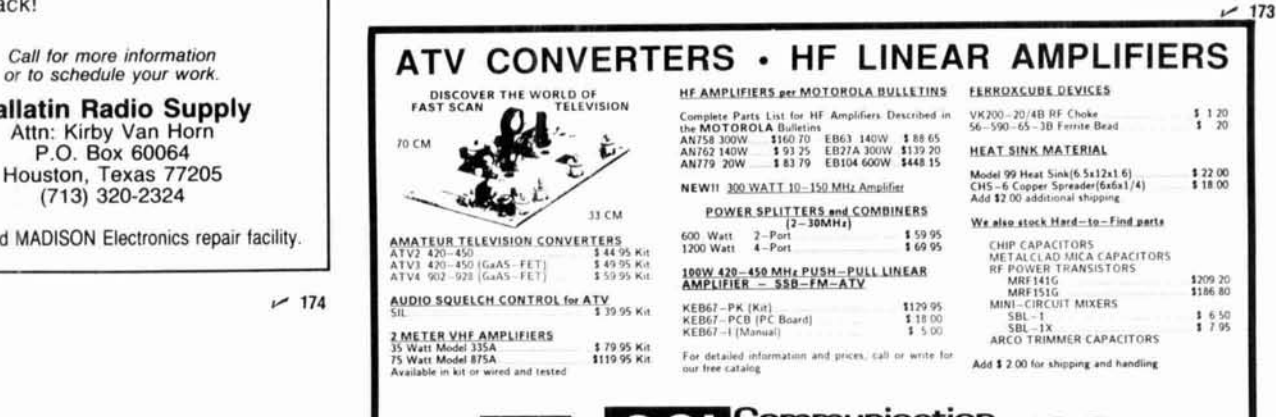

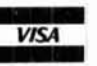

**175 <b>1111 1175 <b>1175 1175 1175 1175 1175 1175 1175 1175 1175 1175 1176 111 111 111 111 111 111 111 111 111 111 111 111 111 111 111 111 111 111 111 111 111**

## 1989 **CALLBOOKS**

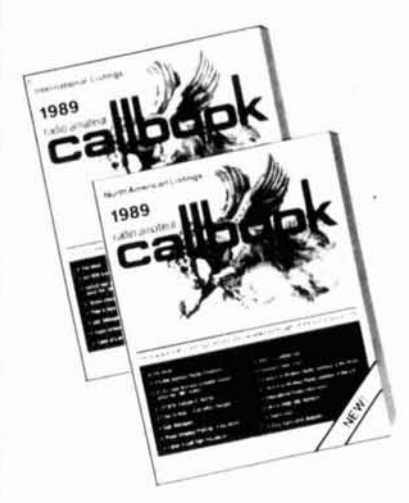

## THE QSL BOOK!

Continuing a 68 year tradition, we bring<br>you three new Callbooks for 1989, bigger and better than ever!

The North American Callbook lists the calls, names, and address information for 495,000 licensed radio amateurs in all countries of North America, from Canada to Panama<br>including Greenland, Bermuda, and the Caribbean islands plus Hawaii and the U.S. possessions.

The International Callbook lists 500,000 licensed radio amateurs in countries outside North America, Its coverage includes South<br>America, Europe, Africa, Asia, and the<br>Pacific area (exclusive of Hawaii and the U.S. possessions).

The 1989 Callbook Supplement is a new idea in Callbook updates, listing the activity in<br>both the North American and International Callbooks, Published June 1, 1989, this combined Supplement will include thousands of new licenses, address changes, and call sign changes for the preceding 6 months.

Every active amateur needs the Callbook!<br>The 1989 Callbooks will be published<br>December 1, 1988. Order early to avoid<br>disappointment (last year's Callbooks sold out). See your dealer now or order directly from the publisher.

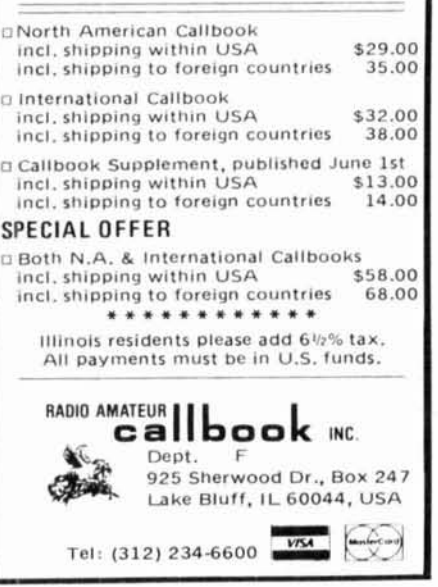

### **ADVERTISER'S INDEX AND READER SERVICE NUMBERS**

Listed below are the page and reader service number for each advertiser in this issue. For more information on their products, select the appropriate reader service number make a check mark in the space provided. Mail this form to ham radio Reader Service, I.C.A., P.O. Box 2558, Woburn, MA 01801.

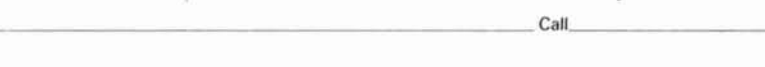

State

Address

Name

City.

\*Please contact this advertiser directly.

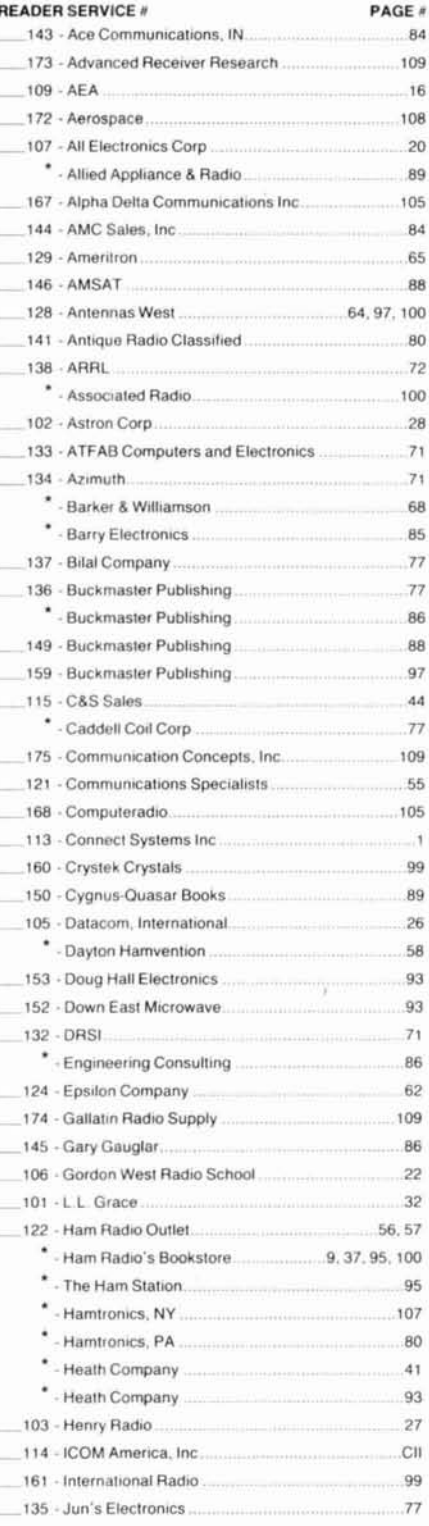

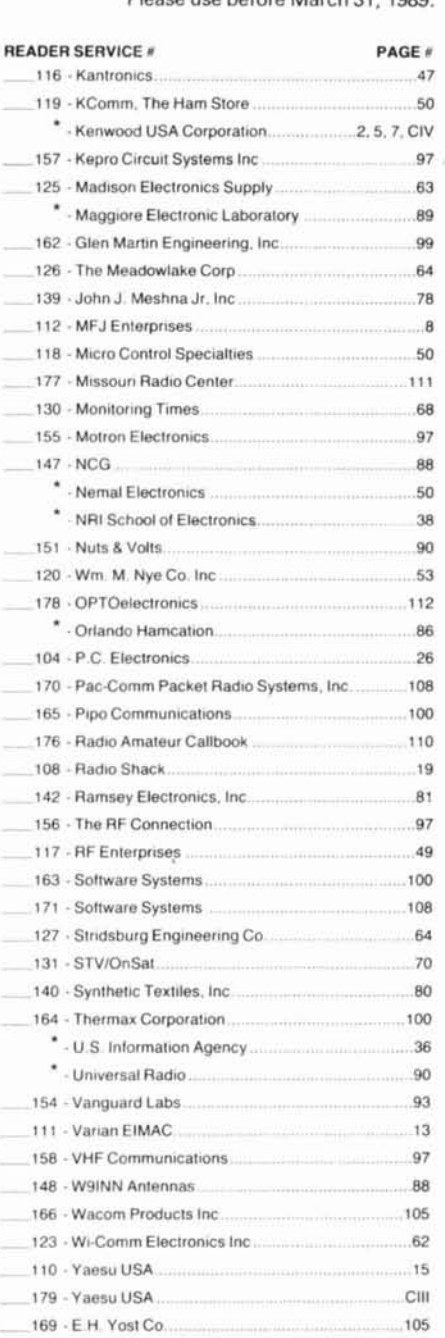

Zip

Plazes use before March 21, 1999

### PRODUCT REVIEW/NEW PRODUCT

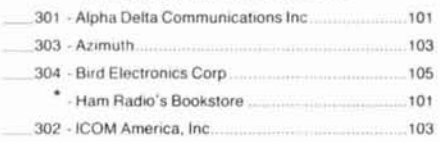

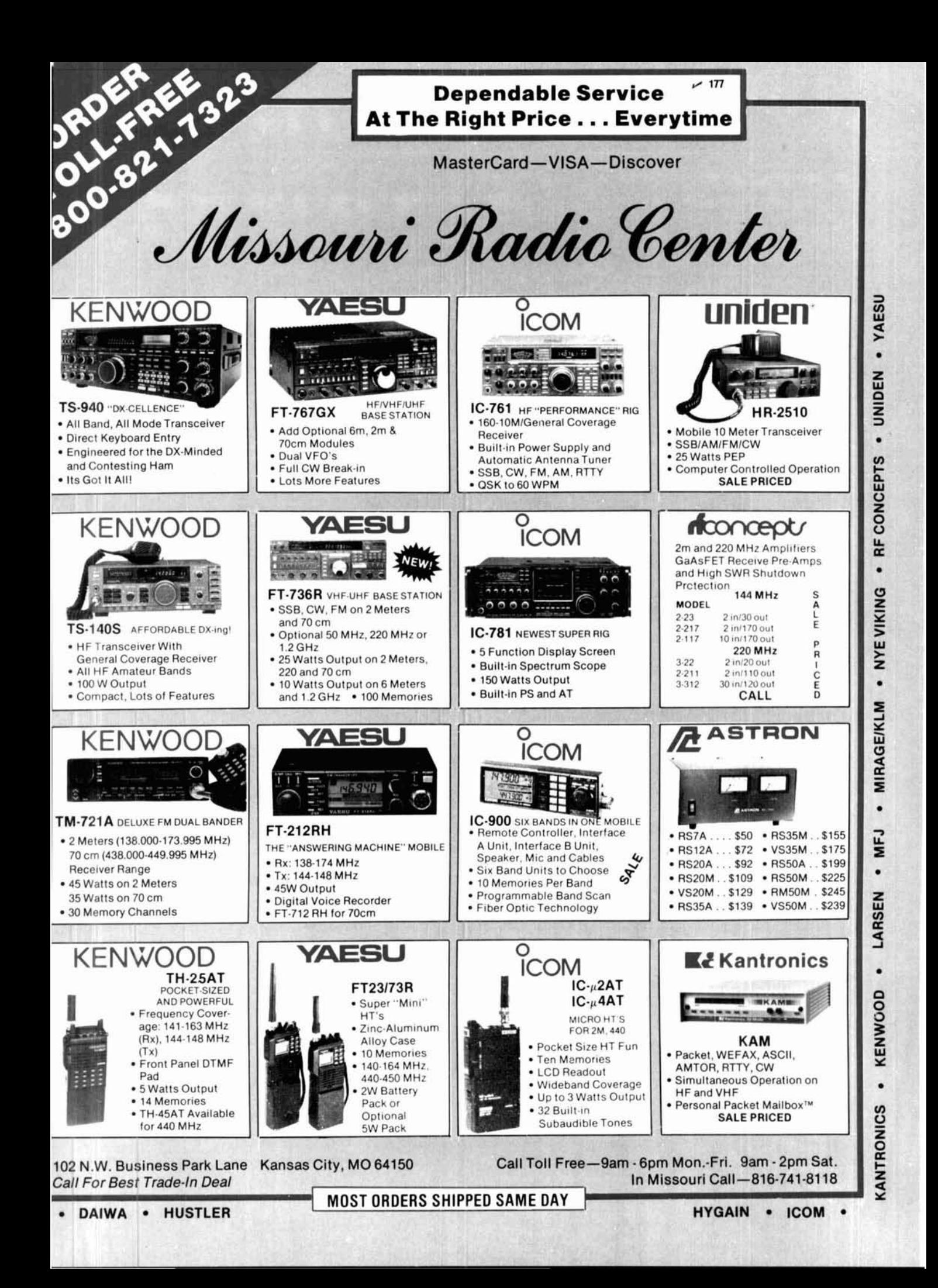

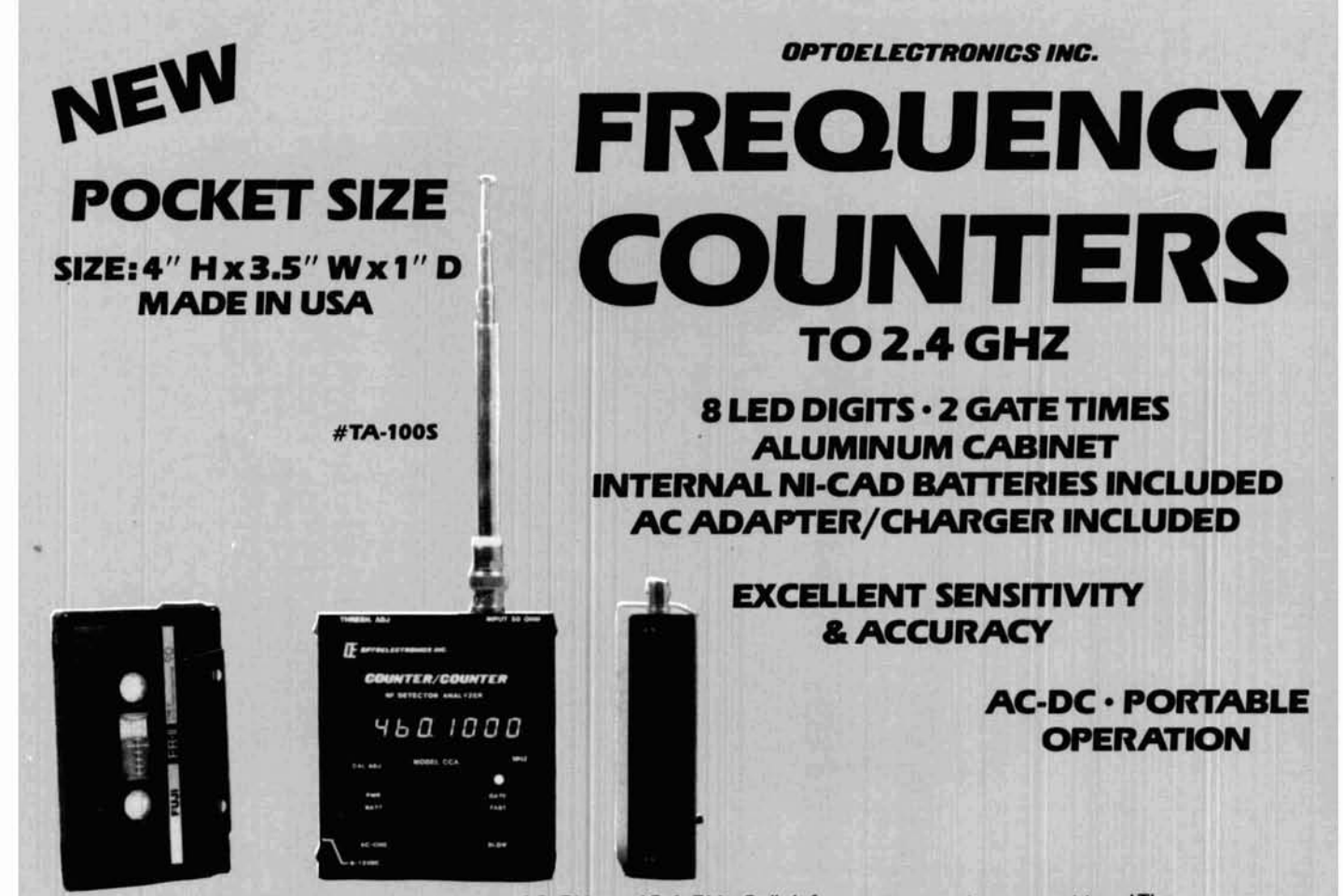

Small enough to fit into a shirt pocket, our new 1.3 GHz and 2.4 GHz, 8 digit frequency counters are not toysl They can actually out perform units many times their size and price1 Included are rechargeable Ni-Cad batteries installed inside the unit for hours of portable, cordless operation. The batteries are easily recharged using the AC adapter/charger supplied with the unit.

The excellent sensitivity of the 1300H/A makes it ideal for use with the telexoping RF pick-up antenna; accurately and easily measure transmit frequencies from handheld, fixed, or mobile radios such as: Police, firefighters, Ham, taxi, car telephone, aircraft, marine, etc. May be used for counter surveillance, locating hidden "bug" transmitters. Use with grid dip oscillator when designing and tuning antennas. May be used with a probe for measuring clock frequencies in computers, various digital circuitry or oscillators. Can be built into transmitters, signal generators and other devices to accurately monitor frequency.

The size, price and performance of these new instruments make them indispensible for technicians, engineers, schools, Hams, CBers, electronic hobbyists, short wave listeners, law enforcement personnel and many others.

### **STOCK NO:**

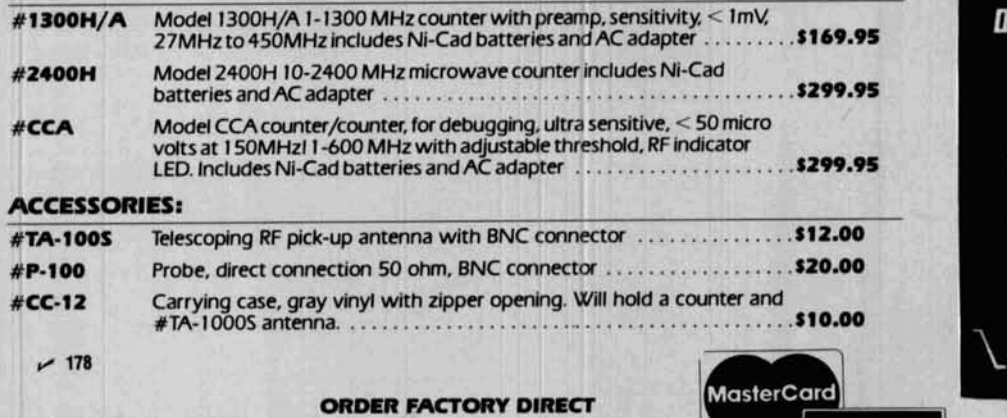

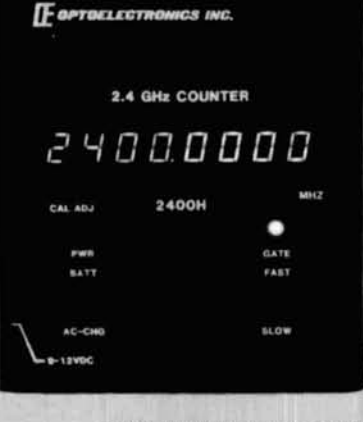

**FLAM (300-327-5912 EXAMPLE 2008) AVAILABLE NOW!** FLA (305) 771-2050

**OPTOELECTRONICS INC.** 

**Ft. Lauderdale. Florida 33334** 

**I** *Orders to US and Canada add 5% of total (\$2 min, \$10 max)*<br>**1.5821 N.E. 14th Avenue** *Florida residents add 6% sales tax. COD fee \$2.*<br>**1.5% Foreign orders add 15%** 

## htroducing the only mobiles that double as answering machines.

Now you can stay in touch -even when you're away from your radio.

With Yaesu's 2-meter FT-212RH and 70-cm FT-712RH, an optional, internal digital voice recorder serves as a convenient answering machine for you and your friends. And that's just the beginning!

**High performance mobiles.**  The FT-212RH features wideband receive coverage of 140-174 MHz  $(144 - 148$  MHz Tx), while the FT-712RH covers 430-450 MHz. An oversize amber display includes an innovative photo-sensor which increases the display brightness during the day. The function buttons are arranged in a chromatic musical scalc-ideal for visually-imparcd operators. You gct *35* watts output on 2 meters, 35 watts on 70 cm.

, .

An autodialer DTMF microphone with 10 memories, each ready to store telephone numbers up to 22 digits long.

And, like our FT-211RH Series mobiles, you'll enjoy simple controls, yet sophisticated microprocessorbased flexibility. Including 18 memories that store frequency, offset, PL tone, and PL mode (PL encoder built in, decoder optional). Band or memory scanning. Offset tuning from any memory channel. Memory channel lockout for scanning. High-low power switch.

All in an amazingly small package, shown actual size below.

**Digital voice recorder option.**  Only Yaesu brings you the advanced technologv found in our digital voice recorder option.

You can store messages or your  $call$  sign $-$ in your own voice, not a synthesized replica-or give your friends a private code for leaving messages on your radio. All they need is a DTMF microphone! Then you can play back your messages either in-person, or remotely by using another radio with a DTMF microphone. And you've always got security because you can command your radio to respond only to in-person playback requests.

**Visit your Yaesu dealer today.**  And test drive Yaesu's FT-212RH and FT-712RH mobiles. The only radios with the power to keep you in touch. Always.

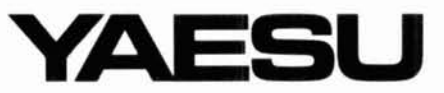

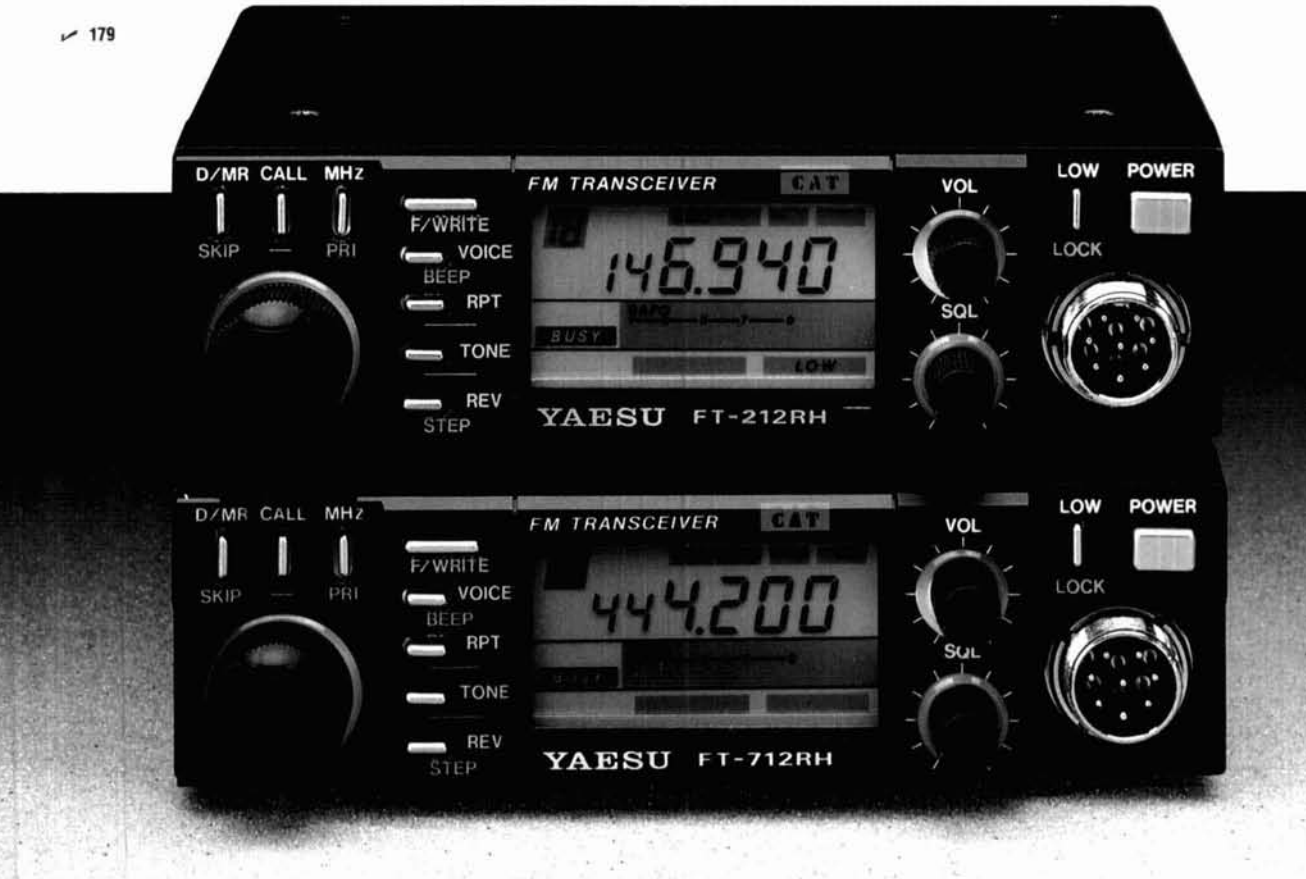

**Yaesn USAS7210** Edwards Road, Cerritos, CA **90701 (213) 404-2700. Repair Service: (213) 404-4884. Parts:** (213) **404-4847.** 

Prices and specifications subject to change without notice. PL is a registered trademark of Motorola, Inc.

# KENWOOD

**PTVA** 

 $1450000$ 

... pacesetter in Amateur Radio

arpD

## **Satellite Transceiver**

The new Kenwood TS-790A VHF/UHF allmode tri-band transceiver is designed for the VHF/UHF and satellite "power user." The new TS-790A is an all-mode 144/450/1200 MHz transceiver with many special enhancements such as Doppler shift compensation. Other features include dual receive, automatic mode selection, automatic repeater offset selection for FM repeater use, VFO or quick step channel tuning, direct keyboard frequency entry, 59 memory channels (10 channels for separate receive and transmit frequency storage), multiple scanning and multiple scan stop modes. The Automatic Lock Tuning (ALT) on 1200 MHz eliminates frequency drift. Power output is 45 watts on 144 MHz, 40 watts on 450 MHz, and 10 watts on 1200 MHz. (The 1200 MHz section is an optional module.)

. High stability VFO. The dual digital VFOs feature rock-stable TCXO (temperature compensated crystal oscillator) circuitry, with frequency stability of  $\pm 3$  ppm.

· Operates on 13.8 VDC. Perfect for mountain-top DXpeditions!

. The mode switches confirm USB, LSB.

CW, or FM selection with Morse Code. · Dual Watch allows reception of two bands at the same time.

· Automatic mode and automatic repeater offset selection.

· Direct keyboard frequency entry.

. 59 multi-function memory channels. Store frequency, mode, tone information, offset, and quick step function. Ten memory channels for "odd split."

· CTCSS encoder built-in. Optional TSU-5 enables sub-tone decode.

. Memory scroll function. This feature allows you to check memory contents without changing the VFO frequency.

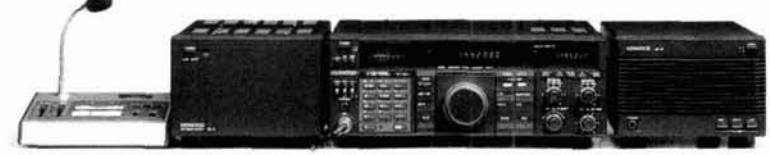

Complete service manuals are available for all Kenwood transceivers and most accessories Specifications features, and prices are subject to change without notice or obligation

· Multiple scanning functions. Memory channel lock-out is also provided.

· ALT-Automatic Lock Tuning-on 1200 MHz eliminates drift!

Entrupador

**BUYER'S** 

**WORLD** 

**RADIO** 

Ę Į

. 500 Hz CW filter built-in.

 $4485250$ 

· Packet radio terminal.

· Interference reduction controls: 10 dB RF attenuator on 2m, noise blanker, IF shift, selectable AGC, all mode squelch.

· Other useful controls: RF power output control, speech processor, dual muting, frequency lock switch, RIT.

- · Voice synthesizer option.
- · Computer control option.
- **Optional Accessories:**
- . PS-31 Power supply . SP-31 External speaker
- . UT-10 1200 MHz module . VS-2 Voice synthesizer
- unit . TSU-5 Programmable CTCSS decoder
- · IF-232C Computer interface · MC-60A/MC-80/
- MC-85 Desk mics . HS-5/HS-6 Headphones
- · MC-43S Hand mic · PG-2S Extra DC cable

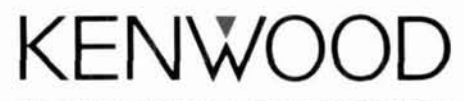

KENWOOD U.S.A. CORPORATION 2201E. Dominguez St., Long Beach, CA 90810 P.O. Box 22745, Long Beach, CA 90801-5745